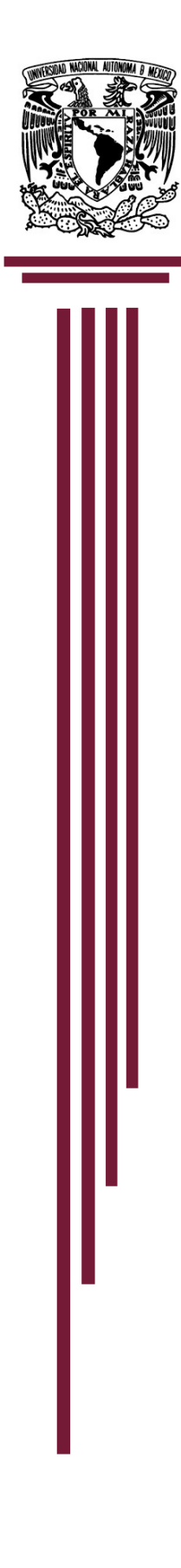

UNIVERSIDAD NACIONAL AUTÓNOMA DE MÉXICO

FACULTAD DE ARQUITECTURA

 "INSTITUTO DE CIENCIAS FORENSES EN TORREÓN, COAHUILA, MÉXICO."

T E S I S

QUE PARA OBTENER EL TÍTULO DE: ARQUITECTA

PRESENTA MAYLET AXEL ANGEL FLORES

SINODALES: MTRA. EN URB. ROSARIO INÉS LUNA CABRERA MTRO. EN ARQ. JOSÉ LUIS MIRON ESQUIVEL ING. JOSÉ MANUEL DÍAZ JIMÉNEZ

CIUDAD UNIVERSITARIA, CDMX, NOVIEMBRE 2019.

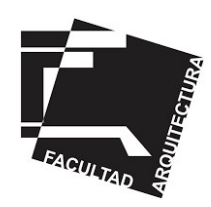

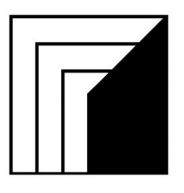

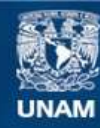

Universidad Nacional Autónoma de México

**UNAM – Dirección General de Bibliotecas Tesis Digitales Restricciones de uso**

# **DERECHOS RESERVADOS © PROHIBIDA SU REPRODUCCIÓN TOTAL O PARCIAL**

Todo el material contenido en esta tesis esta protegido por la Ley Federal del Derecho de Autor (LFDA) de los Estados Unidos Mexicanos (México).

**Biblioteca Central** 

Dirección General de Bibliotecas de la UNAM

El uso de imágenes, fragmentos de videos, y demás material que sea objeto de protección de los derechos de autor, será exclusivamente para fines educativos e informativos y deberá citar la fuente donde la obtuvo mencionando el autor o autores. Cualquier uso distinto como el lucro, reproducción, edición o modificación, será perseguido y sancionado por el respectivo titular de los Derechos de Autor.

# AGRADECIMIENTOS

Porque he entendido que la mejor parte es cuando llegas al objetivo y eres lo suficientemente grande para reconocer a quienes siempre han estado junto a ti.

 Porque a lo largo del camino me enseñaron a ser una persona con valores, con educación y respeto para conmigo y los demás, porque con su ejemplo aprendí el valor del esfuerzo, dedicación y trabajo; porque hasta de manera inconsciente me impulsaban a siempre seguir adelante, por enseñarme a levantar la mirada pensando que puedo lograr mis objetivos. Por llenar de dicha y amor mi vida agradezco a Gerardo Angel Hernández y Andrea Flores Somera, mis papás.

A mis hermanos Gerardo Angel, Lizbeth Angel y Enrique Angel por ser mi apoyo de vida, por sus consejos, sus risas, por nuestros momentos, porque si uno falta nada sería igual, por ser mis incondicionales, mis cómplices, porque caminamos mano a mano y ninguno antes que el otro.

 A Armando Torres porque nunca me ha dejado atrás, por compartirme su conocimiento, por su amistad, por forzarme a ser mejor y seguir adelante cuando creo ya no poder, por su apoyo y su cariño.

 A mi directora de tesis, la Maestra Inés Luna Cabrera, por su paciencia e impulso. Por ser una gran arquitecta y una gran mujer.

Al Arquitecto Manuel Machado por confiar en mí, por regalarme su conocimiento, y sobre todo por brindarme su apoyo.

 Agradezco a la gente que he tenido oportunidad de conocer a lo largo de mi vida, porque cada persona llega en el momento indicado y han aportado algo de sí para hacer de mí una mejor persona, porque me han dejado aprendizaje, porque me han ayudado con sus consejos y me han hecho una mujer fuerte.

Porque teniéndolos conmigo aún hay mucho en que creer.

ÍNDICE

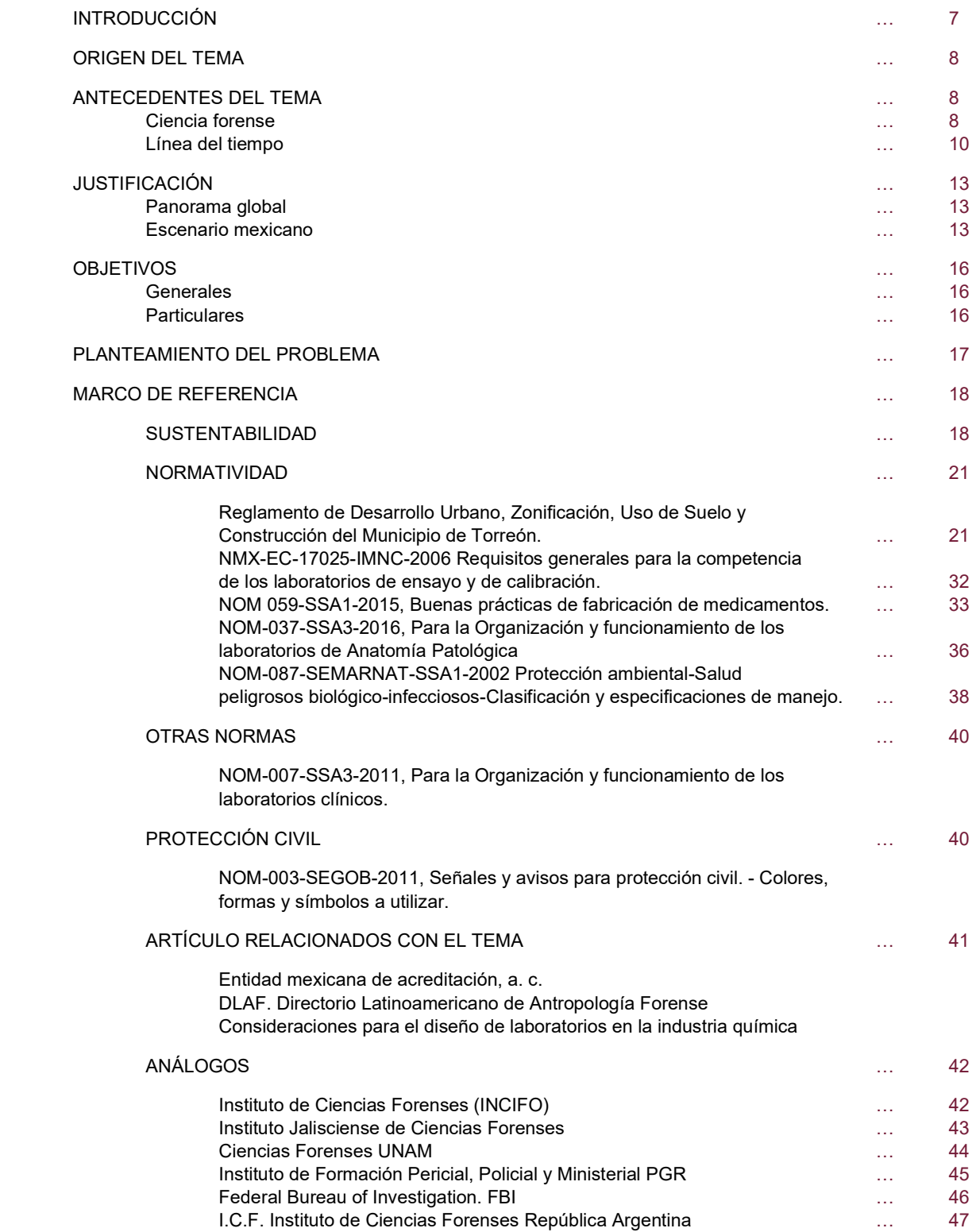

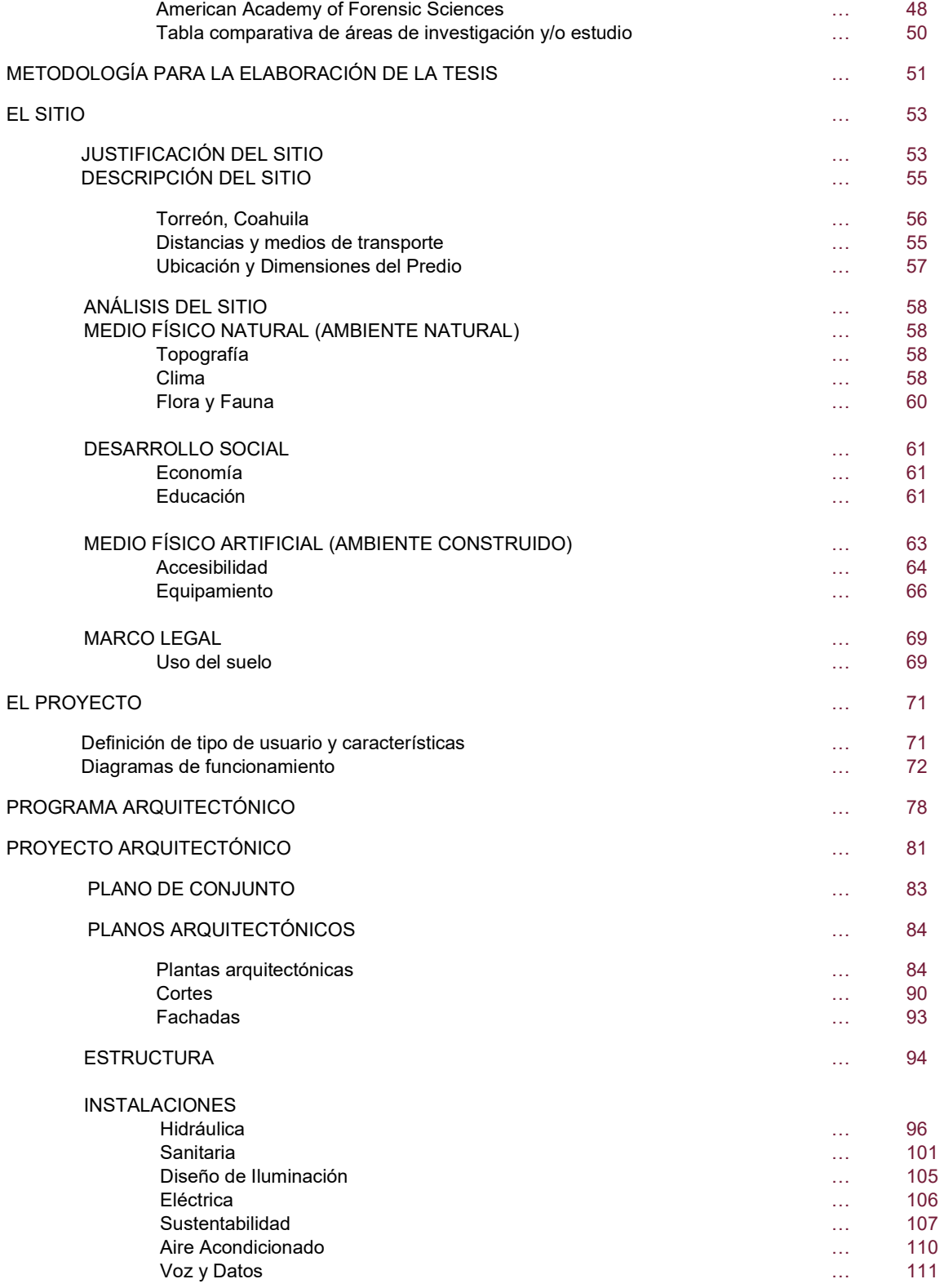

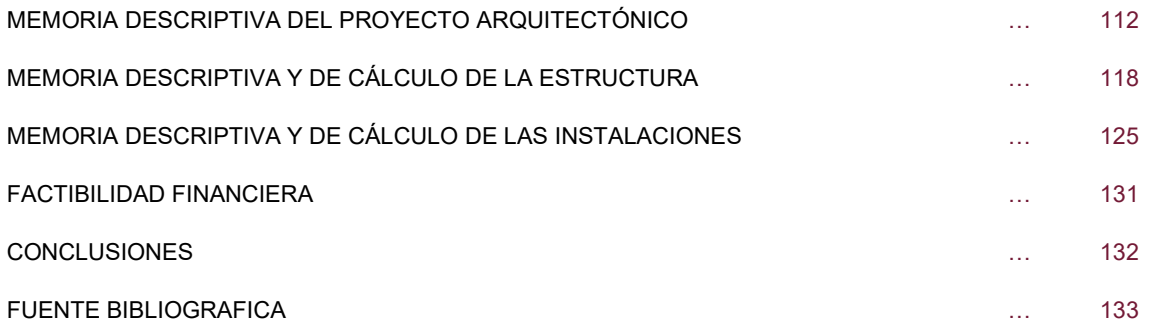

# INTRODUCCIÓN

En México el alto índice de criminalidad se detonó hace más de diez años. Según números publicados por el Instituto Nacional de Estadística y Geografía, INEGI, en septiembre del 2015<sup>1</sup>, en los últimos años ha bajado un porcentaje intrascendente, porcentaje que no beneficia ni muestra cambios en el país.

México se ha colocado como el segundo país con mayor número de ciudades violentas en el mundo, de acuerdo al artículo publicado por Forbes<sup>2</sup>, información que ya se ha dado a conocer a nivel mundial. Además de que el gobierno no ha sido capaz de salvaguardar el bienestar del país, información que también se ha dado a conocer al mundo.

Las Ciencias Forenses abarcan un campo muy amplio en la investigación de delitos, investigando homicidios y cualquier acto delictivo que se haya originado tanto con violencia como sin ella. Es decir, no es necesario que exista homicidio para ser investigado por las distintas ramas de la Ciencia Forense.

Para investigar cada tipología de acto delictivo debe existir la tecnología, el equipamiento, el personal capacitado y las instalaciones adecuadas para dar resultados claros que ayuden a prevenir, dar pruebas respaldadas en la ciencia y erradicar la violencia en nuestro país.

A lo largo de esta investigación se dará a conocer el panorama global en cuanto a ciudades peligrosas, tipo de actos delictivos y ubicaremos a México dentro de éste, para posteriormente analizar la situación en la que se encuentra el país con respecto a delitos y conocer cuáles son algunas de sus ciudades que requieren de un Instituto de Ciencias Forenses. Analizando que ciudades no son convenientes atacar y cuáles podrían postularse para contar con un Instituto de estas características. Esto con la intención de encontrar la mejor ubicación para el proyecto a desarrollar.

Se seleccionará estratégicamente, después de la investigación y análisis previo, la ciudad y ubicación exacta del predio en donde se proyectará el Instituto de Ciencias Forenses; investigando su uso de suelo, contexto del lugar, vialidades, equipamiento y accesibilidad. Además, se investigará el nivel educativo de la ciudad elegida, para ayudar a determinar si en las Universidades cercanas se imparten carreras afines con las Ciencias Forenses, para conocer el área de estudio de la zona en cuanto al tema forense, contemplando el apoyo mutuo que pudiera generarse gracias a una nueva oportunidad de trabajo y/o estudio para gente proveniente de esa ciudad.

Así mismo se proporcionará información de los Institutos, Universidades y Laboratorios con los que se cuenta en el país, haciendo una comparativa entre cada uno, para conocer con que laboratorios, ramas de investigación y la capacidad de los investigadores que se tiene en México. Haciendo analogías con algunos Institutos y/o Academias extranjeras de importancia en el tema. Este análisis ayuda a ampliar el panorama para obtener el programa de necesidades que se tomó como base para desarrollar la propuesta de proyecto arquitectónico. Contemplando los resultados de los análisis anteriores, se proponen laboratorios o espacios que no existan o sean escasos en este tipo de Institutos, para así determinar el programa arquitectónico, el esbozo arquitectónico para concluir con un diseño arquitectónico forjado desde cero hasta cumplir con la estética, instalaciones y las especialidades requeridas para hacer un proyecto completo.

<sup>&</sup>lt;sup>1</sup> INEGI. (septiembre 30, 2015). ENCUESTA NACIONAL DE VICTIMIZACIÓN Y PERCEPCIÓN SOBRE SEGURIDAD PÚBLICA (ENVIPE) 2015. Marzo 06, 2016,

de INEGI Sitio web: http://www.inegi.org.mx/saladeprensa/boletines/2015/especiales/especiales2015\_09\_7.pdf<br><sup>2</sup> Mendoza, V. (enero 25, 2015). LAS 50 CIUDADES MÁS VIOLENTAS DEL MUNDO. Abril 04, 2016, de Forbes México. Sitio 50-ciudades-mas-violentas-del-mundo/

# ORIGEN DEL TEMA.

Actualmente, México ha sido uno de los países que ha mostrado tener un gran índice de crímenes, ha resaltado en el mundo debido a los delitos y número de muertes que se consuman a lo largo de la República. El tema de los 43 desaparecidos de Ayotzinapa, Guerrero ocurrido el 26 de septiembre del 2016, se volvió un tema de controversia a nivel mundial. Son cuestionables las reacciones del gobierno mexicano y los resultados de las investigaciones mostradas por este mismo.<sup>3</sup>

¿A caso no se cuenta con las instalaciones, con especialistas, con la ciencia y tecnología? ¿O es otro el factor que hace quedar mal a México ante tales investigaciones? Son preguntas que se quedan al aire debido a la información que nos ocultan. Es aquí en donde nace el interés por un tema tan amplio, que puede apoyar a la investigación de los delitos que hacen que México sea conocido a nivel mundial.

# ANTECEDENTES.

# CIENCIA FORENSE.

Las ciencias forenses son un conjunto de disciplinas cuyo objeto común es materializar cada una de las pruebas criminales a efectos judiciales mediante metodología científica.

La palabra forense proviene del latín *forensis, "*perteneciente o relativo al foro"<sup>4</sup>. Esto nos refiere a la Antigua Roma ya que frente a un foro de personas que eran consideradas distinguidas y admirables se exponía la acusación de un crimen; presentando argumentos y pruebas recaudadas, en donde estas personas determinarían el veredicto. Fue aquí en donde se requería y surgió la medicina forense, para la investigación y comprobación del crimen.

Por otro lado, se tiene que su origen fue en China en el siglo VII, Ti Yen Chieh fue quien utilizó la lógica y las pruebas para resolver crímenes. Explicando en su libro como reconocer las señales de ahogo o estrangulamiento, o como observando las características de las heridas podían revelar el tipo de arma que había sido utilizada en el crimen.

El avance de las Ciencias Forenses se fue dando conforme el avance instrumental para la investigación de crímenes, como lo fue el microscopio, la fotografía se usó desde sus inicios para tratar huellas y pistas en la escena del crimen.

En el siglo XIX Patrizi inventó el primer detector de mentiras. Wilhelm His fue un anatomista suizo que trabajó con la anatomía ósea para apoyar a la ciencia forense con la aportación de la reconstrucción facial de restos óseos la cual es utilizada actualmente por los antropólogos forenses. Mientras que Henry Goddard fue quién por primera vez consiguió relacionar una bala con el arma utilizada para dispararla.<sup>5</sup>

A mediados del siglo XVII ya se enseñaba medicina forense en varias universidades de Europa, y con el paso de los años se consolidó la carrera en distintas universidades del mundo<sup>6</sup>, como también lo hicieron diversos Institutos a fines a estas investigaciones. Uno de ellos es el FBI quién en 1977 dio el impulso para incorporar a la ciencia forense los primeros escaneos computarizados de huellas digitales, procesos que a la fecha siguen vigentes y quienes han implementado tecnología para dicha Ciencia.

En México se tiene el antecedente con relación a los aztecas ya que existía un gran consejo compuesto por 20 calpullis, y se encargaban de juzgar asuntos criminales y civiles que existieran en la tribu, se encargaban de la resolución de operaciones

<sup>3</sup> S.A. (septiembre 26, 2015). LO QUE SABEMOS Y LO QUE NO DE LOS 43 NORMALISTAS DE AYOTZINAPA. Abril 10, 2016, de EXPANSION en alianza con CNN Sitio web: http://expansion.mx/nacional/2015/09/26/lo-que-sabemos-y-lo-que-no-de-los-43-normalistas-de-ayotzinapa<br><sup>4</sup> UNAM. (2013). PLAN DE ESTUDIOS DE LA LICENCIATURA EN CIENCIA FORENSE. Mayo, 2016, de UNAM Sitio web:

http://www.facmed.unam.mx/\_documentos/planes/cforense/index.pdf<br><sup>5</sup> Guzmán, C. (S/A). BREVE HISTÓRIA DE LA BALÍSTICA FORENSE. Mayo, 2016, de Foro de Seguridad Sitio web:

http://www.forodeseguridad.com/artic/discipl/4203.htm<br><sup>6</sup> Suescún, JM., Pérez, R., Rueda, A. & Rodríguez, E. (2009). HISTORIA DE LA MEDICINA LEGAL. Mayo, 2016, de Revista de los estudiantes de la Universidad de Santander Sitio web: http://revistas.uis.edu.co/index.php/revistamedicasuis/article/download/205/1129

de guerra y pactar la paz. Así mismo, eran los encargados de castigar los delitos cometidos entre personas, enjuiciaban la moral, la propiedad, el orden, la tranquilidad pública y aplicaban castigos como la pena de muerte.<sup>7</sup>

Se ha vuelto una realidad considerar que los criminales son cada vez más astutos, por lo cual los criminalistas no pueden quedarse atrás, debe existir una evolución en estudios y tecnologías para nuestro país basado en ciencia.

La complejidad de los argumentos vinculados a las pruebas y a su obtención hace que la Ciencia Forense sea de carácter multidisciplinario, intencionado realizar un análisis de los hechos, estructurar como sucedió el acto delictivo a través de cada una de las pruebas. Para presentar resultados ante la ley buscando impartición de justicia y procurar la disminución de crimines.

Hay muchas fuentes de conocimiento científico aplicado en un contexto jurídico. Algunas de ellas son:

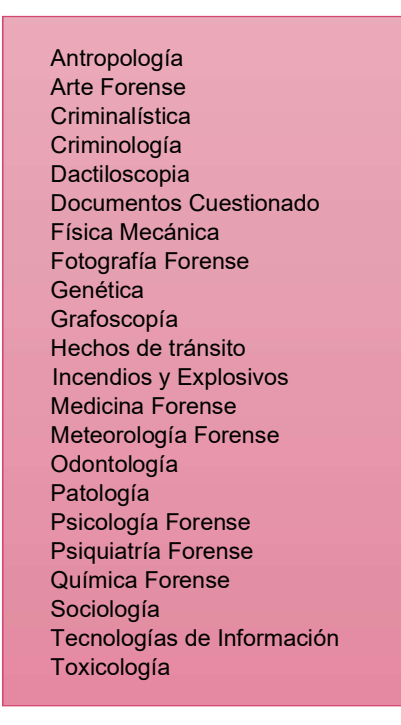

Algunos de los principales problemas que se tiene al investigar los hechos y pruebas de un crimen es la existencia de una gran cantidad de información, mucha de esta tiene alto grado de importancia, pero debe saberse estudiar. Otra es información desconocida, incompleta e inexacta, que debe obtenerse para ser estudiada y completar la investigación y/o pruebas. Es aquí en donde algunas de las ciencias anteriormente mencionadas apoyan el gran campo de investigación de las Ciencias Forenses. Todo con la misma finalidad: demostrar un estudio final con evidencias que deben cumplir ciertos rubros, éstas deben ser reportados en los informes periciales para que ayuden a demostrar culpabilidad o inocencia en tribunales.

<sup>7</sup> Grandini, J. (2014). Historia de la medicina legal en México. En Medicina Forense. México. D.F.: El Manual Moderno.

# LÍNEA DEL TIEMPO

## EDAD ANTIGUA

Egipto 3000 a. C

En Egipto los datos de mayor interés era la conservación de cadáveres, los embalsamientos, aunque su finalidad era religiosa y no médica. <sup>8</sup>

Los cadáveres de mujeres jóvenes y bellas se entregaban a los tres o cuatro días, para evitar el ultraje del cuerpo. Eran los Ierodulios (legos o aprendices) los que transportaban el cadáver al necrio o depósito; el cuerpo era colocado en una mesa especial de madera con forma humana.

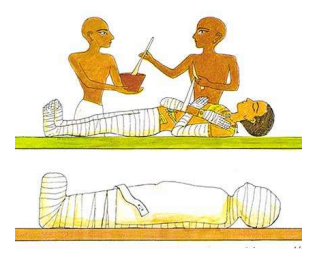

India 100 a 50 a. C.

El aspecto de mayor interés fue la valoración de las lesiones, sobre todo las amputaciones, que formaba parte de las penas previstas en la legislación.

En "Los Decretales" de Inocencio III, escritos en 1209, se consagra el peritaje médico, pues se menciona la costumbre de visitar a los heridos, por orden judicial, práctica que se hizo invariable en el Derecho Canónico.

#### China 2800 a. C

Las lesiones se clasificaban de acuerdo con el instrumento que las causaban y su gravedad se establecía de acuerdo a la región corporal afectada; sus ediciones corregidas aún son utilizadas por los médicos legistas chinos.

# EDAD MEDIA

I

I  $\bullet$ I

Т

Roma

Entre los años 529 y 564 se regulaba la práctica de la medicina además de las penas debidas a la mala práctica profesional.

Se trataba como carácter general algunos problemas médicos como la determinación de la gravedad de las heridas y la investigación a realizarse cuando se producía un aborto.

Numa Pompilio, segundo rey de roma, indicó el examen médico a las mujeres embarazadas que morían.

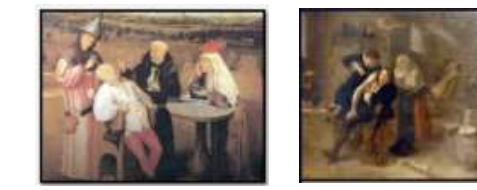

<sup>8</sup> Suescún, J. (2009). Historia de la medicina legal. octubre 08, 2018, de Universidad Industrial de Santander Sitio web: file:///C:/Users/tange/Downloads/205- Texto%20del%20art%C3%ADculo-2453-2-10-20170922.pdf

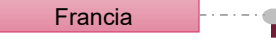

Felipe el Hermoso, estableció en Paris la medicina forense, en el año de 1311, mediante la organización llamada "Chatelet" compuesta de médicos y matronas.

Grecia

En Grecia comenzaba a lograrse una mayor relación entre la medicina y la justicia, ya que los médicos griegos comparecían como testigos ante los tribunales o el jurado, para declarar sobre la gravedad de las heridas o sobre las causas de muerte.

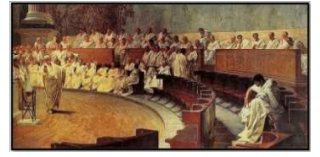

En 1598 Fedele hace relación sobre los dictámenes médicos, en el que están expuestas todas las causas públicas y judiciales que acostumbran a dictaminar los médicos.

En 1374 la Facultad de Montpellier obtuvo la correspondiente licencia para realizar autopsias en los cadáveres y uno de los profesores llamado Villenueve, inició estudios sobre los venenos. Por otro lado, en España e Inglaterra fueron presentados los primeros trabajos sobre las enfermedades mentales.

# EDAD MODERNA

П

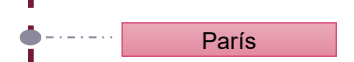

Ambroise Paré, el padre de la medicina legal, trata de las relaciones y los medios para embalsamar los cadáveres, resumiendo los más importantes signos clínicos que han de servir para conocer la gravedad de las heridas, exponiendo los signos que permiten reconocer si un cuerpo fue arrojado vivo o muerto al agua, estudiando las asfixias por el óxido de carbón y se adelanta a dar reglas que deben seguirse para el estudio de la virginidad y para la comprobación de la impotencia, tanto en el hombre como en la mujer. En 1572 escribe sobre toxicología.

## EDAD CONTEMPORÁNEA

П

Es en esta época donde llega el momento en que la medicina legal, ya que no sólo es una práctica, objeto de enseñanza a los médicos, sino que alcanza un pleno reconocimiento como especialidad; se incluye en los planes de estudio, primero englobado en la cirugía y después con carácter independiente.

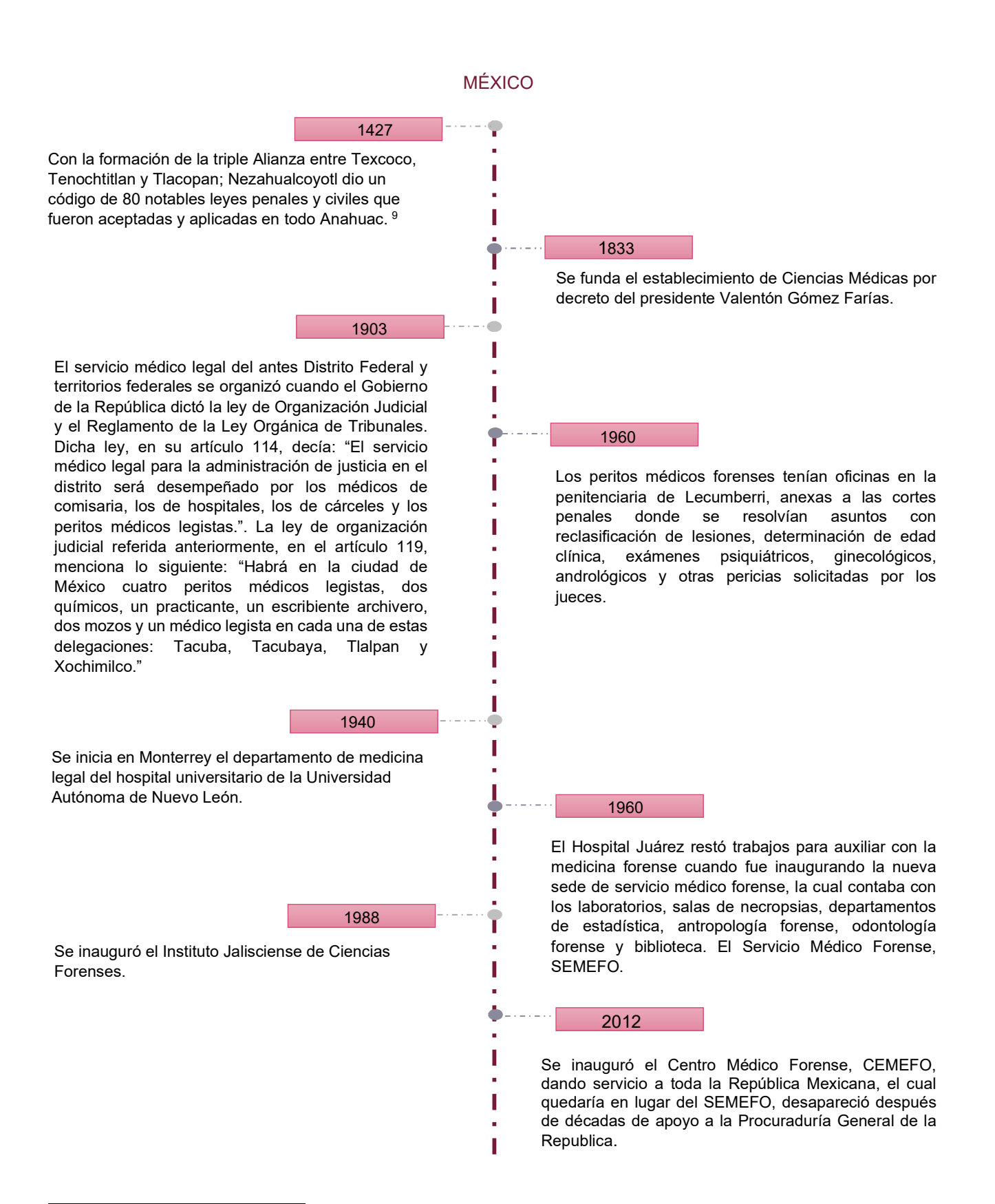

<sup>9</sup> Grandini, J. (2014). Historia de la medicina legal en México. En Medicina Forense. México. D.F.: El Manual Moderno.

# JUSTIFICACIÓN

# PANORAMA GLOBAL

De acuerdo a datos publicados por el Consejo Ciudadano para la Seguridad Pública y la Justicia Penal, (CCSPJP). En la séptima ocasión que se realiza el estudio y la quinta en la que se incluyen las 50 ciudades con la tasa de homicidios más alta del mundo, con un número mayor a 300,000 habitantes cada ciudad; 43 de las ciudades más violenta se encuentran en América Latina. Liderando Brasil con 19 ciudades. Seguido de México con 10, Colombia con cinco, Venezuela con 4, 2 en Honduras, 1 en El Salvador, 1 en Guatemala y 1 en Jamaica.

"El índice de violencia de las ciudades más violentas del mundo se realizó en base al número de homicidios dolosos registrados por las autoridades locales de enero a junio de 2015, por cada 100,000 habitantes, en 50 ciudades con población de más 300,000 personas en el mundo."<sup>10</sup>

México es uno de los países que cuenta con 10 de las ciudades más peligrosas del mundo, quedando en segundo lugar a nivel mundial. Tiene en tercer lugar de la lista general a Acapulco, Guerrero. Mientras que Cuernavaca, Morelos cierra la lista en el lugar 50. $11$ 

# ESCENARIO MEXICANO

Con base en la Encuesta Nacional de Victimización y Percepción sobre Seguridad Pública (ENVIPE) 2015, la cual es guiada por el INEGI, entre los años 2013 y 2014 algunos estados bajaron el índice de victimización, es decir, su tasa de víctimas de algún delito por cada 100 mil habitantes. No obstante, la tasa de victimización permaneció estable, ya que pasó de 28 mil 224 víctimas por cada 100 mil habitantes en 2013 a 28 mil 200 en 2014.<sup>12</sup>

En México, el índice delictivo crece año con año y en septiembre del 2011, la Procuraduría General de la República reportó un total de 1, 690,958 denuncias registradas en las diferentes agencias del Ministerio Público del país, como se describe a continuación.<sup>13</sup>

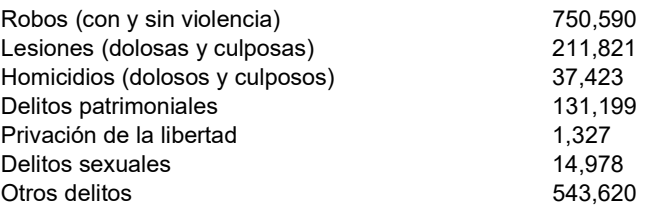

En el rubro de "otros delitos" se encuentra el fraude, falsificación, abuso de confianza, maltrato de menores, daños en propiedad ajena y delitos cibernéticos, ataque a las vías de comunicación, contrabando, defraudación fiscal, narcotráfico, delitos contra la salud, crimen organizado, tráfico de personas, tráfico de armas y explosivos, portación ilegal de armas de fuego para uso exclusivo del ejército, delitos electorales, delitos ecológicos y contra el medio ambiente, reproducción ilegal de audio y video y, daños o robo al patrimonio cultural, arqueológico, artístico y/o histórico.

<sup>10</sup>S/A. (2015). 10 CIUDADES MEXICANAS, ENTRE LAS 50 MÁS VIOLENTAS DEL MUNDO: estudio. Abril 04, 2016, de Expansión Sitio web: http://expansion.mx/nacional/2015/08/05/10-ciudades-mexicanas-entre-las-50-mas-violentas-del-mundo-estudio?internal\_source=PLAYLIST 11 Mendoza, V. (enero 25, 2015). LAS 50 CIUDADES MÁS VIOLENTAS DEL MUNDO. Abril 04, 2016, de Forbes México. Sitio web: http://www.forbes.com.mx/las-

<sup>50-</sup>ciudades-mas-violentas-del-mundo/<br><sup>12</sup> INEGI. (septiembre 30, 2015). ENCUESTA NACIONAL DE VICTIMIZACIÓN Y PERCEPCIÓN SOBRE SEGURIDAD PÚBLICA (ENVIPE) 2015. Marzo 06, 2016,

de INEGI Sitio web: http://www.inegi.org.mx/saladeprensa/boletines/2015/especiales/especiales2015\_09\_7.pdf<br><sup>13</sup> Secretariado Ejecutivo del Sistema Nacional de Seguridad Pública. Incidencia Delictiva del Fuero Común 2011. M Secretaría de Gobernación. Octubre, 2011. México.

#### Principales resultados de la ENVIPE 2015

La ENVIPE estima 22.8 millones<sup>1</sup> de victimas<sup>2</sup> de 18 años y más, lo cual representa una tasa de 28,200 víctimas por cada cien mil habitantes durante 2014, cifra estadísticamente equivalente a la estimada para 2013.

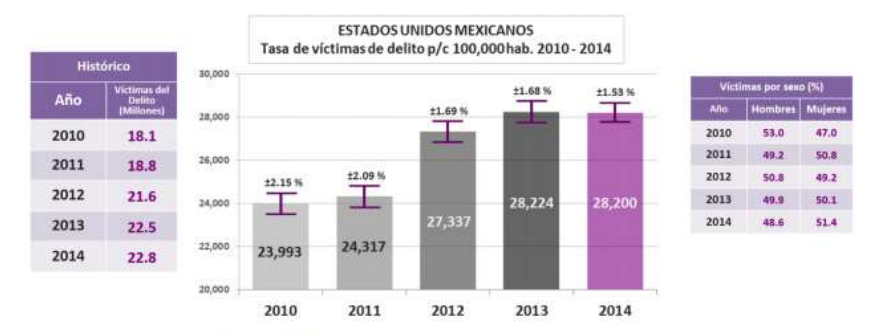

<sup>&</sup>lt;sup>2</sup> En la ENVIPE 2014 con año de referencia 2013, esta cifra representó 22.5 millones de victimas.<br><sup>2</sup> La ENVIPE mide delitos que afectan de manera directa a las victimas o a los hogares, fales como: Robo total de vehículo

La Organización Semáforo Delictivo ha mostrado la comparación con el primer trimestre del 2016, los homicidios dolosos, las extorsiones, el secuestro y el robo a negocio presentan un aumento durante los tres primeros meses del 2017.

 "Los homicidios dolosos aumentaron 29%, las extorsiones 30%, secuestro 18%, y el robo a negocio 47%. Los datos de la organización muestran que en el caso del homicidio se ha presentado un incremento constante desde enero. En el primer mes del año se reportaron mil 930 crímenes; en febrero, mil 825 y en marzo, dos mil 20, para sumar cinco mil 775 asesinatos, cifra superior a los cuatro mil 460 registrados en el primer trimestre de 2016."14

 Esto nos muestra el porcentaje que ha aumentado, del 2016 a los tres primeros meses del 2017 los homicidios dolosos, las extorsiones, el secuestro y el robo a negocio. Ver gráfica1. Estos delitos ahora deben ser mayormente considerados para su estudio y bajar el índice de actividad que ha tenido.

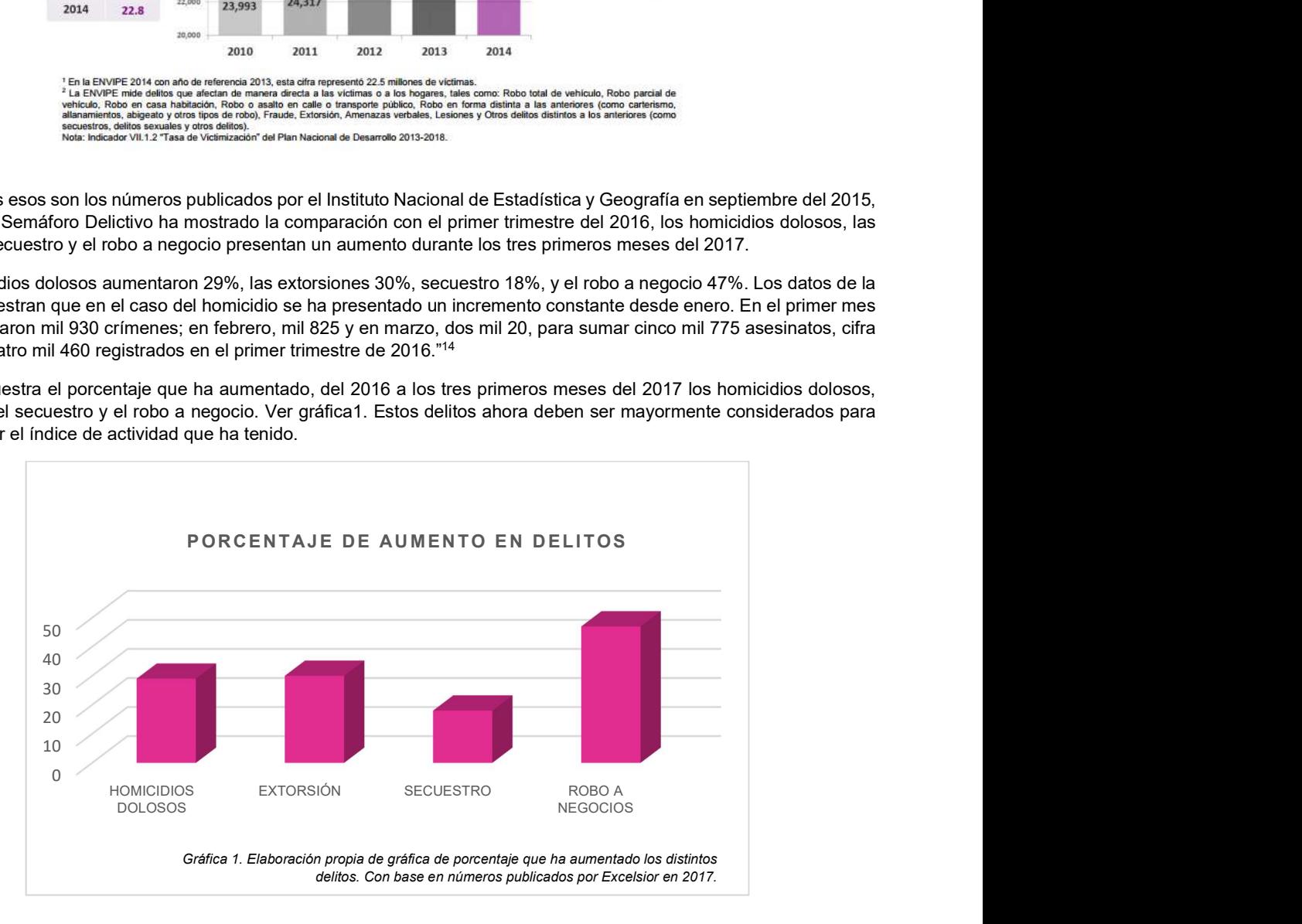

<sup>&</sup>lt;sup>14</sup> Muedano,M. (2017). Delitos de alto impacto van en aumento en 2017, homicidios, extorsiones, secuestros. Julio 07, 2017, de Excelsior Sitio web: http://www.excelsior.com.mx/nacional/2017/04/26/1159840

Los estados con más muertes dolosas en los tres primeros meses del año son:<sup>15</sup> Ver gráfica 2.

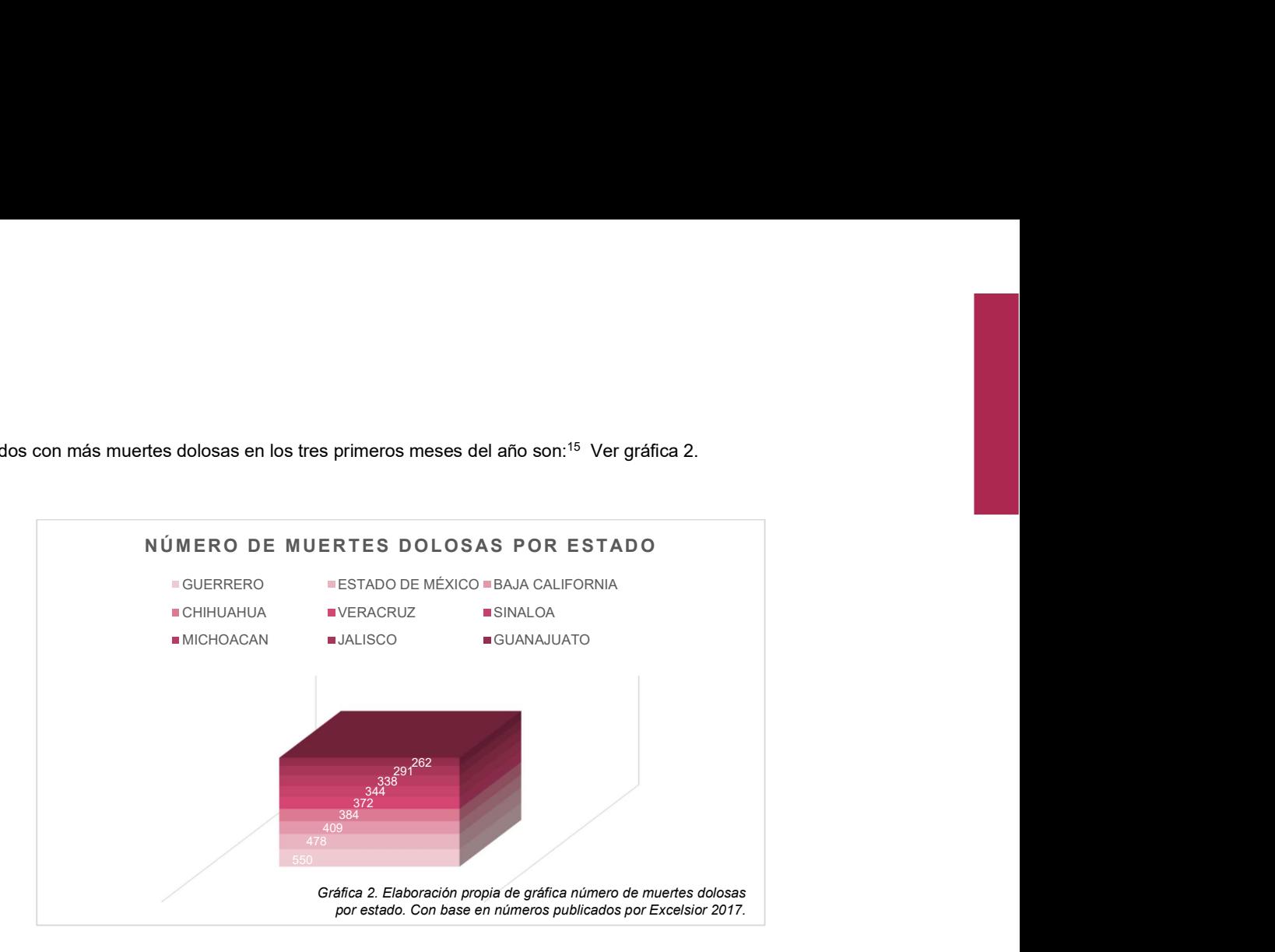

Tomando en cuenta la lista de "Las 50 ciudades más violentas del mundo"16, obtenemos la siguiente lista en donde se muestran estas 10 ciudades a lo largo de la República Mexicana, encabezada por Acapulco, Guerrero. Chihuahua y Tamaulipas son los estados que tienen dos ciudades, siendo las de mayor número.

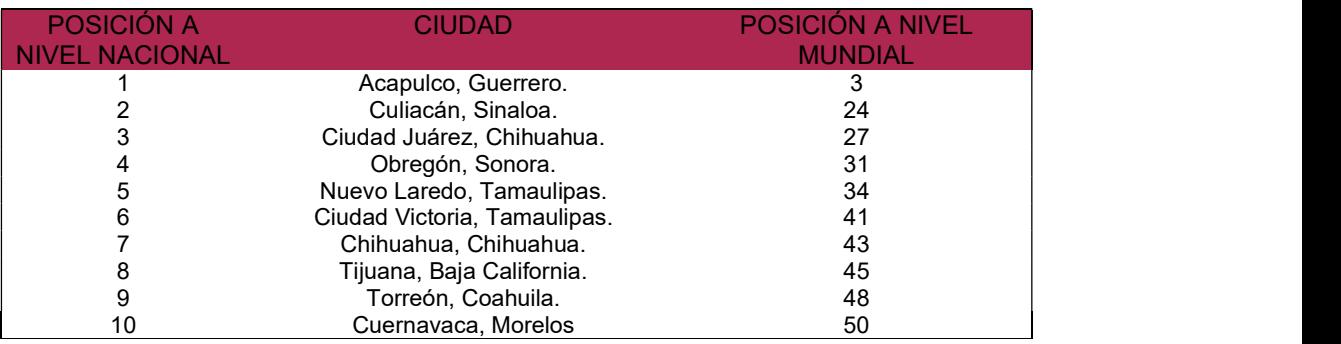

Tabla 1. Elaboración propia con base en: Secretariado Ejecutivo del Sistema Nacional de Seguridad Pública. Incidencia Delictiva del Fuero Común 2011. México. Cetro Nacional de Información de la Secretaria de Gobierno. Octubre 2011. México.

Por otro lado, se tiene se han tenido noticias en el país sobre el abuso sexual a menores de edad, claro fue el ejemplo del abuso de niños de entre los dos y seis años de edad que asistían a un colegio ubicado en la Delegación Benito Juárez en la Ciudad de México. 17

<sup>16</sup> Mendoza, V. (enero25, 2015). LAS 50 CIUDADES MÁS VIOLENTAS DEL MUNDO. Septiembre, 2016, de Forbes Sitio web: https://www.forbes.com.mx/las-50 ciudades-mas-violentas-del-mundo/<br><sup>17</sup> Proceso. (Mayo 06, 2016). SEP y PGJ capitalina van contra el caso Montessori Matatena. Septiembre 09, 2016, de Proceso.com.mx Sitio web:

https://www.proceso.com.mx/439881/sep-pgj-capitalina-van-contra-montessori-matatena

El abuso fue por parte de quien además de ser esposo de la directora de dicho Colegio era "funcionario del gobierno de la Ciudad que hasta fecha reciente cobró en el sistema DIF de la capital mexicana."<sup>18</sup> Quién ya ha sido aprehendido y trasladado al Reclusorio Oriente.

La investigación fue llevada a cabo por la Central de Investigación para la Atención a Delitos Sexuales de la PGJ quienes lanzaron un interrogatorio inadecuado a los menores de edad debido a que no contaban con la capacidad para conducir la investigación con infantes por lo que hicieron esperar la investigación y tuvieron que intervenir distintos profesionales como sociólogos que ayudarían a que los menores de edad declararan lo que había sucedido.

Todo acto delictivo es motivo de investigación, ya que cada una implica cierto grado de violencia. Además de tomar acción por parte de las autoridades para evitar y bajar dichos números publicados anteriormente hacen falta los medios y el conocimiento de estudio de las pruebas para poder llevar a cabo una buena investigación que garantice un óptimo resultado con fines de justicia. Es ahí donde radica la complejidad e importancia que comprende las distintas áreas especializadas de esta ciencia, ligando la obtención de pruebas para cada tipo de crimen que pueda suscitarse.

# **OBJETIVOS**

## GENERALES

Proponer un Instituto de Ciencias Forenses para fomentar la investigación y buena práctica de las distintas disciplinas que conforman las Ciencias Forenses. Con herramientas y espacios necesarios dentro de éste para analizar, complementar y generar pruebas contundentes para fomentar medidas de seguridad y acción que disminuyan las causas que provocan tan altos índices de criminalidad en el país.

# PARTICULARES

Realizar el diseño adecuado e innovador de espacios tales como: Anfiteatro y cámaras de refrigeración, laboratorios especializados en las distintas disciplinas que abarcan la Ciencia, Salas de reconocimiento y Atención al público, Aulas y Auditorio.

Ejecutar un laboratorio psicológico pedagógico para el trato especial cuando de infantes se trate.

Fomentar la sustentabilidad a través del uso de calentadores solares, cisternas de recolección de agua pluvial y su uso para riego de jardines, el uso de patios con áreas verdes para permitir la iluminación y ventilación natural. La implementación de materiales sustentables como lo es el concreto celular para disminuir peso en la edificación y reducir materiales y costos en la estructura, además del mejoramiento térmico y acústico.

<sup>18</sup> Raphael, R. (mayo 05, 2016). Violación en el Kinder Matatena. Mayo 15, 2016, de El Universal Sitio web: http://www.eluniversal.com.mx/entrada-deopinion/columna/ricardo-raphael/nacion/2016/05/5/violacion-en-el-kinder-matatena

# PLANTEAMIENTO DEL PROBLEMA.

Nuestro país vive un problema muy serio de inseguridad que deriva principalmente del crimen organizado, la corrupción, temas de educativos, económicos y el comportamiento antisocial, lo que provoca tasas altas en secuestros, violación, lesiones importantes, robo con violencia, extorsión telefónica y homicidios dolosos; esto afecta en gran medida los procesos penales. En el 2008 el Estado Mexicano inició la transformación jurídico penal más trascendente del país que ha sido completada en el 2016.<sup>19</sup> Esto significa que el orden jurídico ha dado un salto a la oralidad y da un cambio rotundo a las nuevas necesidades en cuanto a la materia, haciendo que el momento importante de estos procesos sea la audiencia, en donde se harán presentes todas las pruebas producto de las investigaciones realizadas desde el momento que se da por conocido el delito, pruebas que determinarán el resultado.

Es aquí en donde los especialistas deben apoyar con la elaboración de las pruebas, deducción de una investigación y estudio previo que será determinante para dar resultado de culpabilidad o de inocencia.

Con esta nueva reforma resulta indispensable preguntarse hacia donde debe tomar rumbo el tema forense. Contemplando que la delincuencia ha provocado una gran inseguridad en los habitantes del país y ha generado la desconfianza hacia el gobierno y toda autoridad. Tras lo ocurrido el 26 de septiembre del 2016, la desaparición de los 43 estudiantes de Ayotzinapa, lo que provocó la falta de credibilidad en la capacidad de los estudios forenses en México.

La ubicación del Instituto de Ciencias Forenses es en Torreón, Coahuila ya que, como se menciona en la Tabla 1, es la ciudad posicionada en el noveno lugar de las ciudades más violentas en México. Sin embargo, es la última ciudad ubicada al norte posicionada en la tabla; esto provoca que el impacto negativo ante este tipo de instituto se menor ya que no se ataca a la ciudad posicionada en el primer lugar, y favorece el campo de investigación en el norte del país.

Debido a su ubicación, al norte del país, el Instituto más cercano de mayor especialidad se encuentra en Jalisco, "Instituto Jalisciense de Ciencias Forenses" (Ver Mapa 1), por lo que la zona norte del país no cuenta con un Instituto de alta especialidad que cubra las necesidades de las ciudades al norte, como lo es Culiacán, Sinaloa; Ciudad Juárez, Chihuahua; Nuevo Laredo y Ciudad Victoria en Tamaulipas o Tijuana en Baja California. Por lo que cubre una parte del área norte del país.

Es importante destacar que los profesionistas dedicados a la investigación de las Ciencias Forenses, así como muchos científicos en sus distintas áreas, logran aportar resultados más reales y certeros científicamente para la impartición de justicia cuando se cuenta con la tecnología, el equipo y las instalaciones adecuadas para realizar su trabajo.

Por ello, resulta una necesidad para el país actuar con visión, con inteligencia y estrategia en materia de Ciencias Forenses, actualizando, mejorando e implementando la calidad de sus estudios, con instalaciones y tecnología de punta, haciendo valer los estudios científicos para sustentar y dar seguimiento a la nueva reforma penal. La aportación de un nuevo Instituto de Ciencias Forenses, que cuente con los laboratorios y espacios especializados que hacen falta en México y ayuden a fomentar y complementar la investigación.

<sup>19</sup> Durán G. (Junio 19,2016). MÉXICO INAUGURA SU SISTEMA DE JUSTICIA PENAL ACUSATORIO. Enero 12, 2017, de El País Sitio web: https://elpais.com/internacional/2016/06/18/mexico/1466268324\_944192.html

# MARCO DE REFERENCIA

# INSTITUTO DE CIENCIAS FORENSES.

#### ¿Qué es un Instituto?

De acuerdo a la Real Academia Española, un Instituto es un establecimiento público en el que se presta un servicio o cuidado específico.

El Diccionario del Español de México defino un Instituto como un Organismo fundado para cumplir una función específica, particularmente de orden educativo, científico, cultural o de servicio social: instituto de investigación, instituto de primera enseñanza, instituto de asistencia a la niñez.

El diccionario ingles de Oxford define un Instituto como una Institución oficial destinada a la enseñanza o a la investigación especializada.

A este proyecto se le ha denominado Instituto gracias a que una Institución tiene la capacidad de generar la dualidad de trabajo entre investigación y enseñanza. En este caso el tema específico son las Ciencias Forenses, ciencias que se pondrán al servicio del gobierno y la población en general ya sea en la práctica de la investigación o lo educativo.

## SUSTENTABILIDAD

La construcción sustentable se refiere al conjunto de estrategias desarrolladas durante la construcción de un inmueble cuyo objetivo es minimizar los efectos negativos sobre el medio ambiente y los usuarios que la habitan.

Cabe mencionar que se pueden aplicar una serie de "nuevos criterios constructivos" como es la correcta orientación de los espacios, la elección y utilización de materiales regionales, el tamaño de los vanos, alturas de entrepiso y su protección de las radiaciones solares.

Estos criterios se relacionan directamente con el consumo de energías, el uso de fuentes de energía renovables y de materiales de construcción menos dañinos al medio ambiente<sup>20</sup>.

Algunos de los elementos claves para lograr que las construcciones sean sustentables son:<sup>21</sup>

Gestión del ciclo de vida, tanto de la edificación como el entorno

Uso eficiente y racional de la energía

Conservación, ahorro y reutilización del agua

- Utilización de recursos reciclables y renovables en la construcción, y la operación y prevención de residuos y emisiones Selección de materiales derivados de procesos de extracción o producción limpia
- Mayor eficiencia en las técnicas de construcción

Creación de un ambiente saludable y no toxico en los edificios

A continuación, la ejemplificación de los criterios de sustentabilidad utilizados en el proyecto, tanto en diseño arquitectónico, criterios constructivos e instalaciones.

<sup>20</sup> Antonio Fernández. (2017). CONSTRUCCIONES SUSTENTABLES. Diciembre 2018, de LEED Sitio web: http://www.fernandezantonio.com.ar/Documentos/G-U03-02\_Construcci%C3%83%C2%B3n\_Sustentable [1].pdf<br><sup>21</sup> Arcus Global. (2017). TIPOS DE CONSTRUCCIÓN SUSTENTABLE. 12 de diciembre 2018, de Arcus Sitio web: http://www.arcus-global.com/wp/tipos-de-

construcciones-sustentables/

#### VIDRIO DUOVENT

El vidrio insulado o Duovent está formado por dos láminas de cristal unidas por un separador de aluminio que componen un espacio de aire hermético. Las esquinas del separador son dobladas para lograr un marco continuo que evita posibles filtraciones de humedad. Una alternativa para reducir la transmisión de calor por conducción es inyectar gas Argón en el espacio de aire, ya que éste conduce menos calor que el aire del ambiente.

 El vidrio insulado reduce la transferencia de calor o frío y la intensidad del ruido hasta en un 50% comparado con un acristalamiento de un solo vidrio. Este sistema especializado constituye una solución para ahorrar hasta un 70% de energía, tener un control solar, mejorar la acústica v la seguridad.

 Los Duovent se han empleado en todas las fachadas de la edificación especialmente en el área de laboratorios, ya que a pesar de tener poca entrada de luz se controla la temperatura a través de este sistema sustentable.

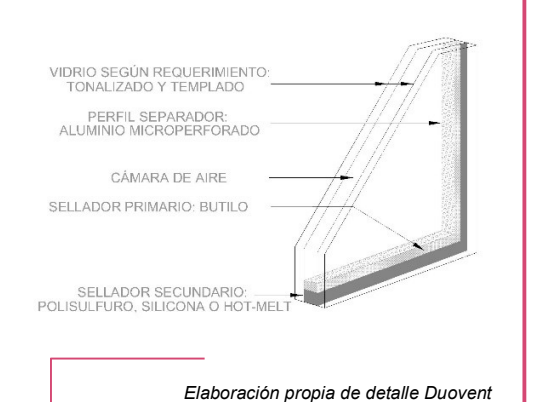

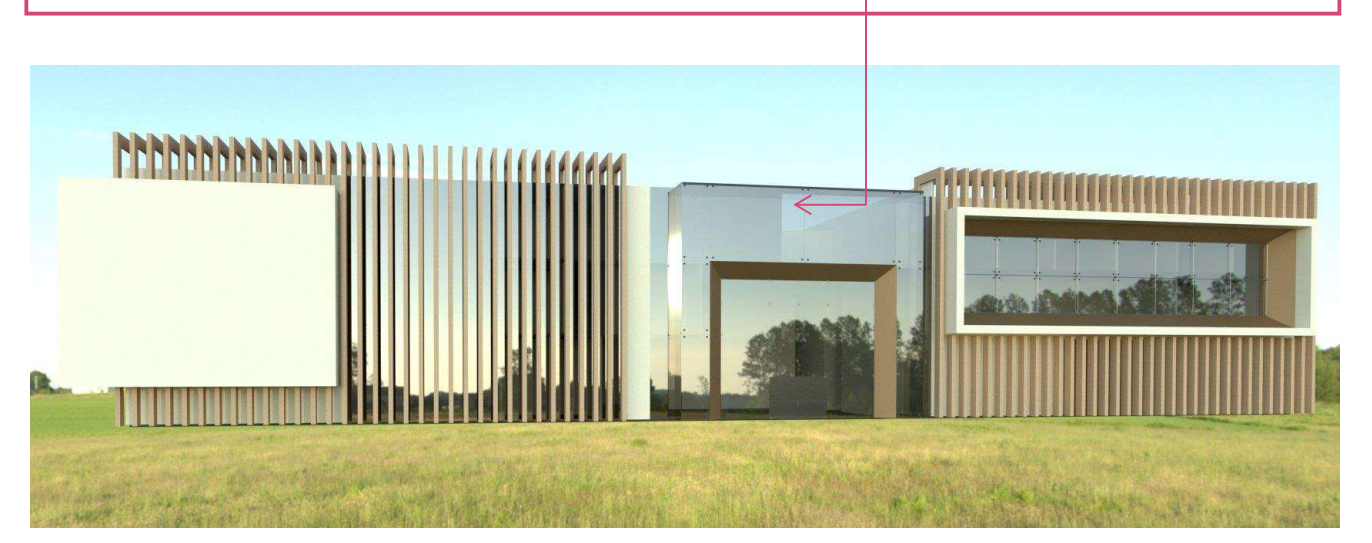

Elaboración propia de render de fachada norte

# DISEÑO ARQUITECTÓNICO

En el diseño arquitectónico se efectuó la orientación de los espacios conforme a la actividad a realizar para fomentar el ahorro de energía. En los espacios públicos y que se permite la entrada de iluminación natural se hace mayor uso de vidrios duovent.

Las fachadas y en las áreas que deben protegerse y controlarse la entrada de luz se diseñaron celosías que controlan el paso de radiación solar.

En áreas exteriores se fomentan las áreas verdes y elementos como espejos de agua para dar mayor frescura ambiental a los espacios tanto internos como externos.

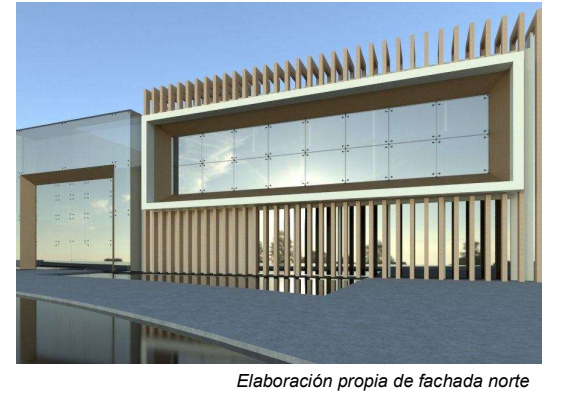

## MUROS DE CONCRETO CELULAR AUTOCLAVEADO

"El Concreto Celular Autoclaveado es un concreto ligero en cuya composición existen miles de celdas de aire esféricas, homogéneas y totalmente independientes, que proporcionan amplias ventajas como el aislamiento térmico y resistencia al fuego."22

En el proyecto se implementó el uso de muros de block de concreto celular autoclaveado para dar mayor resistencia al fuego en laboratorios y aislamiento térmico en fachadas, Esto ayuda a reducir niveles de energía para sistemas de aire acondicionado y calefacción además de incrementar la seguridad dentro de los espacios a habitar.

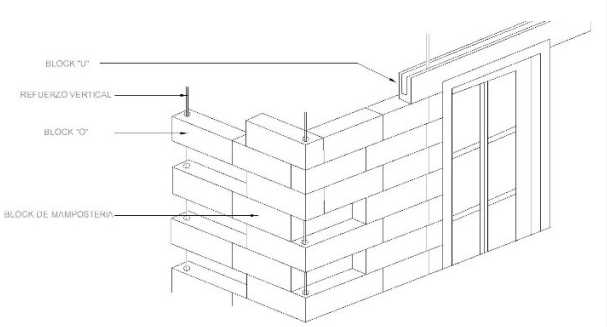

Elaboración propia de detalle de muro de block de concreto celular autoclaveado.

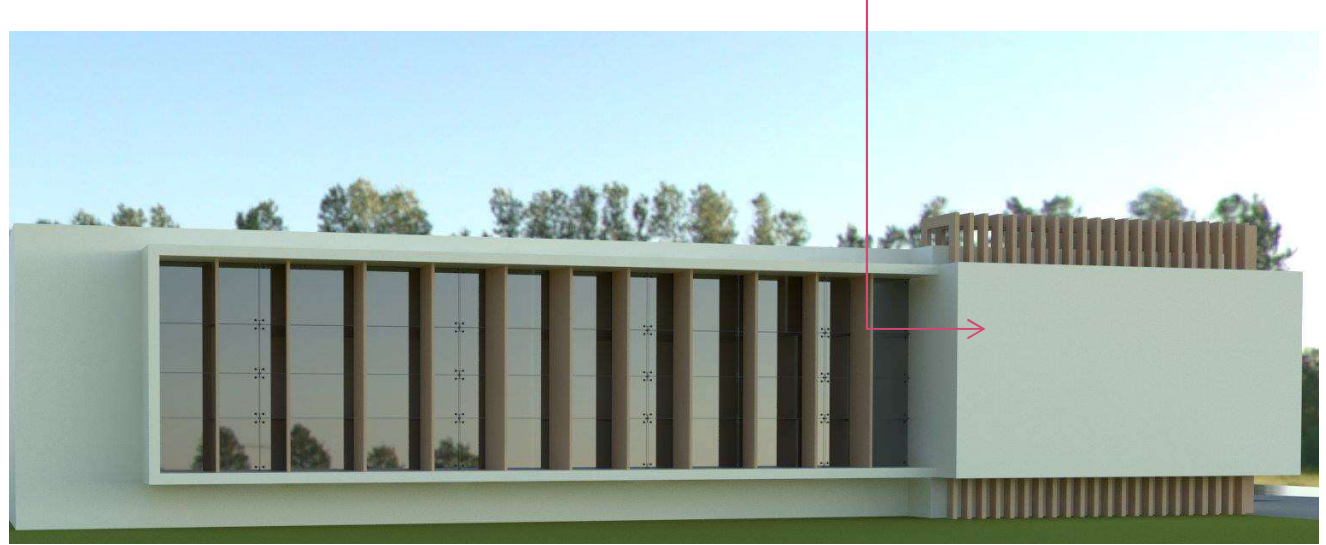

Elaboración propia de render fachada este

#### CAPTACIÓN DE AGUAS PLUVIALES

La recuperación de agua pluvial consiste en filtrar el agua de lluvia captada en una superficie determinada, generalmente la azotea, y almacenarla en un depósito. Después el agua tratada se distribuye a través de un circuito hidráulico independiente de la red de agua potable.

Gracias a la instalación de un sistema de recuperación de agua de lluvia, puede ahorrar fácilmente hasta un 50% del consumo de agua potable. El agua pluvial es perfectamente utilizable para muchos usos domésticos en los que puede sustituir al agua potable, como en lavadoras, lavavajillas, WC y riego, todo ello con una instalación sencilla y rápidamente amortizable.

Va a cisterna en serie o<br>drenaje general Aguas Negras Riego de jardîn Recirculador  $\blacksquare$ Carcamo DAC Bomba Sumer<br>1/2HP Mca, Pec Elaboración propia de detalle de cisterna de captación de aguas pluviales

En este proyecto se utiliza el agua pluvial captada en el sistema de riego para los jardines del instituto. Ahorrando una gran cantidad de agua potable que sería destinada para ello.

<sup>22</sup> Grupo Xella. (S/A). QUÉ ES HEBEL. septiembre 10, 2018, de Hebel Sitio web: https://www.hebel.mx/es/content/que\_es\_hebel\_1675.php

# NORMATIVIDAD

REGLAMENTO DE DESARROLLO URBANO, ZONIFICACIÓN, USO DE SUELO Y CONSTRUCCIÓN DEL MUNICIPIO DE TORREÓN. 11 DE MARZO DEL 2016 23

Artículo 389. Sin perjuicio de las superficies construidas máximas permitidas determinadas por el COS y el CUS, se deberá dejar sin construir en los predios los siguientes porcentajes:

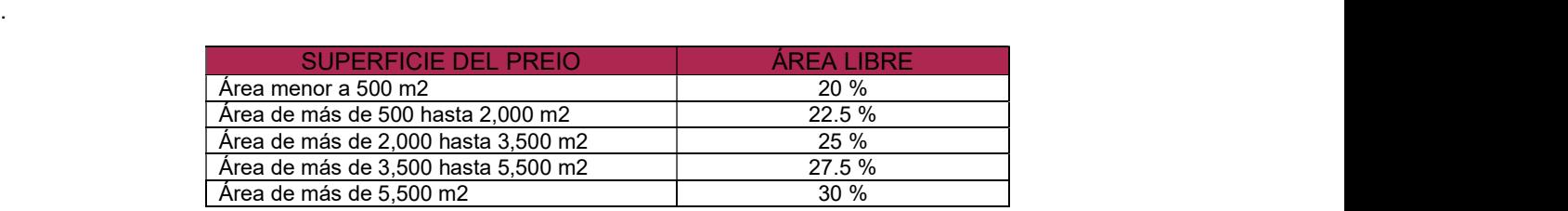

Tabla 2. Elaboración propia con base en: Reglamento de Desarrollo Urbano, Zonificación, Uso de suelo y Construcción del municipio de Torreón.

# Aplicación

 El predio seleccionado tiene una superficie total de 10,672.69 m<sup>2</sup>. . Siguiendo esta norma, el área libre debe ser del 30 %, esto quiere decir que 3,201.80 m<sup>2</sup> deben quedar **de la contrada de la contrada de la contrada** totalmente libres de construcción. Sin embargo, el proyecto cuenta con 5,502 m2 libres de construcción, dejándolos como áreas verdes y completamente permeables.

En la imagen 1 se muestra en color verde el área correspondiente a los jardines, los cuales son completamente permeables ya que únicamente cuentan con una carpeta de pasto y vegetación

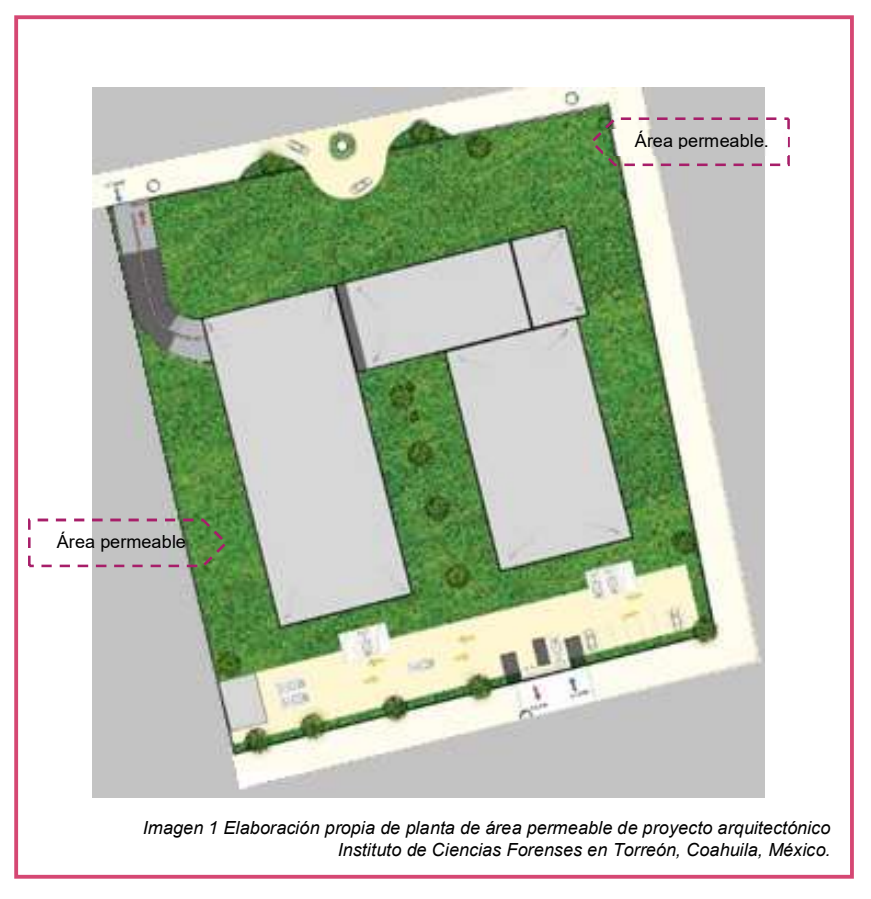

<sup>23</sup> Municipio de Torreón. (marzo 11, 2016). REGLAMENTO DE DESARROLLO URBANO, ZONIFICACIÓN, USO DE SUELO Y CONSTRUCCIÓN DEL MUNICIPIO DE TORREÓN. Octubre 15,2016, de Gaceta Municipal Sitio web: http://www.torreon.gob.mx/gaceta\_municipal/reglamentos.html

Artículo 393. Las edificaciones deberán contar con los espacios para estacionamientos de vehículos dentro del lote que les corresponde que se establecen a continuación de acuerdo a su tipología y a su ubicación, conforme a las siguientes normas:

Norma 11. El diseño del área de estacionamientos de edificios con Usos No Habitacionales deberá permitir que la entrada y salida de los vehículos pueda realizarse sin necesidad de mover otros vehículos.

Artículo 394. Los estacionamientos públicos deberán cumplir, además con las siguientes normas

Norma 5. Deberán existir protecciones adecuadas en rampas, colindancias, fachadas y elementos estructurales, con dispositivos capaces de resistir los posibles impactos de los automóviles. Las columnas que limiten los carriles de circulación de vehículos deberán tener una banqueta de 15 cm de altura y 30 cm de anchura, con los ángulos redondeados.

Norma 7. Las circulaciones verticales para los usuarios y para el personal de los estacionamientos estarán separadas entre sí, de las destinadas a los vehículos; deberán ubicarse en lugares independientes de la zona de recepción y entrega de vehículos y cumplirán lo dispuesto para escaleras en este Reglamento.

## Aplicación

El instituto de Ciencias Forenses deberá contar con entrada y salida independiente al estacionamiento. Este proyecto contempló una rampa de acceso ubicada sobre el Libramiento Torreón, con carril de acceso y carril de salida, sin obstruirse entre sí. Cuenta con protección en columnas y rampas, además de dos accesos peatonales independientes al acceso vehicular para la circulación vertical. Ver imagen 2.

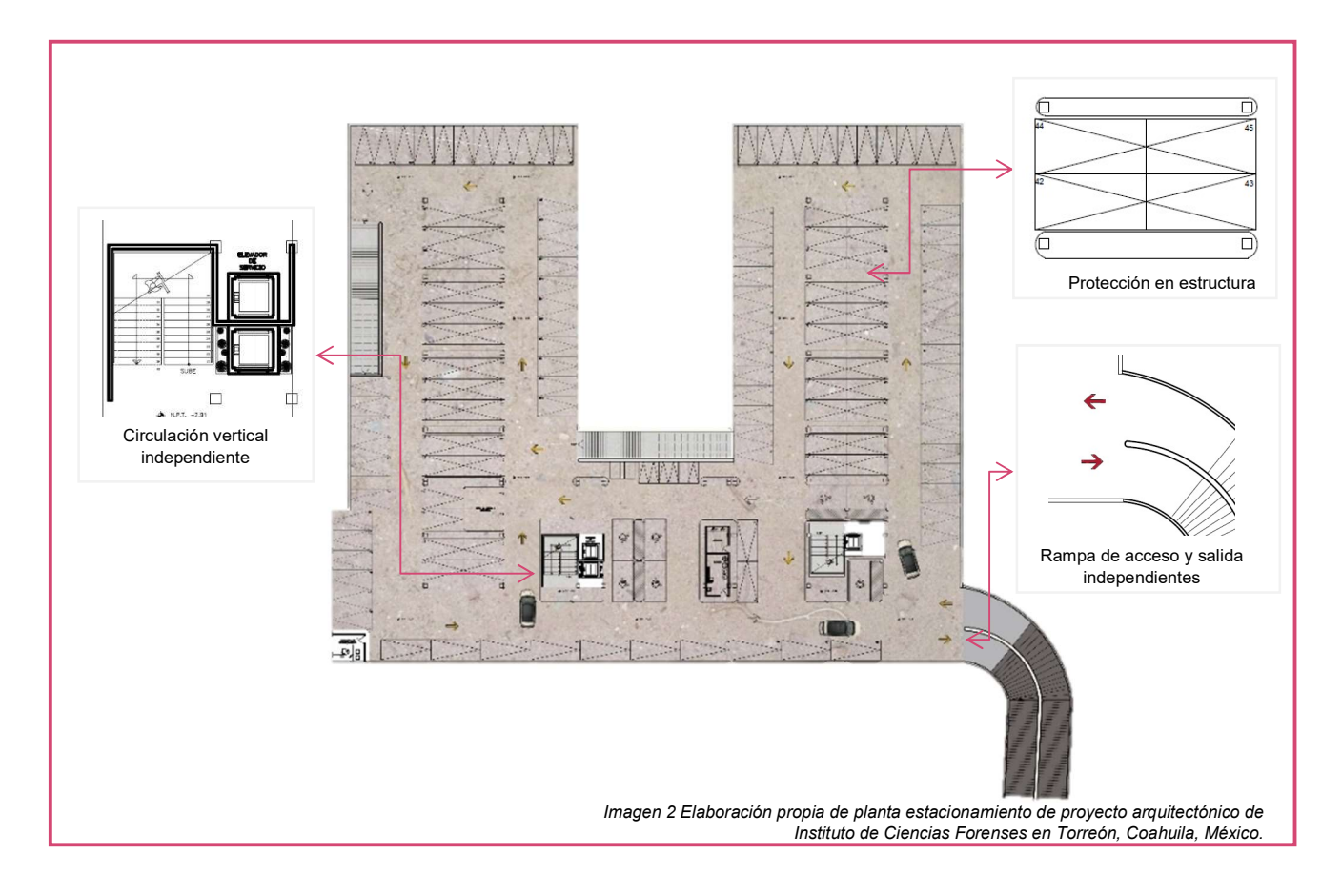

Artículo 400. Las edificaciones tendrán siempre escaleras o rampas peatonales que comuniquen todos sus niveles aun cuando existan elevadores, escaleras eléctricas o montacargas. Las escaleras y rampas respetarán las siguientes normas:

Norma 1. Ancho mínimo. El ancho de las escaleras no será menor de los valores siguientes, hasta 75 usuarios se incrementarán en 0.60 m por cada 75 usuarios o fracción de acuerdo a la siguiente tabla.

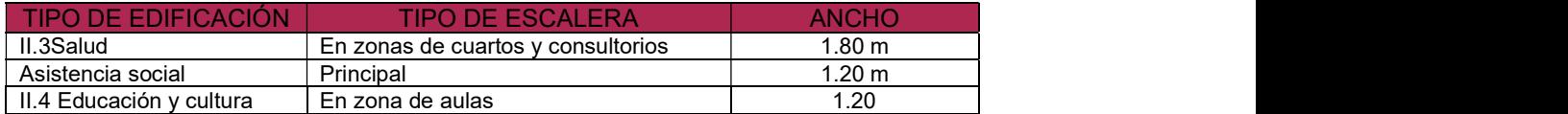

Tabla 3. Elaboración propia con base en: Reglamento de Desarrollo Urbano, Zonificación, Uso de suelo y Construcción del municipio de Torreón.

Norma 2. Condiciones de diseño:

- I. El ancho de los descansos deberá ser, cuando menos, igual a la anchura reglamentaria de la escalera, y su longitud cuando sean escaleras de una sola rampa de 0.90 m.
- II. La huella de los escalones tendrá un ancho mínimo de 30 cm, para lo cual la huella se medirá entre las proyecciones verticales de los peraltes inmediatos.

# Aplicación

Las escaleras del instituto tienen dos metros de ancho, con huellas de 30 centímetros y con dos metros de ancho de descanso, correspondiente al ancho de la escalera. Ver imagen 3.

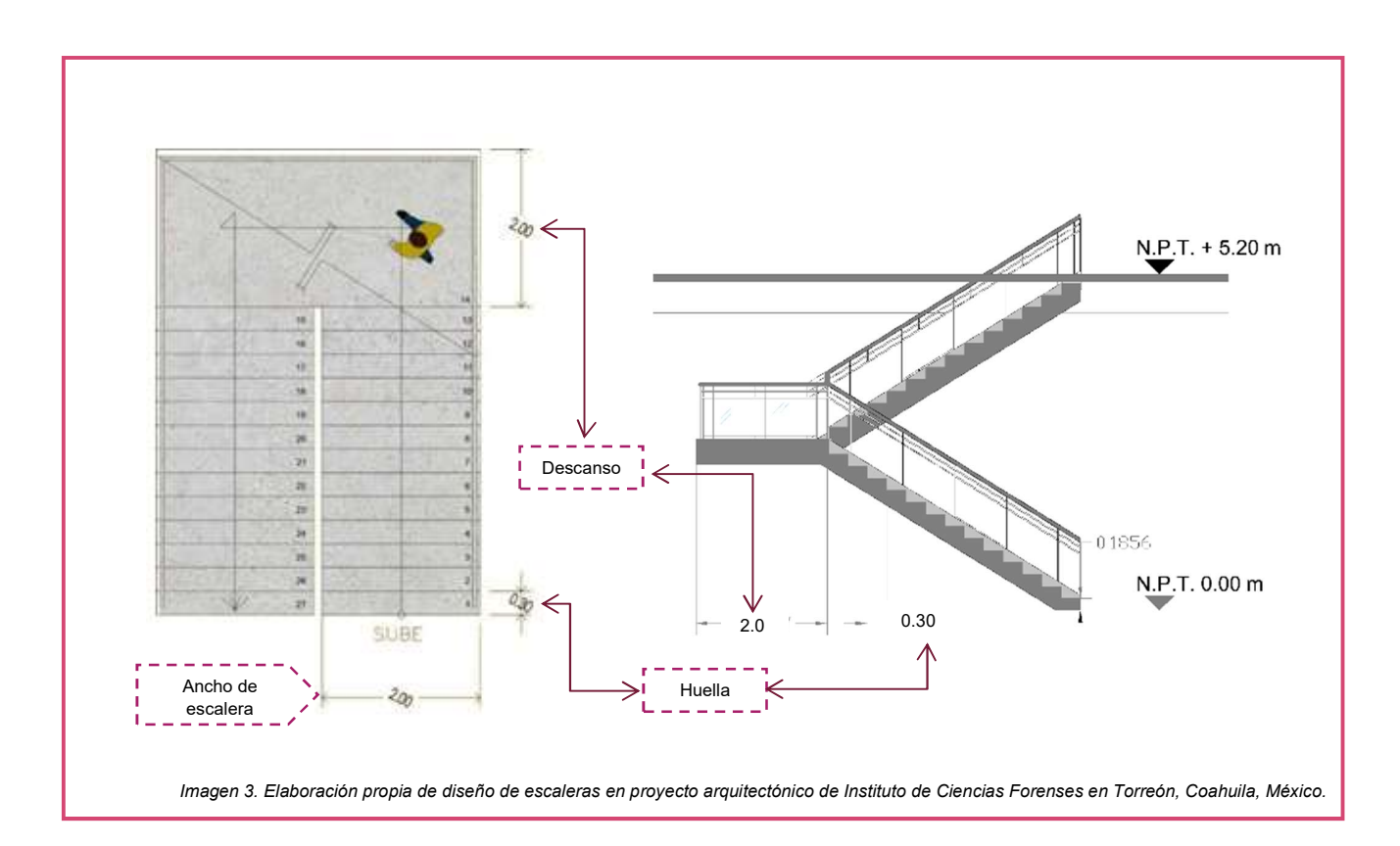

Artículo 402. Las salidas de emergencia serán de igual número y dimensiones que las puertas, circulaciones horizontales y escaleras consideradas en este Reglamento y deberán cumplir con todas las demás disposiciones establecidas en esta sección para circulaciones de uso normal, y además con las siguientes normas

Norma 1. Las salidas de emergencia deberán permitir el desalojo de cada nivel de la edificación sin atravesar locales de servicio como cocinas y bodegas.

Norma 2. Donde se requiera más de un medio de salida del piso de descarga, no menos de dos de las puertas en muros exteriores, deberán estar lejos una de la otra, para minimizar la posibilidad de que alguna condición de emergencia pudiese bloquear ambas salidas o sus accesos a las mismas.

Norma 3. Las salidas deben ubicarse de manera que sean fáciles de alcanzar. Donde las salidas no sean inmediatamente accesibles desde un área abierta del piso se preverán y mantendrán pasajes, pasillos y corredores seguros y continuos que conduzcan directamente a cada salida.

#### Aplicación

Las salidas de emergencia en el proyecto se ubican en cada extremo de cada edificio, lejos de la otra, es decir, dos en área educativa al norte y al sur del edificio con salida al jardín oriente. Una salida a patio central del edificio, y una salida en área de investigación al norte y al sur con salida al patio central. Permiten el desalojo de todos los niveles a través de las escaleras de salida de emergencia o de las escaleras comunes ya que las salidas se encuentran libres de obstáculos y accesibles. Ver imagen 4

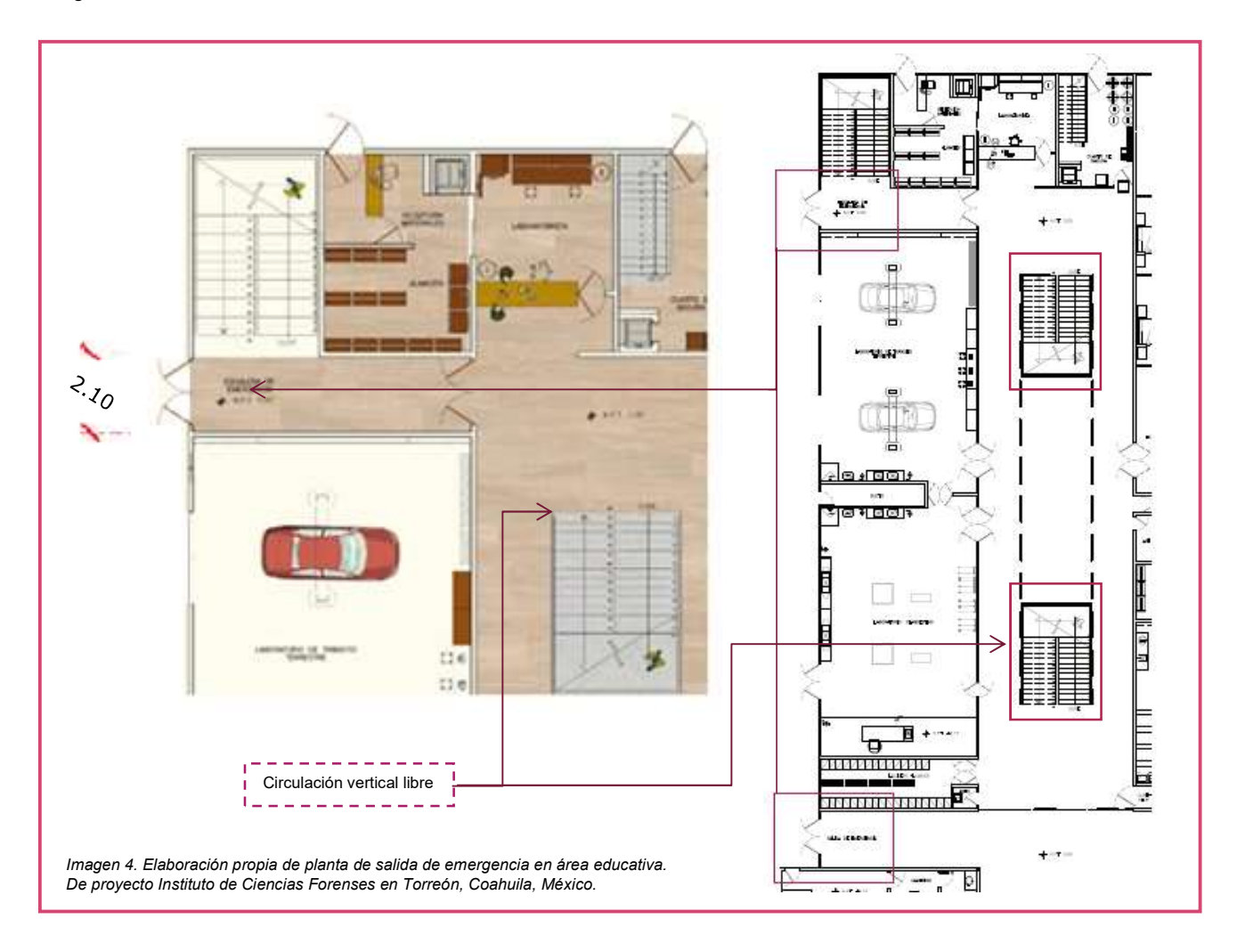

Artículo 413. Todas las edificaciones públicas y privadas con servicio al público que se construyan remodelen o modifiquen deberán cumplir con las disposiciones señaladas en el presente artículo y las normas técnicas del presente capítulo.

- I. Los pasillos y andadores para personas con discapacidad no tendrán obstáculos y estarán exentos de curvas, escalera o cualquier cambio brusco de nivel.
- II. Los pasillos o andadores que tengan cambio de nivel se dotarán de rampas con pendiente máxima del 8% y 1.20 m de ancho mínimo.
- III. El ancho entre paredes de corredores o pasillos no será menor de 1.10 m.
- IV. Las puertas no tendrán menos de 90 cm

Articulo 422 Las normas para el entorno arquitectónico y los espacios cubiertos serán las siguientes, seguidas de los ejemplos gráficos correspondientes:

Norma 12. Espacios para auditorios. En todos los auditorios, salas de espectáculos y centros religiosos, deberán existir lugares sin butaca fija para su posible ocupación por personas en silla de ruedas.

- 1. Los lugares para personas en silla de ruedas se localizarán de dos en dos, pero sin aislarse de las butacas generales para permitir acompañantes.
- 2. Los lugares para personas en silla de ruedas se localizarán próximos a los accesos y salidas de emergencia, pero no deberán obstaculizar las circulaciones.

### Aplicación.

Este proyecto contempló a las personas con discapacidad ya que se aplicaron las normas anteriores dejando amplios espacios para circulación, sin obstáculos en los pasillos y áreas comunes, con puertas mayores a 90 cm de ancho. El auditorio cuenta con espacios libres para las personas con discapacidades, cercanos a los accesos y evitando rampas ya que cuentan con un acceso directo que permite su ubicación en la primera fila. Ver imagen 5

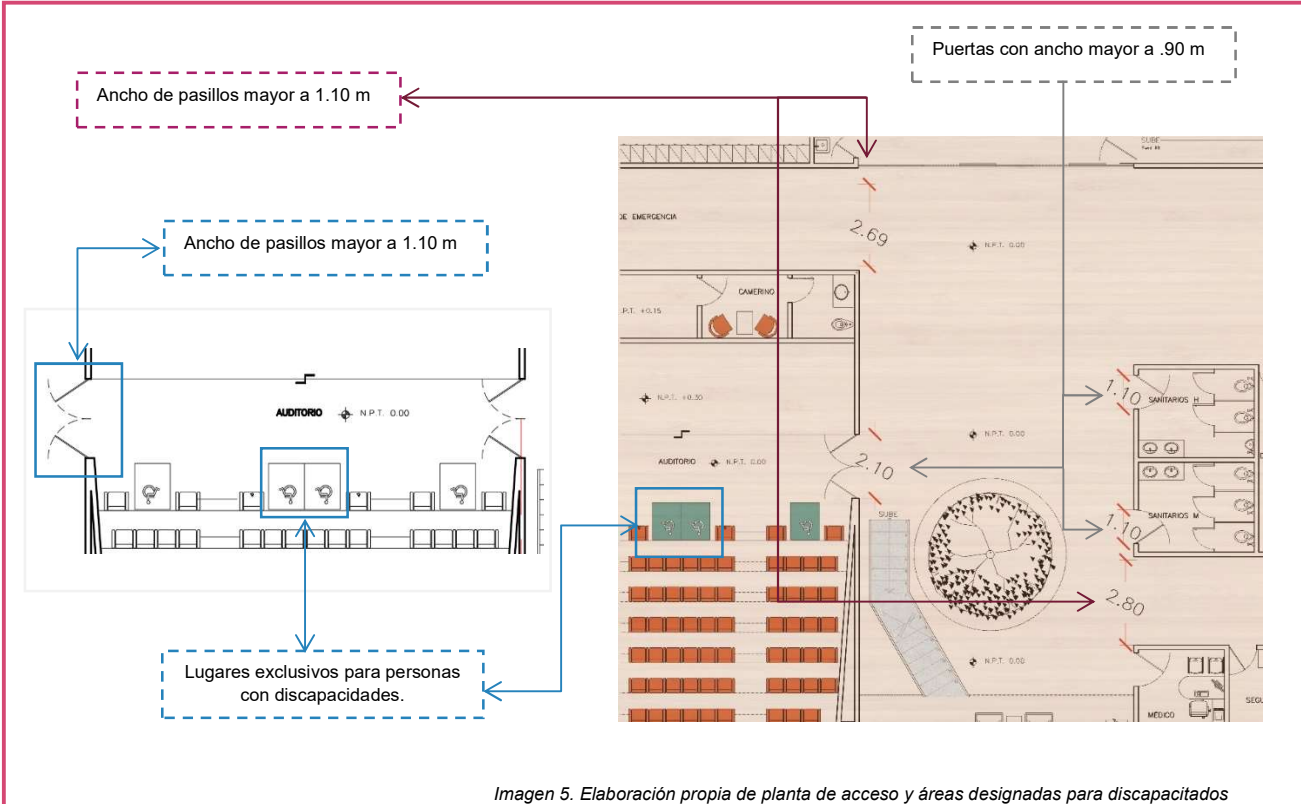

en auditorio. De proyecto Instituto de Ciencias Forenses en Torreón, Coahuila, México.

Artículo 414. La accesibilidad universal para edificios por derecho de vía y áreas de estacionamiento será libre de obstáculos, que conduzca cuando menos a una puerta de acceso general utilizada por el público.

Donde existan guarniciones a lo largo de ese camino, como es entre un área de estacionamiento y una banqueta, deberá haber una rampa con pendiente no mayor de 8 % y un ancho no menor de 1.20 m que permita el acceso en silla de ruedas.

El estacionamiento que dé servicio a cada camino de entrada tendrá un número de espacios de estacionamiento a nivel reservado para las personas con discapacidad. Cada espacio de estacionamiento así reservado tendrá un ancho mínimo de 3.80 m.

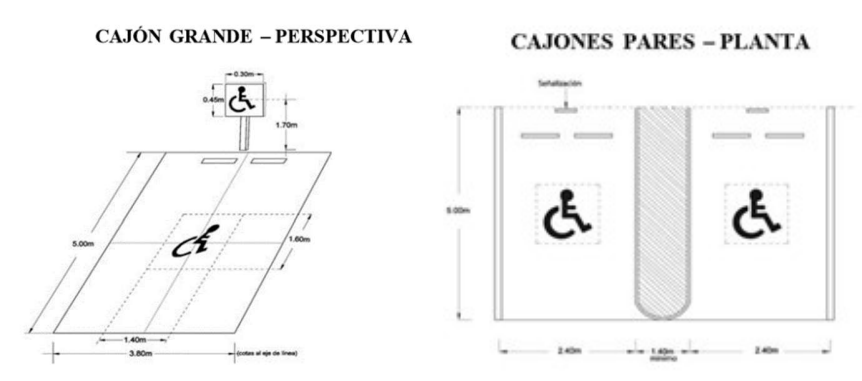

magen 6. Dimensionamiento de cajones de estaciona<br>Urbano, Zonificación, Uso de s<br>Aplicación Imagen 6. Dimensionamiento de cajones de estacionamiento obtenida de Reglamento de Desarrollo Urbano, Zonificación, Uso de suelo y Construcción del municipio de Torreón.

En el proyecto se localiza el estacionamiento en los sótanos, y junto a los elevadores y escaleras de acceso se ubicaron los cajones de estacionamiento para las personas con discapacidades con las medidas mencionadas en el artículo 414. Ver imagen 7.

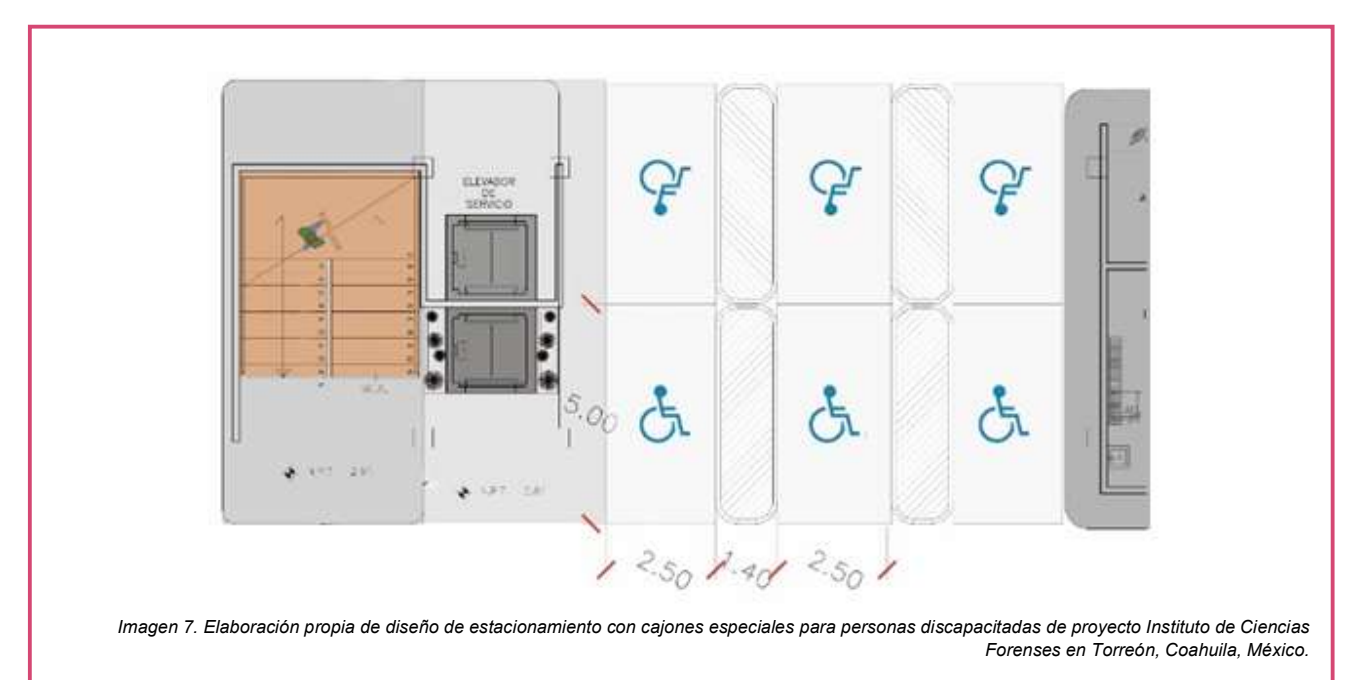

Artículo 422. Las normas para el entorno arquitectónico y los espacios cubiertos serán las siguientes, seguidas de los ejemplos gráficos correspondientes:

Norma 1. Baños Públicos. En todos los inmuebles deberán existir baños adecuados para su uso por personas con discapacidad, localizados en lugares accesibles.

### Aplicación.

Este proyecto es incluyente, ya que se pensó en todo tipo de usuarios. Se aplicó esta norma considerando a las personas con discapacidad, colocando un baño familiar junto al nucleo de servicios, este sanitario cuenta con el ancho requerido en puerta, con WC, mingitorio y lavamanos, barras de apoyo y sin obstaculos para su circulación. Para ingresar no hay necesidad de atravesar rampas o desniveles. Ver imagen 8

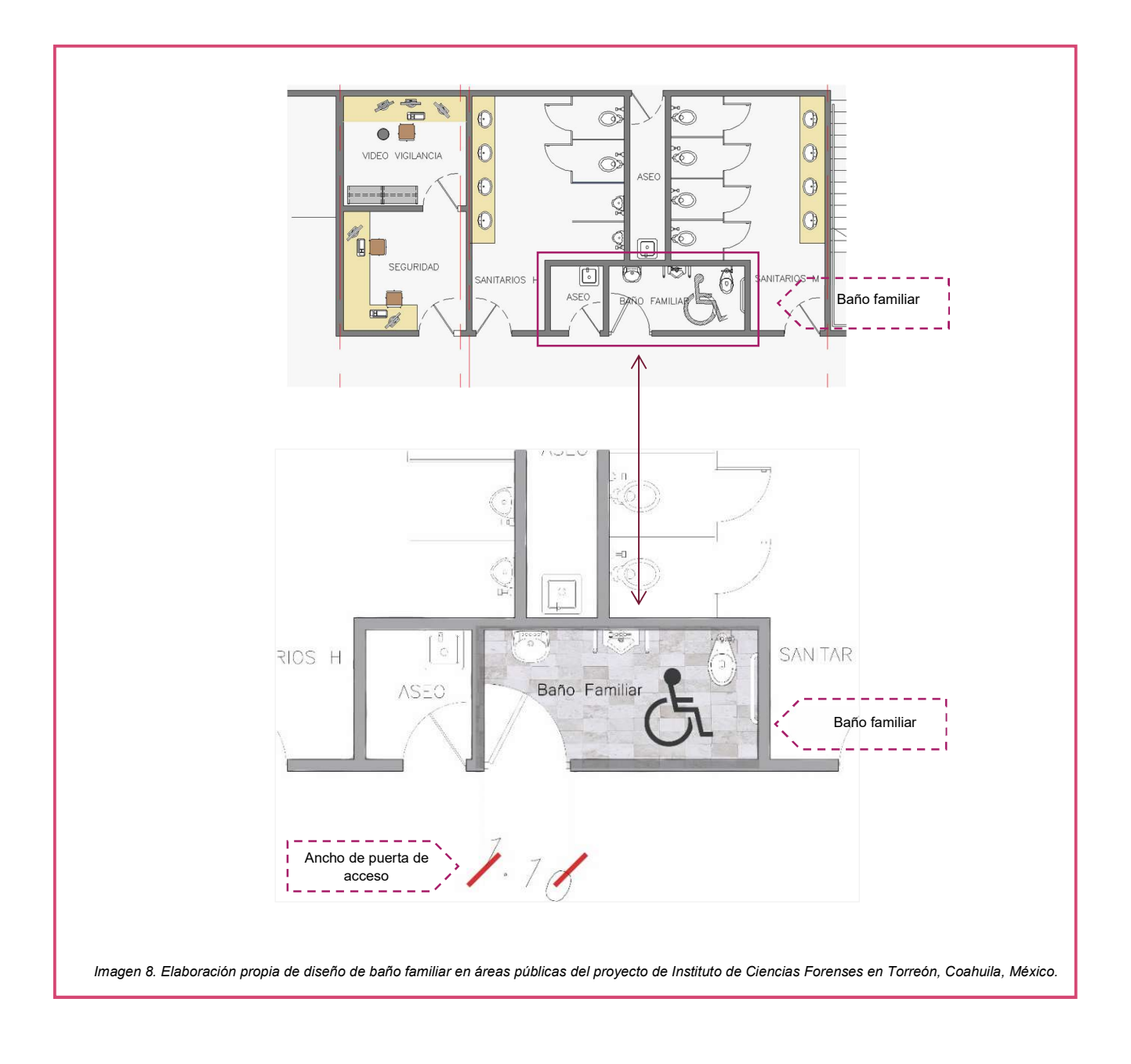

# CAPÍTULO IX DE LAS NORMAS TÉCNICAS DE PROYECTO ESTRUCTURAL.

Artículo 443. Para la aplicación de las cargas vivas unitarias se deberá tomar en consideración las siguientes disposiciones:

Cargas vivas unitarias, kN/m2 (kg/m2)

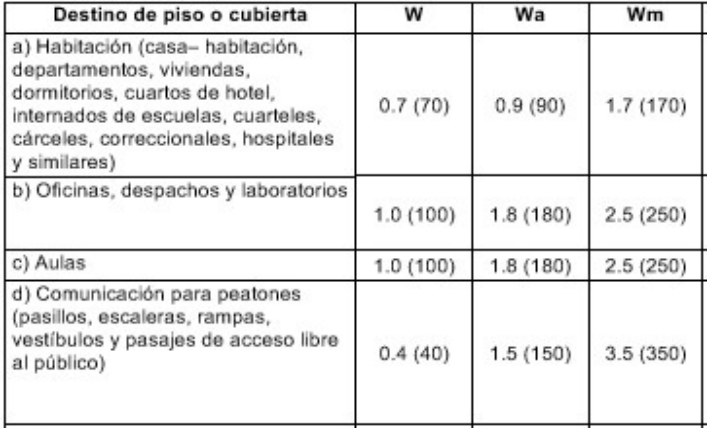

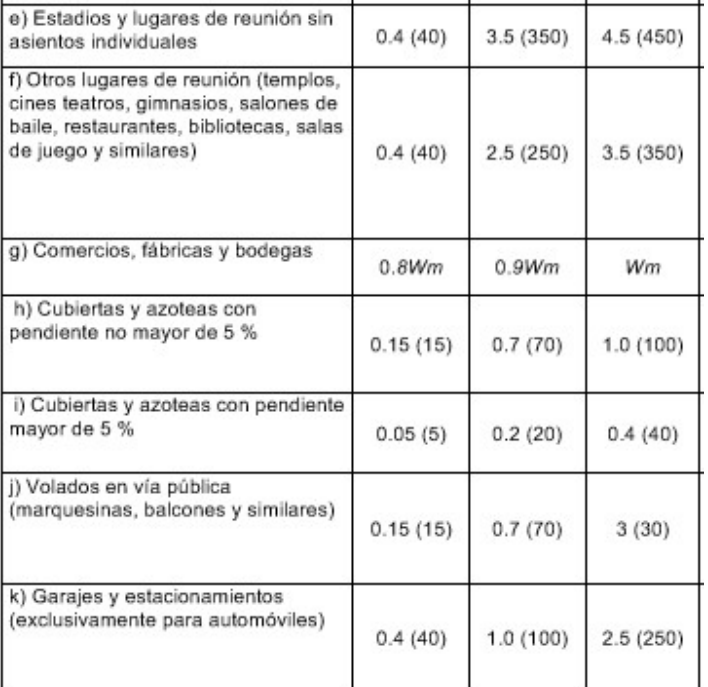

Tabla 4. Elaboración propia con base en: Capitulo IX de las Normas Técnicas de Proyecto Estructural

Artículo 451. Tomando en cuenta las condiciones climatológicas de Torreón, se recomienda una carga de nieve no menor de 40 Kg/m2.

## Aplicación

#### Este artículo se aplicó como se muestra en la tabla 1 para realizar la bajada de cargas. Ver cálculo estructural. Ver tabla 5

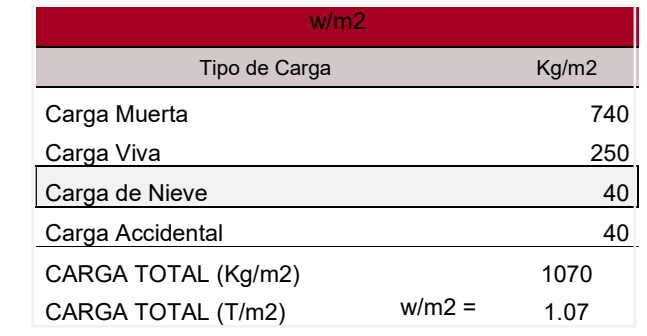

Tabla 5. Elaboración propia de Bajada de cargas del proyecto Instituto de Ciencias Forenses en Torreón, Coahuila, México.

## CAPÍTULO X DE LAS NORMAS TÉCNICAS PARA INSTALACIONES HIDRÁULICAS Y SANITARIAS

Artículo 463. Los proyectos de construcción y servicios se regirán por los siguientes requerimientos mínimos para el servicio de agua potable y por sus respectivas especificaciones complementarias:

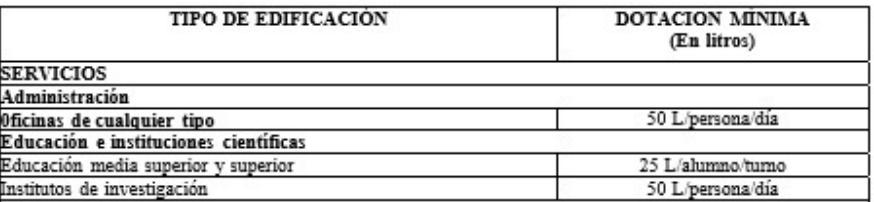

Tabla 6. De la dotación mínima de agua con base en Capítulo X de las Normas Técnicas para Instalaciones Hidráulicas y sanitarias.

Para poder aplicar esta norma y realizar el cálculo de hidráulico se tomó en consideración el Artículo Anterior y se complementó con el Capitulo "Higiene, Servicios y Acondicionamiento Ambiental" Artículo 3.1 de las Normas Técnicas Complementarias para el Proyecto Arquitectónico, que dice:

# 3.1 PROVISIÓN MÍNIMA DE AGUA POTABLE

La provisión de agua potable en las edificaciones no será inferior a la establecida en la Tabla 7.

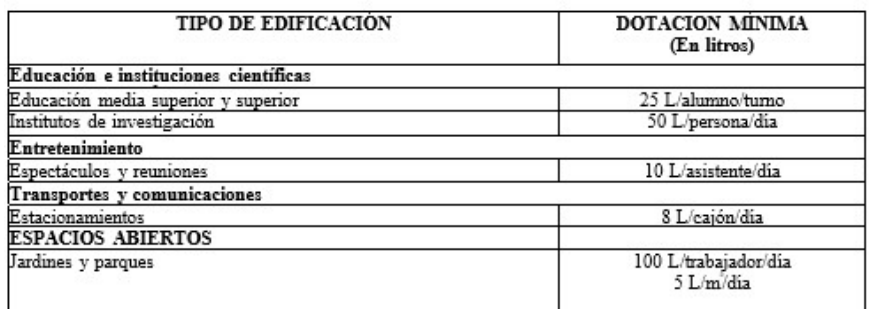

Tabla 7. Provisión mínima de agua potable con base en Capítulo X de las Normas Técnicas para Instalaciones Hidráulicas y sanitarias.

#### Aplicación.

Estas normas fueron utilizadas en el proyecto para realizar el cálculo hidráulico y así hacer el diseño tanto de cisternas como de instalación hidráulico, el cual se encuentra en planos adjuntos. A continuación, se muestra la Tabla 8 de consumo de agua potable utilizada y aplicada para el cálculo hidráulico. Ver cálculo hidráulico.

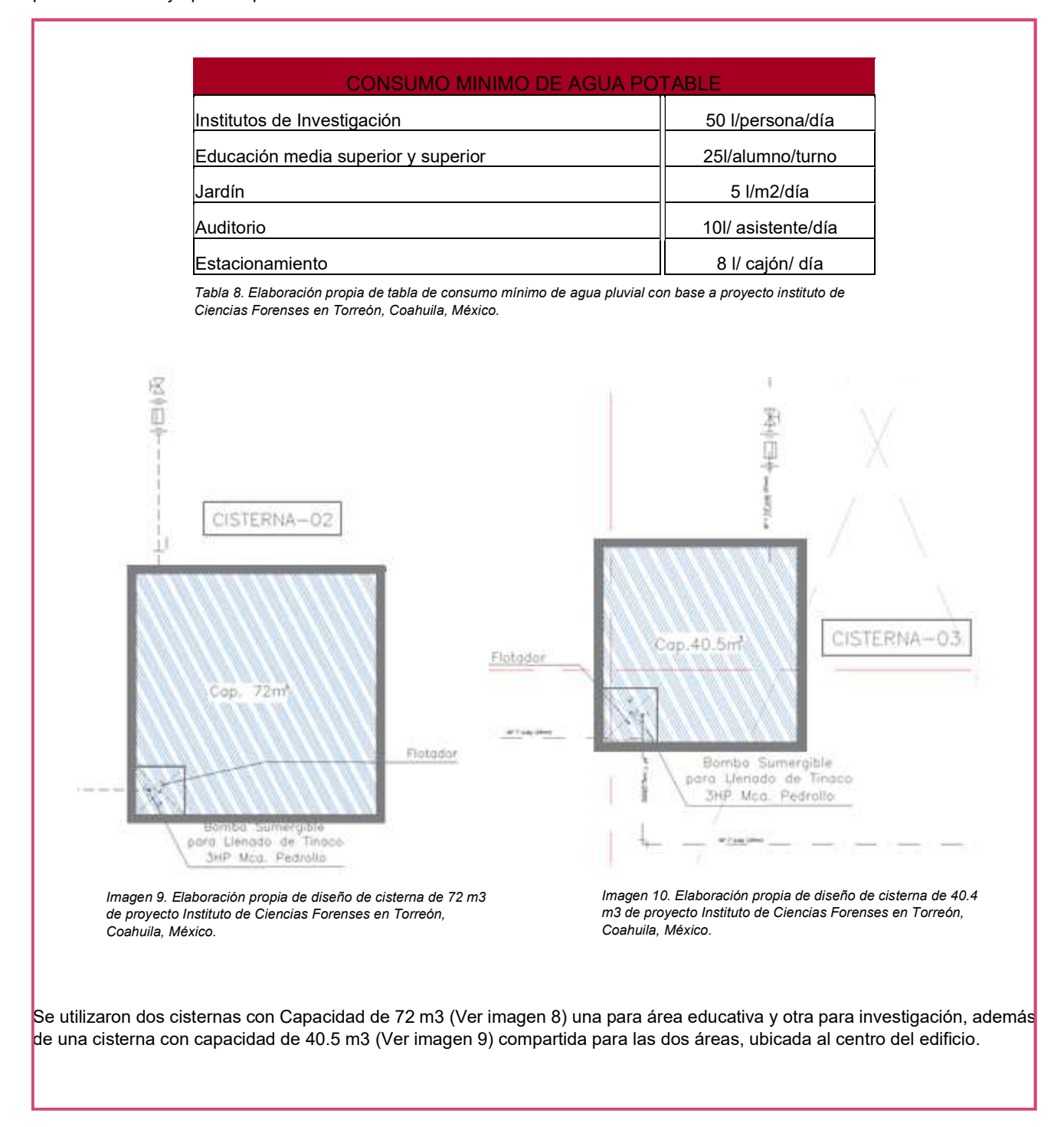

Artículo 464. Los proyectos de construcción y servicios se regirán por los siguientes requerimientos para instalaciones mínimas de muebles de baño.

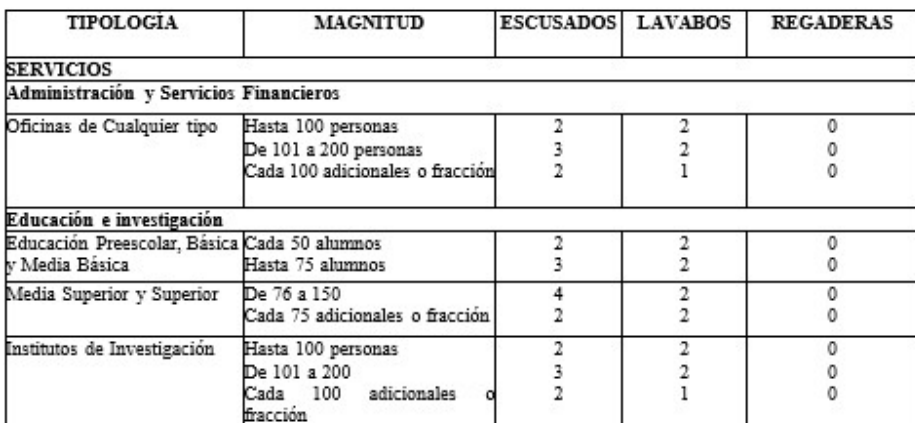

Tabla 9. Número mínimo de muebles sanitarios solicitados en capítulo x de las normas técnicas para instalaciones hidráulicas y sanitarias.

# Aplicación.

Esta norma fue aplicada en el proyecto para el diseño de los núcleos sanitarios, considerando la cantidad mínima por alumnos y usuarios en general como marca la norma. A continuación, se muestra la relación de muebles, escusados y lavabos, ubicados en proyecto. Ver tabla 10.

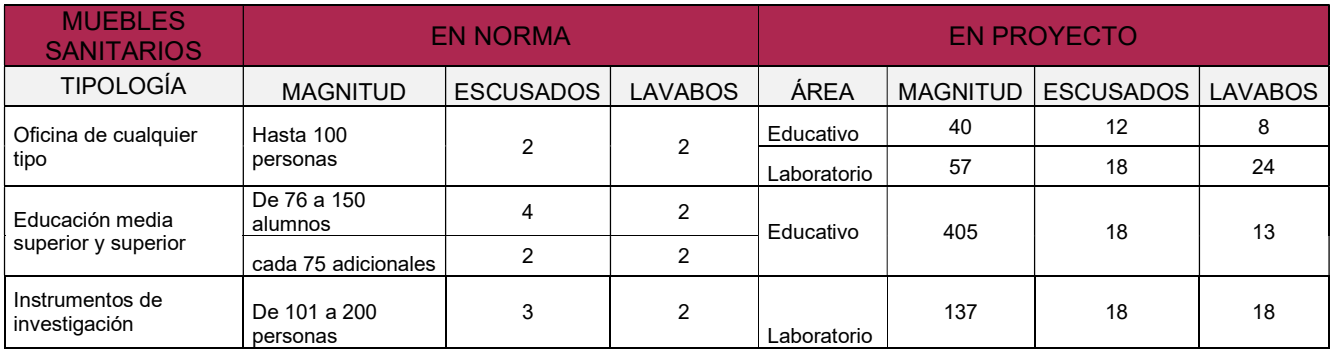

Tabla 10. Elaboración propia de tabla de muebles sanitarios de proyecto Instituto de Ciencias Forenses en Torreón, Coahuila, México. Ver en Cálculo hidráulico.

# NMX-EC-17025-IMNC-2006 REQUISITOS GENERALES PARA LA COMPETENCIA DE LOS LABORATORIOS DE ENSAYO Y DE CALIBRACIÓN. <sup>24</sup>

4.13 Control de los Registros.

4.13.1.1 El laboratorio debe establecer y mantener procedimientos para la identificación, la recopilación, la codificación, el acceso, el archivo, el almacenamiento, el mantenimiento y la disposición de los registros de calidad y los registros técnicos.

5.3 Instalaciones y Condiciones Ambientales.

5.3.3. Debe haber una separación eficaz entre áreas vecinas en las que se realicen actividades incompatibles. Se deben tomar medidas para prevenir la contaminación cruzada.

5.3.4 Se deben controlar el acceso y el uso de las áreas que afectan a la calidad de los ensayos o calibraciones. El laboratorio debe de terminar la extensión del control en función de sus circunstancias particulares.

5.8 Manipulación de los ítems de ensayo o de calibración

5.8.1 El laboratorio debe de tener procedimientos para el transporte, la recepción, la manipulación, la protección, el almacenamiento, la conservación, o la disposición final de los ítems de ensayo o de calibración.

#### Aplicación

Para poder desarrollar un proyecto es necesario saber cómo es el funcionamiento de las actividades que se van a realizar ahí dentro. Este tipo de Institutos cuenta con muchas normas que le rigen y apoyan para facilitar el buen funcionamiento y en nuestro caso el buen diseño. Muestra de ello es esta norma que nos menciona el control de registros; en proyecto se aplicó a través de distintos almacenes para archivos y la instalación de un site que permite el control de información para los registros técnicos, además de la importancia del mobiliario.

Las instalaciones y condiciones del ambiente son importantes ya que nos ayudó con la separación dependiendo el tipo de estudios a realizar, generando tres distintos bloques, clasificados como área negra, área gris y área blanca, con un control de acceso para evitar el mal uso de cada área. Además del uso de materiales para el ambiente que cada laboratorio requiere.

La manipulación de ensayos, esto nos da una idea y se aplicó a proyecto ya que los ensayos deben ser debidamente protegidos, por lo que llevan una ruta para su estudio, parte importante de esto es el transfer que se ha colocado en el proyecto.

Para esta norma es necesario ver planos arquitectónicos para revisar el funcionamiento y aplicación de esta norma. Ver imagen 10 y 11.

<sup>&</sup>lt;sup>24</sup> IMNC. (2006). NMX-EC-17025-IMNC-2006 REQUISITOS GENERALES PARA LA COMPETENCIA DE LOS LABORATORIOS DE ENSAYO Y DE<br>CALIBRACIÓN. Agosto, 2017, de Instituto Mexicano de Normalización y Certificación A. http://integra.cimav.edu.mx/intranet/data/files/calidad/documentos/externos/NMX-EC-17025-IMNC-2006.pdf

# NOM 059-SSA1-2015, BUENAS PRÁCTICAS DE FABRICACIÓN DE MEDICAMENTOS.<sup>25</sup>

#### 8.2 Instalaciones.

8.2.1.4 La iluminación, temperatura, humedad y ventilación deben ser adecuadas a las actividades que se realicen en cada una de ellas y no deben afectar directa o indirectamente al producto, equipo y personal.

8.2.1.5 El ingreso de personal a las instalaciones o áreas debe controlarse de acuerdo a las actividades que en ellas se realicen. Las áreas de producción y acondicionamiento no deben usarse como vías de paso para el personal e insumos.

8.2.2 Áreas de producción.

8.2.2.2 El diseño y ubicación de las áreas debe ser tal que el flujo de personal, insumos, producto en proceso, producto terminado y desechos se efectúe en orden lógico y secuencial de acuerdo al proceso de fabricación; evitando flujos cruzados, minimizando el riesgo de contaminación al producto y considerando los niveles de limpieza adecuados.

8.2.2.9 Deben contar con áreas o gabinetes específicos para guardar herramientas, sustancias o materiales requeridos para el mantenimiento de los equipos de fabricación, los cuales deben cumplir con las mismas condiciones sanitaras de acuerdo al área en el que se encuentran.

8.2.2.23.2 Se debe contar con sistemas que eviten que dos puertas consecutivas sean abiertas simultáneamente, por lo que se debe contar con un sistema de interlock y un sistema de alarma visual y/o auditivo.

8.2.2.31 Las operaciones de acondicionamiento deben realizarse en un área específica, diseñada y localizada de forma tal que el flujo de personal, insumos y producto en proceso evite contaminación, confusión y mezcla de productos e insumos.

#### 8.2.3 Áreas de almacenamiento.

8.2.3.2 El área de recepción de insumos y productos debe ser diseñada y construida de tal forma que los proteja del medio exterior, que permita su inspección y limpieza.

#### Aplicación

La NOM059-SSA1-2015 es la norma que se utilizó y rigió el proyecto Instituto de Formación Pericial, Policial y Ministerial de la PGR. Esta norma menciona como deben ser las instalaciones, los espacios arquitectónicos, el equipamiento y sobre todo su funcionamiento, el cual ayudo a lo largo del diseño del Instituto de Ciencias Forenses en Torreón para realizar un buen diseño con base en el funcionamiento del mismo. Ejemplo de ello es la separación de áreas, como lo es la recepción de cuerpos, las salas de necropsia y las cámaras de refrigeración; estas áreas jamás son mezcladas ni con áreas públicas ni con áreas blancas, como lo son los laboratorios especializados. Sin embargo, el funcionamiento exige una relación entre área negra y área blanca, generando el área gris. Esto se realizó a través de un transfer y laboratorios de área gris. Así mismo, estás áreas deben estar protegidas ya que es importante la no contaminación de muestras, alteración de resultados y contaminación en general, por lo que cada área se encuentra protegida con puertas consecutivas. Estos puntos de la norma se encuentran plasmados en el proyecto arquitectónico, por lo que es indispensable la revisión de planos arquitectónicos. Ver imagen 11 y 12.

<sup>25</sup> Secretaria de Salud. (febrero 5, 2016). NORMA OFICIAL MEXICANA NOM-059-SSA1-2015, BUENAS PRÁCTICAS DE FABRICACIÓN DE MEDICAMENTOS. Agosto, 2017, de Diario Oficial Sitio web: Secretaria de Salud. (Julio 22, 2013). NORMA Oficial Mexicana NOM-059-SSA1-2013, Buenas prácticas de fabricación<br>de medicamentos. Agosto, 2017, de Diario Oficial Sitio web: https 2013.pdf

# PLANTA BAJA. ÁREA DE INVESTIGACIÓN.

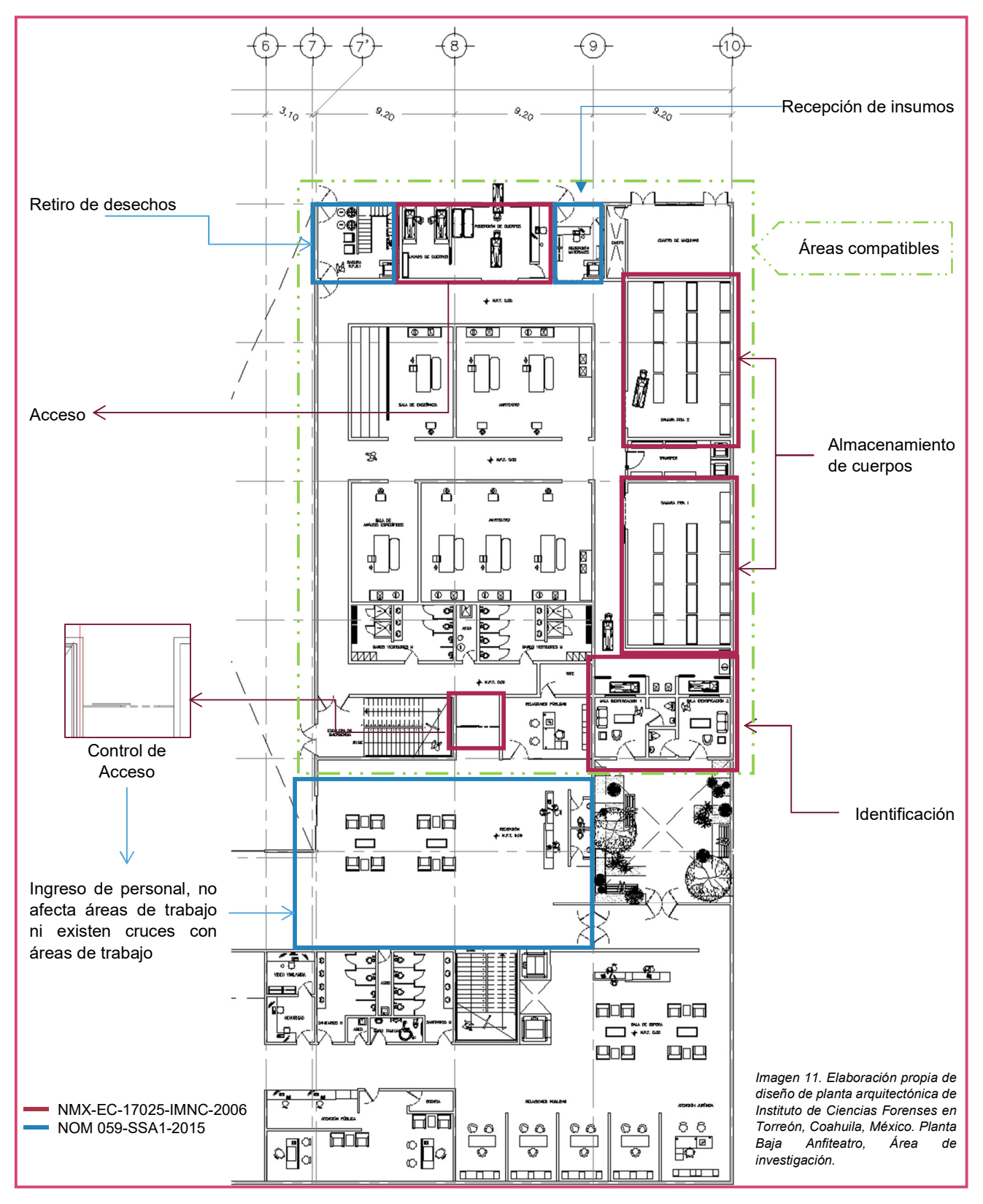

# PRIMER NIVEL. ÁREA DE INVESTIGACIÓN

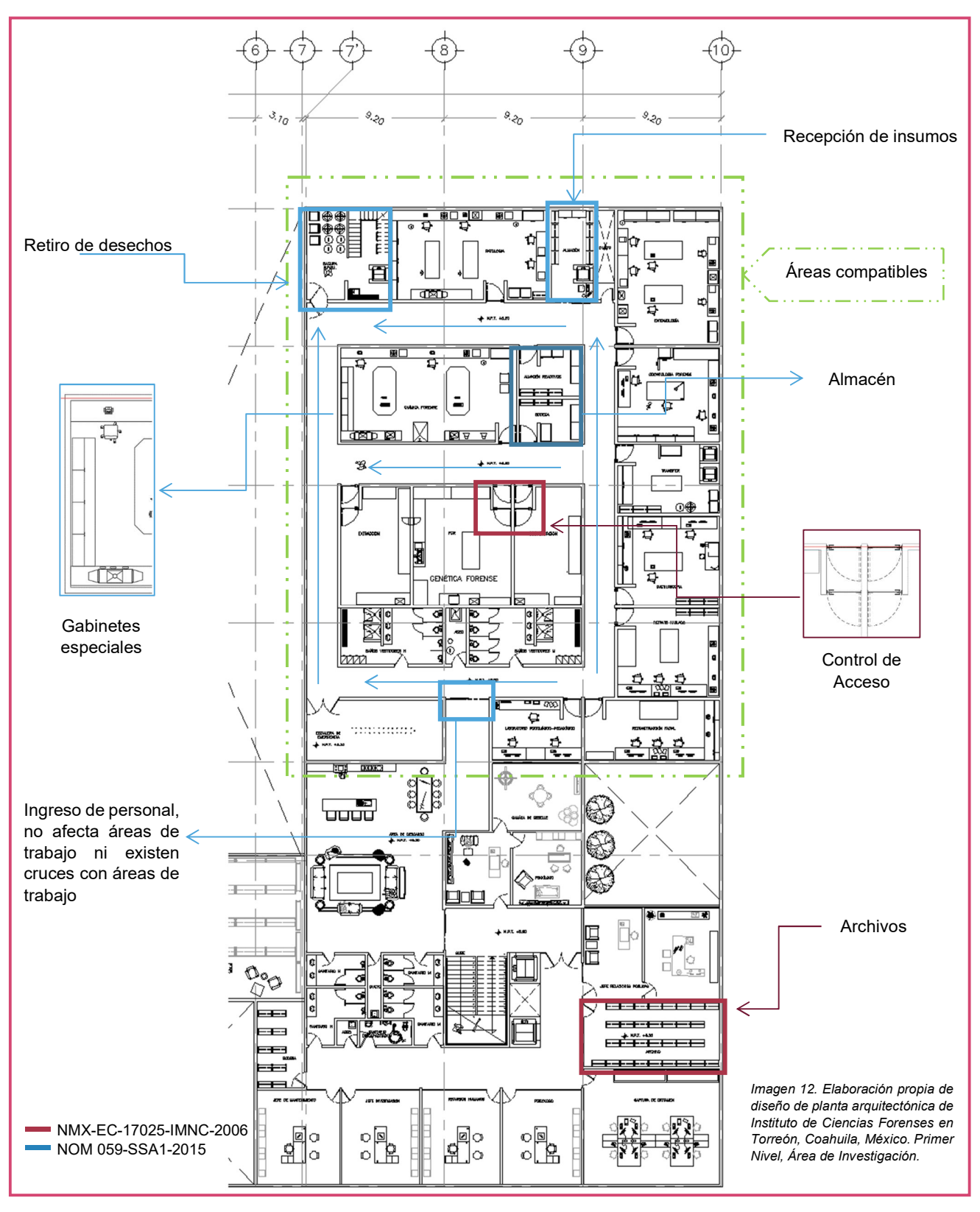
NOM-037-SSA3-2016, PARA LA ORGANIZACIÓN Y FUNCIONAMIENTO DE LOS LABORATORIOS DE ANATOMÍA PATOLÓGICA.<sup>26</sup>

6.2 Del establecimiento.

6.2.1 Los laboratorios de anatomía patológica, histología y citología exfoliativa, deberán cumplir con las disposiciones establecidas en la Norma Oficial Mexicana, citada en el punto 3.7, del Capítulo de Referencias, de esta Norma y contar al menos con las siguientes áreas:

6.2.1.1 Administración, recepción, registro de especímenes y entrega de resultados;

6.2.1.2 Área para toma de muestras, disección y toma de cortes;

6.2.1.3 Área para el estudio y descripción anatomo-patológica;

6.2.1.4 Laboratorio para el desarrollo de los procesos técnicos;

6.2.1.5 Tratándose de laboratorios ligados a unidades hospitalarias, sala de necropsias, conservación y almacenamiento de órganos, tejidos y cadáveres;

6.2.1.6 Área de fotografía y microfotografía;

6.2.1.7 Área para archivo de protocolos, guarda de laminillas, informes de resultados y bloques de parafina; 6.2.1.8 Los laboratorios de histopatología y citología exfoliativa, podrán estar integrados en el mismo bloque arquitectónico y funcional del laboratorio de anatomía patológica;

6.2.1.9 Instalaciones sanitarias, y

6.2.1.10 Área de depósito y estación temporal de RPBI, materiales y reactivos, de conformidad con lo establecido en las Normas Oficiales Mexicanas citadas en los puntos 3.11 y 3.12, del Capítulo de Referencias de esta Norma.

6.2.2 Los laboratorios de anatomía patológica, podrán contar con áreas complementarias como: patología molecular, inmuno-histoquímica e inmunofluorescencia y microscopía electrónica, cuando en los mismos se realicen este tipo de estudios, técnicas o procedimientos.

#### Apéndice A Normativo

A.5 Sala de necropsias, conservación y almacenamiento

En caso de contar con esta área, deberá tener al menos el mobiliario, equipo e instrumental siguiente:

A.5.1 Almacén de especímenes;

A.5.2 Mesa de necropsias;

A.5.3 Taria para lavado de material:

A.5.4 Sistema de refrigeración para cadáveres;

A.5.5 Equipo e instrumental de corte y disección para necropsia;

A.5.6 Charolas y recipientes herméticos;

A.5.7 Mueble para guarda de instrumental;

A.5.8 Contenedores para la disposición de residuos peligrosos;

A.5.9 Balanza;

A.5.10 Equipo fotográfico;

A.5.11 Equipo de protección personal;

A.5.12 Extractor de aire, y

A.5.13 Área de conservación y almacenamiento de órganos, tejidos y cadáveres.

<sup>26</sup> Secretaria de Salud. (2016). NORMA OFICIAL MEXICANA NOM-037-SSA3-2016, PARA LA ORGANIZACIÓN Y FUNCIONAMIENTO DE LOS LABORATORIOS DE ANATOMÍA PATOLÓGICA. Agosto, 2017, de Diario Oficial de la Federación Sitio web: http://www.dof.gob.mx/normasOficiales.php?codp=6428&view=si#

## Aplicación

En el proyecto se aplicó la norma anterior ya que la Sala de Necropsias es el corazón del Instituto, por lo que se realizó una propuesta completa para todo un anfiteatro, el cual cuenta con recepción de cuerpos, recepción y almacén de insumos, cuarto de basura RPBI, dos cámaras de refrigeración, dos salas de necropsia, una de estudios especiales y una de aprendizaje. En plano se muestra con detalle el diseño y funcionamiento de esta área. Ver imagen 13.

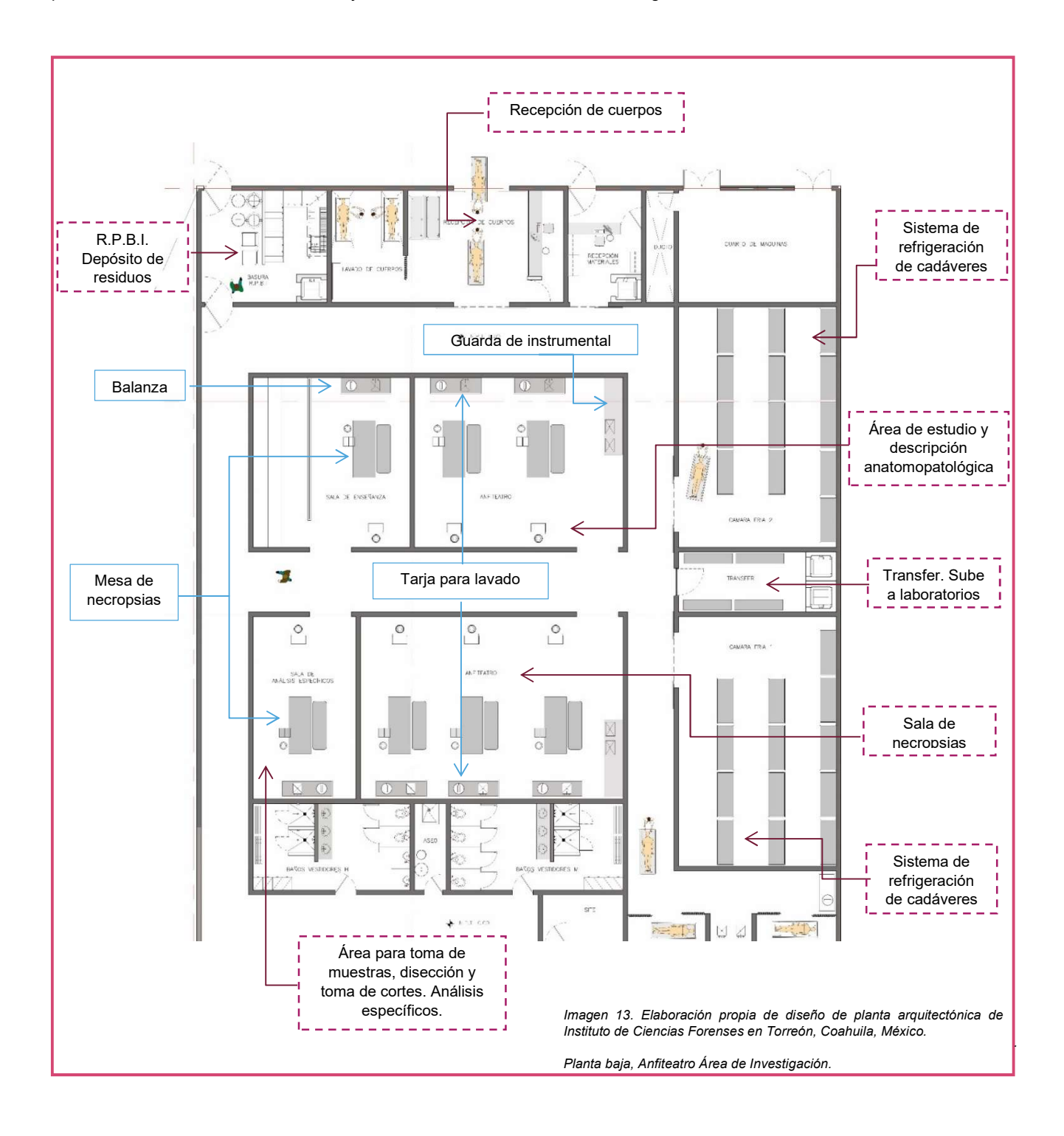

## NOM-087-SEMARNAT-SSA1-2002 PROTECCIÓN AMBIENTAL-SALUD AMBIENTAL-RESIDUOS PELIGROSOS BIOLÓGICO-INFECCIOSOS-CLASIFICACIÓN Y ESPECIFICACIONES DE MANEJO.<sup>27</sup>

#### 6. Manejo de residuos peligrosos biológico-infecciosos

#### 6.3 Almacenamiento

6.3.1 Se deberá destinar un área para el almacenamiento temporal de los residuos peligrosos biológicoinfecciosos.

6.3.3 El periodo de almacenamiento temporal estará sujeto al tipo de establecimiento generador, como sigue:

- (a) Nivel I: Máximo 30 días.
- (b) Nivel II: Máximo 15 días.
- (c) Nivel III: Máximo 7 días.

6.3.4 Los residuos patológicos, humanos o de animales (que no estén en formol) deberán conservarse a una temperatura no mayor de 4°C (cuatro grados Celsius), en las áreas de patología, o en almacenes temporales con sistemas de refrigeración o en refrigeradores en áreas que designe el responsable del establecimiento generador dentro del mismo.

6.3.5 El área de almacenamiento temporal de residuos peligrosos biológico-infecciosos debe:

a) Estar separada de las áreas de pacientes, almacén de medicamentos y materiales para la atención de los mismos, cocinas, comedores, instalaciones sanitarias, sitios de reunión, áreas de esparcimiento, oficinas, talleres y lavanderías.

b) Estar techada, ser de fácil acceso, para la recolección y transporte, sin riesgos de inundación e ingreso de animales.

c) Contar con señalamientos y letreros alusivos a la peligrosidad de los mismos, en lugares y formas visibles, el acceso a esta área sólo se permitirá al personal responsable de estas actividades.

e) Los establecimientos generadores de residuos peligrosos biológico-infecciosos que no cuenten con espacios disponibles para construir un almacenamiento temporal, podrán utilizar contenedores plásticos o metálicos para tal fin, siempre y cuando cumplan con los requisitos mencionados en los incisos a), b) y c) de este numeral.

Aplicación.

Un Instituto de Ciencias Forenses requiere demasiado cuidado y apago a las normas para el buen manejo de los residuos biológicos infecciosos. Esta norma rigió el proyecto en cuanto al manejo de residuos, es por ello que se consideró un depósito de residuos el cual se ubica en los tres distintos niveles del edificio, comunicados entre sí por una escalera de servicio y un montacargas, con área de lavabo y aguardado de equipo. En planta baja se encuentra la salida para dichos residuos recolectados en los diferentes niveles del edificio. Una vez que se recolectaron estos son extraídos del edificio y se conducen al almacén temporal el cual se ubica en un área independiente y separado al edificio, en la parte exterior junto al patio de maniobras para ser recogidos por el camión correspondiente. Ver imagen 14.

<sup>27</sup> Secretaria de Medio Ambiente y Recursos Naturales. (2002). NOM-087-SEMARNAT-SSA1-2002 PROTECCIÓN AMBIENTAL-SALUD AMBIENTAL-RESIDUOS PELIGROSOS BIOLÓGICO-INFECCIOSOS-CLASIFICACIÓN Y ESPECIFICACIONES DE MANEJO. Agosto, 2017, de Diario Oficial de la Federación Sitio web: http://cmas.siu.buap.mx/portal\_pprd/work/sites/hup/resources/LocalContent/247/2/NOM%20RPBI%20

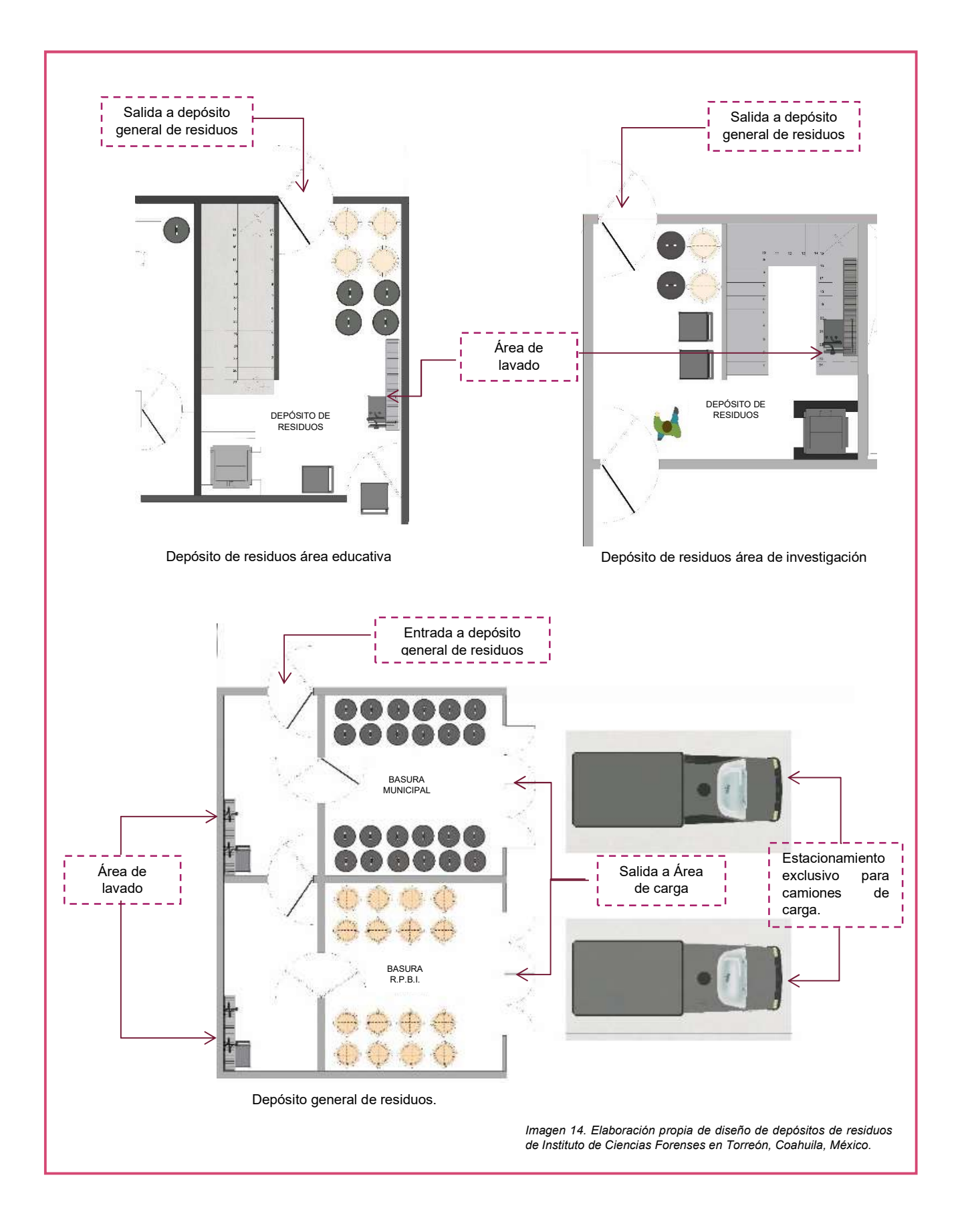

## OTRAS NORMAS

NOM-007-SSA3-2011 PARA LA ORGANIZACIÓN Y FUNCIONAMIENTO DE LOS LABORATORIOS CLÍNICOS. 28

La norma para la organización y funcionamiento de los laboratorios clínicos menciona puntos que auxilian este proyecto, tales como, la necesidad de un área para el depósito y almacenamiento temporal de residuos RPBI (Residuos Peligrosos Biológico-Infecciosos). Por otro lado, en el Apéndice A de dicha norma se hace mención del equipamiento que deben contener los laboratorios, tomando el Área de "Lavado de material" nos damos cuenta de cómo debe ser el espacio adecuado con el equipamiento de un autoclave, tarja, repisas y mesa de trabajo.

#### Aplicación

Cada laboratorio cuenta con su área de lavado, por lo que de esta norma se toma del Apéndice A los puntos mencionados que especifican el equipo y características que debe tener cada área de lavado.

# PROTECCIÓN CIVIL

NOM-003-SEGOB-2011, SEÑALES Y AVISOS PARA PROTECCIÓN CIVIL - COLORES, FORMAS Y SÍMBOLOS A UTILIZAR.<sup>29</sup>

Las normas de protección civil ayudan al proyecto con la evacuación y protección de los usuarios y visitantes en casos de sismo. Ésta norma aplica en los señalamientos como pueden ser rutas de evacuación, escaleras de emergencia y sistema contra incendio. A continuación, se muestran las especificaciones de la norma en cuanto colores y formas que se deben utilizar en los señalamientos.

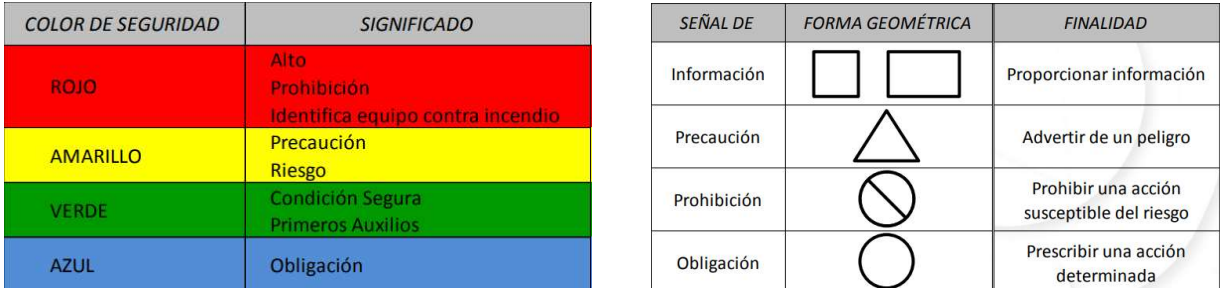

Tabla 11. Colores y formas geométricas de acuerdo a la NOM-003-SEGOB-2011

#### Aplicación

Los letreros de seguridad deben ser colocados en cada laboratorio ya que se maneja materia toxico, así como los señalamientos en todas las áreas comunes para prevenir todo tipo de incidentes.

<sup>&</sup>lt;sup>28</sup> Secretaría de Salud. (2013). NORMA OFICIAL MEXICANA NOM-007-SSA3-2011, PARA LA ORGANIZACIÓN Y FUNCIONAMIENTO DE LOS LABORATORIOS CLÍNICOS. Agosto, 2017, de Diario Oficial de la Federación Sitio web: http://dof.gob.mx/nota\_detalle.php?codigo=5240925&fecha=27/03/2012<br><sup>29</sup> Secretaria de Gobernación. (2011). NOM-003-SEGOB-2011, SEÑALES Y AVISOS PARA PRO UTILIZAR. Agosto, 2017, de Diario Oficial de la Federación Sitio web: http://dof.gob.mx/nota\_detalle.php?codigo=5226545&fecha=23/12/2011

# ARTICULOS RELACIONADOS CON EL TEMA

Entidades de Acreditación:

Entidad mexicana de acreditación, a. c.<sup>30</sup>

La entidad mexicana de acreditación es la encargada de la evaluación y acreditación de laboratorios, ya sea de calibración o de ensayo, brindando un manual del procedimiento y los requisitos para obtener dicha acreditación, basándose en la Norma NMX-EC-17025-IMNC-2005, también mencionadas y aplicadas en esta tesis.

El manual que brindan es de importancia para todo tipo de laboratorios ya que existen puntos importantes a considerar como la temperatura que debe tener cada tipo de laboratorio dependiendo su especialidad; para el proyecto arquitectónico resulta indispensable ya que debe contemplarse para el diseño y la construcción.

DLAF. Directorio Latinoamericano de Antropología Forense<sup>31</sup>

El Directorio Latinoamericano de Antropología Forense brinda tanto los estándares como las mejores recomendaciones internacionales para la recuperación y análisis de las pruebas obtenidas a través de restos óseos en tema de investigación forense.

Este directorio es creado por la Asociación Latinoamericana de Antropología Forense, ALAF y sirve de apoyo para saber el procedimiento de su trabajo, considerándolo en el diseño arquitectónico para que los espacios e instalaciones funciones correctamente y se genere un aprovechamiento favorable del laboratorio.

Consideraciones para el diseño de laboratorios en la industria química.<sup>32</sup>

Este documento, a pesar de estar escrito por españoles y con las normas de España, se consideró para esta tesis ya que provee de consideraciones importantes para el diseño arquitectónico de laboratorios, por lo que en sus generosas 13 páginas se exponen las pautas a considerar para poder diseñar de manera óptima un laboratorio que permita la evolución de métodos de trabajo; que las condiciones, confort y sobre todo la seguridad no se vean afectadas por querer cubrir el rubro de necesidad.

Tocan puntos desde los factores que deben tomarse en cuenta, como la ubicación y el entorno hasta el interior del laboratorio, mobiliario, condiciones ambientales hasta los temas de seguridad.

https://www.ema.org.mx/portal\_v3/index.php/proceso-de-acreditacion/guias-tecnicas-de-laboratorios

<sup>&</sup>lt;sup>30</sup> ema. (2016). MANUAL DE PROCEDIMIENTOS. Junio, 2017, de entidad mexicana de acreditación, a.c. Sitio web:

<sup>31</sup> ALAF. (S/A). CERTIFICACIÓN DE ANTROPOLOGÍA FORENSE. Abril,2017, de Asociación Latinoamericana de Antropología Forense Sitio web:

https://xiicongresoalafmexico.wordpress.com/certificacion-en-antropologia-forense/<br><sup>32</sup> Rodríguez, M. & Cárcel, F. (2013). CONSIDERACIONES PARA EL DISEÑO DE LABORATORIOS EN LA INDUSTRIA QUÍMICA. Julio, 2017, de 3 Ciencias Sitio web: https://www.3ciencias.com/wp-content/uploads/2013/08/industria-quimica.pdf

# ANÁLOGOS

## 1.-INSTITUTO DE CIENCIAS FORENSES

"El departamento de Identificación del Instituto de Ciencias Forenses cuenta con personal especializado en antropología, dactiloscopia, odontología y fotografía médico forense. El objetivo principal es el estudio de los cadáveres que ingresan en calidad de desconocidos, para su probable identificación." 33

Ubicado en: Av. Niños Héroes 130 Colonia Doctores. C.P. 06720 Ciudad de México, D.F.

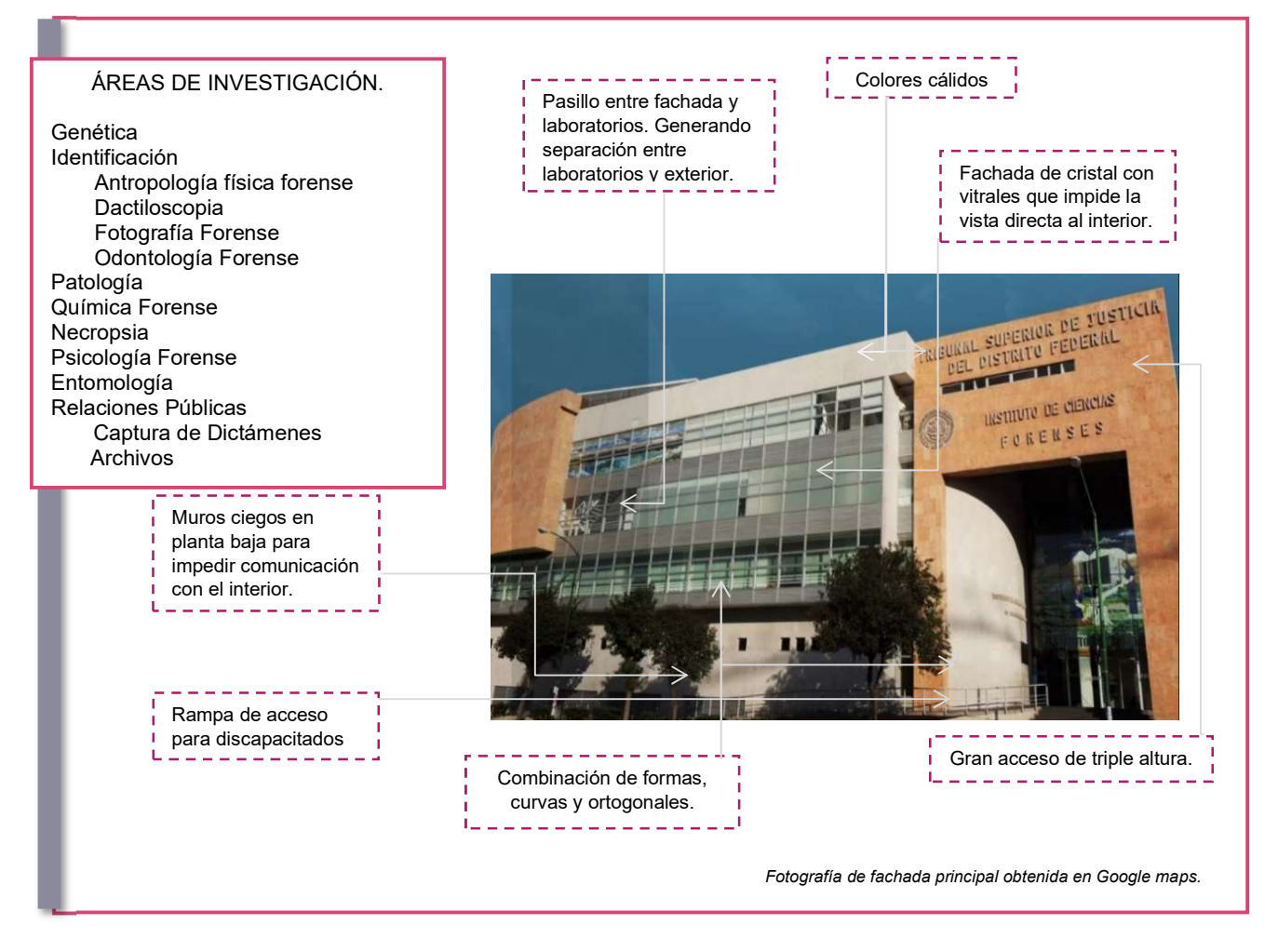

#### **Conclusión**

El INCIFO cuenta con los espacios básicos necesarios para las investigaciones de las Ciencias Forenses, ya que, a pesar de contar con pocos laboratorios, en ellos pueden realizar distintos tipos de estudios. Basándonos en la visita guiada del INCIFO se puede determinar que los laboratorios son de dimensiones pequeñas, pero bien distribuidas y funcionales. El funcionamiento del INCIFO ha sido ejemplo para nuestro proyecto. El uso de materiales en acabados es de bajo perfil económico en áreas comunes, mientras que en interior de laboratorios los materiales son conforme dictan las normas.

En cuanto a diseño de fachadas, podemos rescatar el buen uso de muros ciegos para impedir la entrada de luz en las zonas que no las requiere y que no es permitida la entrada de luz natural, esto dependiendo el funcionamiento interno de los espacios. Así como los largos ventanales en las áreas que son permitidas las entradas de luz y ventilación natural. La fachada doble que permite la ventilación, control de iluminación y seguridad de los espacios internos.

<sup>33</sup> Instituto de Ciencias Forenses. (2015). IDENTIFICACIÓN. 2016, de SEMEFO Sitio web: http://www.semefo.gob.mx/swb/INCIFO/home

## 2.- INSTITUTO JALISCIENSE DE CIENCIAS FORENSES.

El 8 de junio de 1998 fue creado el Instituto Jalisciense de Ciencias Forenses, mediante un decreto del Congreso del Estado y colocó a Jalisco a la vanguardia en la innovación de modelo jurídico al otorgar a los peritos forenses la autonomía técnica de las autoridades que procuran e imparten justicia. Desde entonces el Instituto se ha mantenido al frente en la carrera de aportar metodología y tecnología al combate frontal contra la delincuencia, al utilizar las herramientas más modernas por peritos capacitados y actualizados continuamente en sus disciplinas.34

Ubicado en: Batalla de Zacatecas #2395, Fracc. Revolución. Tlaquepaque, Jalisco. C.P. 45580

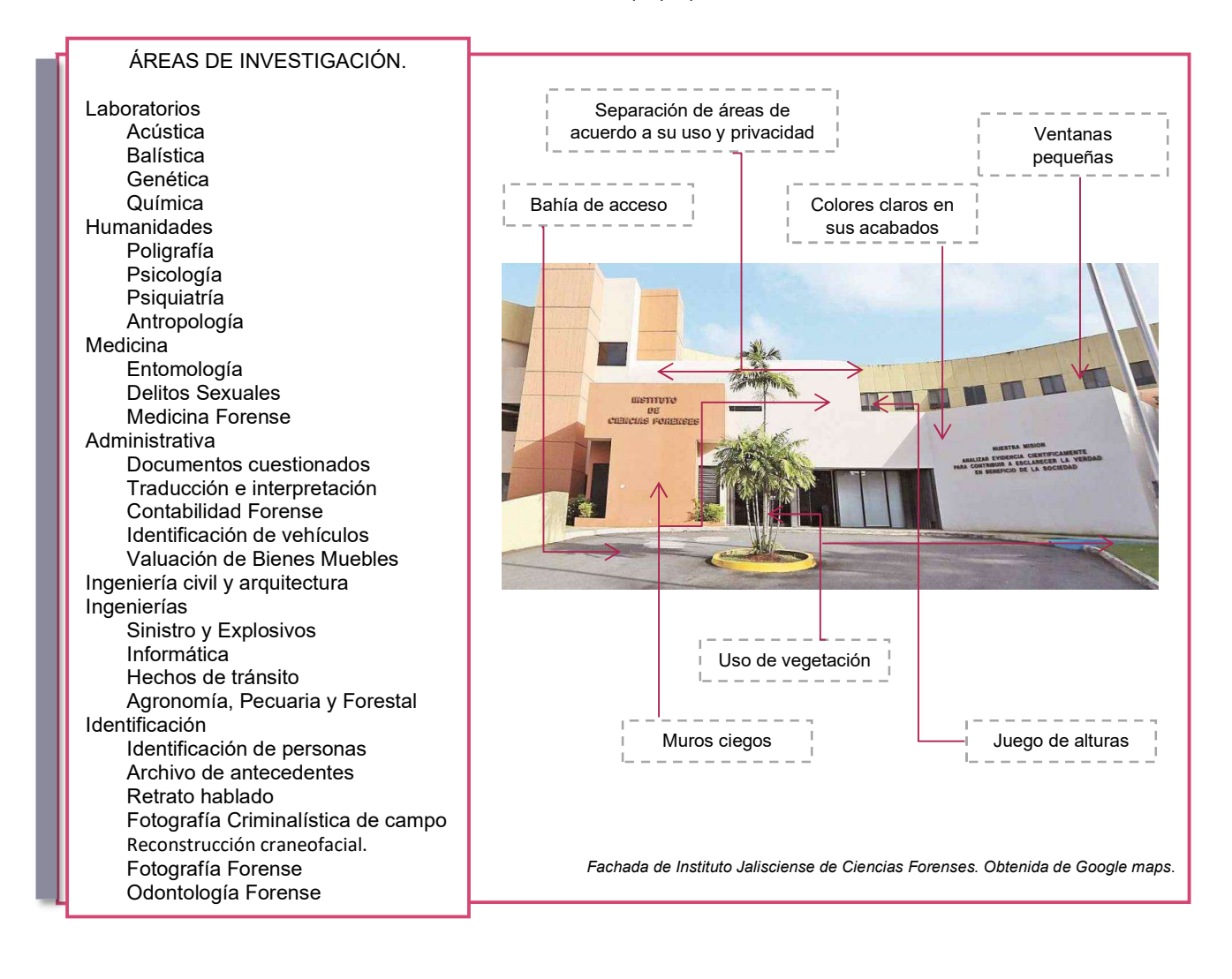

#### Conclusión

El instituto Jalisciense de Ciencias Forenses es uno de los especialistas en el tema en México, gracias a su amplio campo de investigación y cantidad de laboratorios. Cuentan con un área dedicada a las ingeniería civil y arquitectura o siniestros y explosivos. Las cuales no son muy estudiadas en nuestro país.

Es un instituto con amplias dimensiones en sus instalaciones, con fachada protegida del exterior, con intención de dar seguridad. Al igual que el INCIFO muestra poca abertura a la luz evitando el daño de estudios y pruebas de laboratorios.

<sup>34</sup> Jalisco. CIENCIAS FORENSES. Marzo 04, 2016, de Instituto Jalisciense de Ciencias Forenses Sitio web:

http://cienciasforenses.jalisco.gob.mx/introduccion.php

### 3.- CIENCIAS FORENSES. UNAM.

Esta carrera tiene como objetivo formar profesionales capaces de coordinar, dirigir y realizar la investigación científica de un hecho delictuoso por medio del estudio del material sensible significativo hallado en el lugar de los hechos, la causalidad, la autoría y la víctima, así como integrar los resultados periciales con base en la cadena de custodia, fundamento científico y jurídico, actitud ética y visión multi e interdisciplinaria, para contribuir en la procuración y administración de la justicia y prevenir el delito.

La Ciencia Forense tiene gran relevancia para el Sistema Judicial, ya que es una carrera que aportará la verdad histórica de los hechos para que los indiciados reciban la sentencia que les corresponda.<sup>35</sup>

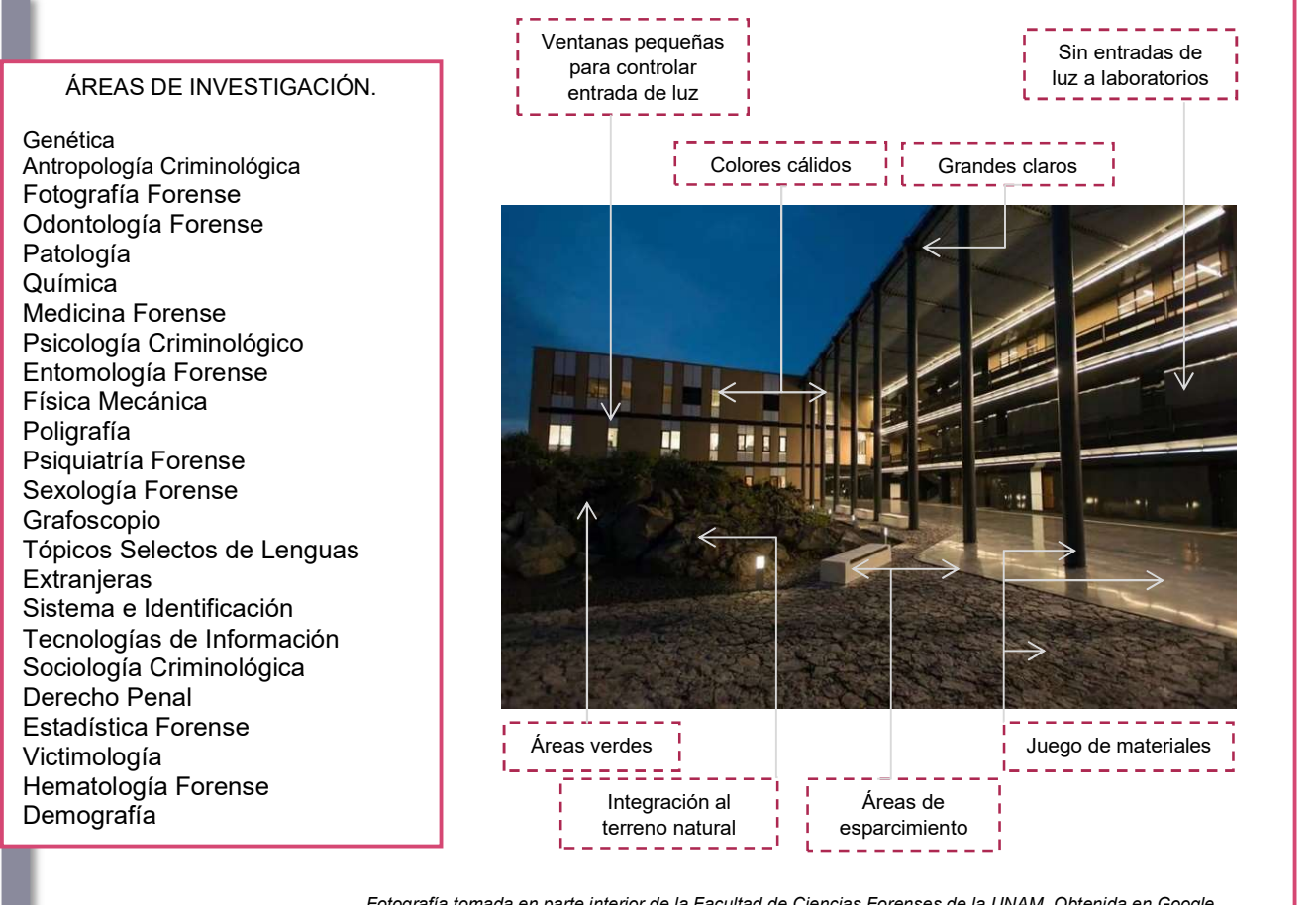

Fotografía tomada en parte interior de la Facultad de Ciencias Forenses de la UNAM. Obtenida en Google

#### Conclusión

La UNAM cuenta con un laboratorio volátil ya que cuenta con las instalaciones necesarias, pero con el equipo básico y podría convertirse en un laboratorio de alta especialidad, es decir, se encuentra comunicado con un laboratorista y almacén que hace de su laboratorio un especialista para el estudio de cualquier materia. Este es un punto que será considerado para el diseño de nuestro proyecto.

Sus fachadas son cerradas, con poca entrada de luz al interior de laboratorios, esto debido a que no se deben alterar las pruebas y resultados de laboratorio.

<sup>35</sup> Facultad de Medicina. (2015). CIENCIA FORENSE. 2016, de UNAM Sitio web: http://oferta.unam.mx/carreras/92/ciencia-forense

# 4.- INSTITUTO DE FORMACIÓN PERICIAL, POLICIAL Y MINISTERIAL. PGR

 "La Procuraduría General de la República (PGR) presumió los avances del nuevo Instituto de Formación Profesional que se levanta en la ciudad de San Juan del Río, Querétaro." 36

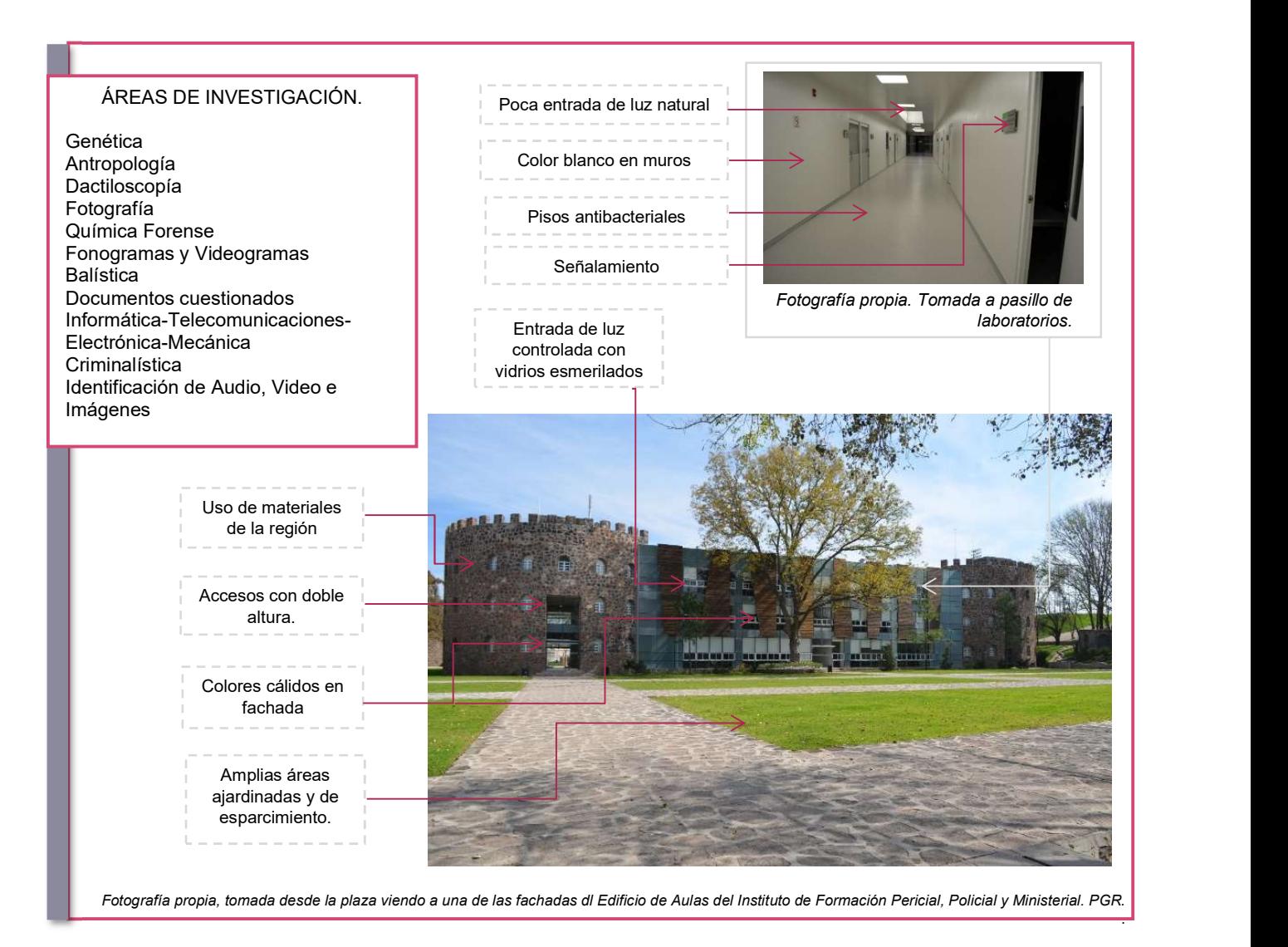

#### Conclusión.

El Instituto de Formación Policial, Pericial y Ministerial de la Procuraduría General de la Republica

Cuenta con un edificio especializado de laboratorios y aulas, con stand de tiro, y una gran ciudad simulada (la primera en México) la cual permite a los estudiantes e investigadores estudiar con mayor determinación las diferentes posibilidades y escenas de crimen ya que ésta tiene áreas abiertas y cerradas. Estos laboratorios son un punto tomado para nuestro proyecto ya que son tecnologías y espacios nuevos para nuestro país.

Otro punto que se rescata de este instituto son sus grandes áreas libres, los espacios abiertos con áreas verdes que comunican e interactúan en dichos edificios.

<sup>36</sup>Rodríguez, D. (septiembre 04, 2014). PRESUME PGR NUEVO INSTITUTO DE FORMACIÓN PROFESIONAL EN QUERÉTARO. Mayo 16, 2016, de Quadratín, México. Sitio web: https://mexico.quadratin.com.mx/Presume-PGR-nuevo-Instituto-de-Formacion-Profesional-en-Queretaro/

#### 5.- FEDERAL BUREAU OF INVESTIGATION. FBI

El FBI fue creado en 1983. Es la principal rama de investigación criminal del Departamento de Justicia de los Estados Unidos. Sus oficinas centrales están ubicadas en el Distrito de Columbia, tienen 56 oficinas locales ubicadas en las ciudades principales del país. Además de 400 organismos residentes en pequeñas ciudades. Cuenta con alrededor de 500 científicos expertos. Sus laboratorios están dedicados para la aplicación de la ciencia con la finalidad de proteger y defender a la nación. FBI tiene como puntos base la investigación de espías, terroristas, hackers, pedófilos, mafiosos, líderes de bandas, asesinos seriales, corrupción pública, armas de destrucción masiva; entre otros. Teniendo como laboratorios y área de investigación las siguientes:

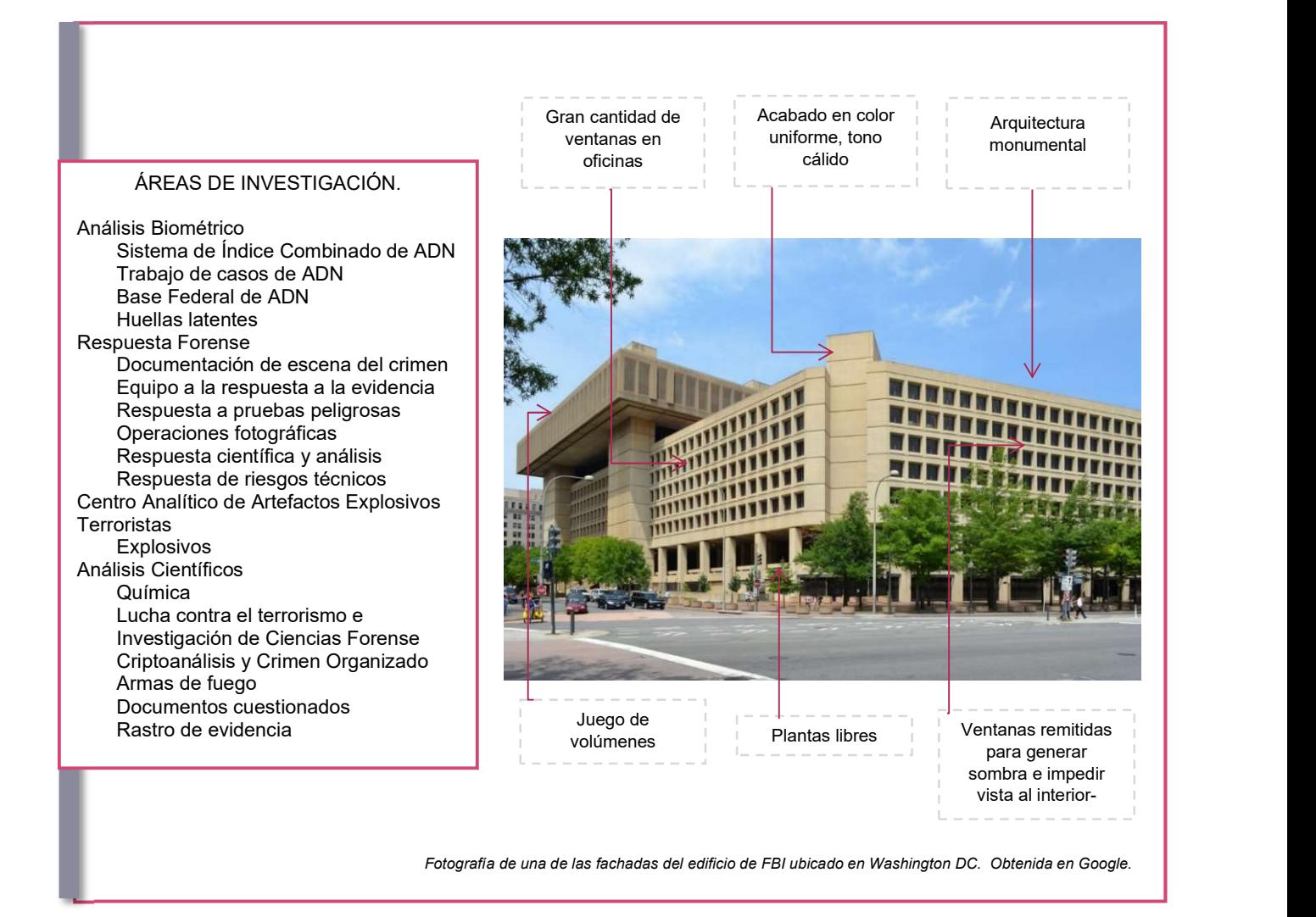

#### Conclusión

FBI es reconocido mundialmente por su gran capacidad de investigación en todo lo que corresponde a temas de crímenes, contando con grandes campos y áreas de entrenamiento y otras específicas de investigación. El campo de investigación es de suma especialidad y cuentan con la mejor tecnología a nivel mundial. Con un interminable número de investigaciones como lo son exámenes de adhesivo, calafateo y sellador, armas de destrucción masiva hasta exámenes desconocidos.

Del Federal Bureau of Investigation podemos tomar sus grandes campos de entrenamiento, sus grandes laboratorios y aunque sus áreas de investigación son muy amplias no todas pueden ser aplicadas en nuestro país debido a que el índice y forma de crímenes son diferente a los existentes en nuestro país, sin embargo, si se puede ampliar el campo de investigación.

# 6.- I.C.F. INSTITUTO DE CIENCIAS FORENSES REPÚBLICA ARGENTINA

Tras varias reuniones entre profesionales de disciplinas inherentes a las ciencias forenses, se decidió fundar este instituto el 7 de abril de 2006 con los siguientes propósitos:

- 1. Capacitar estudiantes
- 2. Realizar estudiantes
- 3. Otorgar auspicio institucional
- 4. Cooperar
- 5. Promover, dirigir y administrar

"Este Instituto cumple roles educativos, de investigación, asesoramiento, de formación y capacitación de individuos"37

Ubicado en: Av. Chiclana 3305, C1260ACA CABA, Argentina.

# ÁREAS DE INVESTIGACIÓN.

Técnicas de Autopsias Toxicología Análisis clínico Anatomía patológica Radiología Laboratorio Fotográfico Identificación Física Humana Laboratorio Balístico Dibujo de Rostros Necropapiloscopia Arqueología y antropología forense

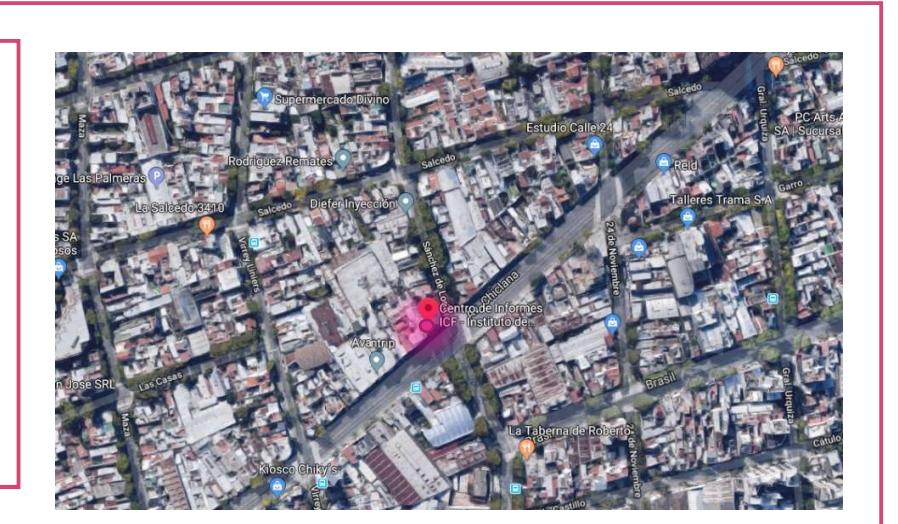

Mapa de localización de Instituto de Ciencias Forenses República de Argentina. Obtenida en Google maps.

### **Conclusion**

Este Instituto es uno de los más reconocidos en América Latina, por lo que sus espacios en investigación y su gran rama han sido ejemplo y tomados como análogos en cuestión de áreas de investigación, una de ellas es la Radiología, la cual no hemos visto en análogos nacionales.

No cuenta con imágenes de espacios internos ni externos por lo que no se ha podido tomar como análogo por su arquitectura, sino por áreas de investigación para comparar, determinar y aplicar las áreas que se investigan en otros países y en México.

<sup>37</sup> I.C.F. Instituto de Ciencias Forenses. (2011)." INSTITUCIÓN". Agosto, 2016, de I.C.F. Instituto de Ciencias Forenses. Sitio web: http//www.forensesargentina.com.ar/institución.ph.p.

### 7.- AMERICAN ACADEMY OF FORENSIC SCIENCES.

 "La Academia Americana de Ciencias Forenses es una organización profesional multidisciplinar que proporciona liderazgo para avanzar en la ciencia y su aplicación al sistema legal. Los objetivos de la Academia son promover la profesionalidad, la integridad, la competencia, la educación, fomentar la investigación, mejorar la práctica y fomentar la colaboración en las ciencias forenses."  $^{38}$ 

American Academy of Forensic Sciences cuenta con miembros especializados como médicos, físicos, abogados, dentistas, toxicólogos, antropólogos, examinadores de documentos, expertos en evidencia digital, psiquiatras, ingenieros, criminalistas y educadores que practican activamente la ciencia forense, enseñan y realizan investigaciones en campo.

#### ÁREAS DE INVESTIGACIÓN.

Antropología Odontología Patología/Biología Psiquiatría y Ciencias del Comportamiento Documentos Cuestionados **Criminalística** Ciencias Digitales y Multimedia Toxicológica

#### **Conclusión**

American Academy of Forensic Science, a diferencia del FBI se encuentra mayormente dirigido a las Ciencias Forenses y no al amplio panorama de crímenes, es por eso que de este instituto se tomaron sus ramas de investigación para hacer una comparación con los análogos tomados de nuestro país y de América Latina. Debido a la gran seguridad de estos institutos en Estados Unidos no es posible ubicar imágenes de fachada y espacios internos, por lo que únicamente se contempla sus áreas de trabajo.

<sup>38</sup> American Academy of Forensic Science. (2016). Types of Forensic Scientists: Disciplines of AAFS. Marzo 18, 2016, de AAFS Sitio web: http://www.aafs.org/students/choosing-a-career/types-of-forensic-scientists-disciplines-of-aafs/

# APLICACIÓN DE ANÁLOGOS A PROYECTO

Cada Institución tiene sus áreas de trabajo e investigación, y sobre todo el equipo, personal y establecimiento para realizar dichas investigaciones. Con el análisis anterior se puede enfatizar que la mayoría de los Institutos se apoyan o tienen como base la aplicación de la fotografía forense, genética forense, química forense, antropología forense e identificación. Estas son las disciplinas con las que todos los Institutos coincidieron y que tomaremos como base para este proyecto.

Es importante considerar que cada Instituto maneja sus áreas de investigación conforme a las capacidades que tienen, es decir, el equipamiento, la tecnología, los expertos en la materia y/o el campo de trabajo.

Debido a la investigación que realizan, pocas son las imágenes que muestran el interior y exterior de los Institutos; no muestran información sobre sus áreas, dimensiones, equipamiento, orientaciones y mucho menos existe un plano mostrando la distribución y diseño arquitectónico de estos. Es por esto que se analizarán las Instituciones análogas, conociendo que áreas son básicas para el estudio de las Ciencias Forenses, cuáles son escasas, cuáles existen en demasía y cuáles no existen en nuestro país, para poder determinar el futuro programa arquitectónico del Instituto de Ciencias Forenses, contemplando el análisis sociocultural que está viviendo el país para brindar un programa con aportes al estudio forense.

Igualmente, se estudiará lo que requiere cada uno de los laboratorios, sus ramas de investigación para conocer que equipos e instalaciones especificas constituyen al laboratorio especializado y cada zona tanto de servicio como pública que conformarán el Instituto para posteriormente plasmarlo en un análisis de áreas, diagrama de flujos y finalmente diseño arquitectónico

En cuanto a diseño arquitectónico, los materiales que muestran los análogos en sus fachadas son sencillos, es decir, acabados en pintura, vidrio y piedra; en tonos cálidos, con pocas ventanas que dotan de poca iluminación y ventilación natural al interior con el fin de impedir alteraciones en pruebas y resultados de estudios, así como para fomentar la seguridad de los Institutos. Se muestra juego de volúmenes en las fachadas producto del dimensionamiento y funcionamiento interno, amplias áreas verdes que sirven como circulaciones y áreas de esparcimiento para los usuarios, áreas abiertas que sirven y fomentan la práctica de la investigación acercándose a la realidad.

Al interior de los edificios los acabados son bajo norma, especialmente en los laboratorios, ya que los pisos son conductores, antibacteriales y antiestática; los muros con esquinas boleadas y acabados en tonos claros, todo con resistencia al fuego.

Estos puntos de diseño tanto espacial como estético serán considerados para su aplicación en el proyecto.

A continuación, se muestra una tabla comparativa de las áreas de investigación de cada Instituto y Academia seleccionados como análogos a este proyecto, que sirvieron para analizar y conocer sus áreas de investigación y sus características arquitectónicas. Tres son educativas; UNAM, I.C.F Instituto de Ciencias Forenses República Argentina y American Academy of Forensic Sciences. Ver Tabla 12.

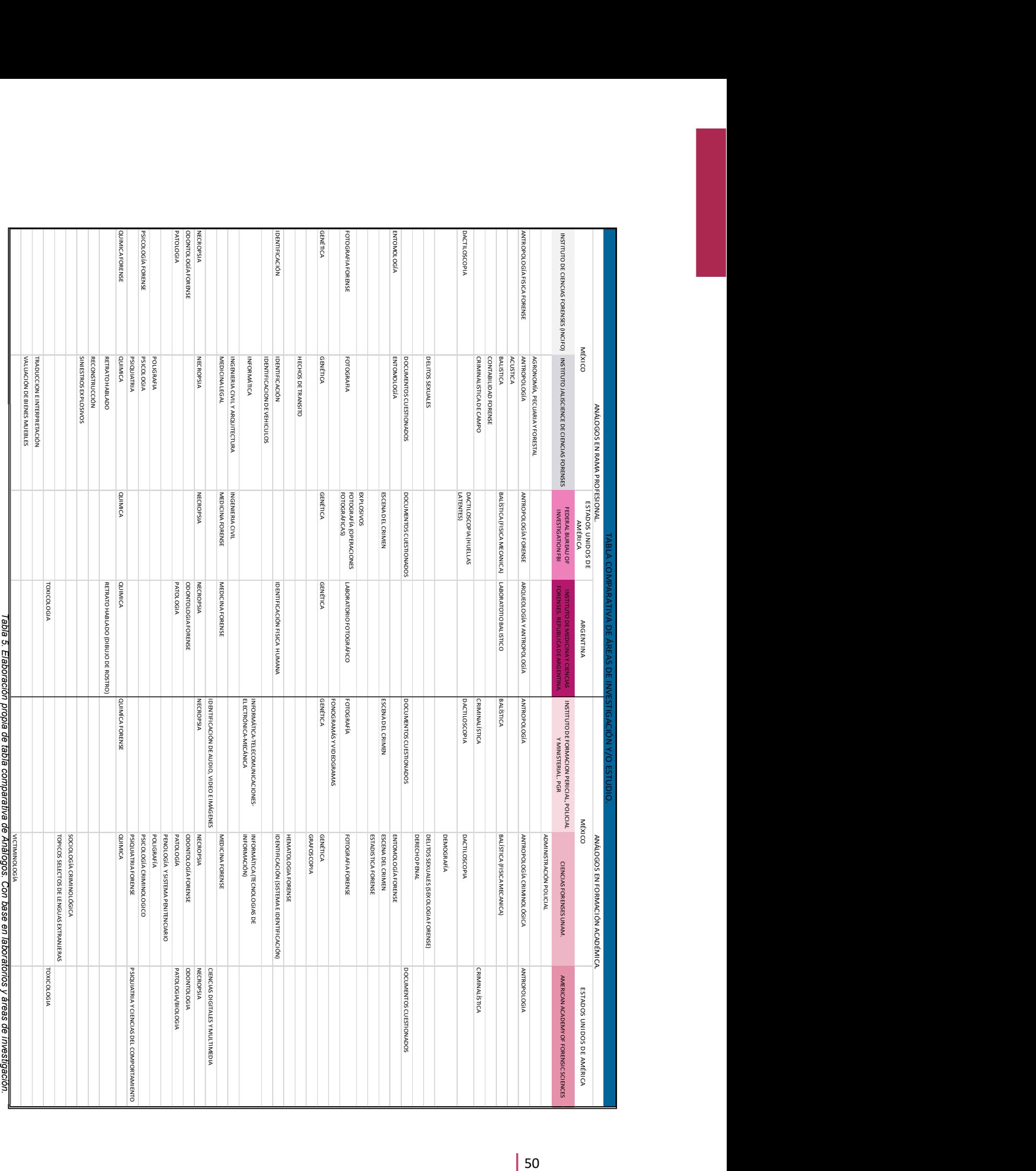

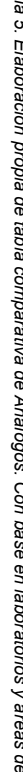

# METODOLOGÍA PARA LA ELABORACIÓN DE LA TESIS

Para esta tesis se utilizaron distintos métodos de investigación, uno de ellos fue el Método Deductivo<sup>39</sup>, ya que para llevar a cabo este documento se partió de una premisa general que es el alto índice de criminalidad que existe en México, cuestionando si nuestro país cuenta con las instalaciones, especialistas, ciencia y tecnología necesaria para apoyar las ciencias forenses y bajar tan altos índices conocidos a nivel mundial.

Otro método de investigación aplicado fue la Investigación Acción<sup>40</sup>, ya que éste se centra en generar cambios en una realidad estudiada, en este caso a través de lo estudiado y obteniendo conclusiones de la investigación, se liga el proceso de la realidad ya estudiada con la práctica, en esta tesis la práctica se ve reflejada en la elaboración de un proyecto arquitectónico con bases teóricas y un análisis fundamentando el apoyo a la sociedad.

 Para conocer el panorama tanto nacional como global se recopilaron distintos estudios que muestran la posición de México en temas de delitos, se analizaron datos nacionales, tales como los publicados por el Instituto Nacional de Estadística y Geografía, INEGI,<sup>41</sup> investigando homicidios y cualquier acto delictivo que se haya originado tanto con violencia como sin ella. Haciendo una recopilación de dichos datos y analizando la respuesta que se ha dado a estos eventos por parte del gobierno para solucionarlo y concluyendo porqué México se muestra con los niveles más altos en dicha información. Es aquí en donde entra la Dimensión Cronológica con la Investigación descriptiva<sup>42</sup>, ya que se extrajo la información tal como aparecen en la actualidad y se realizó el análisis y descripción de dicha información.

 Una de las incógnitas a analizar, y la principal para este documento, es la participación de las ciencias forenses. Para poder denotar el avance de estas ciencias en México se tomaron los mejores institutos del país, involucrando a aquellos que brindan servicio público como aquellos que son educativos; y de cada uno se obtuvieron las ramas de investigación que aplican y las instalaciones con las que cuentan para dichos estudios.

 Para estar al tanto de cómo se encuentra México a nivel mundial se realizó trabajo de gabinete; se tomaron Institutos internacionales y de igual manera se desglosaron las ramas de investigación e instalaciones para posteriormente hacer una comparación entre Instituciones extranjeras e Instituciones Nacionales. Esto nos dio como resultado una comparativa que muestra a México como un país con especialistas, pero no con las instalaciones propias para cada tipo de ciencia que apoya a tan amplio tema. Es por eso que de aquí se obtuvo una lista de necesidades para apoyar dichas investigaciones, reforzando las instalaciones con las que el país ya cuenta, anexando las que hacen falta y proponiendo nuevas áreas de trabajo.

 Con la información anterior se logró determinar el tipo de investigación y las instalaciones que existen en México y sobre todo las que hacen falta. Es de aquí, con esta conclusión, de donde se parte para aplicar por primera vez en el proyecto toda la información obtenida y tomar partido para diseñar el proyecto arquitectónico del Instituto de Ciencias Forenses, aplicando la metodología de Investigación orientada a decisiones. <sup>43</sup>

 Posteriormente, con la información ya analizada de las ciudades en México que serían aptas para contar con un nuevo Instituto de Ciencias Forenses se buscó el lugar más apropiado y que contara con los permisos legales para poder desarrollar un proyecto con dichas características. Para poder seleccionar el predio se realizó un estudio del contexto, haciendo las mejores conexiones urbanas para no generar impacto en la zona. Así, se buscó el reglamento que rige para dicho predio y posteriormente poder desarrollar un proyecto arquitectónico.

Con toda la información recopilada se comenzó el diseño arquitectónico desde cero, tomando como guía las normas aplicables al proyecto, los análisis de análogos y las visitas a las instalaciones de diversos institutos nacionales.

- 39 Ferrer J. (2010). TIPOS DE INVESTIGACION Y DISEÑO DE INVESTIGACION. Noviembre, 2017, de Blogspot Sitio web:
- http://metodologia02.blogspot.com/p/operacionalizacion-de-variables.html<br><sup>40</sup> Universidad de Colima. (S/A). INVESTIGACIÓN ACCIÓN. Noviembre,2017, de Universidad de Colima Sitio web:

https://recursos.ucol.mx/tesis/investigacion\_accion.php<br><sup>41</sup> INEGI. (septiembre 30, 2015). ENCUESTA NACIONAL DE VICTIMIZACIÓN Y PERCEPCIÓN SOBRE SEGURIDAD PÚBLICA (ENVIPE) 2015. Marzo 06,

2016, de INEGI Sitio web: http://www.inegi.org.mx/saladeprensa/boletines/2015/especiales/especiales2015\_09\_7.pdf<br><sup>42</sup> Martínez, C. (s/A). INVESTIGACIÓN DESCRIPTIVA: TIPOS Y CARACTERÍSTICAS. Noviembre, 2017, de lifeder.com

https://www.lifeder.com/investigacion-descriptiva/<br><sup>43</sup> Ferrer J. (2010). TIPOS DE INVESTIGACION Y DISEÑO DE INVESTIGACION. Noviembre, 2017, de Blogspot Sitio web: http://metodologia02.blogspot.com/p/operacionalizacion-de-variables.html

Esto nos dio como resultado un diseño que aplica la investigación acerca de los índices producto de lo reportado por la sociedad mexicana y sus comparaciones internacionales, el análisis de la mejor ciudad del país para poder integrar dicho Instituto, resultados de análogos nacionales e internacionales, normas que rigen el diseño para cada tipo de laboratorio y espacio común contemplando instalaciones, seguridad y diseño; haciendo un Instituto de Ciencias Forenses que complemente la tecnología, áreas de investigación e instalaciones del país, con el objetivo de la buena práctica de las ciencias en favor de la ciudadanía.

Para finalizar, se utilizó el método de Investigación Bibliográfica<sup>44</sup> para conocer el estado del tema en cuestión. La búsqueda, recopilación, organización, valoración, crítica e información bibliográfica sobre el tema evitó y evitará la dispersión de publicaciones o permite una mejor revaloración del problema.

<sup>44</sup> Rodríguez, M. (2013). INVESTIGACIÓN BIBLIOGRÁFICA Y DOCUMENTAL. Julio, 2017, de Guía de Tesis Sitio web: https://guiadetesis.wordpress.com/tag/investigacion-bibliografica-y-documental/

## EL SITIO

# JUSTIFICACIÓN DEL SITIO

Para seleccionar el sitio se tomó en cuenta la Tabla 1 en donde se muestran las ciudades con mayor índice delictivo a nivel mundial.

 Resulta muy difícil atacar de golpe a una ciudad que está considerada de las más violentas no solo del país, sino del mundo. Un Instituto de este tipo puede resultar muy vulnerable ante la gente que es precursora de la violencia, aunque el servicio debido a la demanda puede ser muy alto no resulta confiable para la gente ya que este se puede ver manipulado y amenazado por la gente que controla y genera tal violencia, conflictos y delitos en dichas ciudades, además de posibles ataques y/o enfrentamientos al Instituto. Considerando está situación se realizó un análisis de en donde se encontraban la mayor parte de ciudades violentas y esto nos dio como resultado que al Norte del País mexicano se encuentran ocho de las diez ciudades. Es así por lo que busqué los distintos Institutos y Escuelas Forenses a lo largo del país para considerar el lugar apropiado para este proyecto.

 La Ciudad de México cuenta con uno de los más destacados del país, el INCIFO, éste además de dar servicio local ha ayudado al fuero federal, tal es el caso de la Investigación de Ayotzinapa. Guerrero. Por lo cual puede apoyar y dar servicio a toda la república, pero para cuestiones de esta investigación lo dejaremos como servicio al centro del país, contemplando a los estados colindantes; el Estado de México y Morelos. Otro que se encuentra al centro del país es el CFP Instituto de Ciencias Forenses y Periciales ubicado en Puebla, Instituto de Formación Pericial Policial y Ministerial de la Procuraduría General de Justicia en Querétaro, mientras que al sur se encuentra el Instituto de Ciencias Forenses del Estado de Yucatán. Ver mapa 1.

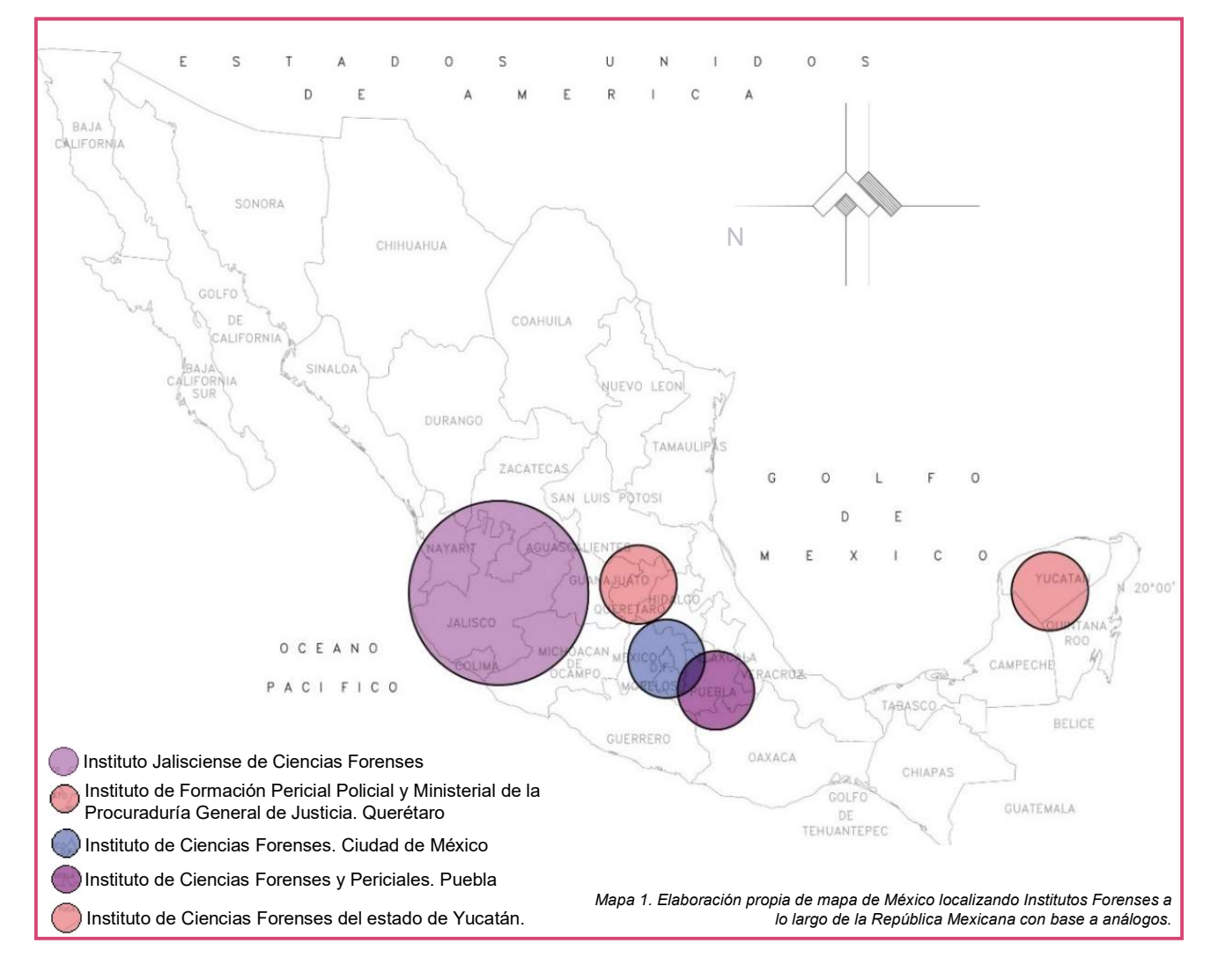

Analizando el mapa anterior podemos darnos cuenta de que al norte del país le es necesario un Instituto de Ciencias Forenses que complemente la investigación que se hace en México y que cumpla con el objetivo de dar respuestas certeras en busca de justicia y apoyo a la sociedad mexicana.

 Volviendo a la Tabla 1; Sinaloa, Chihuahua, Sonora, Tamaulipas, Baja California y Coahuila son los estados que se mencionan en ésta y se ubican al norte de nuestro país. Ver mapa 2.

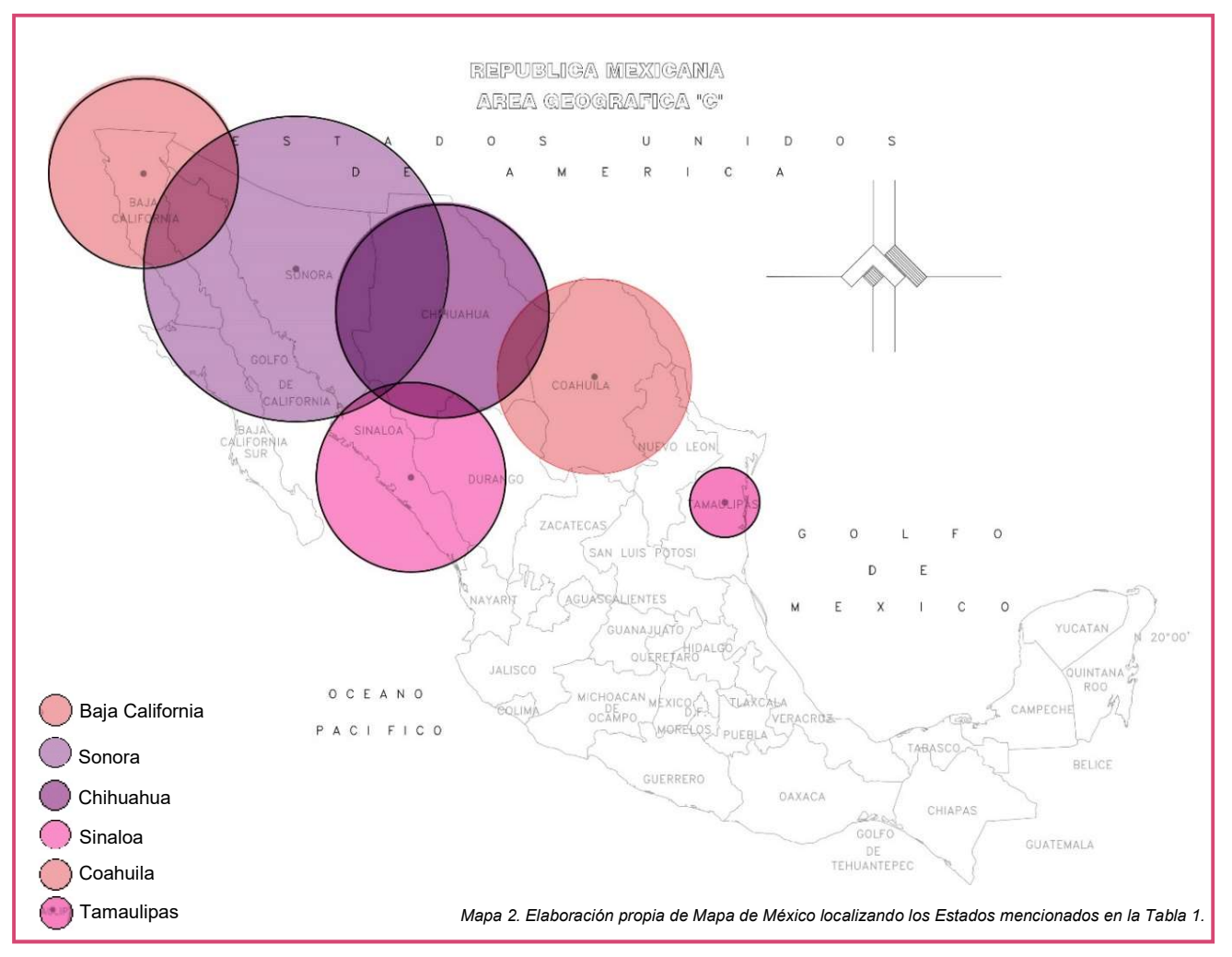

En el mapa anterior se localizaron los estados de Sinaloa, Chihuahua, Sonora, Tamaulipas, Baja California y Coahuila. Para poder hacer la elección del Estado y Ciudad para este proyecto se tomó la última ciudad en México mencionada en la lista de "Las 50 ciudades más violentas del mundo"<sup>45</sup>; esta ciudad es Cuernavaca, Morelos, pero al ser una ciudad ubicada al sur del país y que puede ser cubierta con Institutos ubicados en estados colindantes tomamos la última ciudad ubicada al norte del país; esta es Torreón, Coahuila.

 Es importante darles prioridad a las ciudades violentas de nuestro país, pero es difícil atacar a las que encabezan la lista, por eso se eligió Torreón, Coahuila ya que es el número 48 a nivel mundial y la novena ciudad en México. Al ubicarse al norte del país brinda una oportunidad para aplicar las Ciencias Forenses y poco a poco brindar otros servicios que generen seguridad al estado y a los estados colindantes, para erradicar las ciudades que actualmente se encuentran enlistadas junto con otras ciudades del mundo demostrando los estudios de violencia y/o crimen mundial. De esta manera es importante generar confianza y brindar la confidencialidad necesaria que el pueblo necesita ante dichos estudios.

<sup>45</sup> Mendoza, V. (enero25, 2015). Las 50 ciudades más violentas del mundo. Septiembre, 2016, de Forbes Sitio web: https://www.forbes.com.mx/las-50-ciudadesmas-violentas-del-mundo/

## DESCRIPCIÓN DEL SITIO

## TORREÓN, COAHUILA.

La localidad de Torreón está situada en el Municipio de Torreón (en el Estado de Coahuila de Zaragoza) y es una de las ciudades más jóvenes de México. La ciudad fue establecida oficialmente como una ciudad en el año 1907, cuando una estación de tren se construyó durante el movimiento industrial del presidente Porfirio Díaz. Es uno de los 38 municipios de Coahuila de Zaragoza y la segunda ciudad más poblada del estado con 679 288 habitantes.

Es parte de la Comarca Lagunera, formada por 15 municipios de los estados de Coahuila y Durango. Torreón cuenta con una superficie de 1, 947.7 kilómetros cuadrados, equivalente al 1.29% de la superficie total del estado de Coahuila. Limita al oriente con la ciudad de Matamoros, y al sureste con el estado de Durango. Tiene 548,723 habitantes y se encuentra a 1120 metros de altitud.

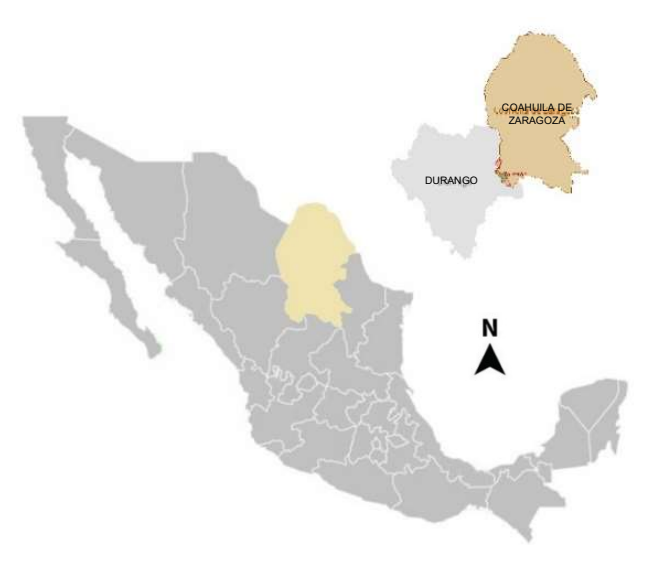

Mapa 3. Mapa de localización de la Ciudad de Torreón dentro del Estado de Coahuila y la República Mexicana. Fuente: IMPLAN. http://www.trcimplan.gob.mx/blog/reserva-ecologica-municipal-sierra-ycanon-de-jimulco.html

## DISTANCIAS Y MEDIOS DE TRANSPORTE

La ciudad de Torreón se ubica al norte de la República Mexicana. Torreón cuenta con la infraestructura necesaria en cuestión de medios de transporte, así como se muestra más adelante en el Mapa 4.

Existe la posibilidad de trasladarse a esta ciudad ya sea vía terrestre o aérea ya que cuenta con terminal de autobuses a 5 minutos del terreno seleccionado y a tan solo 8 minutos se encuentra el Aeropuerto Internacional Francisco Sarabia Tinoco.

A continuación, se muestra el análisis de la distancia existente entre Torreón y las ciudades más importantes del país, como lo es la Ciudad de México, Santiago de Querétaro, Guadalajara y Monterrey, los cuales, a excepción de Monterrey, también cuentan con Institutos importantes de Ciencias Forenses.

En el Mapa 3 se muestra que Torreón, Coahuila se localiza a 989 Km de la Ciudad de México y el tiempo estimado de trayecto en transporte terrestre es de 12 horas 1 minuto, mientras que en avión a 1 hora 35 minutos. De Santiago de Querétaro, Querétaro a Torreón hay una distancia de 786 Km. El trayecto en transporte terrestre es de 10 horas 19 minutos, mientras que en avión 1 hora 30 minutos. Guadalajara está a 1 hora 20 minutos en avión mientras que en transporte terrestre son 9 horas 30 minutos para recorrer los 721 Km que separan ambas ciudades. Por último, veremos que la ciudad de Monterrey, Nuevo León, se localiza a 399 Km de Torreón, a 4 horas 11 minutos en transporte terrestre.

 Es por eso que Torreón es un lugar estratégico para ubicar el Instituto de Ciencias Forenses, ya que cuenta con la accesibilidad ya sea vía terrestre o aérea.

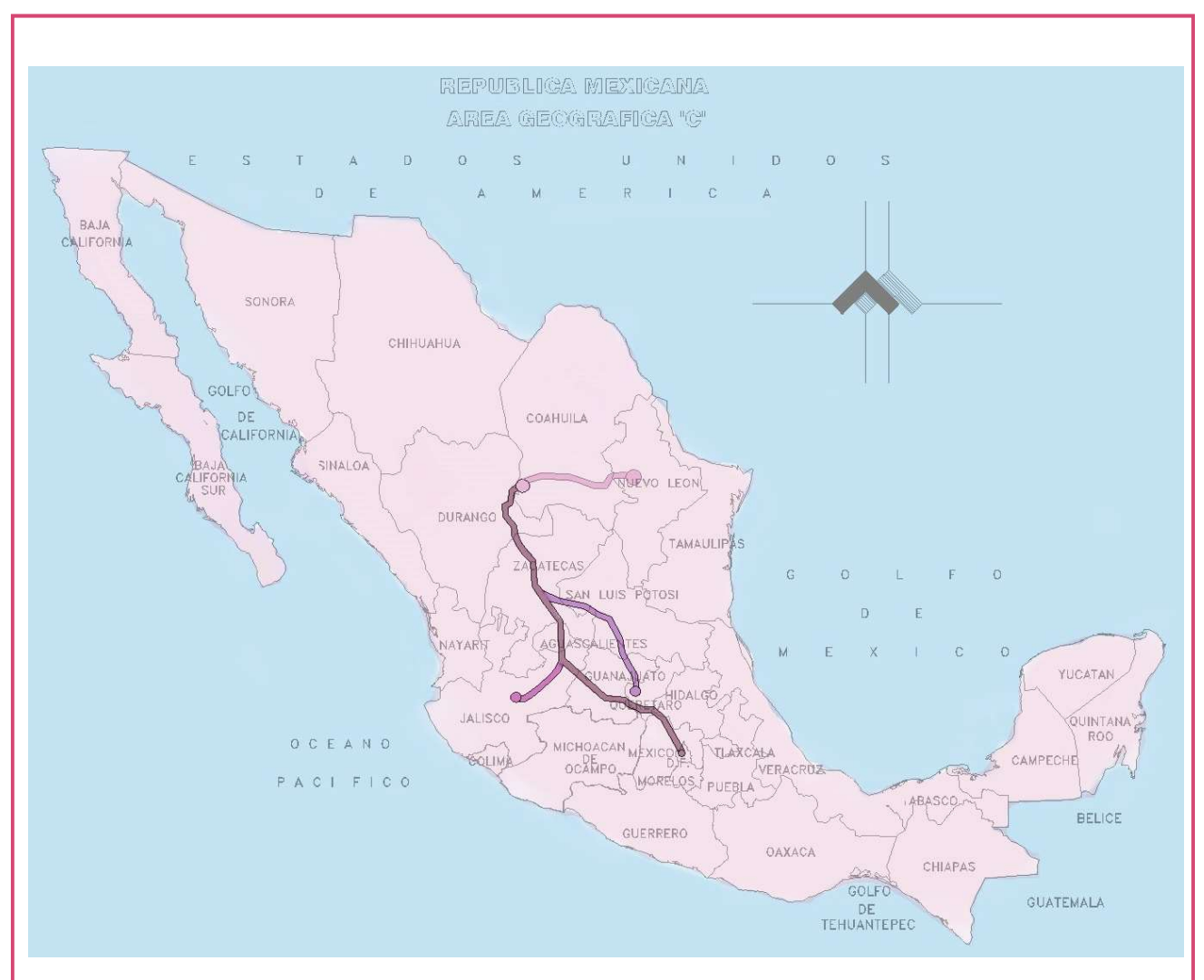

### DISTANCIA EN KILOMETROS Y HORAS DE TRANSPORTE PARTIENDO DE LA CIUDAD DE MÉXICO

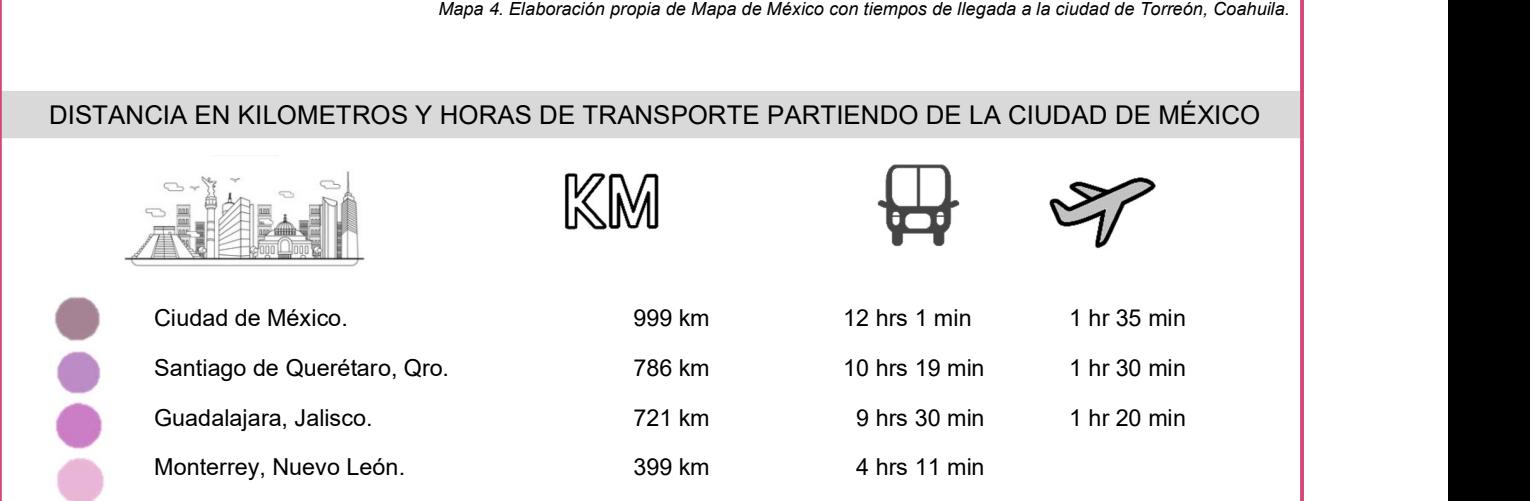

# UBICACIÓN Y DIMENSIONES DE PREDIO

El predio que se ha seleccionado para desarrollar el proyecto del Instituto de Ciencias Forenses es en Torreón, Coahuila. Ubicado en el Libramiento Torreón Gómez Kilómetro 11, El Roble, 27119 Torreón, Coahuila. Ver mapa 5.

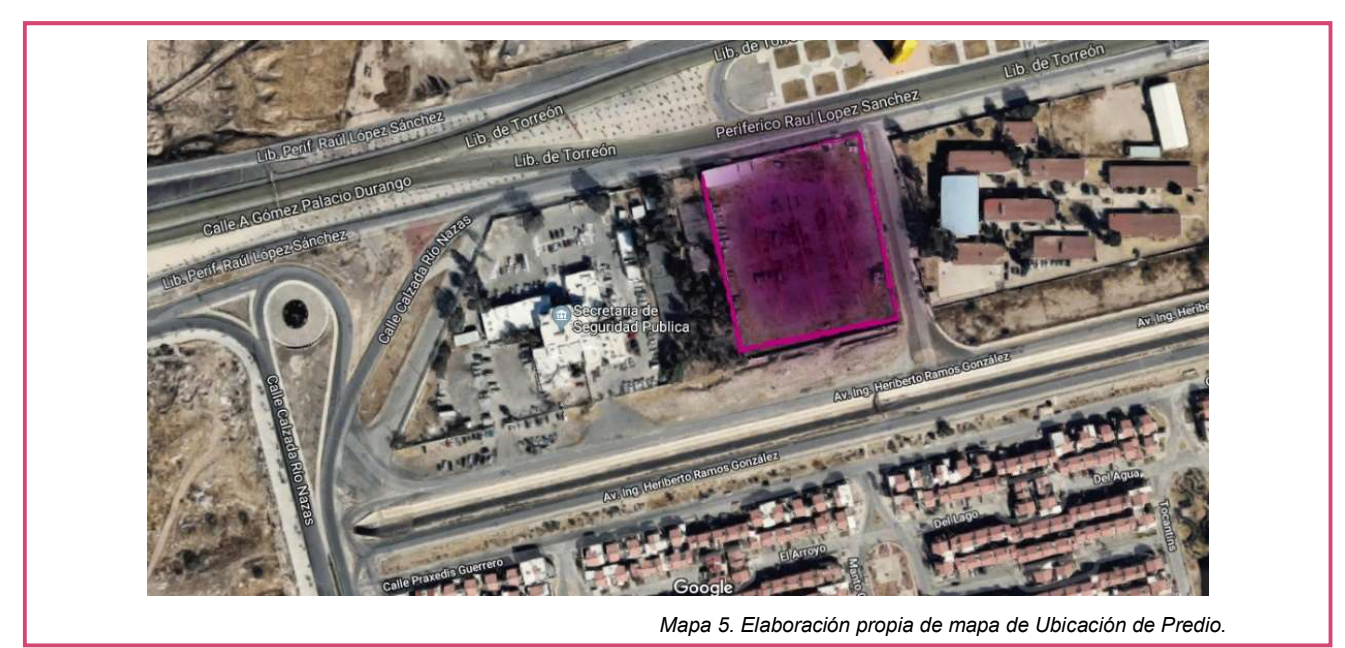

El terreno cuenta con una poligonal irregular. Al norte tiene 94.62 m. Al Este 113.92 m. Al sur tiene 91.98 m. Y al Oeste 115.27 m. Con una superficie de 11, 387.74 m². Ver mapa 6.

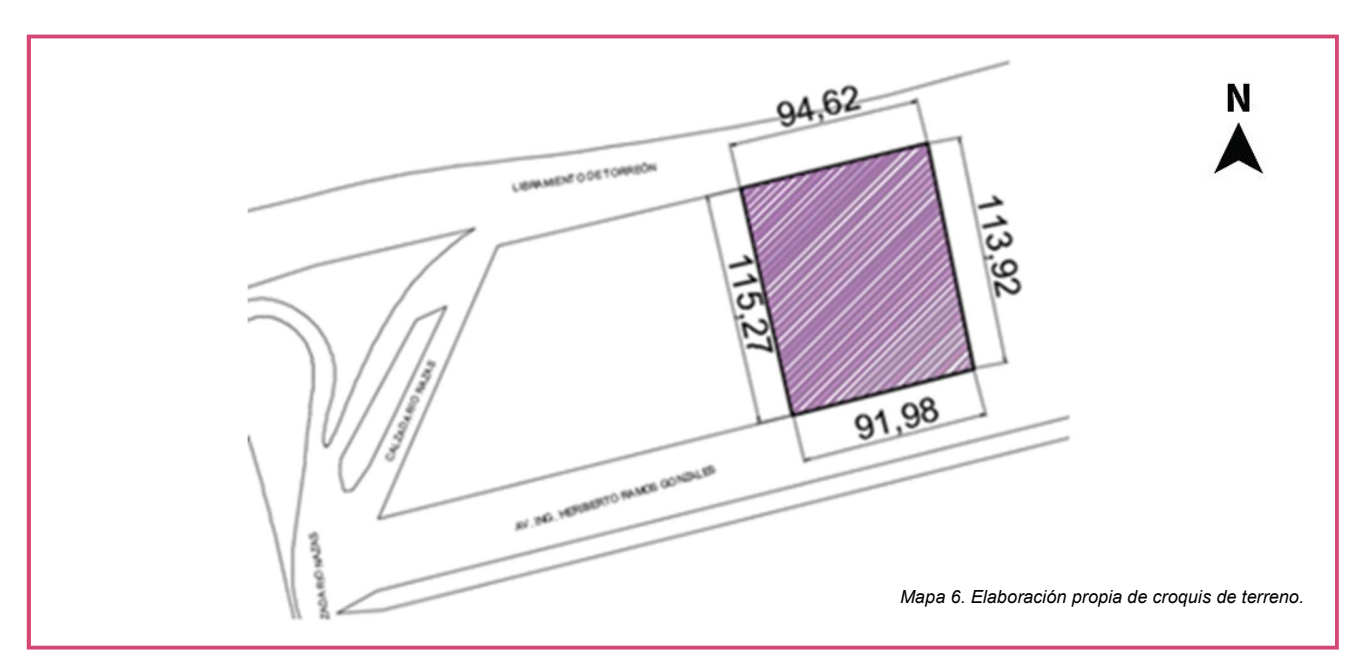

Este predio se seleccionó de acuerdo al análisis realizado sobre su uso de suelo, es el adecuado para realizar un proyecto como lo es el Instituto de Ciencias Forense; cuenta con amplias dimensiones, lo cual es adecuado ya que permite darle el espacio necesario a cada área que conformará al Instituto. Por otro lado, cuenta con los servicios necesarios, el equipamiento y las unidades educativas y gubernamentales cercanas al predio.

# ANÁLISIS DEL SITIO

## MEDIO FISICO NATURAL (AMBIENTE NATURAL)

# TOPOGRAFÍA

Ubicada a 1140 metros sobre el nivel del mar, Torreón se encuentra formado por una extensa planicie semidesértica, pero importantes prominencias rocosas de la edad Mesozoica.

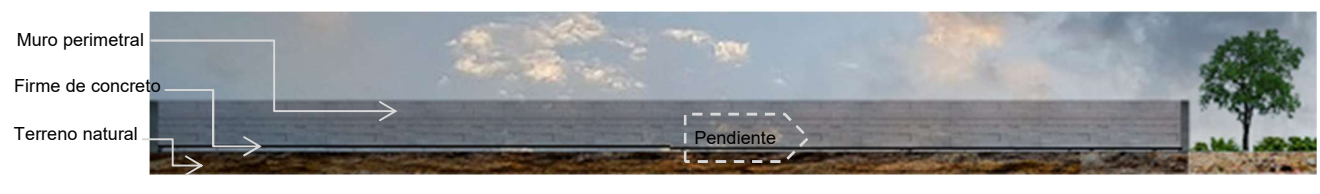

Imagen 15. Elaboración propia de corte de terreno

#### Conclusión

La topografía de Torreón resulta importante y es de analizar ya que constantemente habrá acceso para carga y descarga de todo tipo de suministros y cuerpos, los últimos deben llegar de manera rápida pero segura. Por lo que el predio seleccionado cuenta con accesibilidad rápida y sin afectaciones a las vías cercanas ni a colindantes, además se tiene la ventaja de no tener un predio accidentado, ni con cambios importantes de niveles, ya que actualmente cuenta con un firme de concreto en la mayor parte de la superficie.

### CLIMA

En Torreón, Coahuila el clima es seco; semicálido y seco templado<sup>46</sup>

La temperatura media anual es de 23.1°C. La temperatura más alta, mayor de 30°C, se presenta en los meses de mayo a agosto y la más baja en enero, que es alrededor de 4°C. Las lluvias son muy escasas, se presentan durante el verano; la precipitación total anual es alrededor de 400 mm. 47

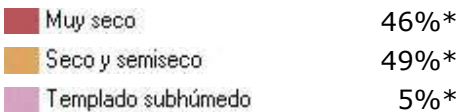

.<br>Estados Unidos 46%\* 49%\* **5%\*** Durange **Durange is the second of the second of the second of the second of the second of the second of the second of the second of the second of the second of the second of the second of the second of the second of** 

De acuerdo a las Estadísticas del viento y del tiempo de Torreón Aeropuerto<sup>48</sup> quienes llevan un registro cada hora sobre el comportamiento de los vientos dominantes, se obtuvo el registro de los vientos dominantes mensuales durante un

<sup>\*</sup>Referido al total de la superficie estatal. FUENTE: Elaborado con base en INEGI. Carta de Climas 1:1 000 000.

<sup>46</sup>INEGI. MÉXICO EN CIFRAS. http://www3.inegi.org.mx/sistemas/mexicocifras/

<sup>47</sup> INEGI. (S/A). COAHUILA DE ZARAGOZA, CLIMA. 2016, de INEGI Sitio web:

http://www.cuentame.inegi.org.mx/monografias/informacion/coah/territorio/clima.aspx?tema=me&e=05<br><sup>48</sup> Windfinder. (2019). ESTADÍSTICAS DEL VIENTO Y DEL TIEMPO. Torreón Aeropuerto. Abril 04, 2019, de Windfinder Sitio web:

https://es.windfinder.com/windstatistics/torreon

año. Cada mes existen variaciones por lo cual se ha tomado el registro de vientos dominantes y se observa que predominan los vientos del sudeste.

| Mes del año                    | ene | feb | mar | abr | may | jun | jul | ago | sep | oct | uon | dic | Año      |
|--------------------------------|-----|-----|-----|-----|-----|-----|-----|-----|-----|-----|-----|-----|----------|
|                                | 01  | 02  | 03  | 04  | 05  | 06  | 07  | 08  | 09  | 10  |     |     | $1 - 12$ |
| Dirección del viento dominante |     |     |     |     | ◢   |     |     |     | -   |     |     |     |          |

Tabla 13. Estadísticas mensuales de Viento en Torreón.

A continuación, se muestra la imagen de la dirección de los vientos dominantes en Torreón, Coahuila, según la estación del año, con base en las estadísticas mensuales de Viento en Torreón.

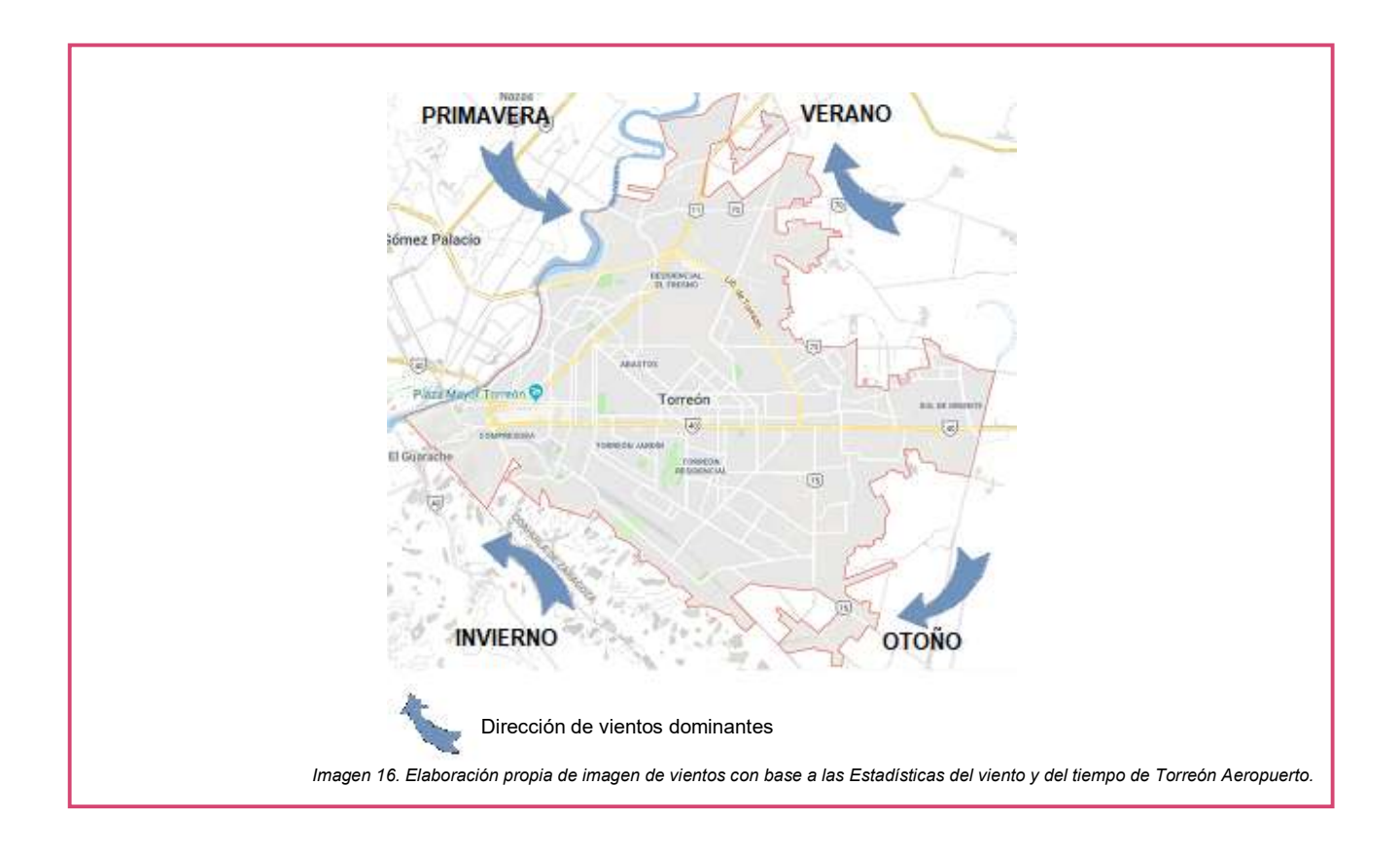

#### Conclusión

El terreno se localiza en el área correspondiente a seco y semiseco, pero el clima y los vientos dominantes son un gran factor para la arquitectura y en este proyecto determinará gran parte del diseño arquitectónico, muestra de ello es el aumento de 20 kg/m<sup>2</sup> en el cálculo estructural en cubiertas y azoteas con pendientes mayores al 5% y menor al 20%<sup>49</sup> debido a las cargas accidentales que puedan existir, una de ellas es la nieve. Por otra parte, influye en el diseño espacial para darle una buena orientación a cada espacio complementando la fachada para aprovechar al máximo la luz natural y ventilación. Para prevenir accidentes como podrían ser inundaciones en caso de altas precipitaciones o un buen contemple de instalación hidráulica para evitar escases de agua.

<sup>49</sup> Estado de Coahuila. (2003). REGLAMENTO DE CONSTRUCCIONES PARA EL ESTADO DE COAHUILA DE ZARAGOZA. Enero 28, 2018, de Periódico Oficial del Estado de Coahuila Sitio web: http://legismex.mty.itesm.mx/estados/ley-coah/COAH-R-Construcciones2003\_06.pdf

## FLORA Y FAUNA

La vegetación depende de la altura sobre el nivel del mar, y precipitación pluvial. En las partes altas de la sierra abundan los pinabetes, encinos y cedros. En las partes bajas hay mezquites, huizaches, yucas, nopales, magueyes, cactus, lechuguillas, palmas y gobernadora. 50

Entre la fauna más abundante de la zona destacan las siguientes aves, mamíferos y reptiles: coyote, lagartija, liebre, búho, serpiente de cascabel, serpiente coralillo, alacrán, perrito de pradera, halcón, águila, cenzontle, golondrina, gorrión, paloma.

#### Conclusión

Debido a la localización del predio, que son las partes bajas, la flora y fauna que puede verse en los alrededores cercanos son los que se muestran en la imagen 17.

Es importante contemplar la fauna en este proyecto ya que no puede permitirse el acceso de ningún tipo de animal, insecto y/o bacteria ya que se cuenta con laboratorios especializados y esto podría afectar alguna prueba y/o análisis. La flora ayudará generar espacios agradables en interiores y exteriores, apoyándonos de la vegetación para generar microclimas reduciendo el uso de Aire Acondicionado.

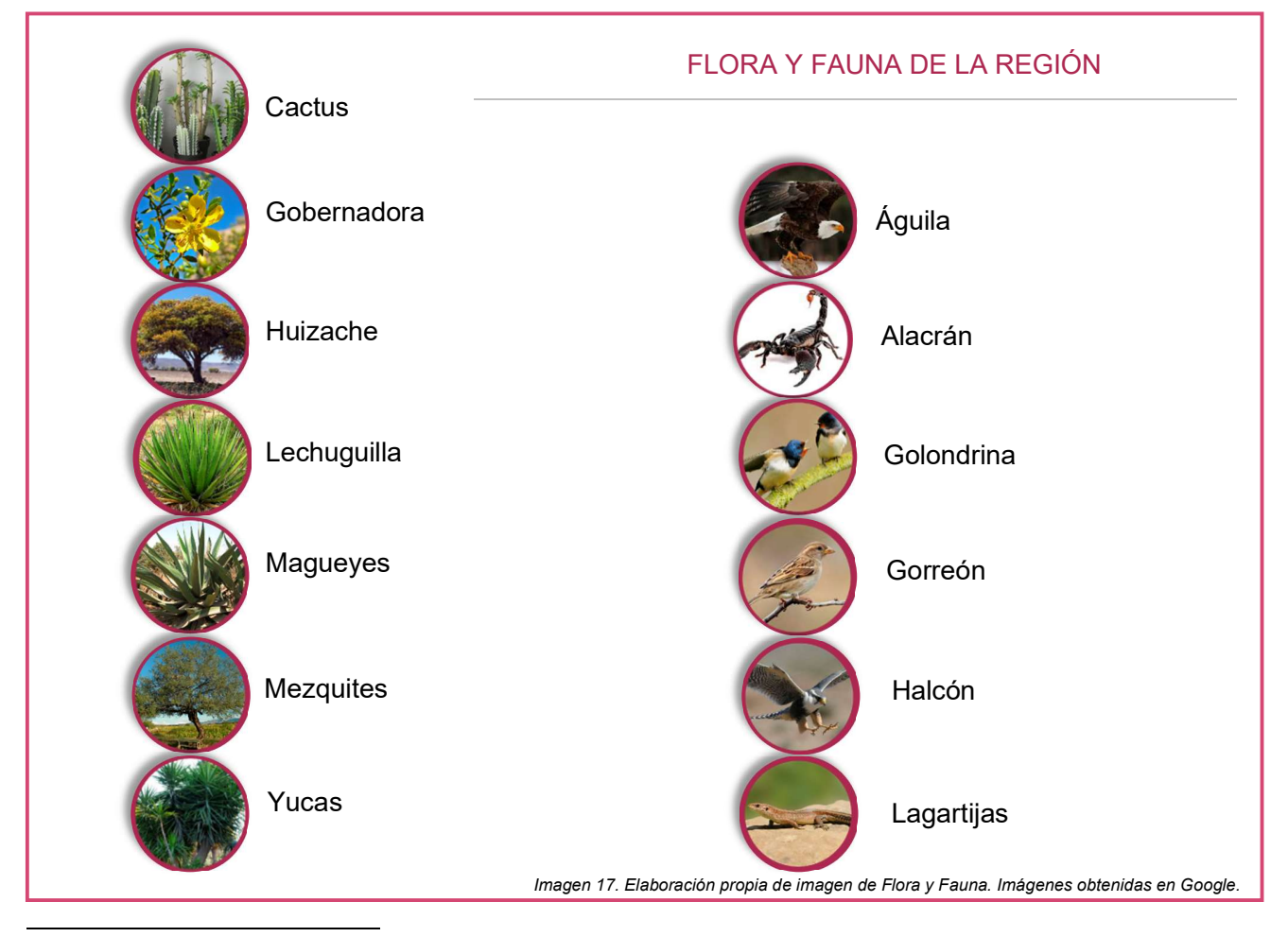

<sup>50</sup>INEGI. (S/A.). FLORA Y FAUNA. diciembre, 2017, de INEGI Sitio web:

http://cuentame.inegi.org.mx/monografias/informacion/coah/territorio/recursos\_naturales.aspx?tema=me&e=05

# DESARROLLO SOCIAL

A nivel nacional el porcentaje de personas en pobreza (población con dos carencias) asciende a 46.3 %; en Coahuila, la pobreza es de 27.9 %, mientras que en Torreón es de 27.3 %. Coahuila y Torreón no están considerados entre las regiones más pobres de México. 51

Es importante recalcar que casi el 30 % de la población del municipio de Torreón se encuentra en situación de pobreza; por otra parte, 2.9 % de la población tiene más de tres carencias, considerada por ello población en pobreza extrema.

Con respecto a los indicadores de bienestar económico para el municipio de Torreón, 39.7% de la población se encuentra por debajo de línea de bienestar (población que no cuenta con los recursos suficientes para adquirir los bienes y servicios que requiere para satisfacer sus necesidades alimentarias y no alimentarias) y; 11.5 % por debajo de la línea de bienestar mínimo.

## ECONOMÍA

La economía de la ciudad es basada en la industria. Una de las principales industrias es la metalúrgica, que procesa plomo, plata y zinc; la industria agrícola, la industria textil, química, el comercio y los servicios. Es una de las ciudades más jóvenes de México, pues en 2007 celebró sus cien años.

De acuerdo con el censo de Población y Vivienda del año 2010 del Instituto Nacional de Geografía y Estadística, Torreón tenía una población total de 639,629 habitantes, de los cuales 261,805 trabajan en la producción de bienes y servicios, es decir, son económicamente activos.

La economía afecta indirectamente el proyecto, al tener una población poco activa en el tema económico se provoca un mayor índice de delincuencia, siendo el caso de esta ciudad, pero al tener este Instituto se abre la posibilidad de generar empleos para distintos tipos de perfiles de trabajadores. Esto ayuda tanto a la economía de la ciudad como a la seguridad.

### EDUCACIÓN.

El municipio de Torreón cuenta con una tasa de alfabetización de 99.6 entre la población de 15 a 24 años y su grado promedio de escolaridad entre la población de 15 años y más es de 10.2 años: promedio ubicado por encima del nacional y estatal (INEGI, 2010). 52

El 22 % de la población de 18 años o más cuenta con estudios profesionales; no obstante, 74 % de la población de 18 años y más no cuentan con educación superior (INEGI, 2005).

A pesar de contar con una amplia oferta de 30 universidades en la zona conurbada, la concentración de la matrícula en unas cuantas disciplinas no acorde al mercado, así como el bajo desarrollo de investigación, reducen lo que potencialmente sería un importante factor de competitividad. Tan sólo seis carreras universitarias concentran al 33 % de los estudiantes, como son: Ingeniería Industrial, Sistemas Computacionales, Bioquímica, Contabilidad, Comunicación y Derecho.

#### Conclusión

Tomando los datos que muestra el Plan Municipal de Desarrollo de Torreón, encontramos que en Torreón cuenta con distintas Universidades que imparten licenciaturas que forman parte de las Ciencias Forenses. Este dato es favorable para este instituto debido a que se vuelve un proyecto incluyente, que favorece a la educación y sobre todo mantiene activa la economía proponiendo nuevos empleos.

 A continuación, se muestra la Universidad Autónoma de Coahuila, Unidad Saltillo y Torreón, además de la Universidad Autónoma Americana del Noreste, enlistando las carreras que son de ayuda para el Instituto de Ciencias Forenses.

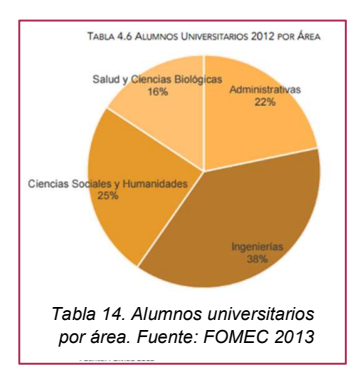

<sup>51</sup> PLAN MUNICIPAL DE DESARROLLO TORREÓN 2014-2017. P.101 http://www.torreon.gob.mx/pdf/PMD\_Torre%C3%B3n.pdf

<sup>52</sup> PLAN MUNICIPAL DE DESARROLLO TORREÓN 2014-2017 P.88, 89 http://www.torreon.gob.mx/pdf/PMD\_Torre%C3%B3n.pdf

### UNIVERSIDAD AUTÓNOMA DE COAHUILA.53

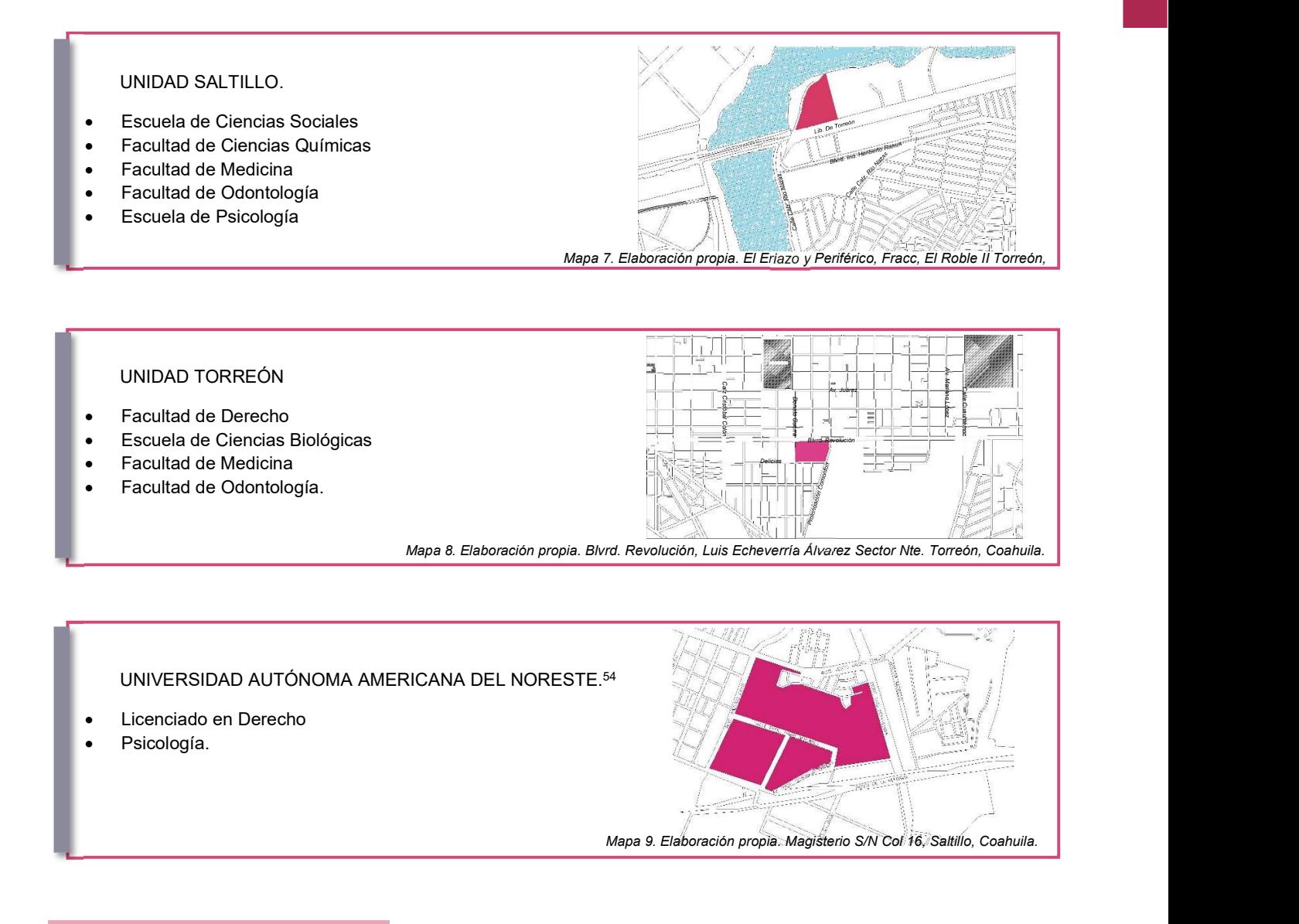

#### **Conclusión**

De acuerdo con la información adquirida sobre Desarrollo Social, Economía y Educación podemos concluir que gracias a que la ciudad y el Estado cuenta con Universidades con carreras afines al Instituto de Ciencias Forenses se pueden generar empleos tanto para esos profesionistas como para técnicos, además de activar la zona colindante a dicho Instituto debido a la necesidad que se provocaría de suministrar tantos materiales científicos como misceláneos y servicios de diversos tipos. Esto nos da como resultado que una parte de la población incremente su actividad económica debido a la demanda de necesidades primarias que el Instituto genera, como lo es el abastecimiento de sustancias químicas, de productos de limpieza y alimentos, otra parte de la población puede resultar beneficiada activándose económicamente gracias a las necesidades secundarias. Además de generar oportunidad de trabajo para futuros profesionistas y nuevos espacios de estudio para futuros especialistas en el tema.

<sup>53</sup> UADEC. Licenciatura. Abril 08, 2016, de Universidad Autónoma de Coahuila Sitio web: http://www.uadec.mx/licenciatura/

<sup>54</sup> UANE. Licenciatura. Abril 012,2016, de Universidad Autónoma Americana del Noreste. Sitio web: http://www.uane.edu.mx/web/campus-carreras.html

# MEDIO FÍSICO ARTIFICIAL (AMBIENTE CONSTRUIDO)

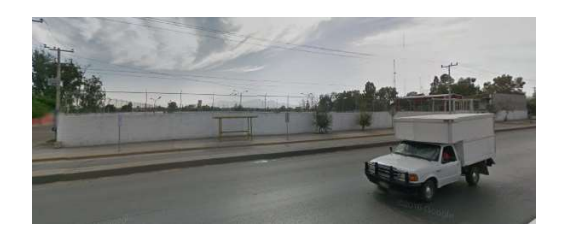

Vista sobre calle norte y Libramiento Torreón. Predio

Seleccionado

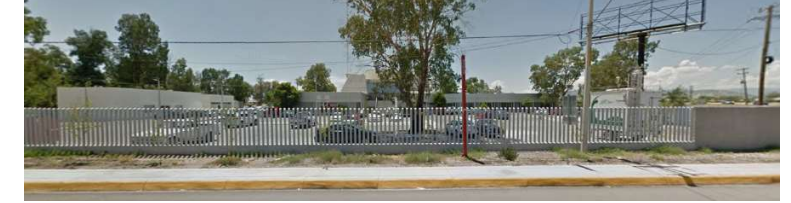

N

Eibramiento Torreón

7

Vista sobre calle norte y Libramiento Torreón. Predio colindante.

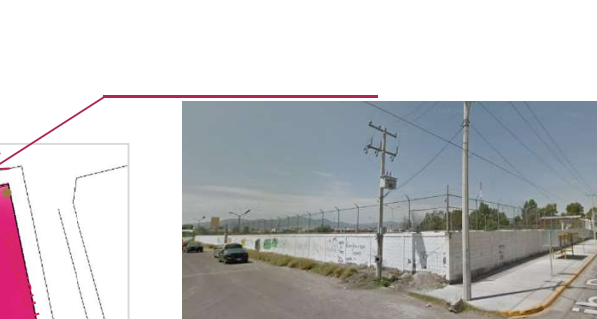

Vista sobre esquina calle sin nombre y Libramiento Torreón

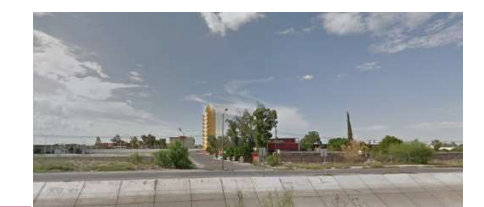

Vista desde contra esquina

seleccionado.

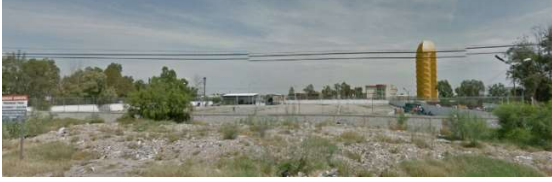

Vista sobre la calle sur Av. Ing. Heriberto Ramos. Predio

L

7

Vista sobre la calle sur. Av. Ing. Heriberto Ramos Predio

Av. Ing. Heriberto Ramos

↘

Imagen 18. Elaboración propia. Vistas exteriores del terreno obtenidas de Google maps.

El predio es utilizado actualmente como estacionamiento, debido a esto tiene una plataforma de concreto y no tiene cambios de nivel importantes que permiten el tránsito de los vehículos. El nivel interior corresponde al mismo nivel de banqueta.

La banqueta ubicada al norte, sobre el Libramiento Torreó se encuentra en buen estado y con señalamiento y bien delimitada. Mientras que al este y sur del predio no existen banquetas sino terreno natural, tierra suelta y vegetación.

Sobre la calle sur, la Av. Ingeniero Heriberto Ramos existe un espacio de 6 metros entre el arroyo vehicular y la barda perimetral. Dicho espacio entre limitantes se encuentra en estado de abandono ya que no está nivelado, es tierra suelta, crecen algunos arbustos pequeños, no está nivelado por lo que no permite el tránsito peatonal por lo que deberá ser reparado y adecuado para banqueta.

Al exterior del terreno se encuentran distintos postes de luz, los cuales ya han sido identificados y señalados con puntos cafés en la imagen 18.

Interiormente el predio no cuenta con vegetación, sin embargo, fuera de la barda perimetral existen algunos arbustos pequeños y árboles de gran tamaño, entre ellos algunos mezquites.

Ver imagen 17 del análisis del medio físico artificial.

### ACCESIBILIADAD

El Terreno se localiza al Norte del Municipio de Torreón, sobre el Libramiento de Torreón, entre Calzada Río Nazas y Calzada Paseo de los Álamos.

Cuenta con Tres Vías primarias inmediatas. La primera y más cercana al predio, ya que es colindante al norte, es el Libramiento de Torreón, la Av. Benito Juárez ubicada al oeste casi limitando con el estado de Durango y el Boulevard Independencia al este.

Además de estas vialidades, cuenta con las Vías Secundarias, de las cuales la Av. Ing. Heriberto Ramos es la Avenida que colinda al sur con el predio. Al este, la Calzada Lázaro Cárdenas cruza el Río Nazas; al suroeste el Blvd. Constitución que conecta con Av. Ingeniero Ramos y desemboca en el Libramiento Torreón.

A continuación, se muestra el mapa de Vialidades primarias, secundarías y terciarias que se encuentran inmediatas al

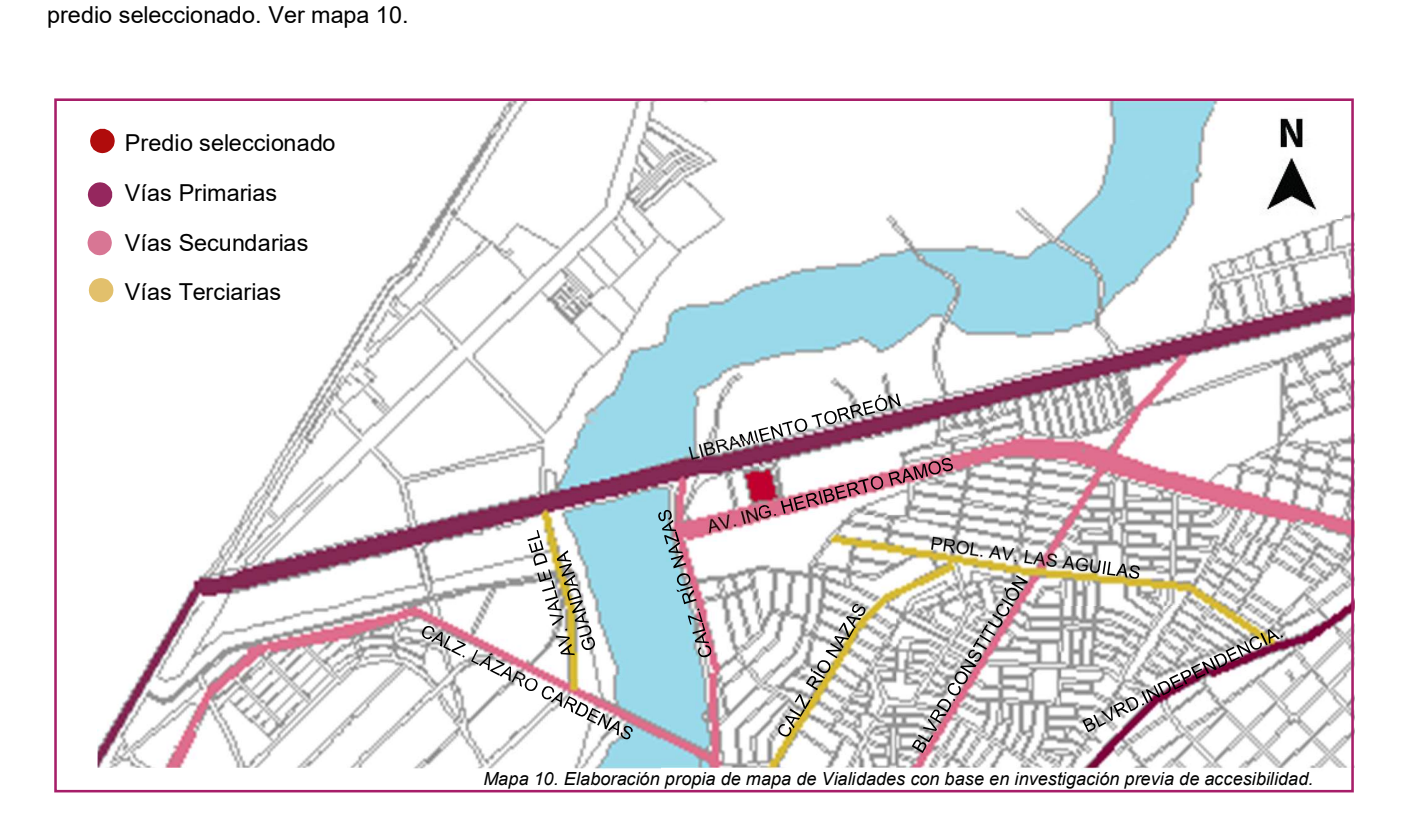

#### Vía primaria.

Espacio físico cuya función es facilitar el flujo del tránsito vehicular continuo o controlado por semáforos, entre distintas áreas de una zona urbana, con la posibilidad de reserva para carriles exclusivos, destinados a la operación de vehículos de emergencia.

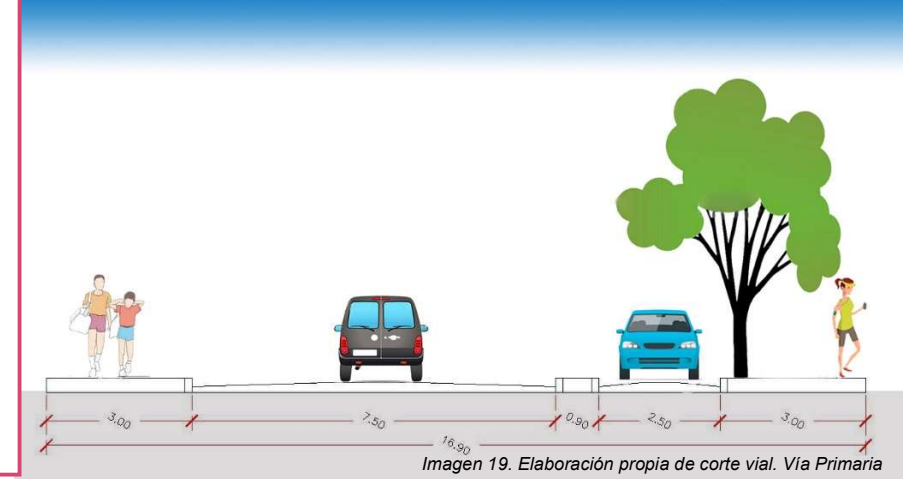

#### Avenida secundaria o calle colectora.

Vía secundaria que liga el subsistema vial primario con las calles locales; tiene características geométricas más reducidas que las arterias principales, pueden tener un tránsito intenso de corto recorrido, movimientos de vueltas, estacionamiento, ascenso y descenso de pasaje, carga y descarga, y acceso a las propiedades colindantes.

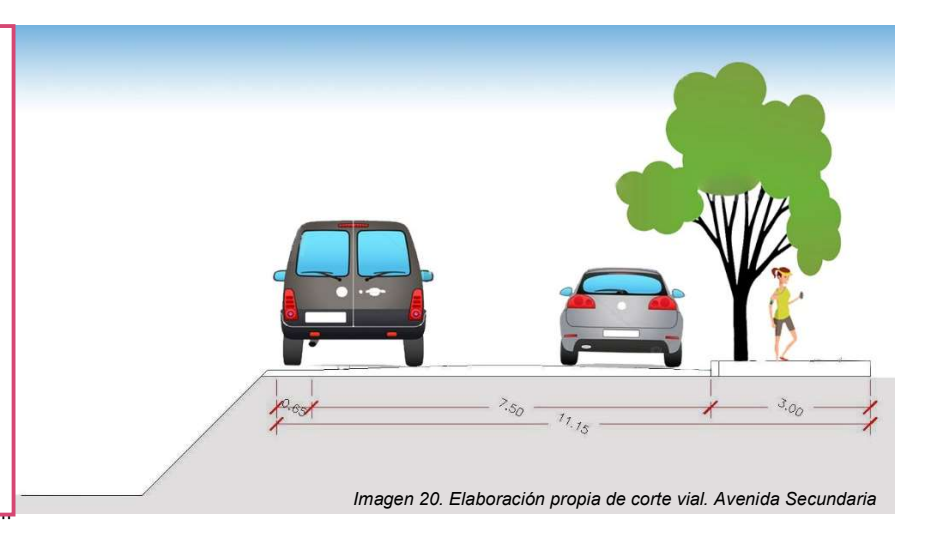

#### Calle local.

Vía secundaria que se utiliza para el acceso directo a las propiedades y está ligada a las calles colectoras; los recorridos del tránsito son cortos y los volúmenes son bajos, generalmente son de doble sentido.

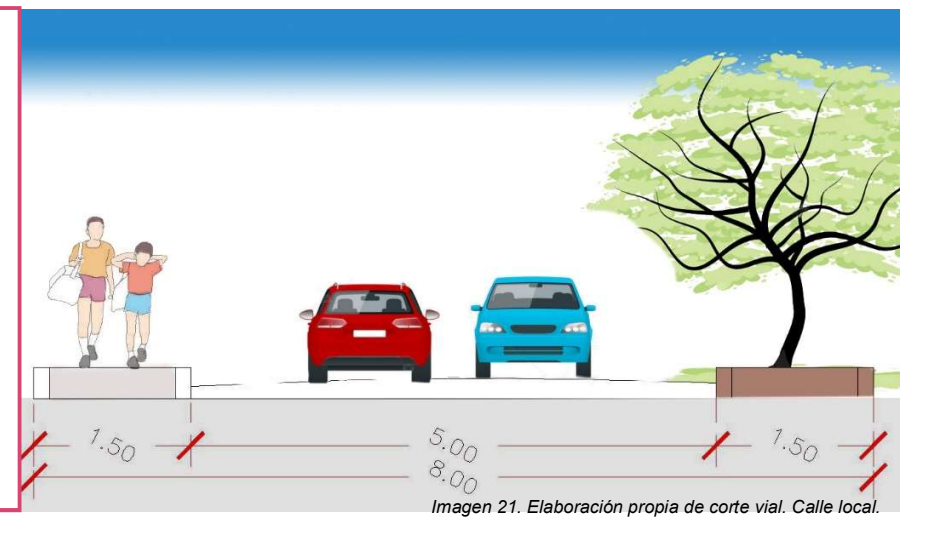

# EQUIPAMIENTO

El predio que se seleccionó cuenta con todo el equipamiento necesario y propio de una ciudad. Este equipamiento ha sido considerado ya que es de importancia para el instituto, relacionándolo con el gobierno, la comunicación, accesibilidad y transporte como lo es el aeropuerto; además de vincular la educación, las Universidades que se analizaron anteriormente.

Para estudiar el equipamiento con el que se contaba se realizó un análisis de sitio a 5 km a la redonda y a 1 km. Los siguientes mapas ayudan a un mejor entendimiento del equipamiento y diseño urbano que rodea el predio. El primero identifica las vialidades principales que rodean el predio, mientras el segundo plano nos muestra equipamiento local, como lo es el comercio, escuelas de educación básica, centros religiosos, entre otros. De los cuales se obtuvieron las siguientes conclusiones.

#### ESTUDIO A 5 KM A LA REDONDA DEL PREDIO.

Estudiando el equipamiento que hay a los 5 km a la redonda podemos ver que existen medios de transporte importantes que conectan la ciudad con diferentes estados, ya sea vía terrestre a través de las dos terminales de autobuses o por medio aéreo, ya que cuenta con el aeropuerto Internacional Francisco Sarabia.

 En cuanto a educación, cuenta con escuelas de nivel básico hasta universidades. Como lo es la Universidad Autónoma de Coahuila o la Universidad Autónoma de la Laguna.

Existen pocos espacios con áreas verdes, parques abiertos y Clubes deportivos, a pesar de ser pocos, estos ayudan generando áreas verdes y áreas de recreación, tales como, el Club Deportivo de Coahuila que se encuentra a 7 minutos del predio seleccionado para el Instituto.

 En cuanto al tema de salud hay distintos Hospitales y Centros Médicos, algunos con especialidades otros generales, unos públicos, entre ellos la Cruz Roja y otros privados.

 Dentro de este radio se encuentra el Centro Histórico de Torreón, Coahuila, a no más de 20 minutos en automóvil. También se encuentra el ministerio público y la estación de bomberos. Al oeste está el límite con el estado de Durango. Ver mapa 11.

### ESTUDIO A 1 KM A LA REDONDA DEL PREDIO.

El predio, ubicado en color vino, se encuentra conectado con la vía Primaria que es el Libramiento de Torreón, al norte. Mientras que al oeste con la Calzada Río Nazas y al sur con la Av. Ingeniero Heriberto Ramos González, ambas son vías secundarias.

Es importante mencionar que a 500 metros al oeste se encuentra el Río Nazas, quien divide una parte del estado de Coahuila con el estado de Durango, ya que cruzando dicho río se cambia de estado.

En este kilometro a la redonda hay distintas escuelas de nivel básico, pero al norte se encuentra la Universidad Autónoma del Norte (UANE Torreón). Esta universidad es importante contemplarla para el proyecto ya que cuenta con carreras afines al Instituto de Ciencias Forenses y se encuentra cruzando el libramiento Torreón, justo en frente del predio seleccionado para el Instituto.

Entre las vialidades secundarias existen cinco hoteles y dos iglesias; y es importante mencionar que la zona sur al predio es de uso habitacional. Ver mapa 12.

ANÁLISIS DE EQUIPAMIENTO 5 KM A LA REDONDA

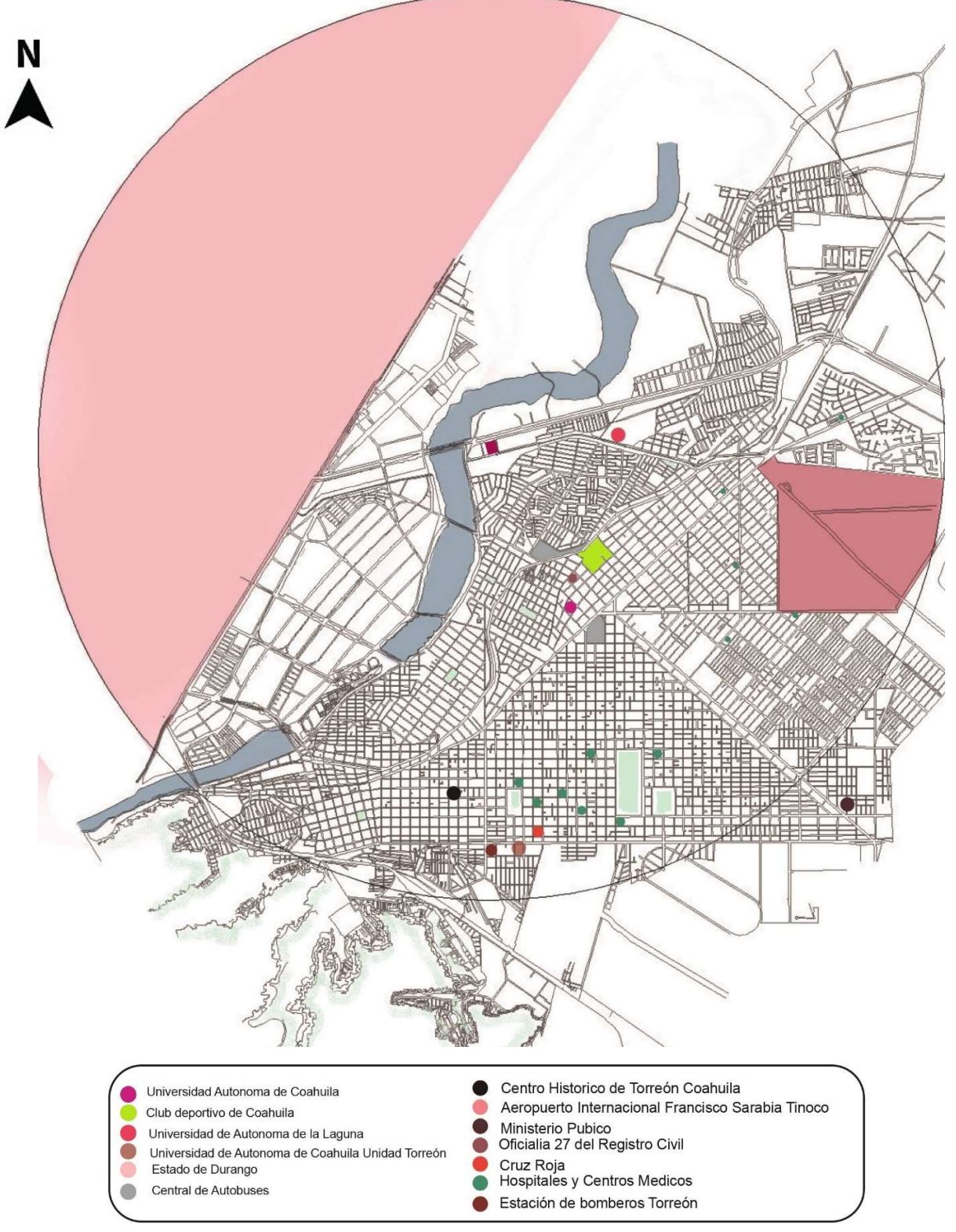

Mapa 11. Elaboración propia de mapa de equipamiento 5 km a la redonda.

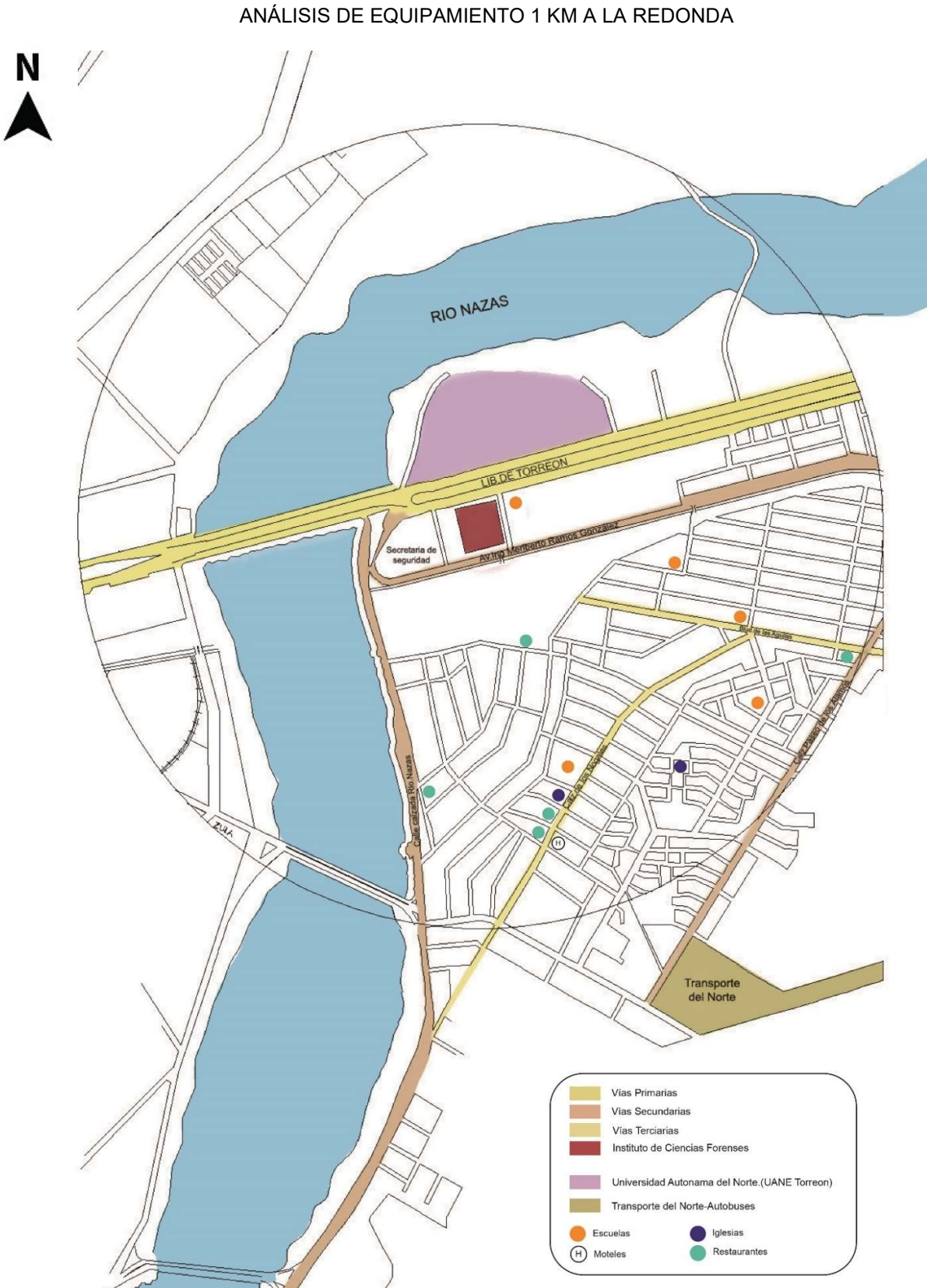

Mapa 12. Elaboración propia de mapa de equipamiento 1 km a la redonda.

# MARCO LEGAL

### USO DE SUELO

Para verificar que el terreno seleccionado puede ser útil para el tema en desarrollo, se investigó el uso de suelo en IMPLAN, Instituto Municipal de Planeación de Torreón, Coahuila.<sup>55</sup>

El terreno tiene un Uso de suelo Educación-Cultura. En el cual se pueden realizar Escuelas, Institutos, Universidades, Bibliotecas, Casa de la cultura, edificios relacionados a la enseñanza en sus diferentes niveles. Ver mapa 13.

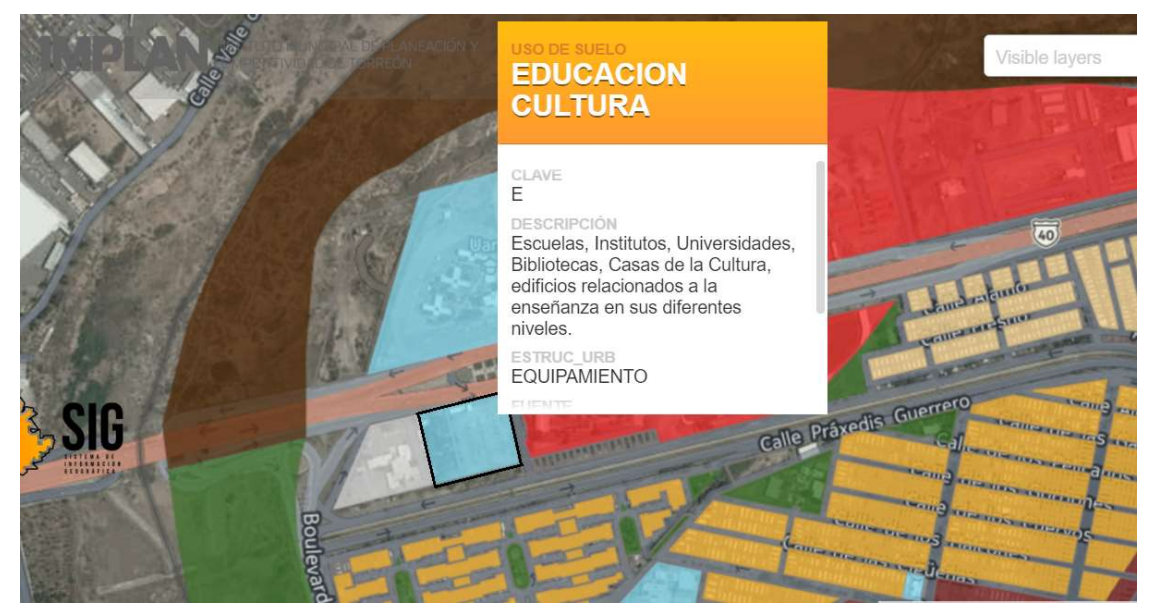

Mapa 13. Zonificación Secundaría de Torreón. IMPLAN

De acuerdo al Reglamento de Asentamientos Humanos-Desarrollo Urbano y Construcciones. El terreno tiene la zonificación "CU 1.1" Corredor Urbano, Habitación, Comercio y Servicios. Las restricciones para este tipo de zonificación son las siguientes:

I.- Generales:

- Densidad de Vivienda: de 110 a 176 viviendas por hectárea.
- Densidad Habitacional Máxima: 495 a 792 habitantes por hectárea.
- Lote mínimo: no especificado.
- Frente mínimo del lote: no especificado.
- Fondo: no especificado.
- Estacionamiento: variable según proyecto.
- COS: 0.6
- CUS: 3.5
- Porcentaje de superficie permeable: no especificado.
- Restricciones de construcción: no especificado.
- Altura máxima de construcción desde el nivel de desplante, ocho niveles o 24m.

Dentro del listado de Usos Permitidos en la zonificación "CU 1.1" se encuentra en el número ochenta y nueve el uso de suelo: Centro y Laboratorios de investigación. El cuál es el requerido para desarrollar el Instituto de Ciencias Forenses.

<sup>55</sup> Instituto Municipal de Planeación y Competitividad de Torreón. 2015. http://www.trcimplan.gob.mx/sig/zonificacion-cu11.html

Conclusiones.

l.

De acuerdo a este apartado, de "Uso de Suelo" podemos ver que el terreno que se ha seleccionado fue investigado a fondo para conocer si la normatividad del estado con la referencia al uso de suelo nos permite hacer el Instituto de Ciencias Forenses ya que cuenta con uso de suelo Escuela-Cultura y la autorización para "Centro y Laboratorios de Investigación". Esto facilita el proceso tanto legal como de diseño ya que no se debe hacer ningún cambio de uso de suelo.

Para poder desarrollar un buen proyecto arquitectónico siempre será necesario contemplar las normas que aplican tanto al tipo de proyecto, en este caso "Centro y Laboratorios de Investigación", así como la normatividad del predio, respetando el contexto urbano que de ahora en adelante será parte esencial del proyecto, ya que no se debe afectar ningún colindante ni sus vialidades y características, evitando generar un impacto negativo que forje de este Instituto caos para la ciudad, al contrario a esto, debe cumplir su objetivo, ser un Instituto positivo que ayude tanto en seguridad, ecología, economía, y visualmente sea un proyecto atractivo y funcional.

# EL PROYECTO.

## DEFINICIÓN DE TIPO DE USUARIO Y CARACTERÍSTICAS.

El proyecto va enfocado en auxiliar a las autoridades desde el punto de vista pericial con el objetivo de brindar servicios confiables a la población con necesidad de estudios especializados en cualquier campo de las ciencias forenses, recolectando pruebas y esclareciendo el panorama de cualquier acto delictivo, brindando una prueba estudiada en laboratorios especializados y por gente experta en el tema.

 Existen tres tipos de usuarios; los que buscan apoyo en dicho Instituto, los que dan servicio al mismo y los que buscan una formación académica dentro de ésta.

Los primeros son todas las personas que acuden al Instituto de Ciencias Forenses en busca del apoyo para la identificación de algún cuerpo, de estudios especializados de las diferentes pruebas que puedan existir tras algún delito y los resultados de estos, así como de asesoría legal y psicológica. En el caso de menores también existe el área de psicologíapedagógica con estudios especializados para ellos.

Los segundos son todos aquellos especialistas que tienen un papel muy importante dentro de este Instituto ya que como hemos mencionado anteriormente, las ciencias forenses engloban un gran campo de investigación, como lo son: los profesionales en cada área de investigación que serían los científicos, los técnicos en cada área, el personal de servicio tanto de limpieza como de mantenimiento general del edificio y el personal de seguridad que se encontraran desde el acceso, las casetas y las que vigilan las cámaras de vigilancia, así como todo el personal administrativo que dirige y administra el Instituto de Ciencia Forense tanto en área de investigación como en área educativa, ya que cada una cuenta con oficinas independientes para el manejo de su área y en conjunto.

Por último, están todos los especialistas que imparten cursos y clases en el área educativa pero que no necesariamente son parte del área de investigación de dicho Instituto, es decir, pueden ser únicamente docentes. Es aquí en donde también se contempla a los estudiantes y personas que asistan a cualquier curso o conferencia dentro de dichas instalaciones.

Como complemento al punto anterior, se relacionan las figuras que puedan impartir cursos o conferencias, tanto para área educativa como para el área de investigación, esto con la intención de mantener la ciencia actualizada y con fines de aplicar nuevas tecnologías, técnicas o descubrimientos. Todo a través de las ciencias.

Es importante mencionar que con este tipo de Instituto se tiene relación con muchas áreas externas como lo es el Ministerio Publico y la Seguridad Publica, ya que el objetivo es brindarles los resultados y esclarecer el acto delictivo, dando apoyo para la investigación y ejecución de la justicia, generando un vinculo de relaciones importantes para el trabajo y buen funcionamiento de las investigaciones que se llevan a cabo dentro de las instalaciones.

Podemos considerar a este como un proyecto incluyente, ya que están abiertas las puertas para apoyar a cualquier ciudadano que requiera de sus instalaciones con el fin de obtener una prueba contundente sobre cualquier acto delictivo, sin importar las condiciones físicas en las que se encuentren ya que el Instituto consideró en su diseño elementos esenciales, y que dicta el Reglamento de Desarrollo Urbano, Zonificación, Uso de Suelo y Construcción del Municipio de Torreón; para permitir la movilidad, accesibilidad y confort de usuarios con discapacidades, tales como lo son rampas, elevadores, baños familiares, áreas de espera, asientos específicos dentro y fuera del auditorio y cajones de estacionamiento para personas con capacidades diferentes.

Debe destacarse que también existe la inclusión en cuestión laboral, ya que la oferta de trabajo que generaría dicho instituto es un gran abanico de profesiones y oficios, desde científicos especializados en la ciencia forense como licenciados en derechos y administración, docentes, asistencia social, hasta el personal encargado de limpieza y mantenimiento. Considerando a las personas sin distinción de género ni capacidad física para las distintas áreas de trabajo que permite que laboren dentro de las instalaciones.
### DIAGRAMAS DE FUNCIONAMIENTO

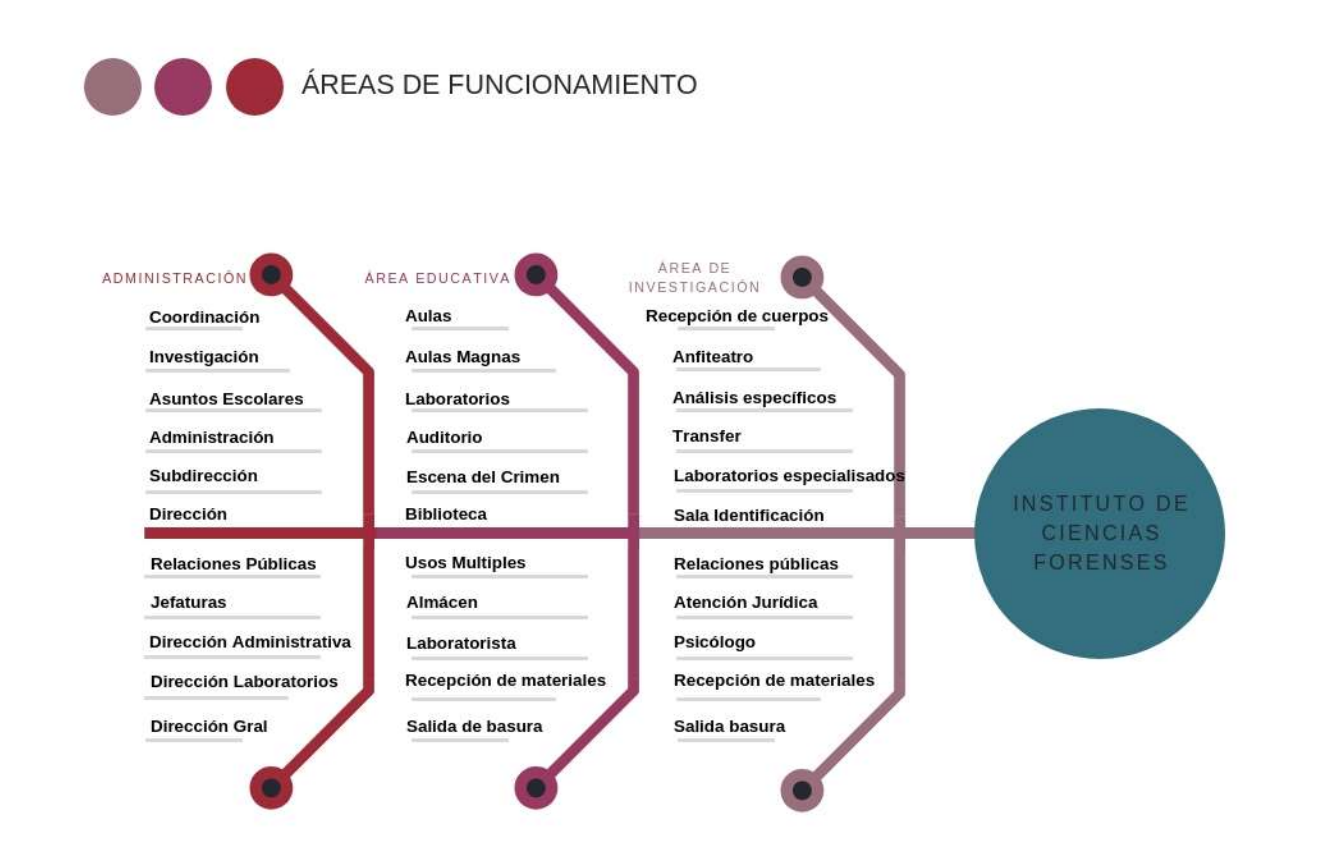

Diagrama 1. Elaboración propia de diagrama de áreas de funcionamiento con base en conclusiones de análisis de análogos.

#### Conclusión

El diagrama 1 muestra un listado de las áreas de mayor importancia para las distintas áreas que conformarán el Instituto de Ciencias Forenses. Se realizó una división de áreas conforme a su uso y rango de seguridad y privacidad.

 Las tres áreas son: área administrativa, área educativa y área de investigación. La primera cuenta con todas las oficinas requeridas para la coordinación y administración del Instituto, es decir, la Dirección, Subdirección, Administración, Jefaturas, Relaciones Públicas y Asuntos escolares para el área educativa.

La segunda, el Área Educativa, cuenta con una variedad de laboratorios, aulas teóricas, biblioteca, aulas especializadas para usos múltiples, aulas magnas, área de almacén para los laboratorios, y una importante zona de recolección de residuos.

Por último, el Área de Investigación, la cual debe contar y restringir cuidadosamente la comunicación entre áreas ya que ésta debe separar por completo el área publica de la privada. El la publica se encontrarán áreas tales como atención pública, salas de espera, atención a proveedores, relaciones públicas, asesoría legal. Mientras la privada debe contar con recepción de cuerpos, anfiteatros, cámaras de refrigeración, laboratorios, sépticos, baños y vestidores.

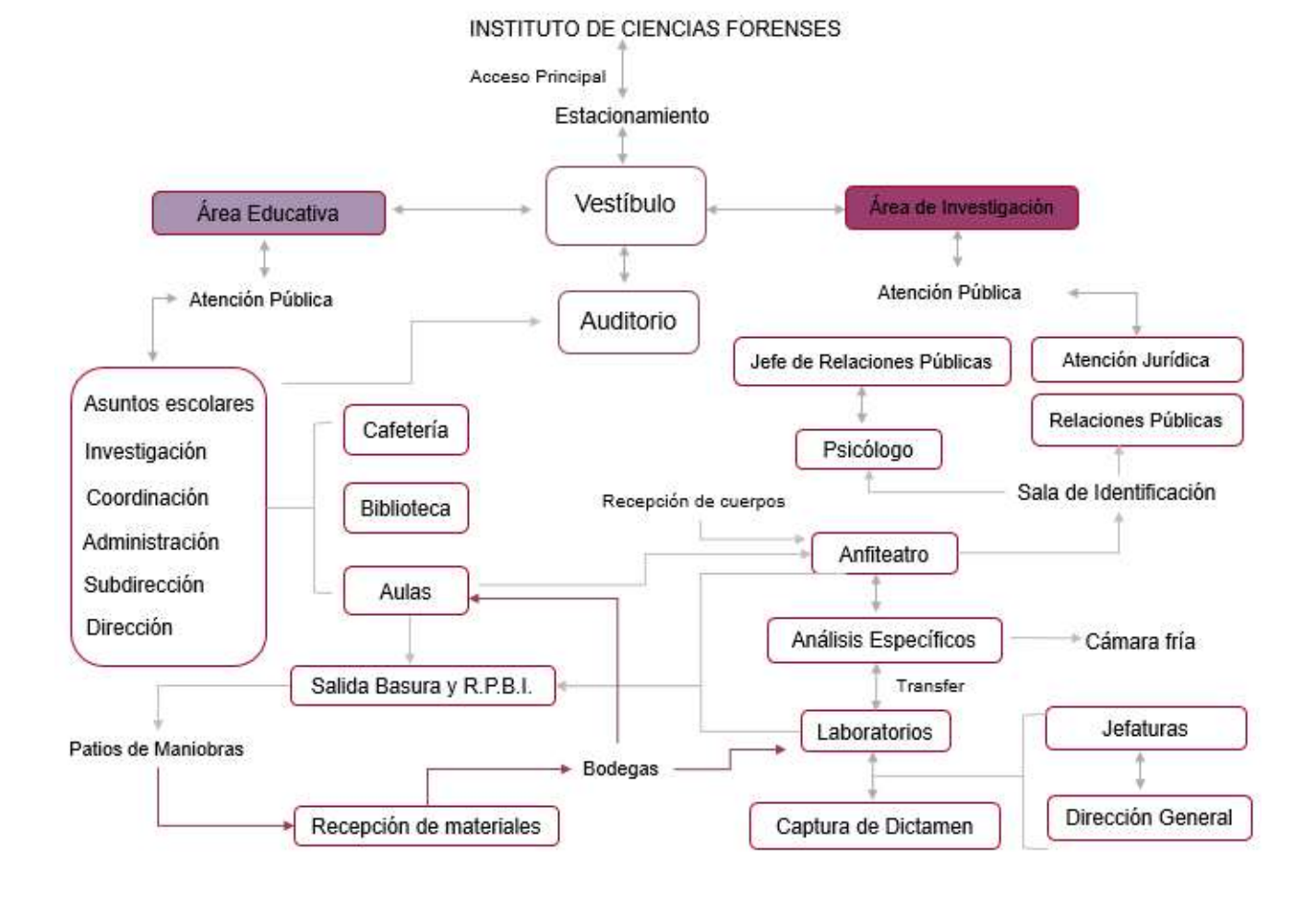

Diagrama 2. Elaboración propia de diagrama de funcionamiento general del Instituto con base a Diagrama 1.

#### Conclusión.

El Instituto se simplifica de tres áreas, mencionadas en el diagrama anterior, a dos grandes áreas; Área de Investigación y Área Educativa, eliminando el área administrativa ya que tanto lo educacional como la investigación contarán con su propia área que al final trabajarán en conjunto.

 Educación e Investigación se dividirán por un amplio vestíbulo con recepción y área de informes para cada uno. Así como también existen áreas con las que contara cada uno y serán completamente independientes uno del otro, por ejemplo, los laboratorios, almacenes, núcleos de servicios y cada uno contará en su área con recolección de residuos, pero al final se recolecta en un depósito mucho más grande fuera del edificio.

 Existen áreas que no pueden compartirse como las anteriormente mencionadas, pero también existen áreas en común que son biblioteca, aula de muestra para estudiantes dentro de la investigación y la cafetería. Mientras el auditorio está abierto al público en general.

73

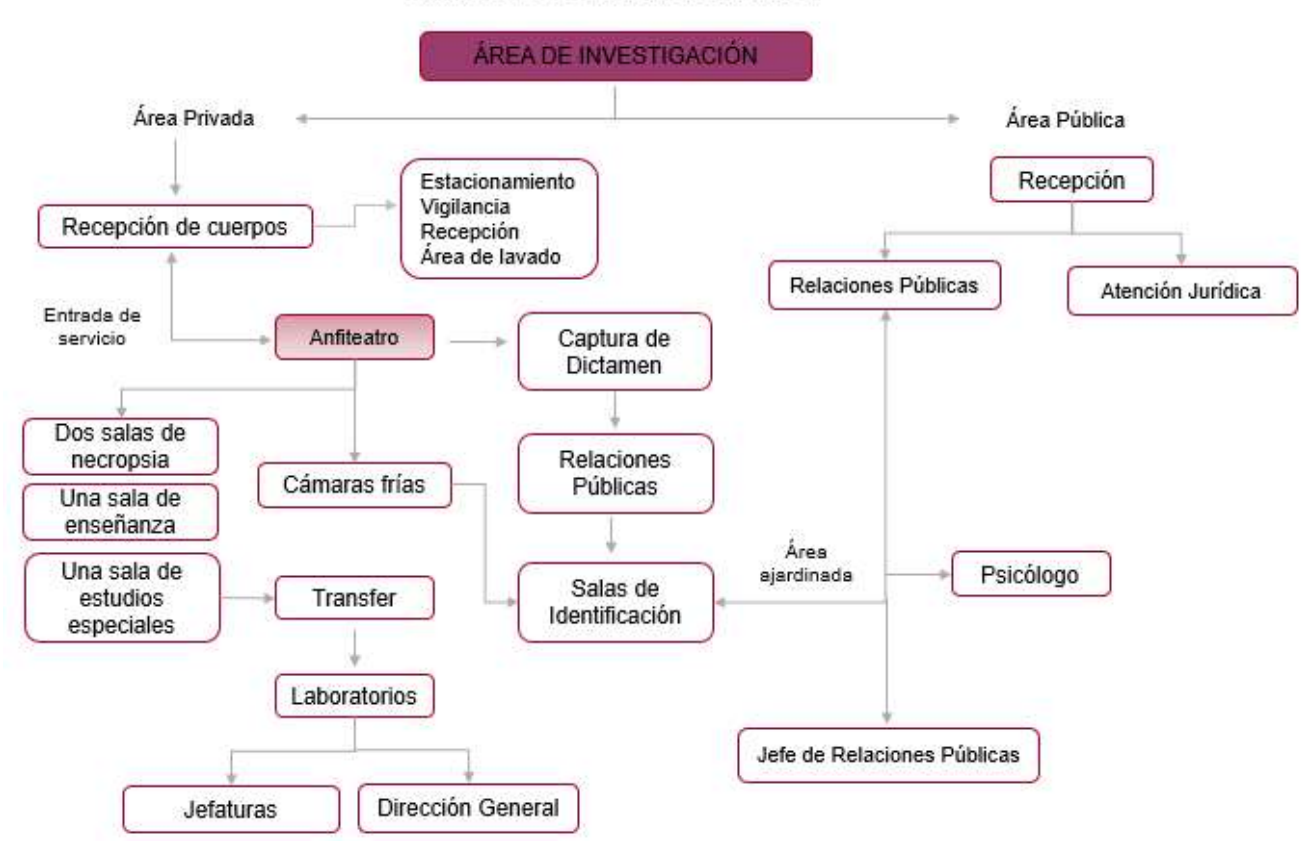

#### INSTITUTO DE CIENCIAS FORENSES

Diagrama 3. Elaboración propia de diagrama de funcionamiento de área de Investigación. Con base en visita guiada a CEMEFO.

#### Conclusión

Dentro del área de investigación es importante separar y canalizar a los usuarios dependiendo su tipología, por lo que la distribución y poca relación de lo público de lo privado debe estar bien definida.

 La zona publica contara con una recepción que dirija al usuario hacia la zona que cumpla sus necesidades, es decir, a atención jurídica o relaciones públicas, generando un primer filtro. Relaciones públicas se comunica directamente con la oficina de Jefatura de Psicología y con el Jefe de Relaciones Públicas. Este a su vez dirige la parte interna del anfiteatro, brindando los resultados de las necropsias y cuerpos que entran y salen del Instituto, y en todo caso coordina la entrada a la sala de identificación. De requerirse un proceso más allá de la sala de identificación se regresa a Relaciones Públicas quienes proveen a los usuarios de los resultados de acuerdo a las pruebas o a atención jurídica para los trámites necesarios. Es este el último punto y la relación existente de área pública.

 El área privada comienza con la recepción de cuerpos que pasan directamente al anfiteatro, los resultados pasan a captura de dictamen y en caso de pruebas específicas estas pasan al transfer y posteriormente a laboratorios. El cuerpo se almacena en las cámaras frías hasta ser identificado, se hayan extraído las pruebas necesarias y se haya identificado por algún familiar, de no ser identificado se almacenará un periodo máximo de 15 días y posteriormente se envía a fosa común.

 Los laboratorios estudian directamente las pruebas y completan el expediente. Todo laboratorio y área de investigación se conecta con una Jefatura que es la que coordina los trabajos científicos y técnicos para dar respuesta a la dirección general del Instituto.

#### INSTITUTO DE CIENCIAS FORENSES

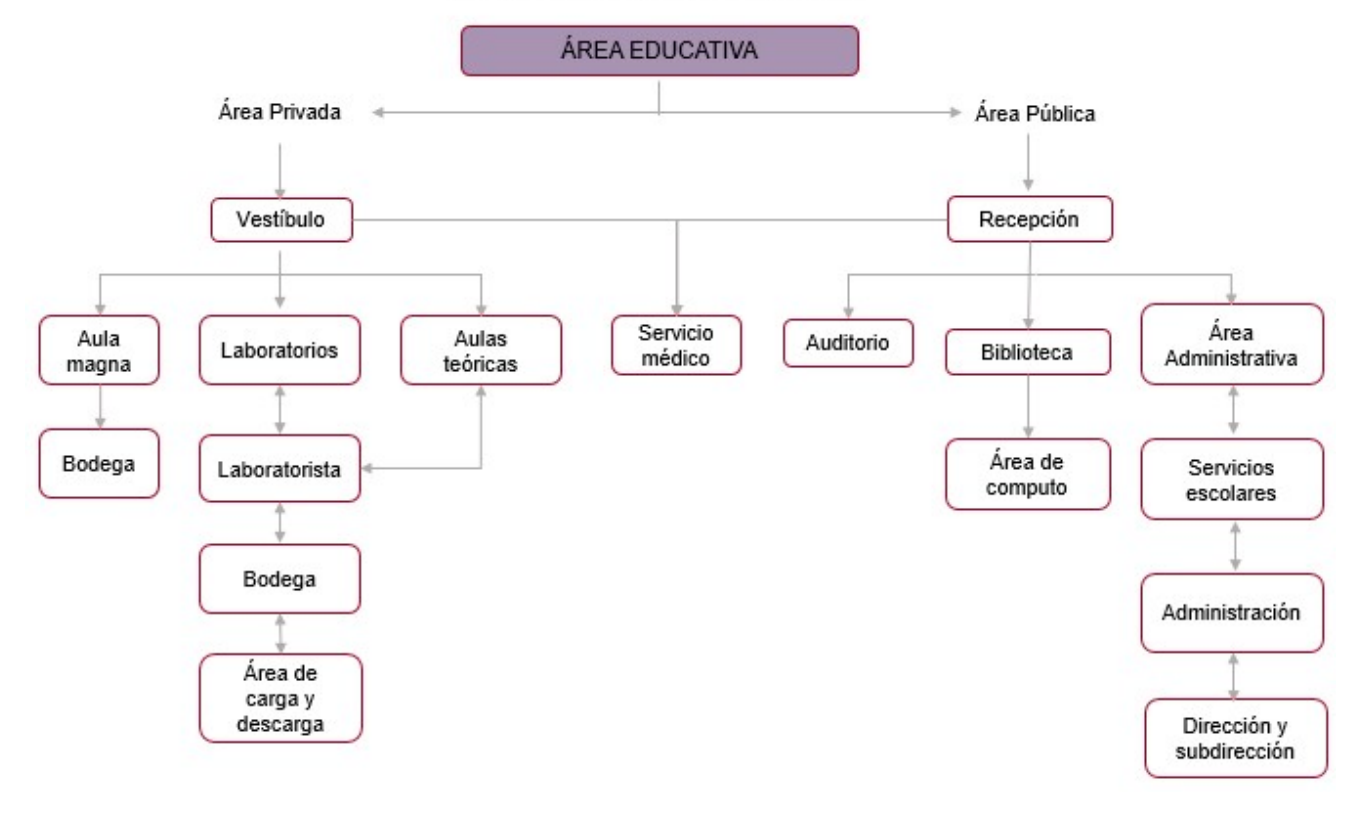

Diagrama 4. Elaboración propia de diagrama de funcionamiento de área educativa.

Conclusión.

El área educativa también cuenta con grados de privacidad ya que el área publica cuenta con recepción que conduce al auditorio, biblioteca, área administrativa, asuntos escolares, dirección y subdirección.

 El área privada es para los usuarios propios del edificio, es decir, loa alumnos, profesores y personal de trabajo ya que en esta categoría se encuentran las aulas teóricas y sobre todo los laboratorios con sus distintas áreas como laboratorista, bodegas y áreas de carga y descarga.

 A pesar de ser un área menos controlada debe haber restricción por motivos de seguridad tanto de externos como internos, y esta se puede generar a través del diseño arquitectónico, circulaciones y barreras como con tecnología, por ejemplo, puertas de seguridad con sistemas especiales de apertura.

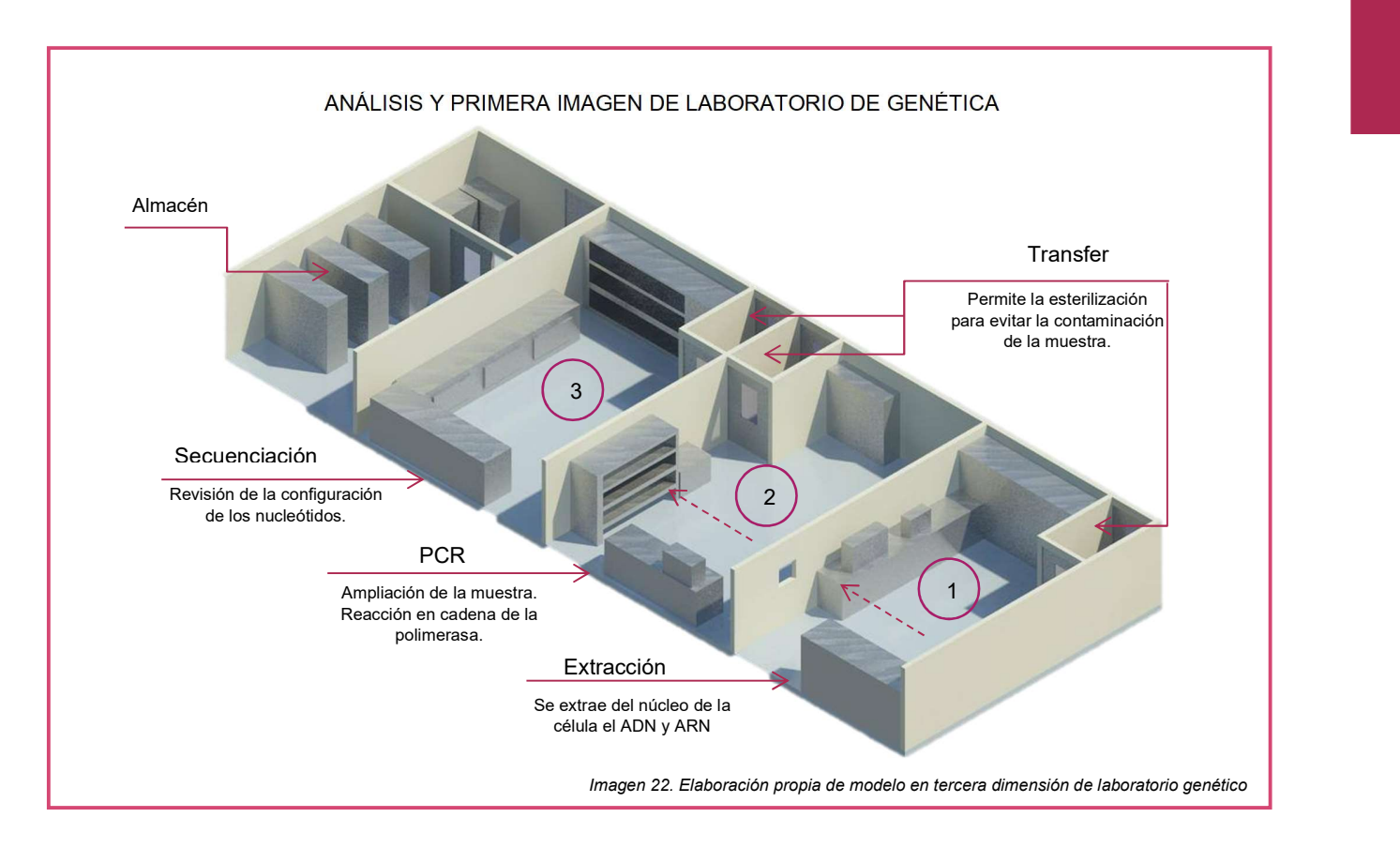

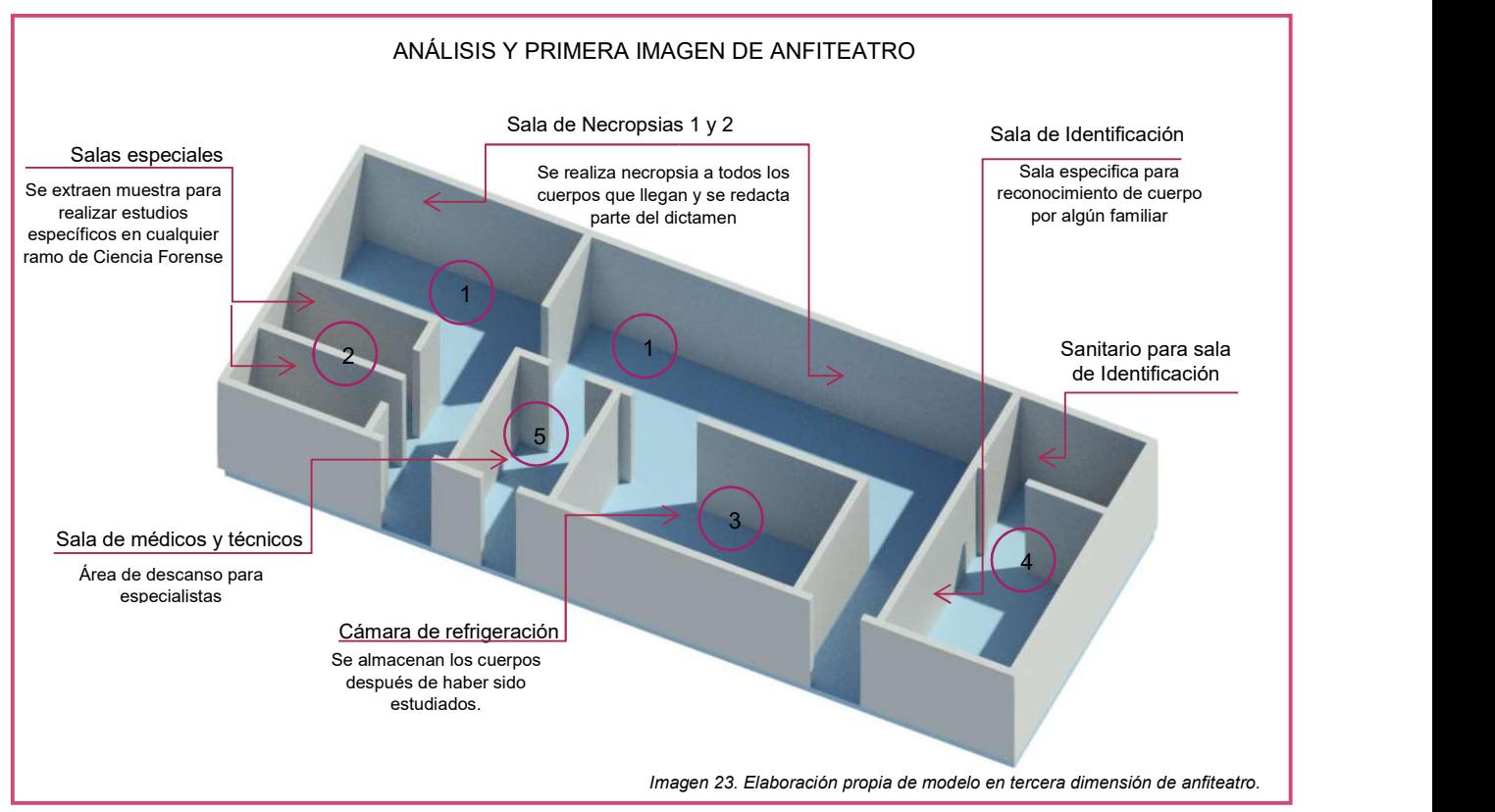

### RESAULTADO DE ANÁLISIS

Para poder obtener un programa objetivo, funcional, complementario e innovador a las áreas de estudio de las mejores Instituciones existentes, se realizó un proceso de investigación de análogos de los cuales se extrajeron y clasificaron las áreas comunes, de servicio y de especialidad para adquirir los puntos clave y las necesidades esenciales, revelando la escases de otras más.

Todos los espacios son fundamentales y complementarios entre sí, pero debe destacarse la importancia de los laboratorios, los cuales son el motor de este proyecto. El programa arquitectónico basado en laboratorios se obtuvo del análisis de análogos, con excepción de Laboratorio Clandestino y Laboratorio pedagógico-psicológico para niños.

Para los laboratorios se estudiaron las áreas que conforma cada uno de los análogos. Así, se extrajo cada área de importancia, considerando las que son necesarias, las que son básicas para el estudio de las ciencias Forenses, agrupando y simplificando áreas de estudio, generando laboratorios que contengan diversos campos de investigación, pero con la misma línea base de ciencia. Es decir, para el estudio de la Antropología, otras ciencias que favorecen y serían de apoyo a esta son: Dactiloscopía, Retrato Hablado, Sistema de Identificación y Reconstrucción facial. Otros fueron seleccionados debido a la ausencia de laboratorios que muestran en el programa encontrado en análogos. Esto dio como resultado una lista de necesidades que se tenía que cubrir en cuanto a laboratorios y sus áreas de apoyo.

Los últimos dos laboratorios mostrados en el programa: Laboratorio Clandestino y Laboratorio pedagógico-psicológico para niños. Son propuesta resultado del análisis del Panorama Global y Panorama Mexicano. El primero se propone debido a que no existe la educación policial, ni forense que enseñé y tenga la experiencia de cómo se debe manejar un Laboratorio Clandestino recién descubierto, es decir, al momento de incautar un Laboratorio de este tipo no se sabe cuál es la acción correcta, en muchas ocasiones a la mercancía encontrada se le da un uso fuera de la ley, y si se busca actuar legalmente, no se sabe cómo desarticular un Laboratorio que contiene gran cantidad de componentes químicos que dañan la salud y no conocen el procedimiento para alterar las características físico químicas que las drogas contienen.

 El segundo Laboratorio se originó debido al no tan viejo ni olvidado suceso de Violación de menores de edad, en donde la respuesta de los "profesionales" no fue exitosa debido a que no se tuvo y no han tenido la capacidad para tratar un tema como este, con niños de 2 a 6 años de edad. No existe estudio enfocado en actos delictivos en menores de edad, el trato, el espacio no ha sido el indicado para ellos por lo que no fue posible interactuar con los niños de la manera pertinente ante dicha desgracia que ellos vivieron.

Cada uno de los laboratorios se estudió conforme a los trabajos a realizar dentro de ellos, la forma en que se trabaja cada estudio para conocer los movimientos físicos de las personas y tener un área certera de trabajo, el equipo requerido, la necesidad de cubículos y áreas alternas con las que debe contar cada laboratorio y, por último, el personal que se necesita para laborar específicamente en cada laboratorio. Esto dio como resultado el dimensionamiento de cada laboratorio.

 Las áreas como Aulas, Biblioteca, Auditorio se propusieron debido a que el objetivo de este Instituto no es solo la Investigación, sino la ampliación de conocimientos y se contempló la posibilidad de generar un Instituto que también brinde la capacitación y oportunidad de enseñanza tanto para internos como para pasantes y/o visitantes a través de visitas esporádicas a espacios como el Auditorio. Mientras los espacios como Vestíbulo-Recepción, Cafetería, Sanitarios, Estacionamiento; son áreas primordiales que se deben cumplir para poder dar el mejor funcionamiento y generar un conjunto que se complemente entre sí.

 Cada área estudiada se analizó con las medidas mínimas requeridas, sin embargo, no se manejaron dichas medidas ya que para dar un mejor confort y desempeño de trabajo se proporcionó un dimensionamiento mayor, más no exagerado, a cada área, desde sanitarios, hasta oficinas y laboratorios.

 El análisis concluye y se ve reflejado en el programa arquitectónico que se muestra a continuación en donde se muestra todo el equipo, dimensiones, iluminación, ventilación y características específicas de cada rincón de este Instituto, las cuales serán la base y regirán el proceso de diseño.

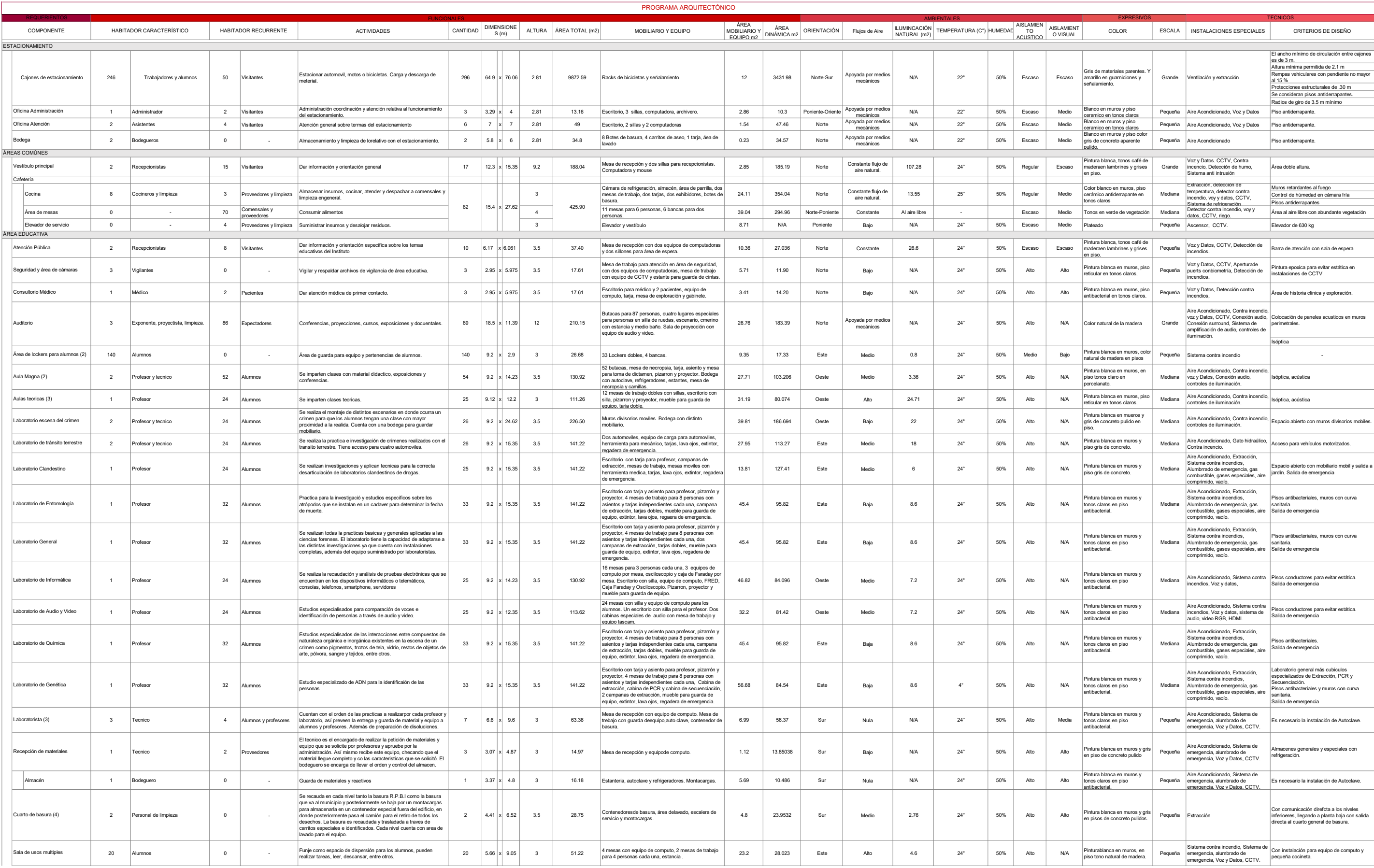

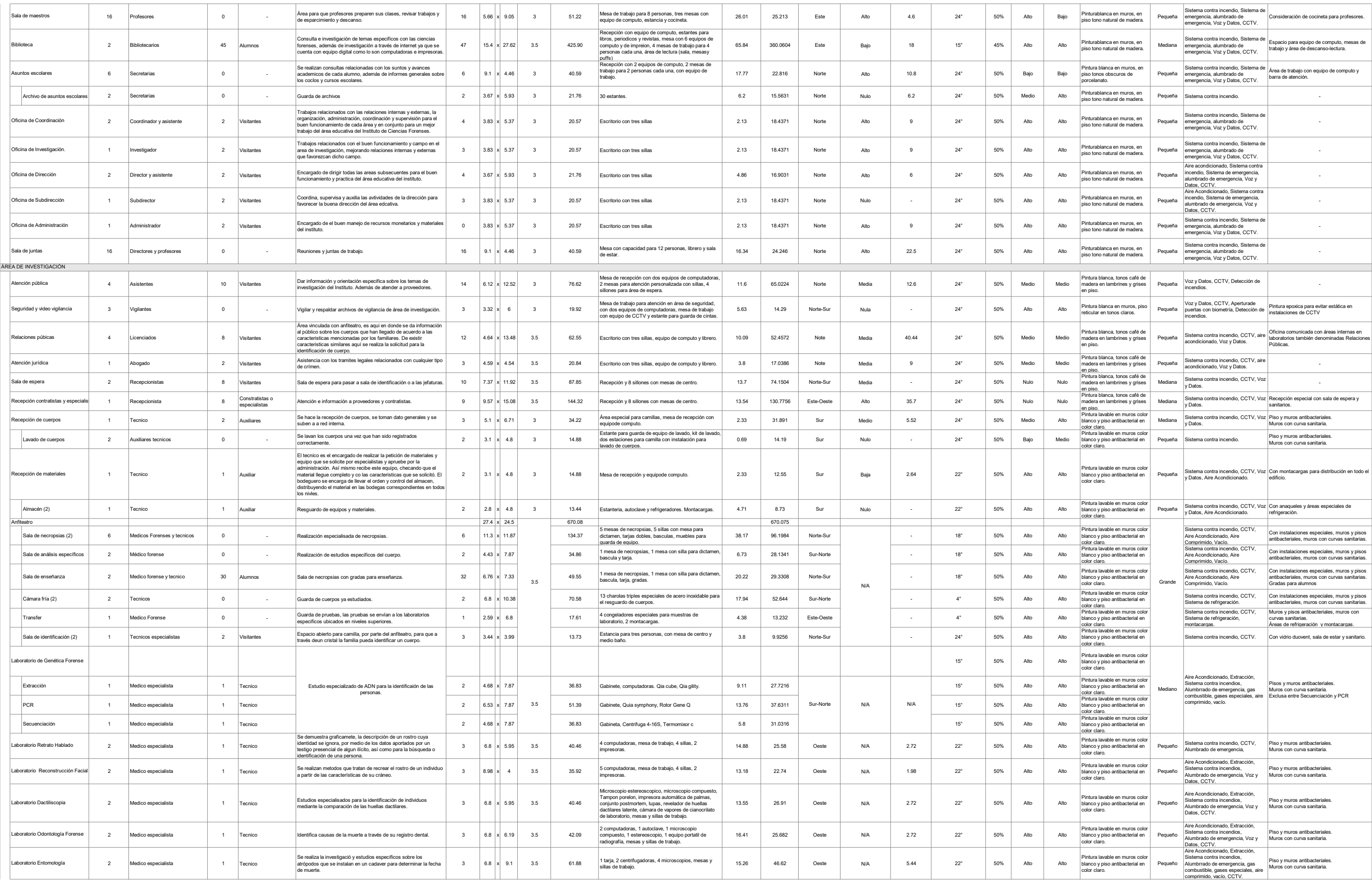

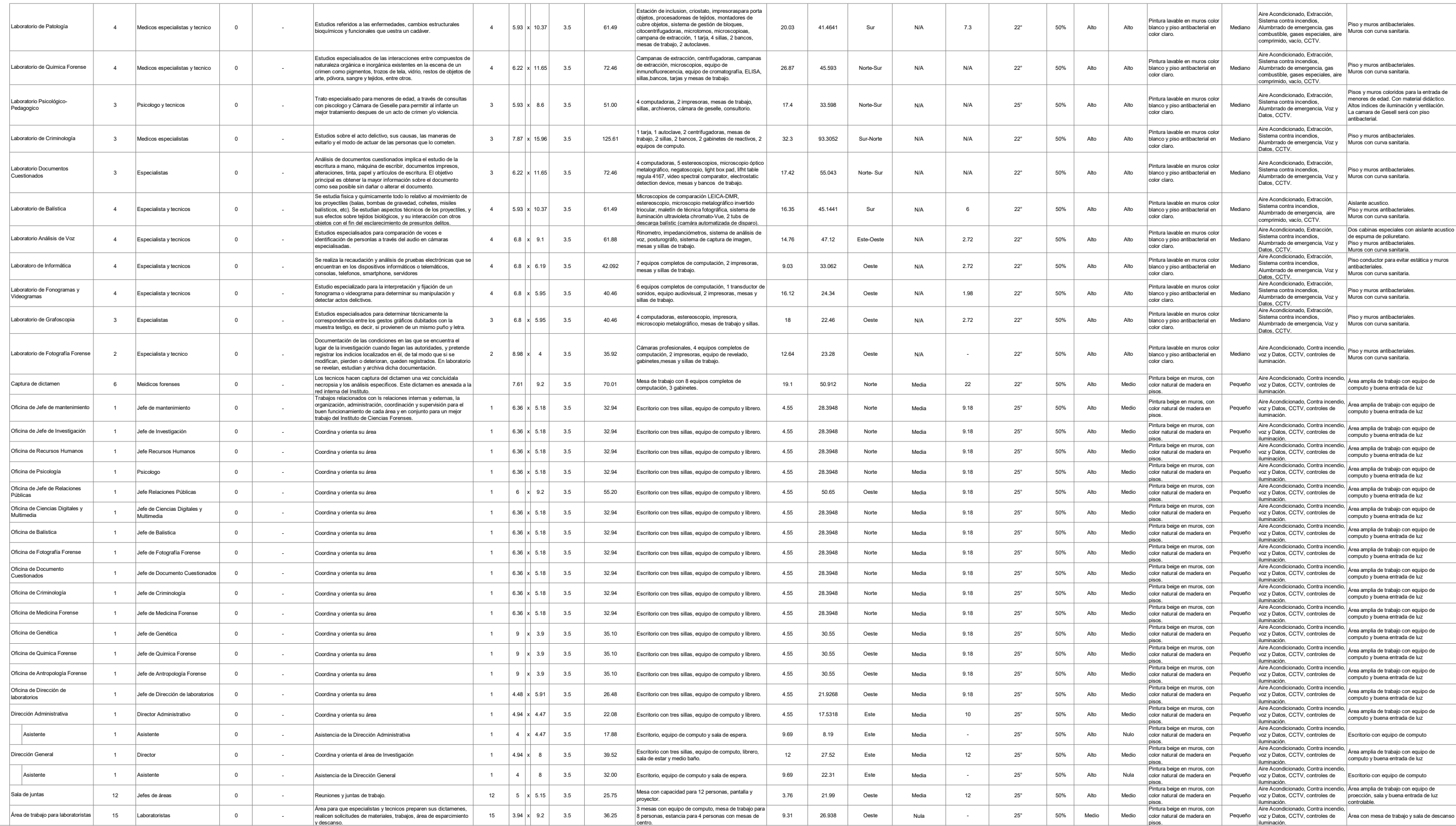

# PROYECTO ARQUITECTÓNICO

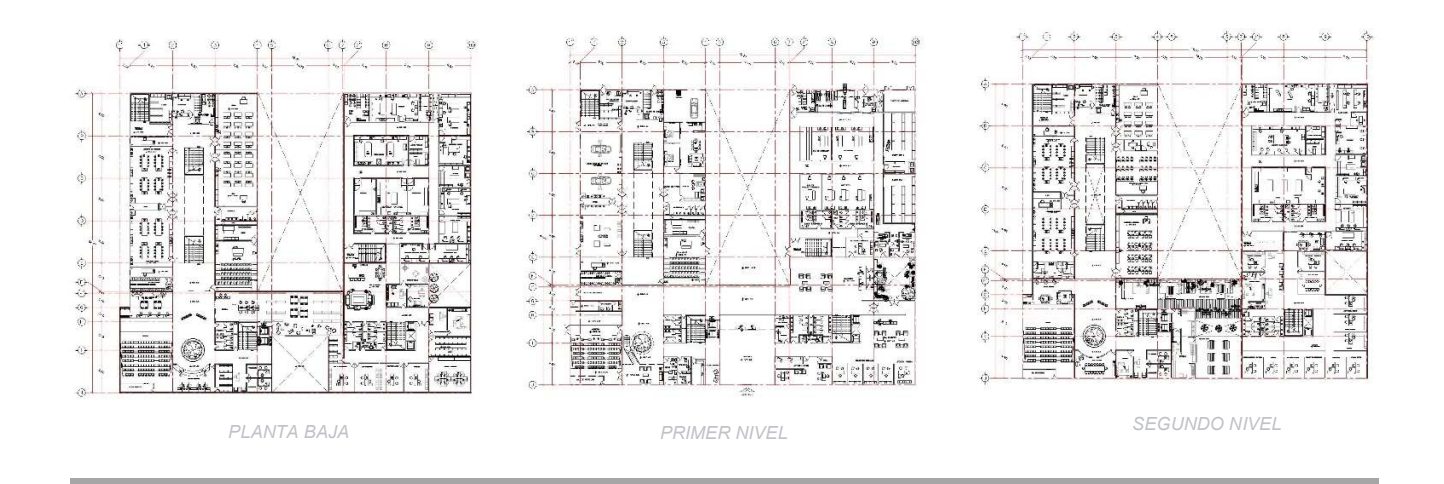

## INSTITUTO DE CIENCIAS FORENSES

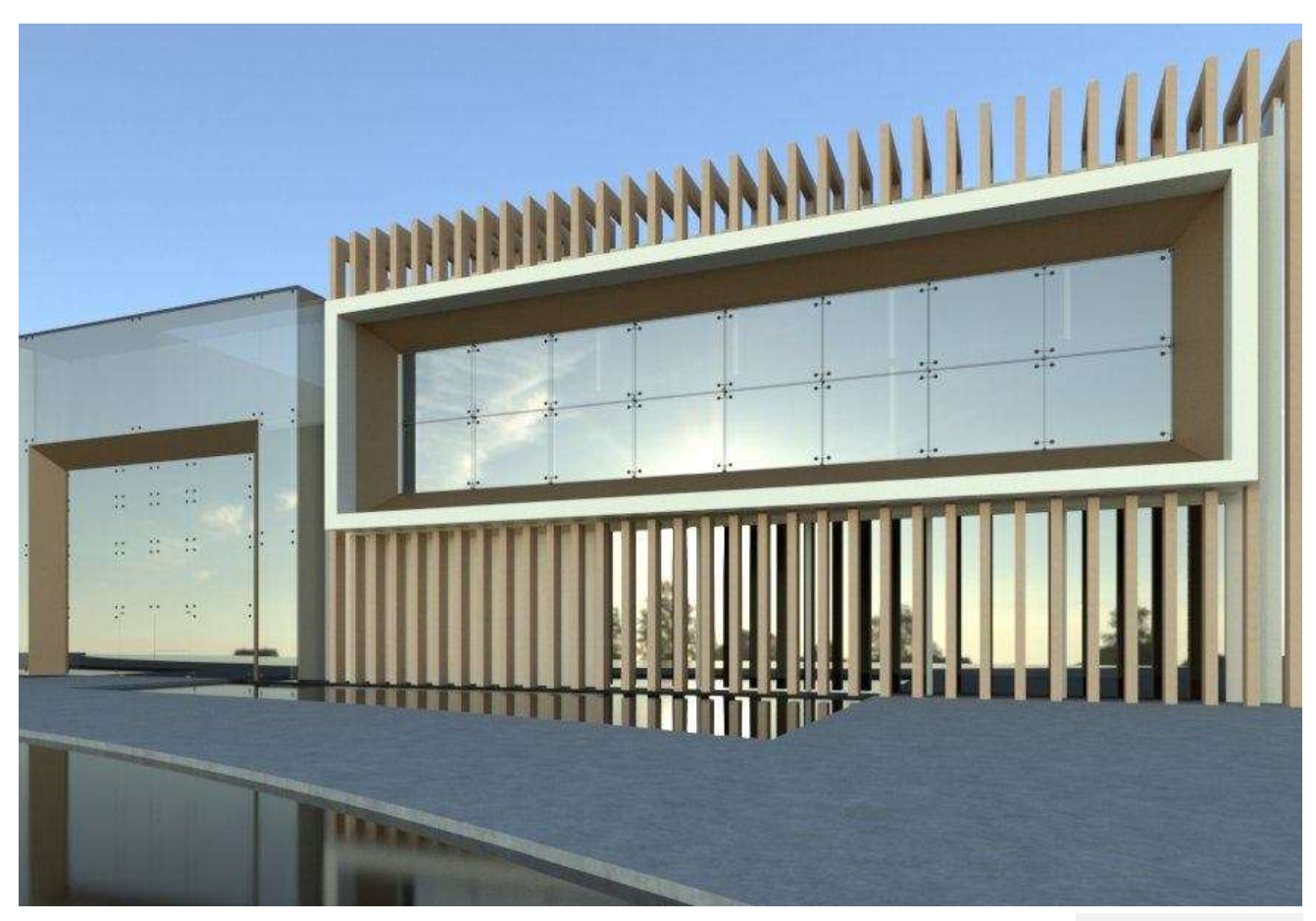

FACHADA PRINCIPAL

# INSTITUTO DE CIENCIAS FORENSES

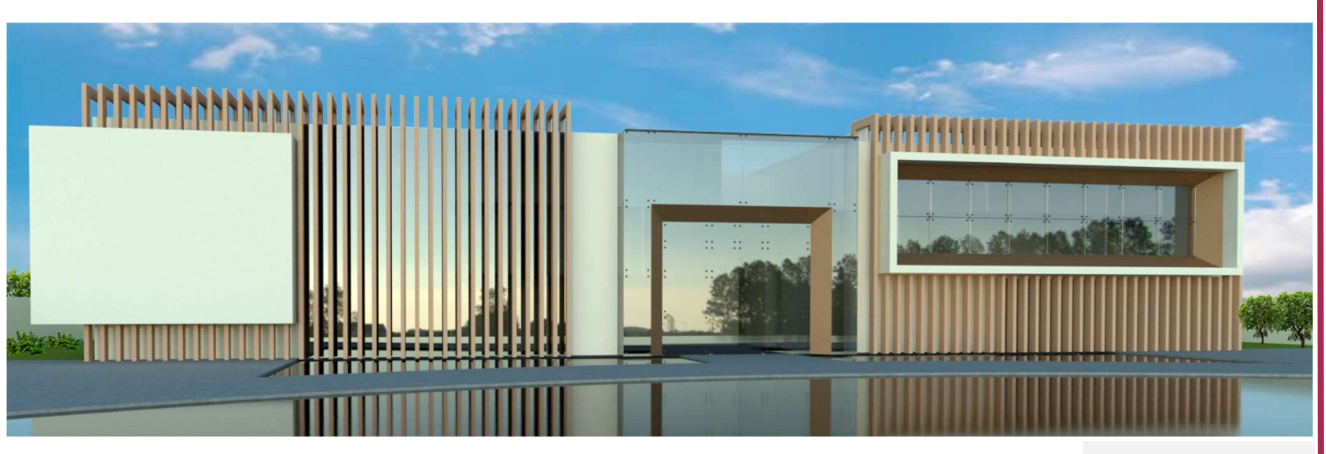

FACHADA PRINCIPAL

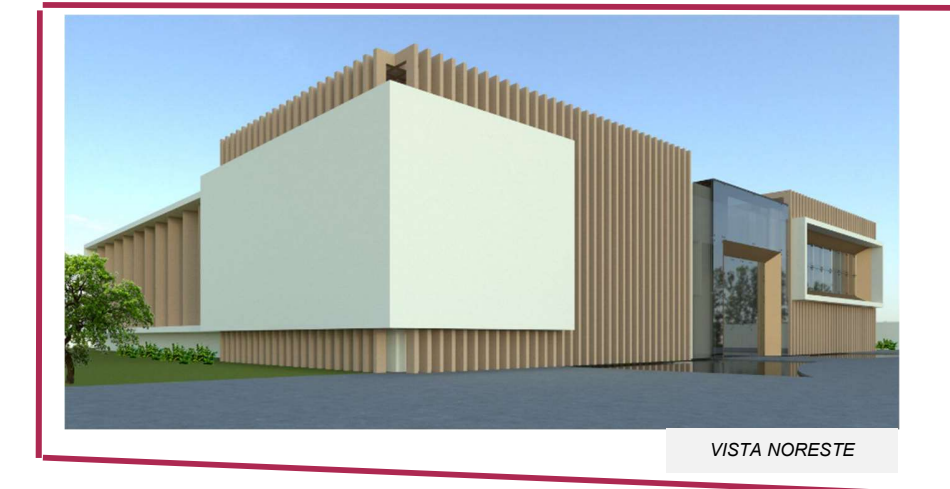

En la fachada de empleo el uso de vidrio para permitir la entrada de luz y ventilación a oficinas, mientras en el acceso principal se utilizan fijos de vidrio para dar iluminación al vestíbulo. celosías de madera que regulan la entrada de luz al interior del edificio.

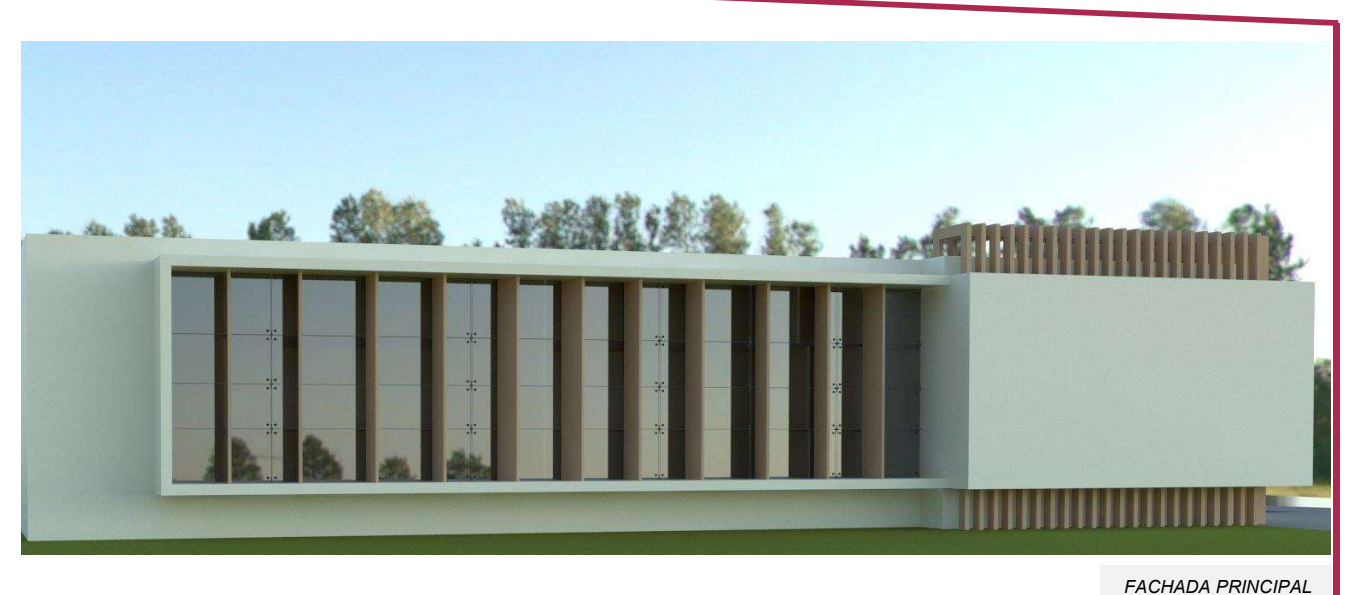

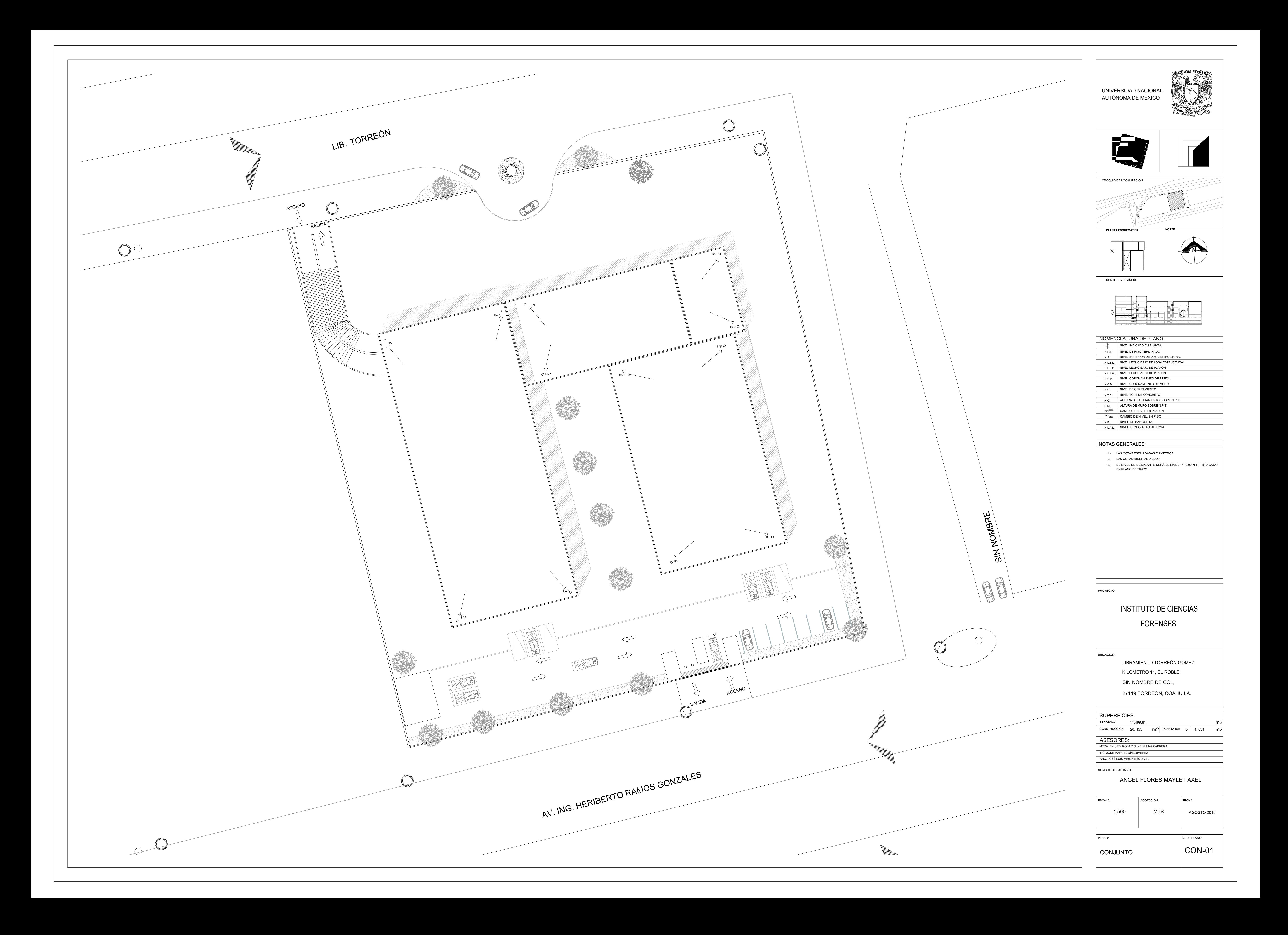

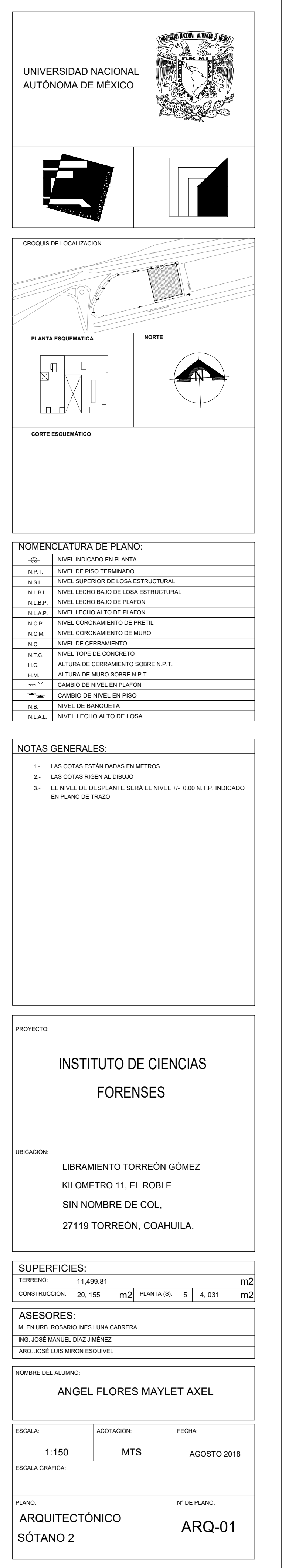

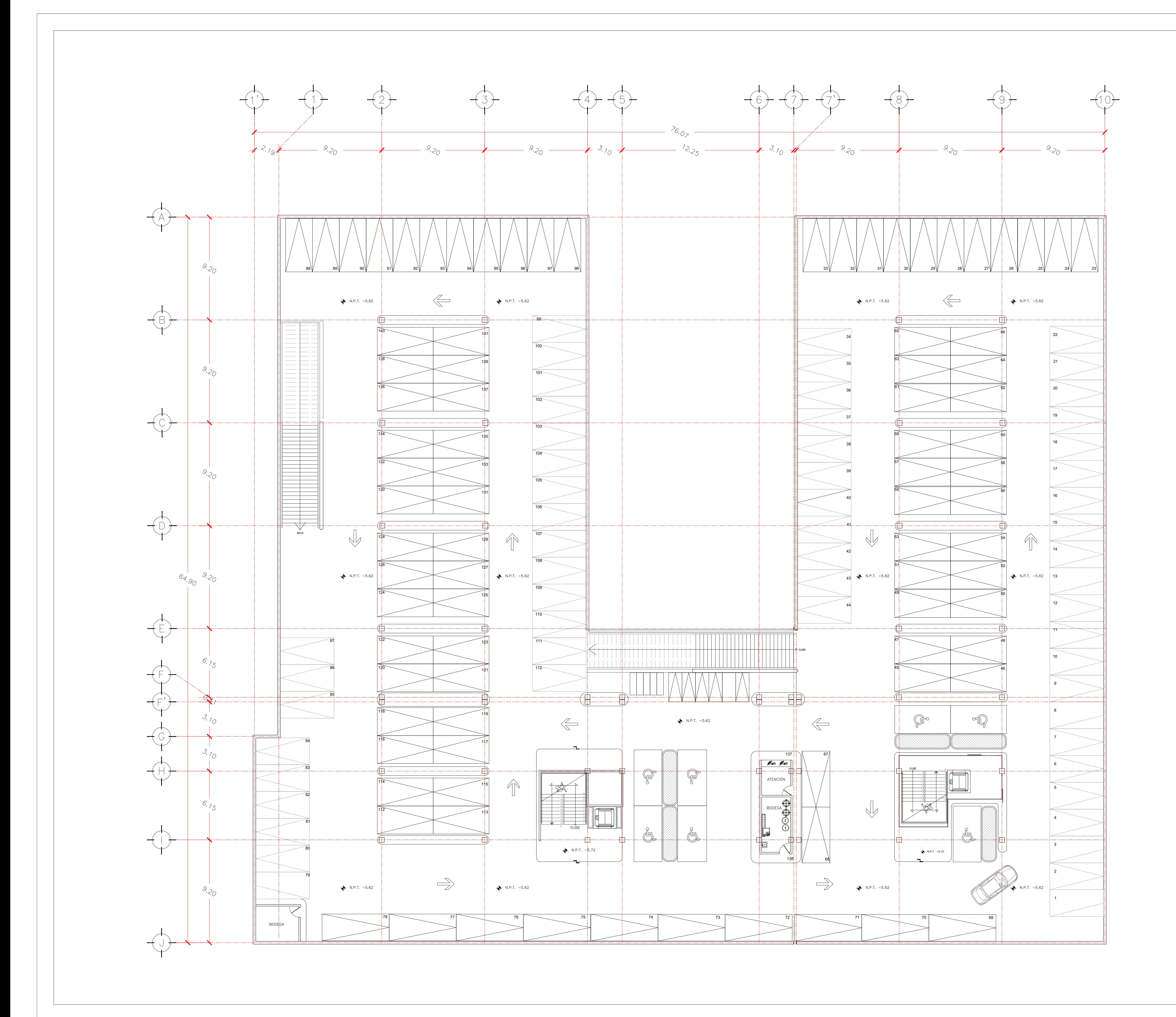

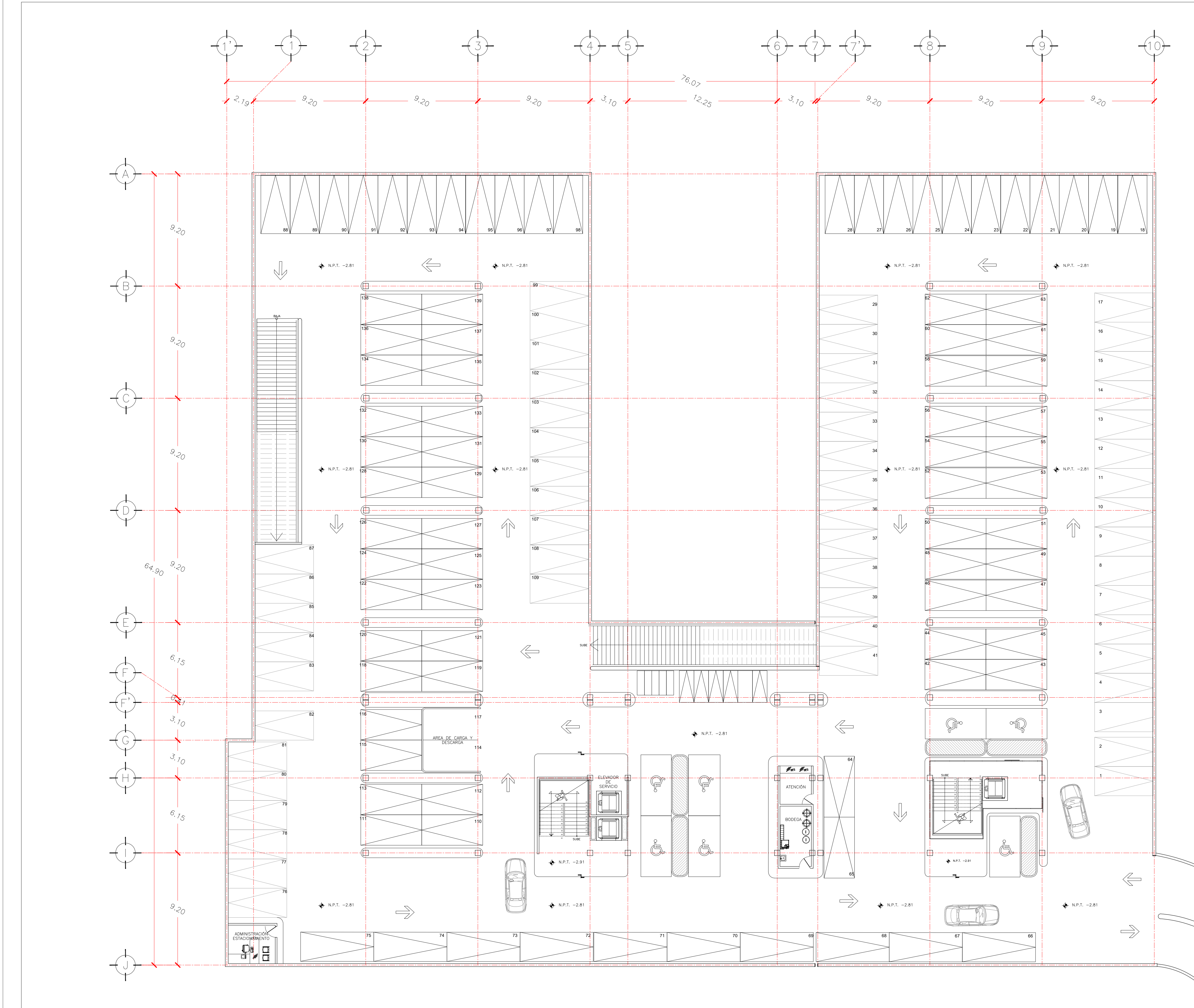

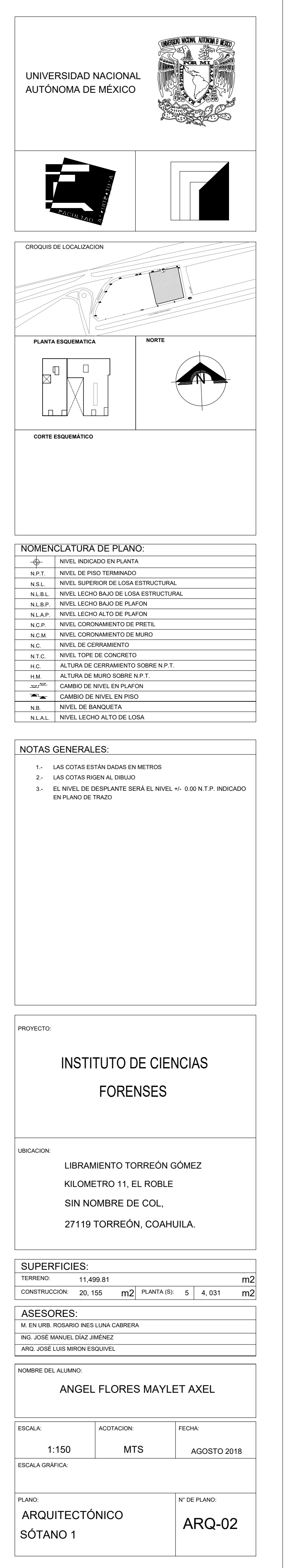

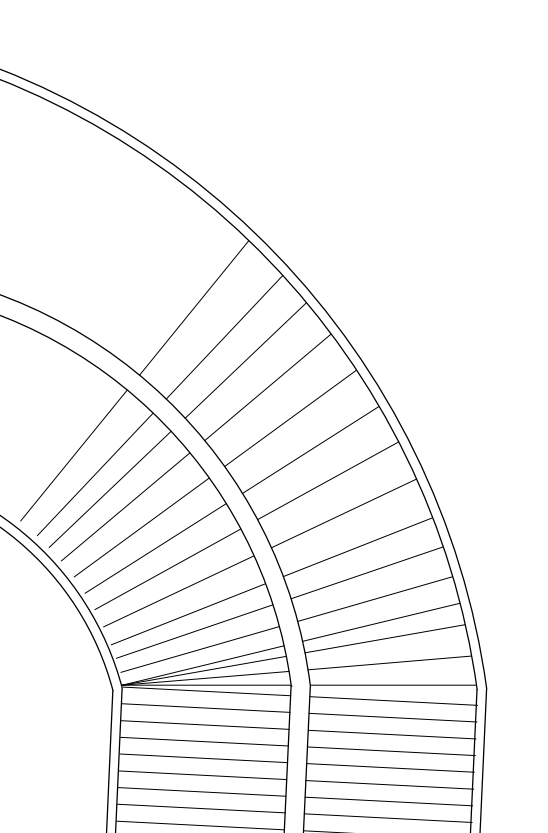

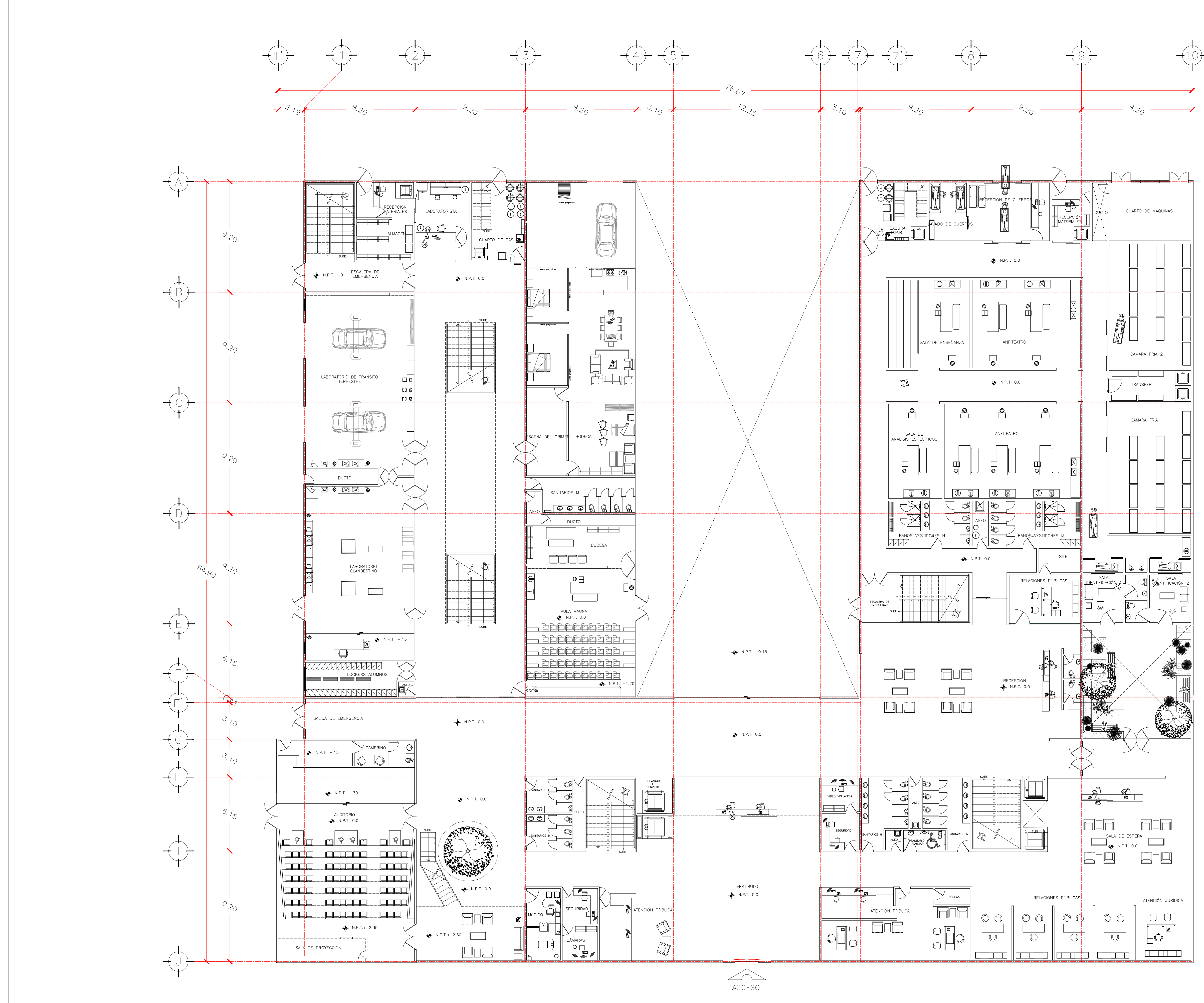

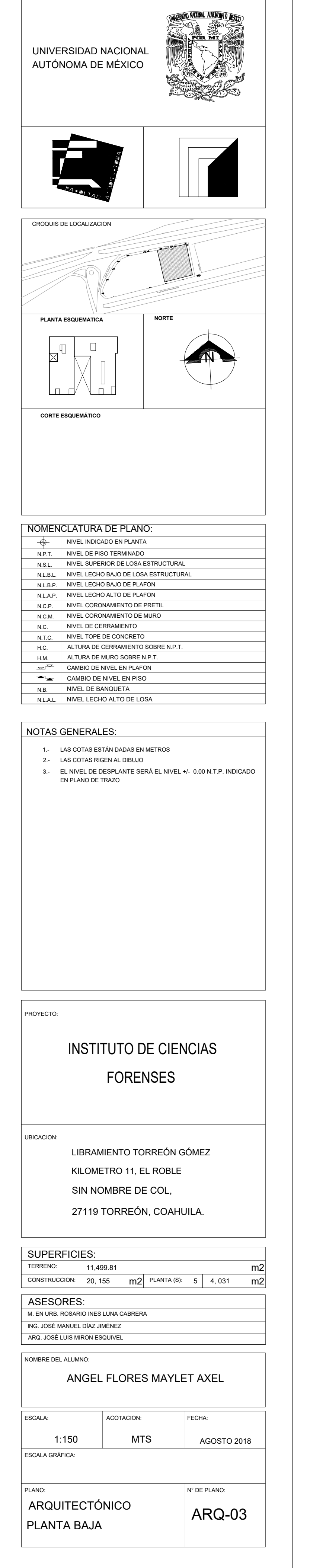

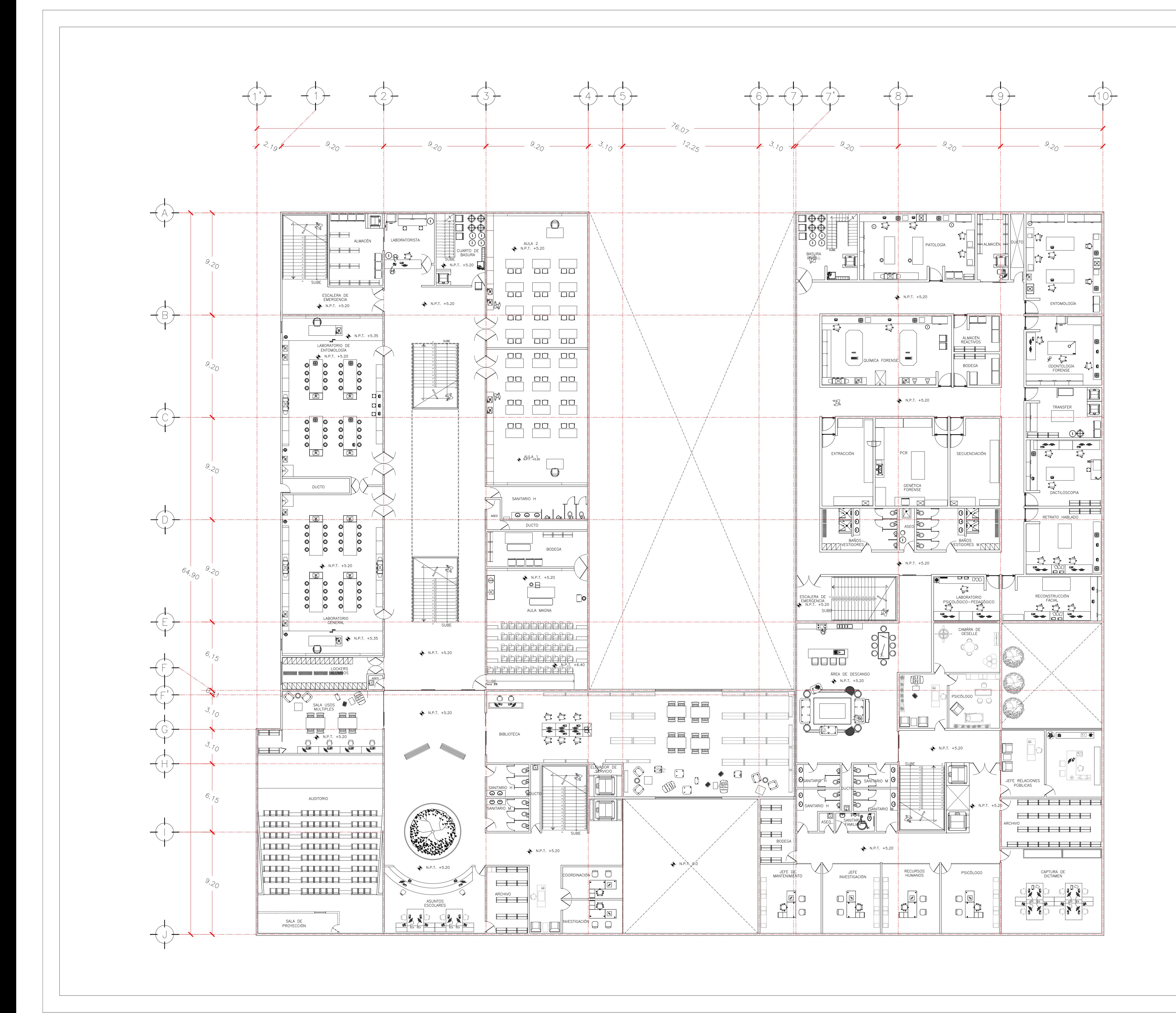

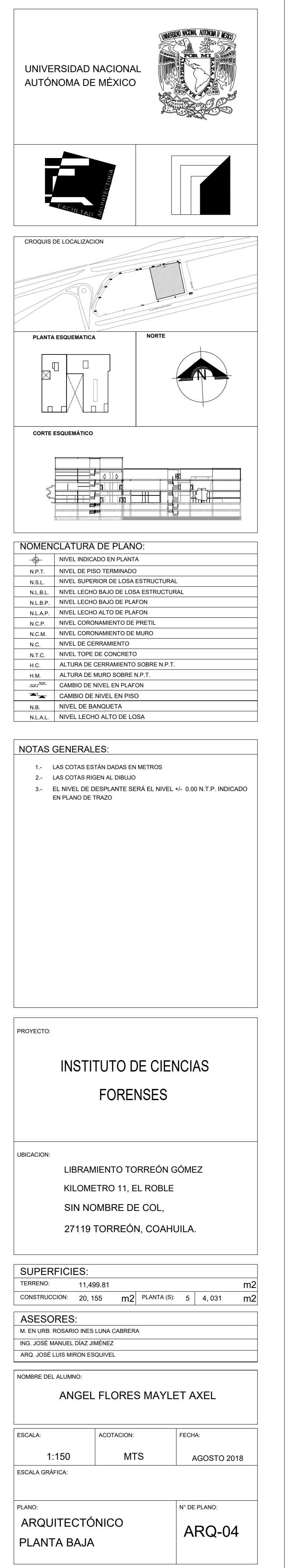

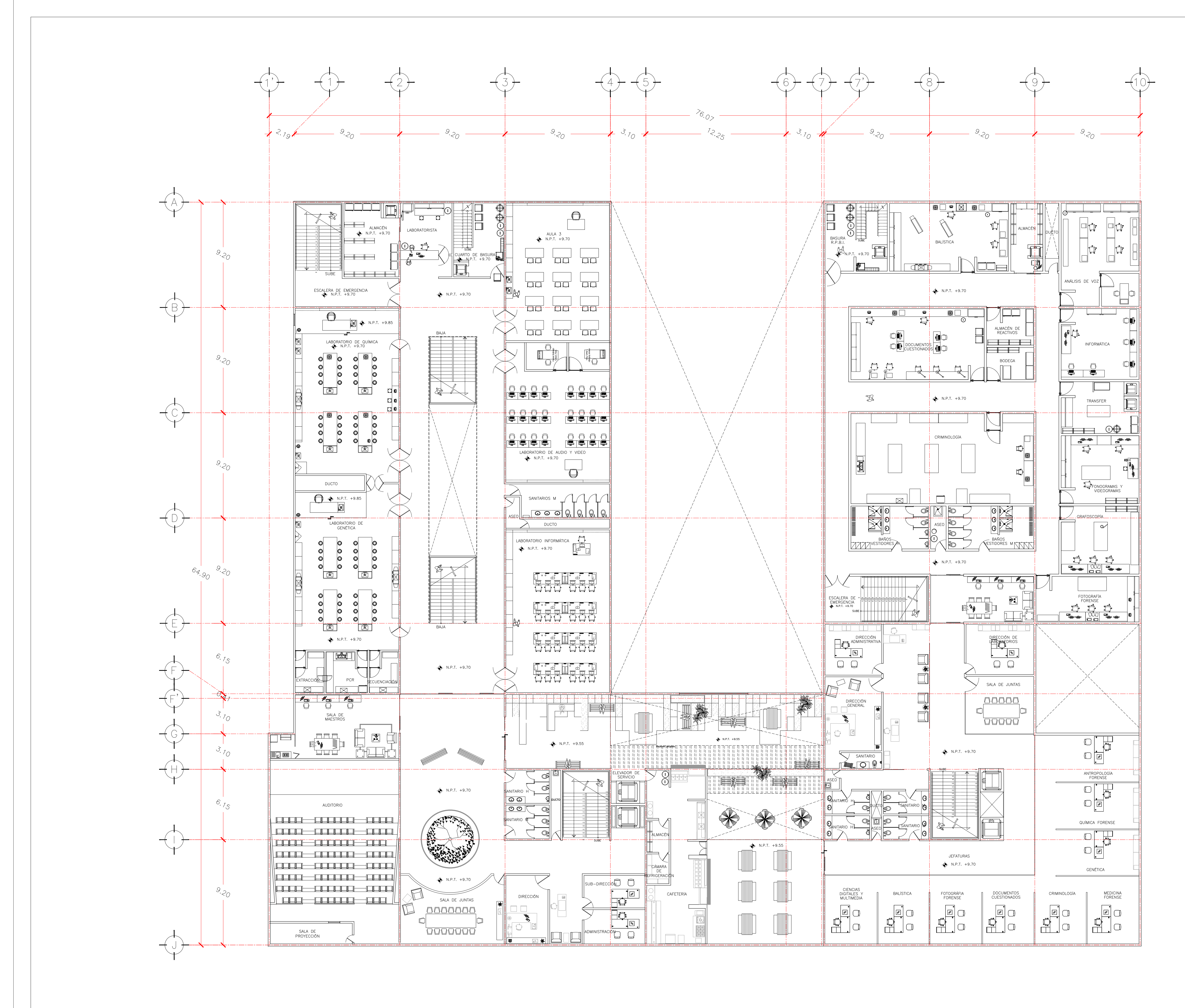

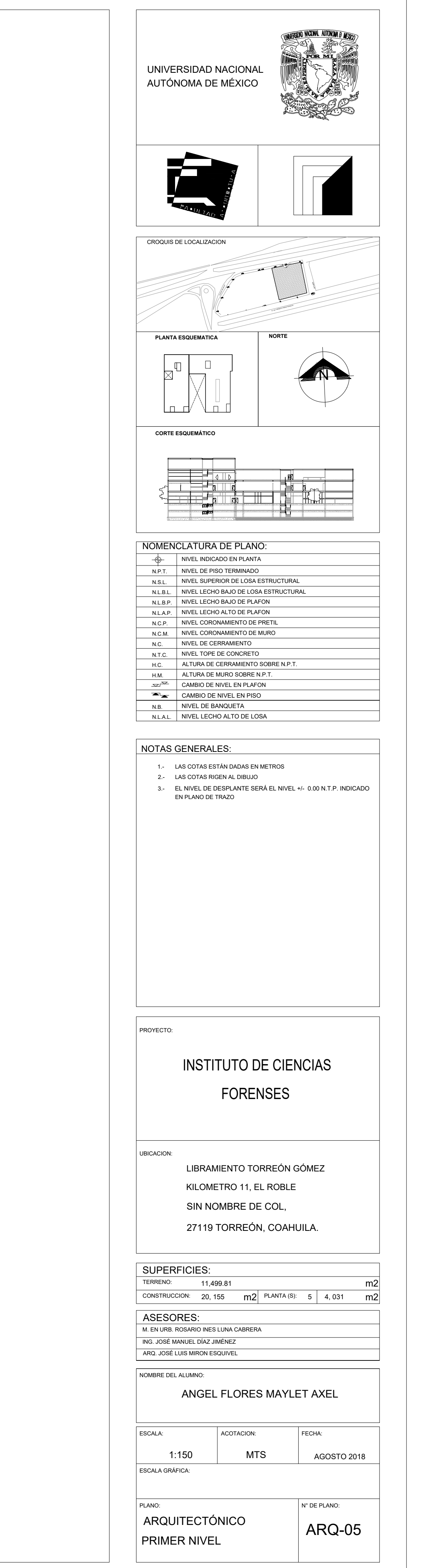

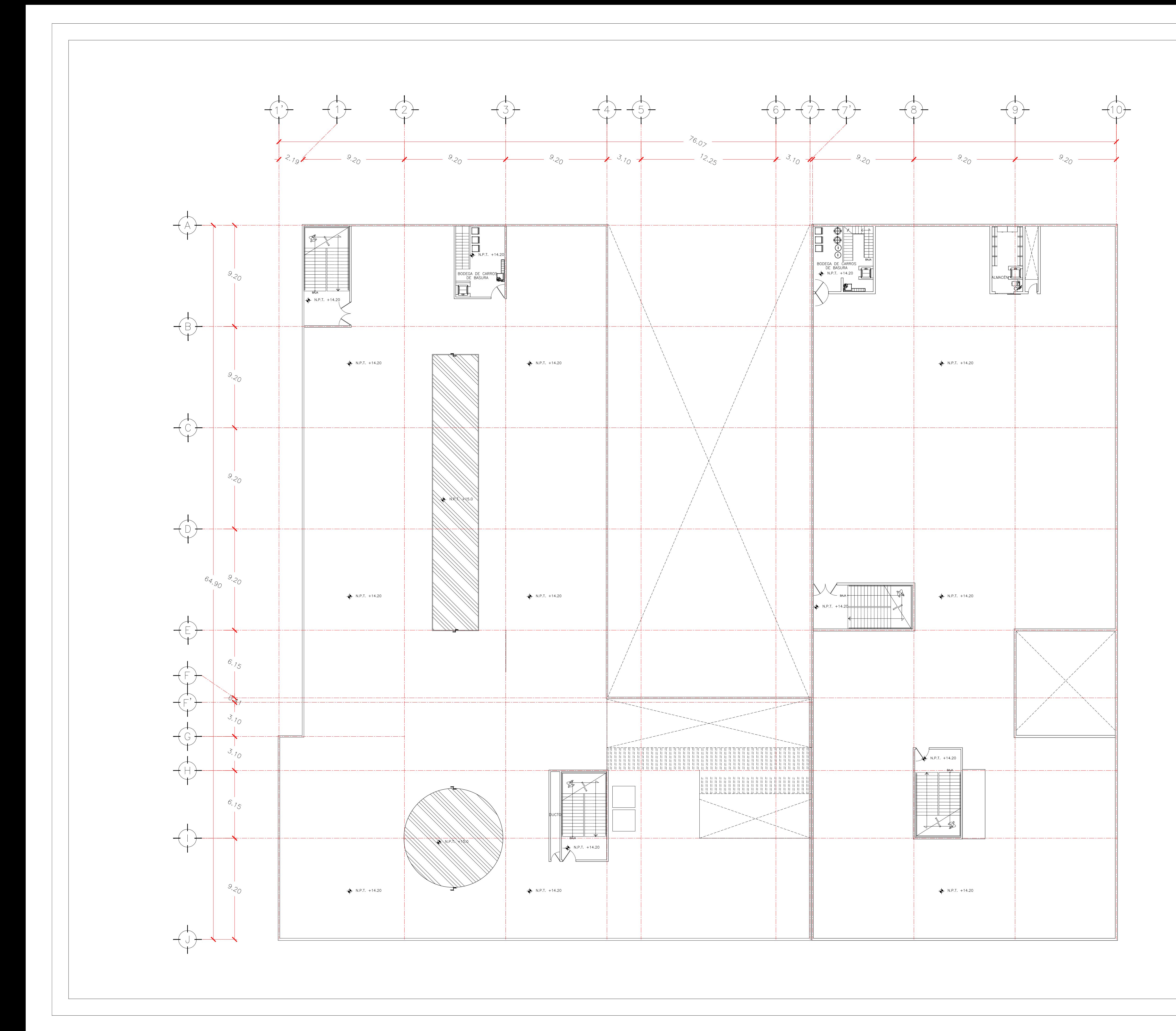

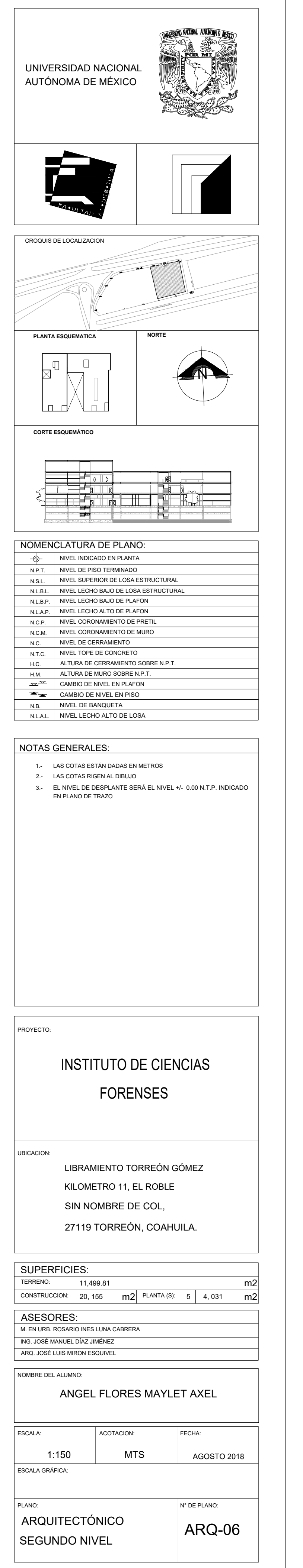

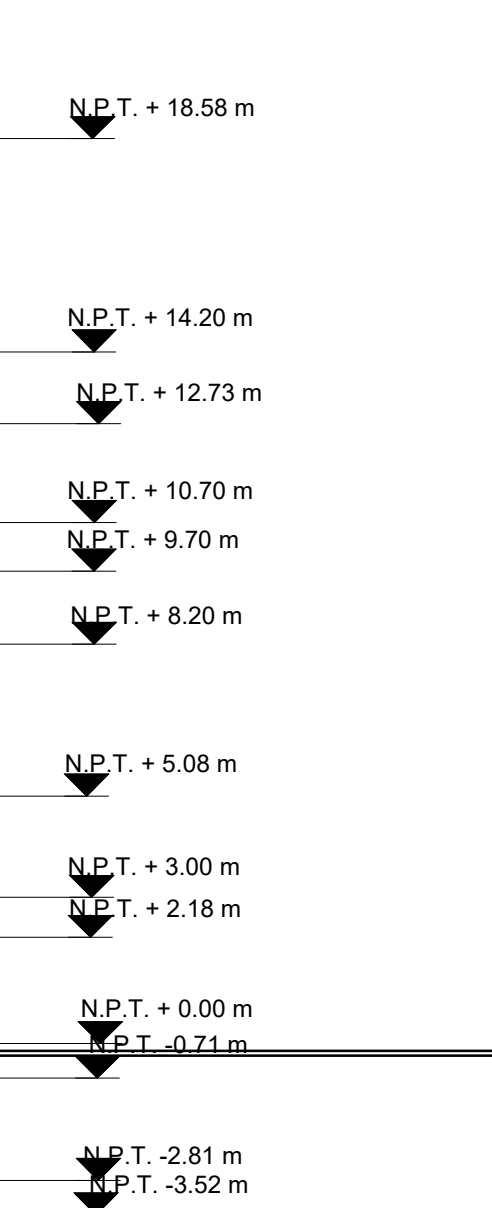

 $N.P.T. -5.62 m$ 

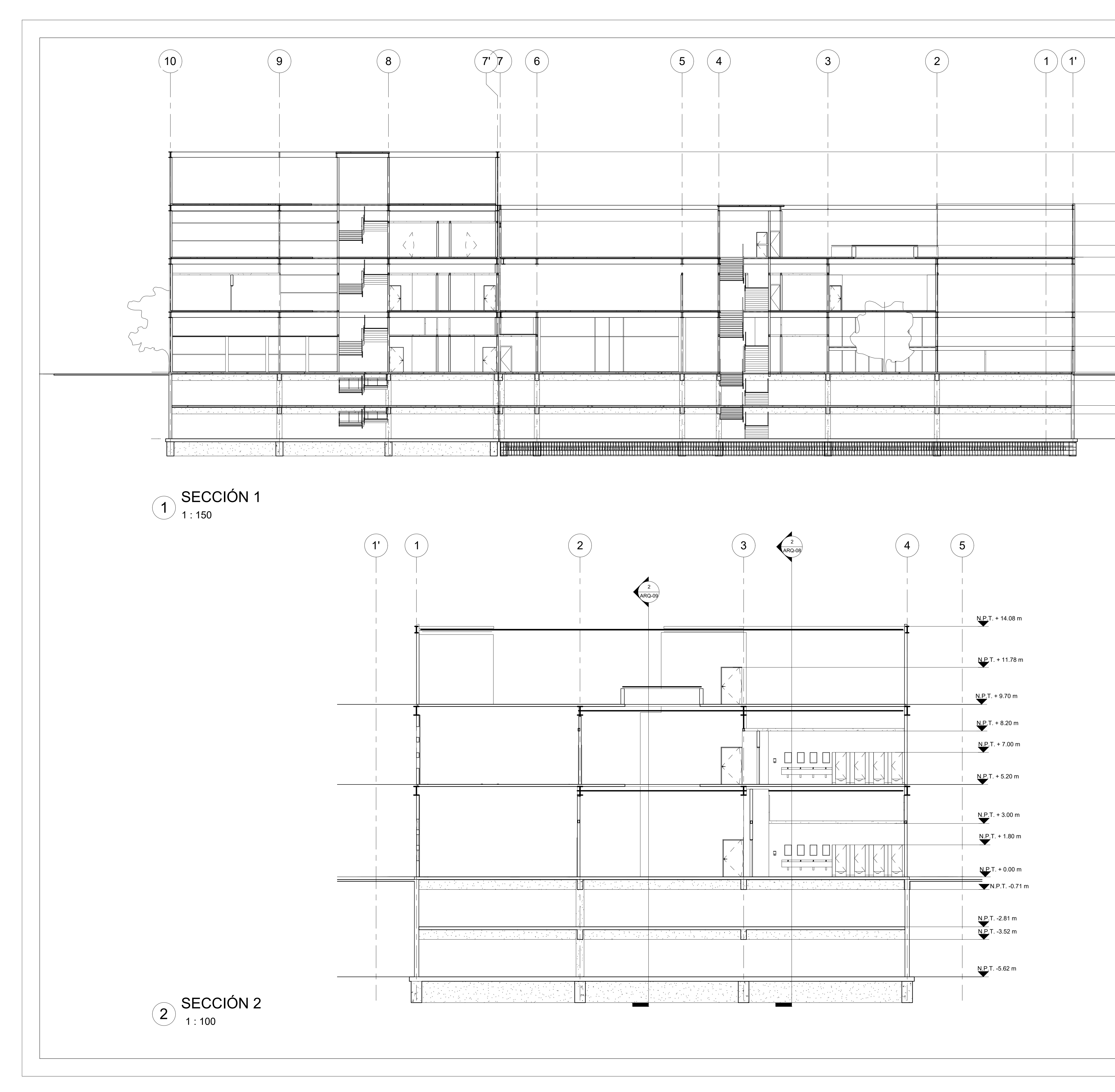

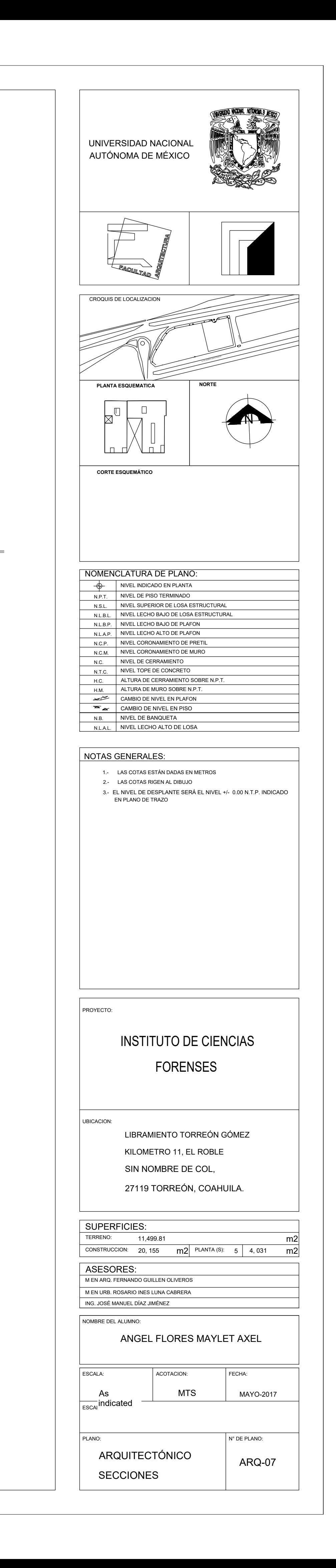

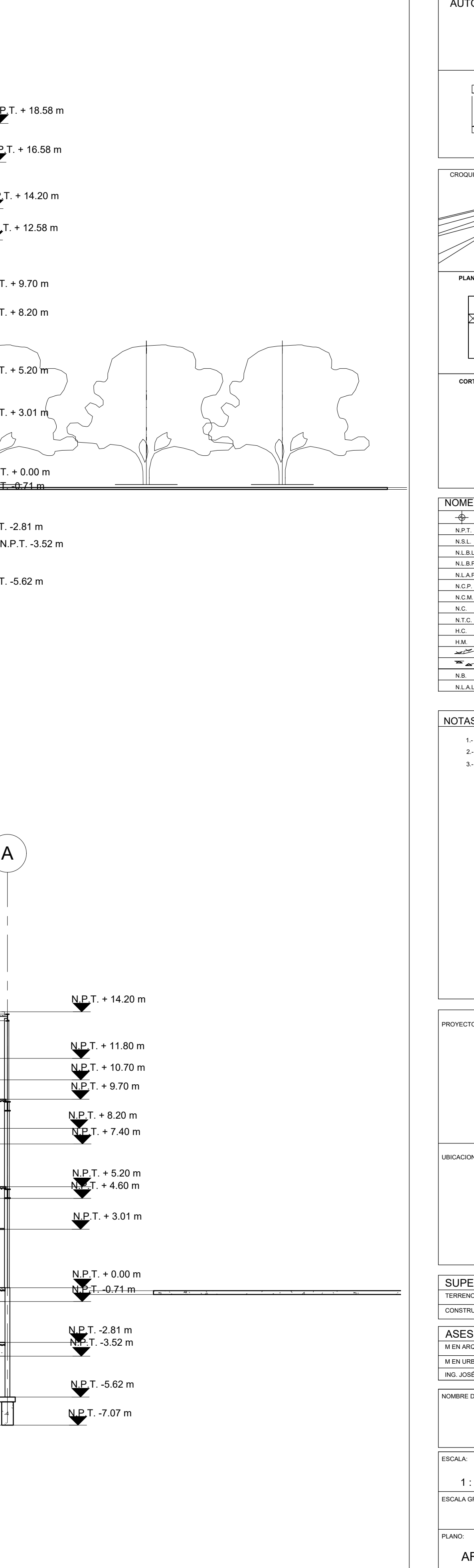

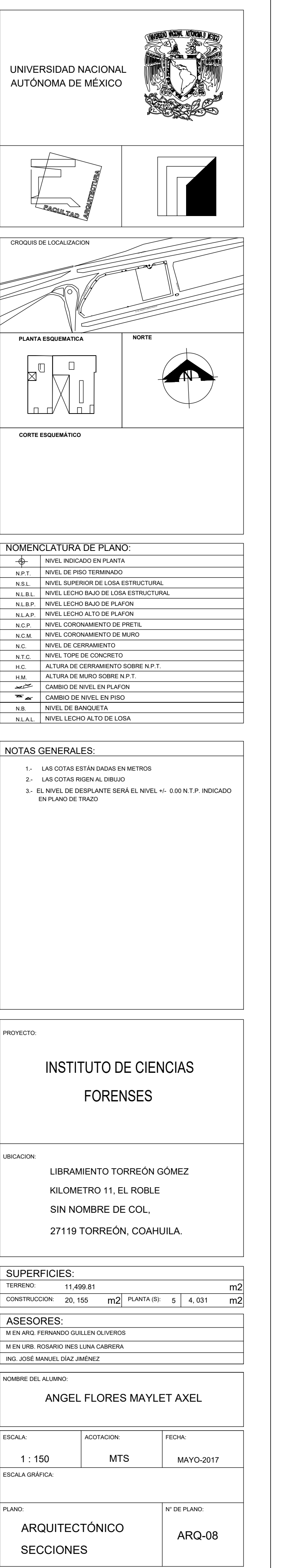

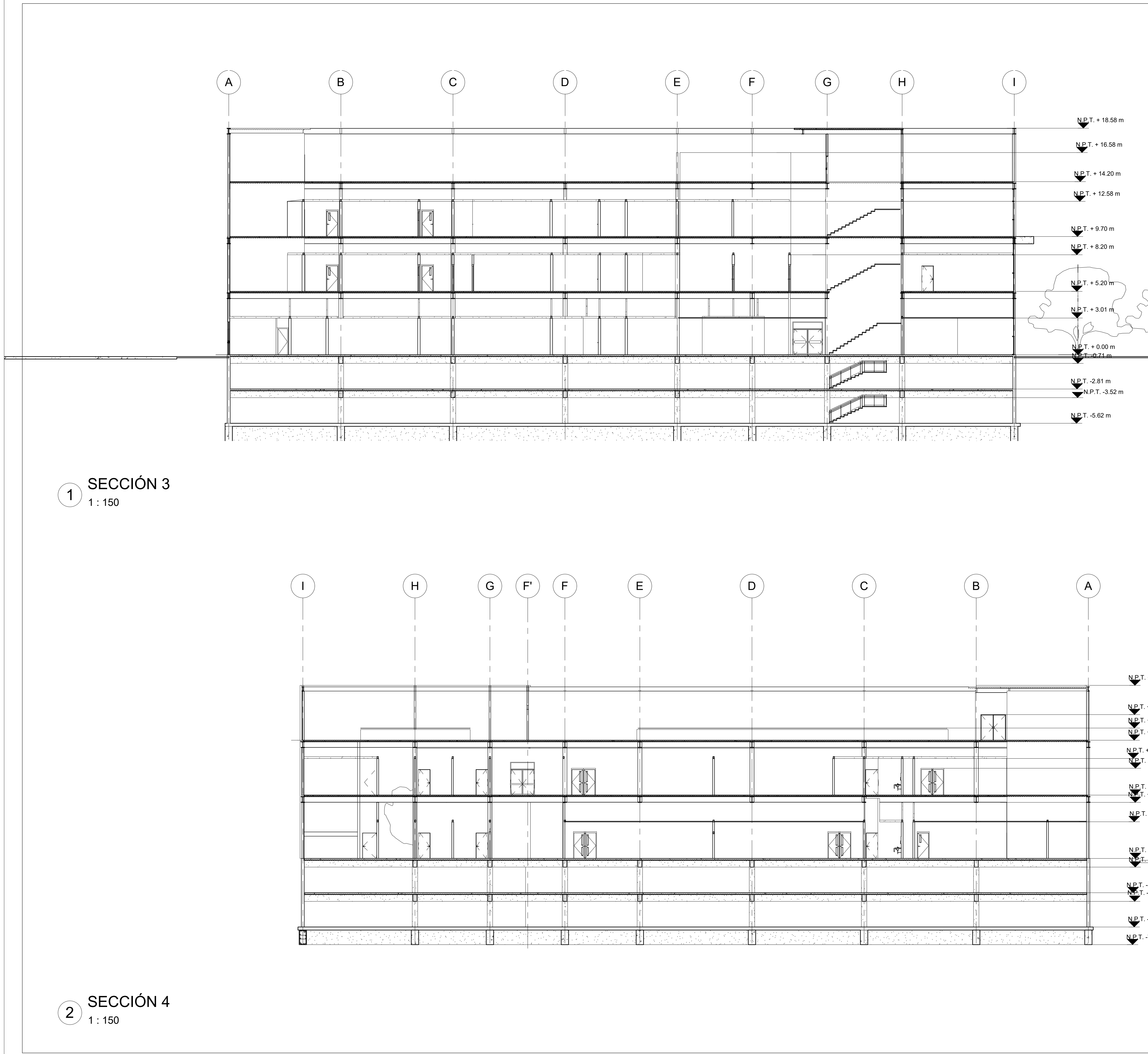

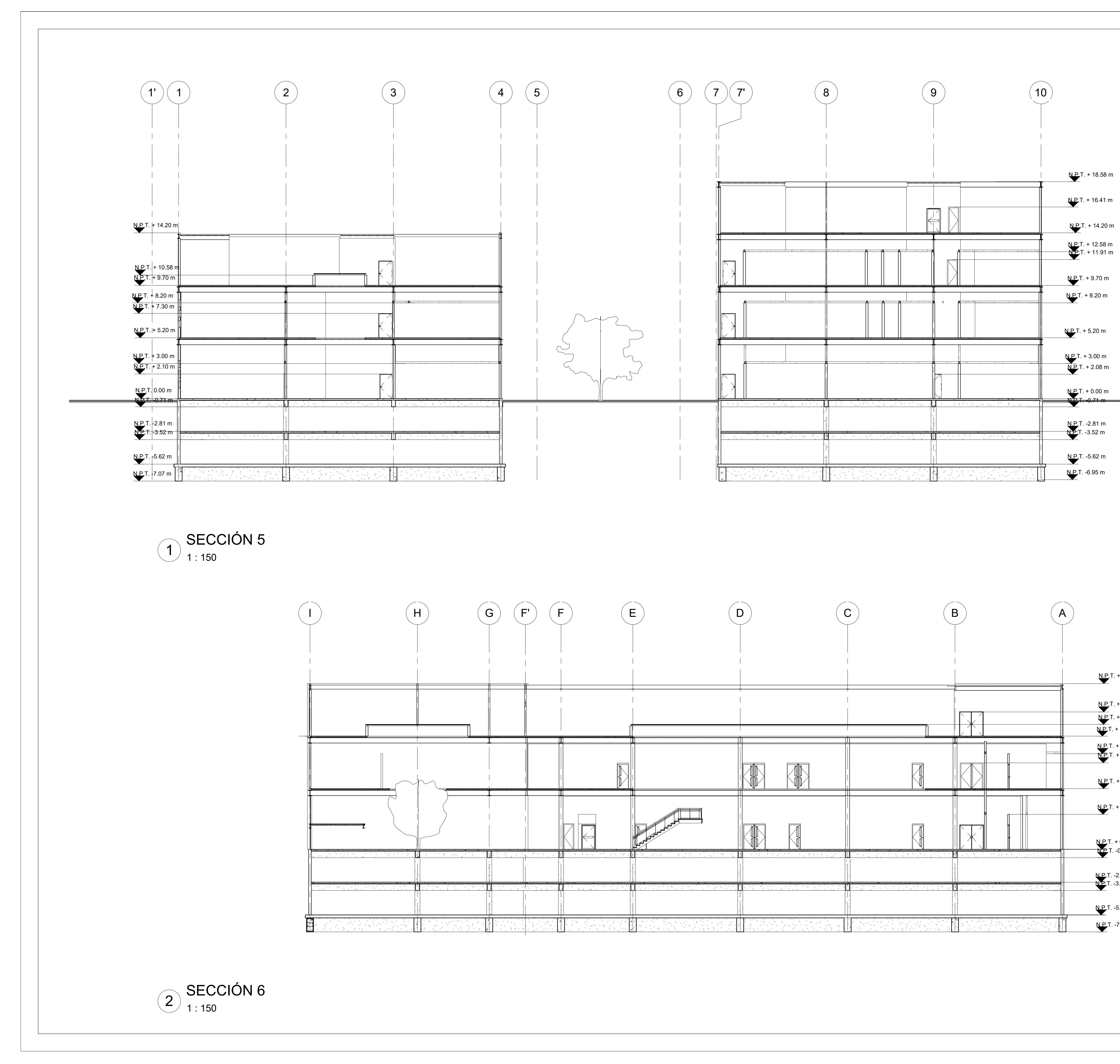

UNIVERSIDAD NACIONAL TIME TAN AT THE TANK OF THE TANK OF THE TANK OF THE TANK OF THE TANK OF THE TANK OF THE T<br>UNIVERSIDAD NACIONAL TIME TANK OF THE TANK OF THE TANK OF THE TANK OF THE TANK OF THE TANK OF THE TANK OF THE T AUTÓNOMA DE MÉXICO  $\overbrace{\hspace{15em}}$  $\overline{\phantom{m}}$  $\overline{\phantom{0}}$ EAGLES CROQUIS DE LOCALIZACION TORREÓN  $\overline{\phantom{a}}$  $\mathcal{J}$ CALZADA RIO NAZAS AV. PO. HERIBERTO RAMOS GONZALES **PLANTA ESQUEMATICA** <u>N.P.</u>T. + 12.58 m N.P.T. + 11.91 m  $\Box$  $\sqrt{N}$  $\sum$ ∕⊡ ∟⊔ **CORTE ESQUEMÁTICO** NOMENCLATURA DE PLANO: NIVEL INDICADO EN PLANTA **N.P.T.** + 0.00 m NIVEL DE PISO TERMINADO N.P.T. N.P.T. -0.71 m NIVEL SUPERIOR DE LOSA ESTRUCTURAL N.S.L. NIVEL LECHO BAJO DE LOSA ESTRUCTURAL N.L.B.L. NIVEL LECHO BAJO DE PLAFON N.L.B.P. NIVEL LECHO ALTO DE PLAFON N.L.A.P. <u>N.P.</u>T. -2.81 m NIVEL CORONAMIENTO DE PRETIL  $N.C.P.$ **N.P.**T. -3.52 m N.C.M. I NIVEL CORONAMIENTO DE MURO NIVEL DE CERRAMIENTO N.C. NIVEL TOPE DE CONCRETO N.T.C. ALTURA DE CERRAMIENTO SOBRE N.P.T. H.C. ALTURA DE MURO SOBRE N.P.T. H.M. CAMBIO DE NIVEL EN PLAFON CAMBIO DE NIVEL EN PISO NIVEL DE BANQUETA N.B. NIVEL LECHO ALTO DE LOSA N.L.A.L. NOTAS GENERALES: 1.- LAS COTAS ESTÁN DADAS EN METROS 2.- LAS COTAS RIGEN AL DIBUJO 3.- EL NIVEL DE DESPLANTE SERÁ EL NIVEL +/- 0.00 N.T.P. INDICADO EN PLANO DE TRAZO  $N.P.T. + 14.20 m$ PROYECTO:  $N.P.T. + 11.78 m$ INSTITUTO DE CIENCIAS  $N.P.T. + 10.70 m$  $N. P. T. + 9.70 m$ FORENSES <u>N.P.</u>T. + 8.20 m <u>N.P.</u>T. + 7.41 m UBICACION: LIBRAMIENTO TORREÓN GÓMEZ  $N.P.T. + 5.20 m$ KILOMETRO 11, EL ROBLE SIN NOMBRE DE COL,  $N.P.T. + 3.00 m$ 27119 TORREÓN, COAHUILA. <u>N.P.</u>T. + 0.00 m SUPERFICIES:  $N.P. T. -0.71 m$  $\begin{array}{ccc} \text{TERERON:} & 11,499.81 & m2 \\ \text{CONSTRUCTION:} & 20,155 & m2 \end{array}$  PLANTA (S):  $\begin{array}{ccc} 5 & 4,031 & m2 \end{array}$ TERRENO: 11,499.81 ASESORES: N.P.T. -2.81 m M EN ARQ. FERNANDO GUILLEN OLIVEROS  $N.P.$  T. -3.52 m M EN URB. ROSARIO INES LUNA CABRERA ING. JOSÉ MANUEL DÍAZ JIMÉNEZ N.P.T. -5.62 m NOMBRE DEL ALUMNO: N.P.T. -7.07 m ANGEL FLORES MAYLET AXEL ESCALA:  $\vert$  ACOTACION:  $\vert$  FECHA: **MTS** 1 : 150 MAYO-2017 ESCALA GRÁFICA: N° DE PLANO: PLANO: ARQUITECTÓNICO | ARQ-09

SECCIONES

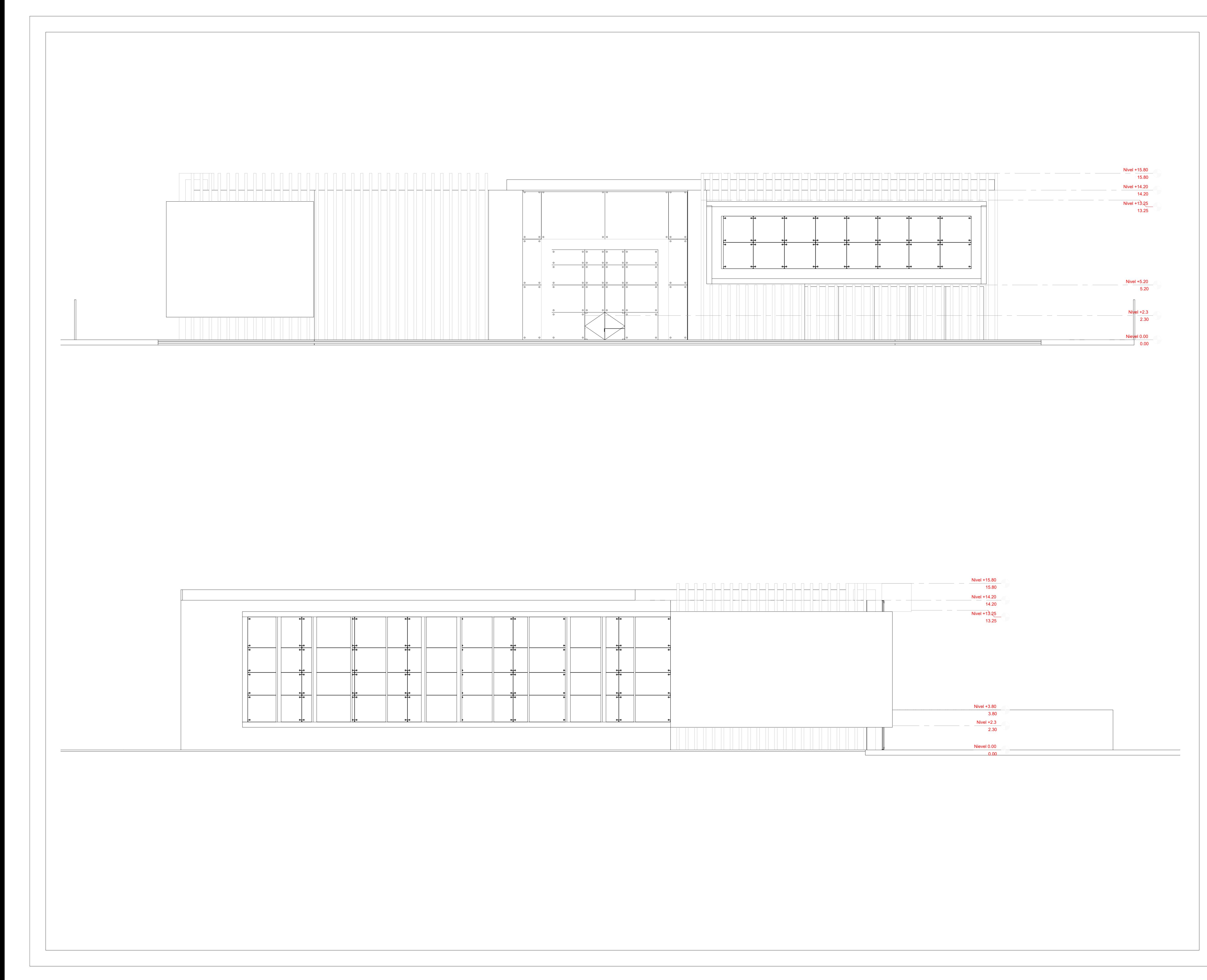

UNIVERSIDAD NACIONAL AUTÓNOMA DE MÉXICO 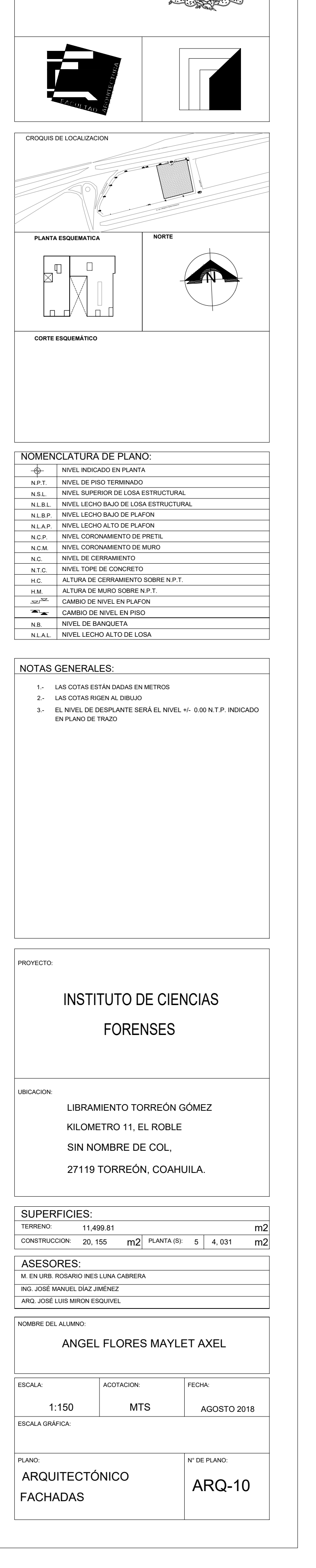

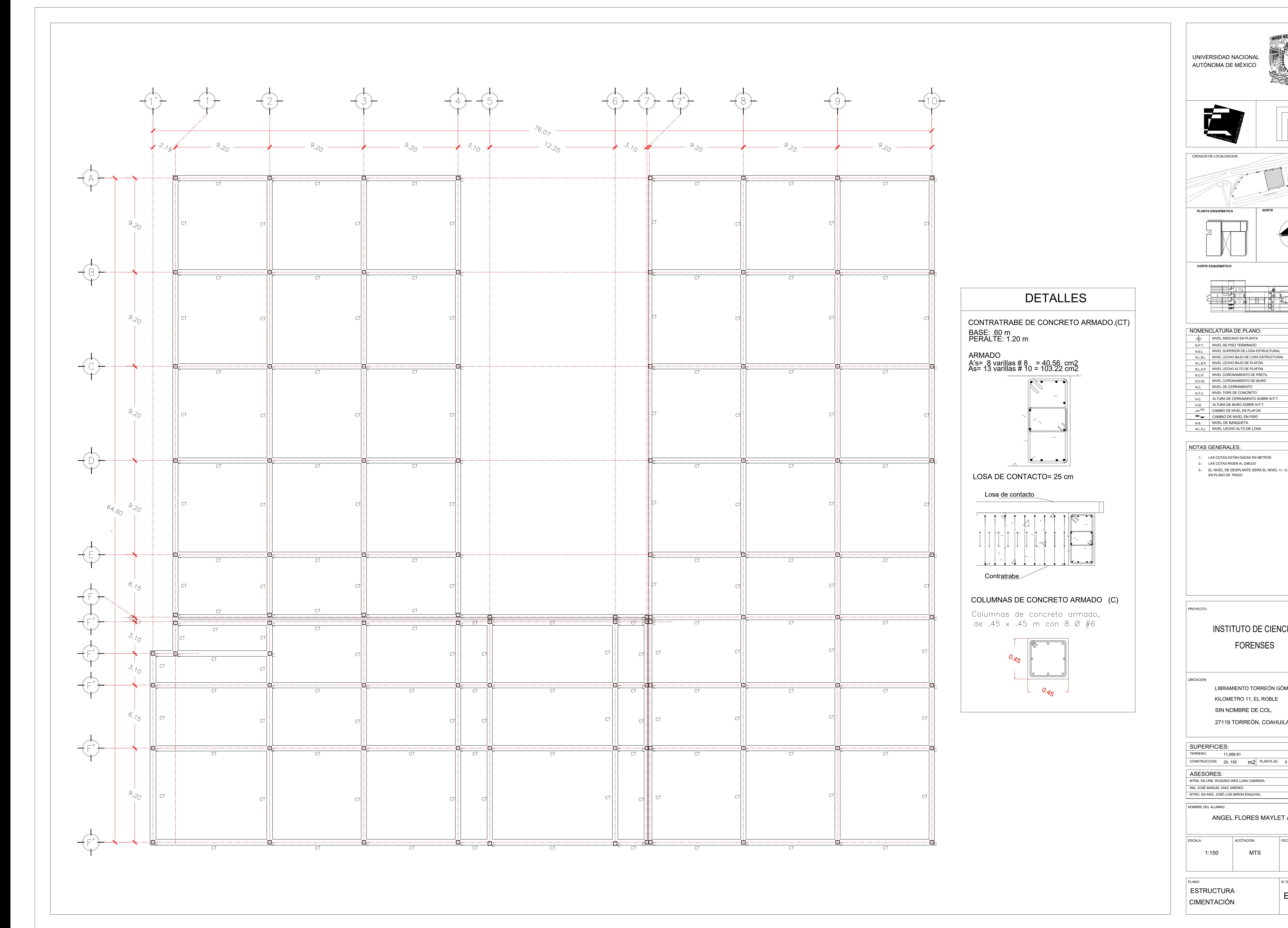

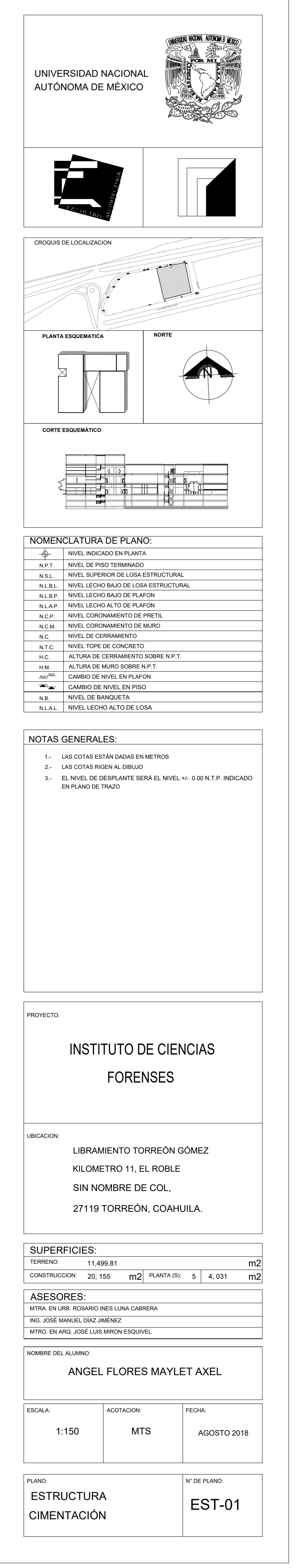

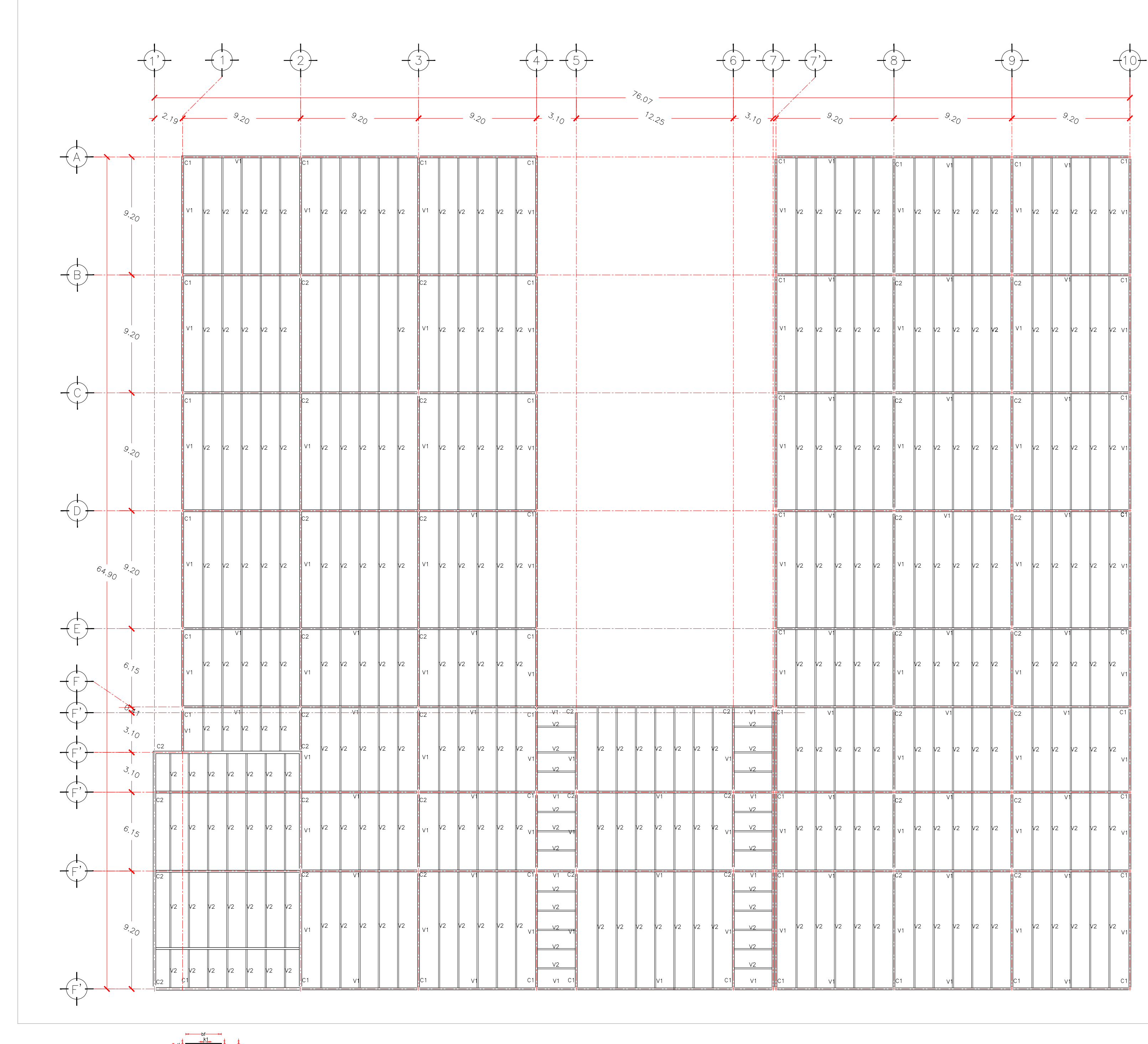

 $IR$ PERFIL I<br>RECTANGULAR

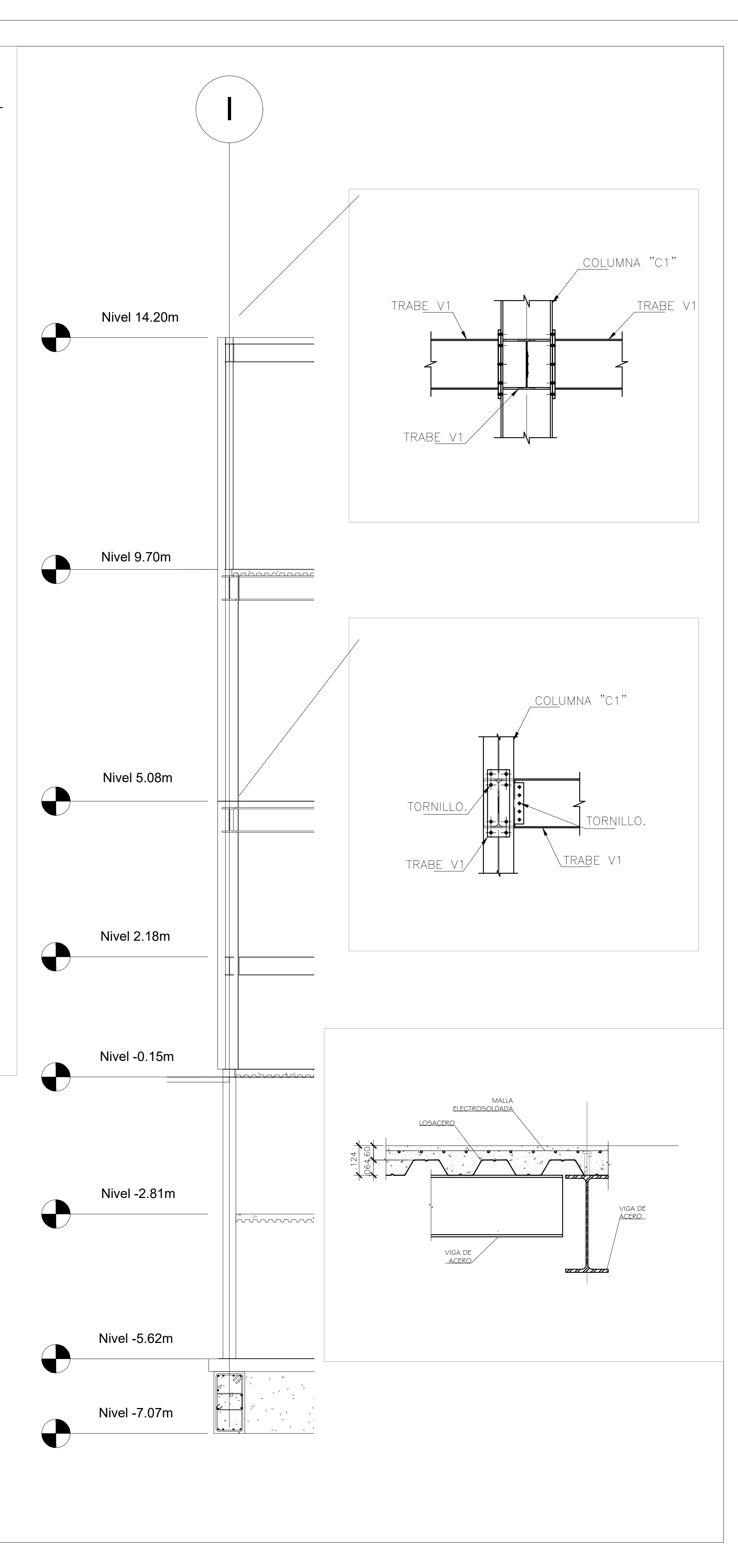

![](_page_95_Picture_436.jpeg)

![](_page_95_Picture_2.jpeg)

![](_page_95_Picture_437.jpeg)

![](_page_96_Figure_0.jpeg)

![](_page_96_Picture_854.jpeg)

![](_page_96_Figure_2.jpeg)

![](_page_97_Figure_0.jpeg)

![](_page_97_Figure_3.jpeg)

![](_page_97_Picture_1166.jpeg)

![](_page_98_Figure_0.jpeg)

![](_page_98_Picture_1246.jpeg)

![](_page_99_Figure_0.jpeg)

![](_page_99_Picture_1240.jpeg)

![](_page_100_Picture_445.jpeg)

![](_page_100_Figure_2.jpeg)

![](_page_101_Figure_0.jpeg)

![](_page_101_Picture_1.jpeg)

![](_page_102_Figure_0.jpeg)

![](_page_102_Figure_1.jpeg)

![](_page_103_Figure_0.jpeg)

![](_page_103_Figure_1.jpeg)

![](_page_103_Figure_2.jpeg)

![](_page_104_Figure_0.jpeg)

ACCESO

![](_page_104_Figure_3.jpeg)

![](_page_105_Figure_0.jpeg)

Lampara Fil Led Opal Recessed Gris Medidas 127 x 15 m

Lampara LED Marca Tecnolite Modelo YD-700-1/N

Lampara LED Marca Tecnolite Modelo YD-700-2/N

Lampara Tecnolite Modelo TL-1890/0P

Panel LED Marca Tecnolite Modelo PAN-LED/45W Medidas 59 x 59 cm

Panel LED Marca Tecnolite Modelo PAN-LED/72W/40/S Medidas 59 x 119

Panel LED Marca Tecnolite Modelo PAN-LED/45W/40/S Medidas 29 x 129 m

Lampara Marca Tecnolite Modelo LFCLED-2202/S Medidas 075 x 119 cm

Lampara colgante Marca Tecnolite Modelo CTL\_7450/CR

Lampara LED Marca Tecnolite Modelo LEDK-600 CL

Lampara de cortesía LED Marca Tecnolite Modelo HLED-810/6W/40 ABIYÁN

Lampara Marca Tecnolite Modelo YDLED-341/3.5W/30B BONPLAND

# SIMBOLOGÍA

PLANO:

N° DE PLANO:

 $\vert$  DISEÑO DE ILUMINACIÓN  $\vert$  DI-01

![](_page_105_Figure_15.jpeg)

PLANTA BAJA

![](_page_106_Figure_0.jpeg)

![](_page_106_Picture_1186.jpeg)

![](_page_106_Figure_2.jpeg)

![](_page_106_Figure_3.jpeg)

![](_page_106_Figure_4.jpeg)

![](_page_106_Picture_1187.jpeg)

![](_page_107_Figure_0.jpeg)

![](_page_107_Picture_384.jpeg)
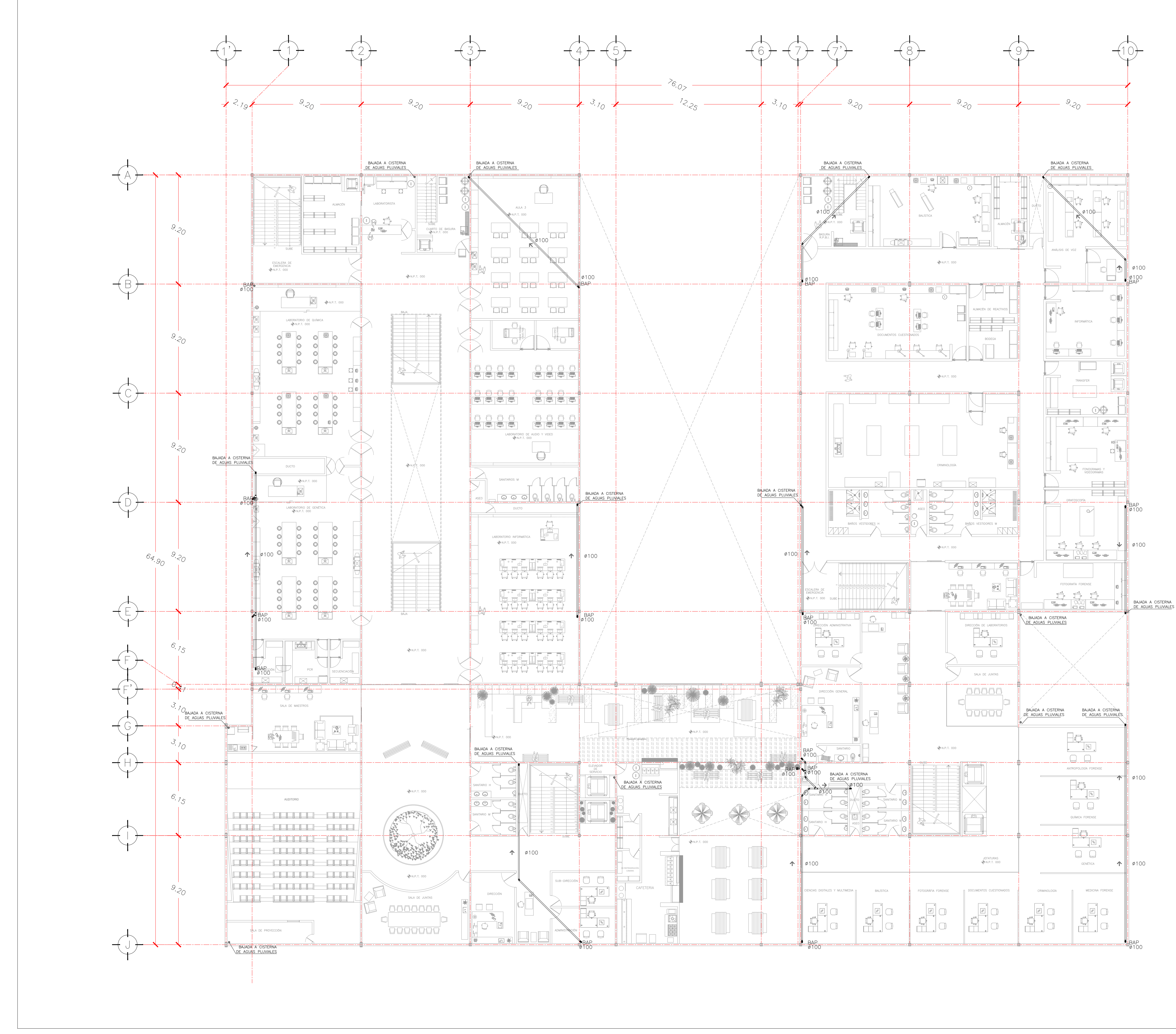

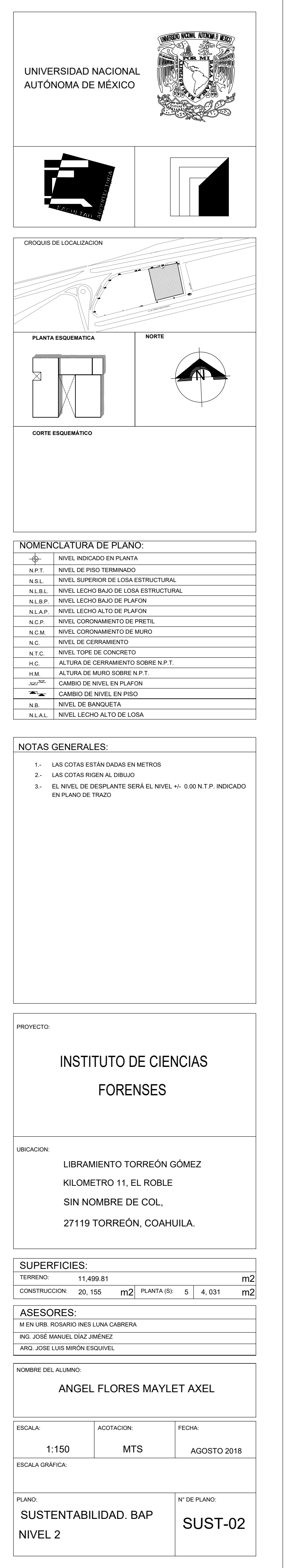

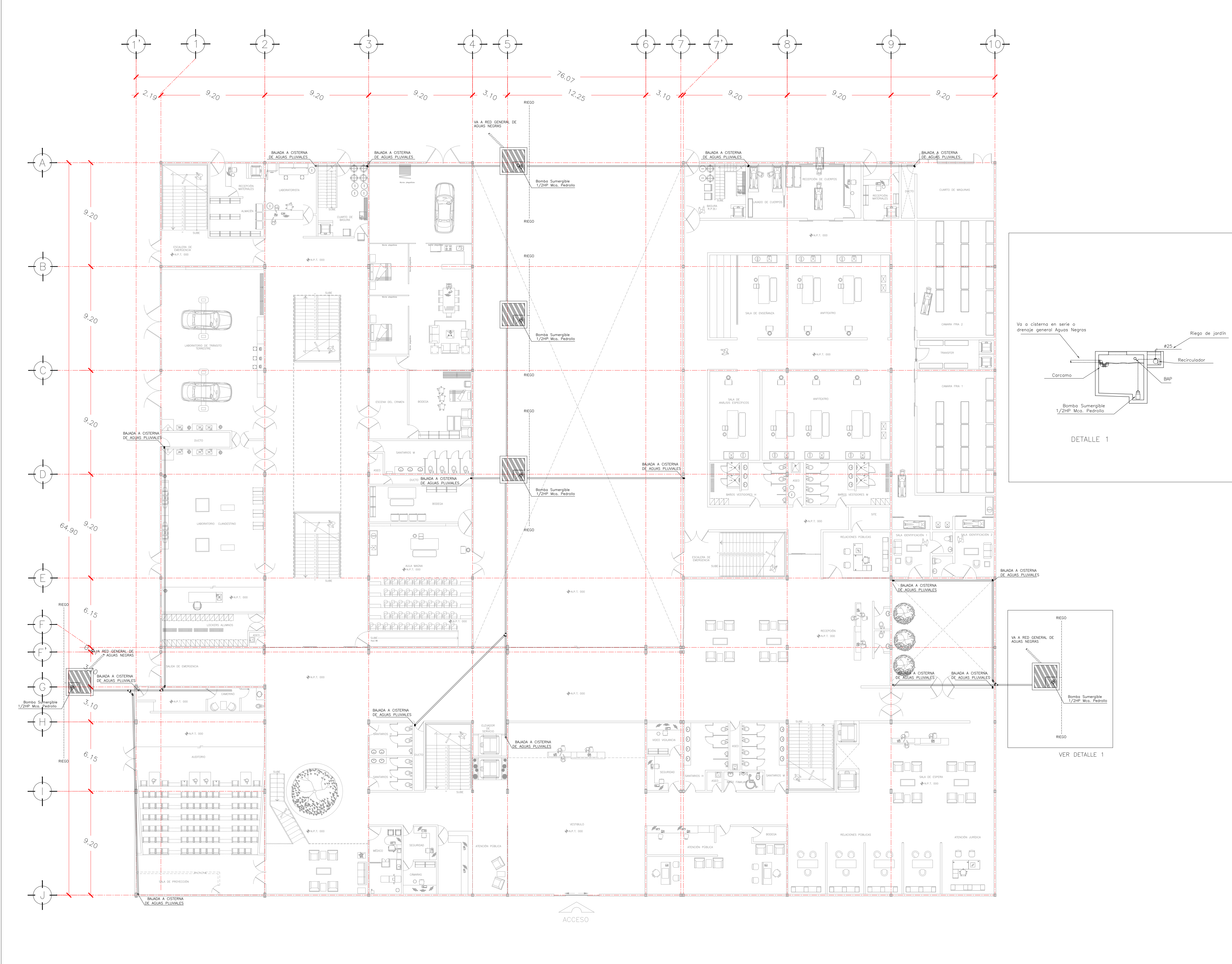

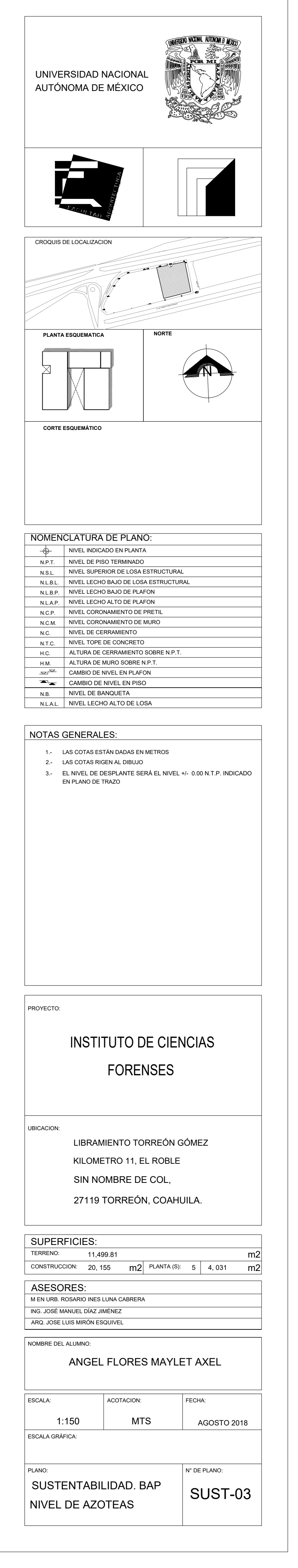

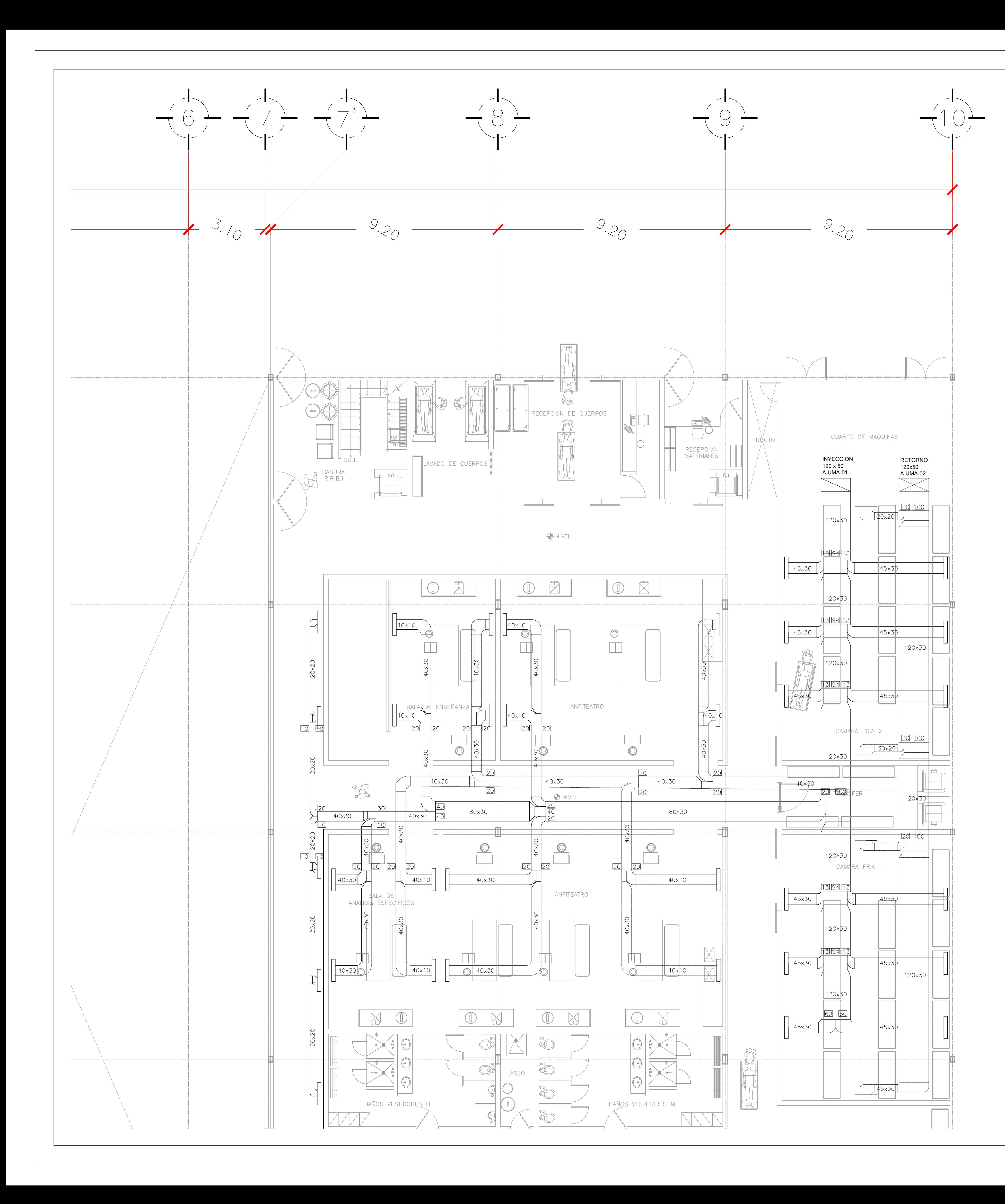

# 7.—SE DEBE EVITAR QUE EL POLVO SE INTRODUZCA EN EL<br>INTERIOR DE LOS DUCTOS, PARA LO CUAL SE RECOMIENDA<br>QUE ESTOS SEAN SELLADOS EN SUS EXTREMOS Ó CUELLOS<br>DURANTE EL PROCESO DE OBRA. DURANTE EL PROCESO DE OBRA.<br>
8. – LA UBICACION DEFINITIVA DE DIFUSORES Y REJILLAS DEBE –<br>
SER COORDINADA CON EL PLANO DE PLAFONES<br>
9. – TODOS LOS PASOS EN MUROS, LOSAS DEBERAN ESTAR<br>
CONSIDERADOS EN LA FABRICACION DE LAS M

NOTAS<br>
1. – LA DIMENSION DE DUCTOS, DIFUSORES Y REJILLAS SE – –<br>
INIDICAN EN CEMTIMETROS<br>
2. – LAS DIMENSIONES INDICADAS SON INTERIORES<br>
3. – LOS DUCTOS DE INYECCION Y RETORNO DE AIRE LOCALIZADOS<br>
ENTRE PLAFON Y LOSA LLEVA

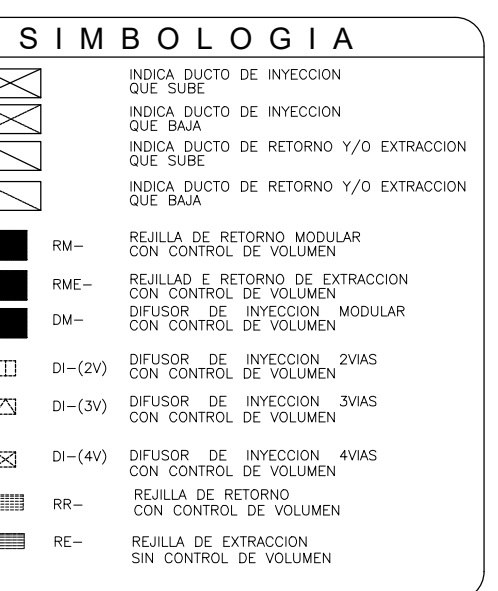

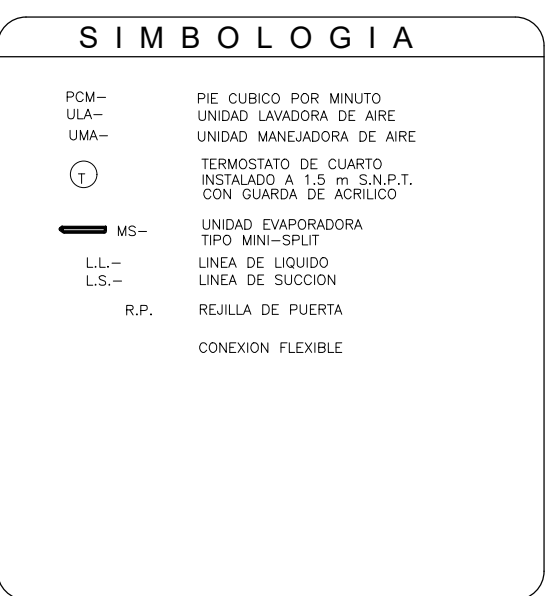

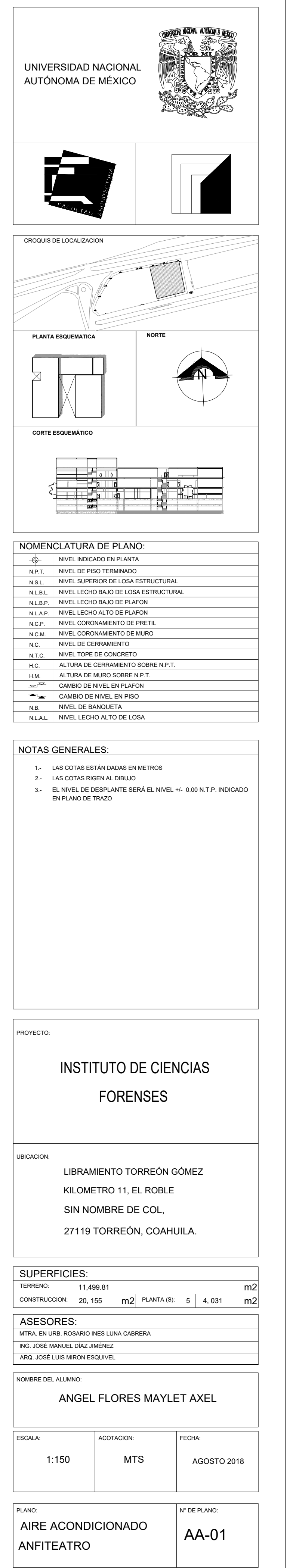

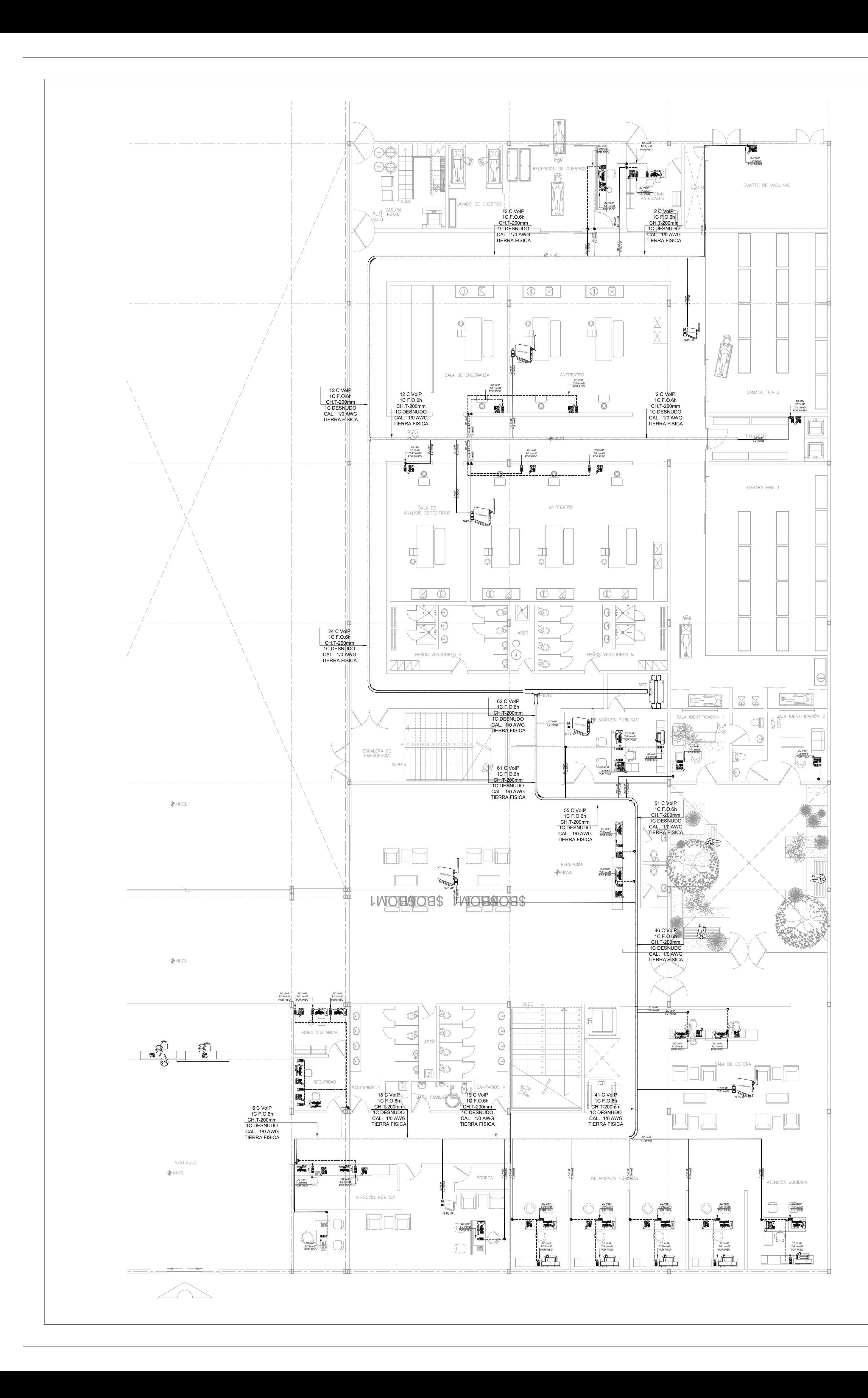

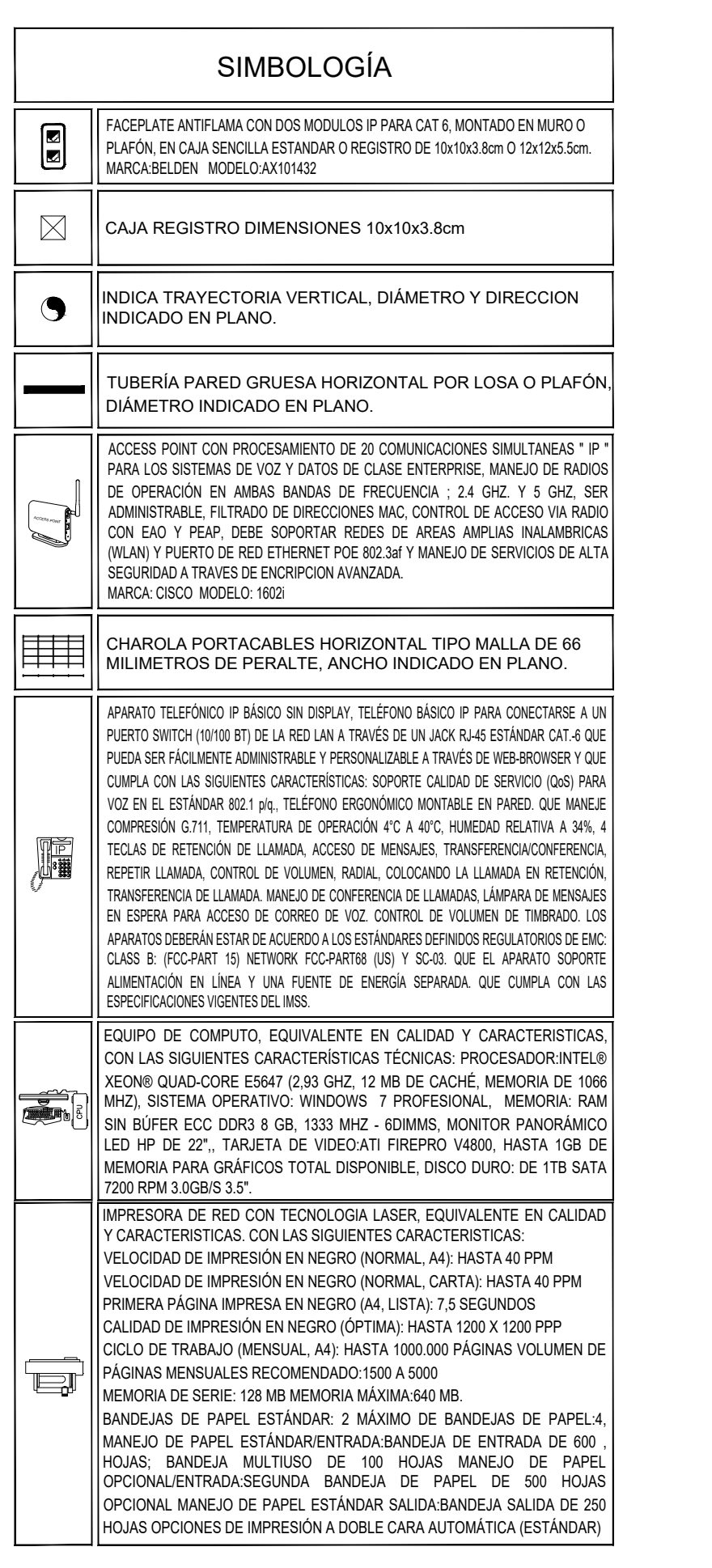

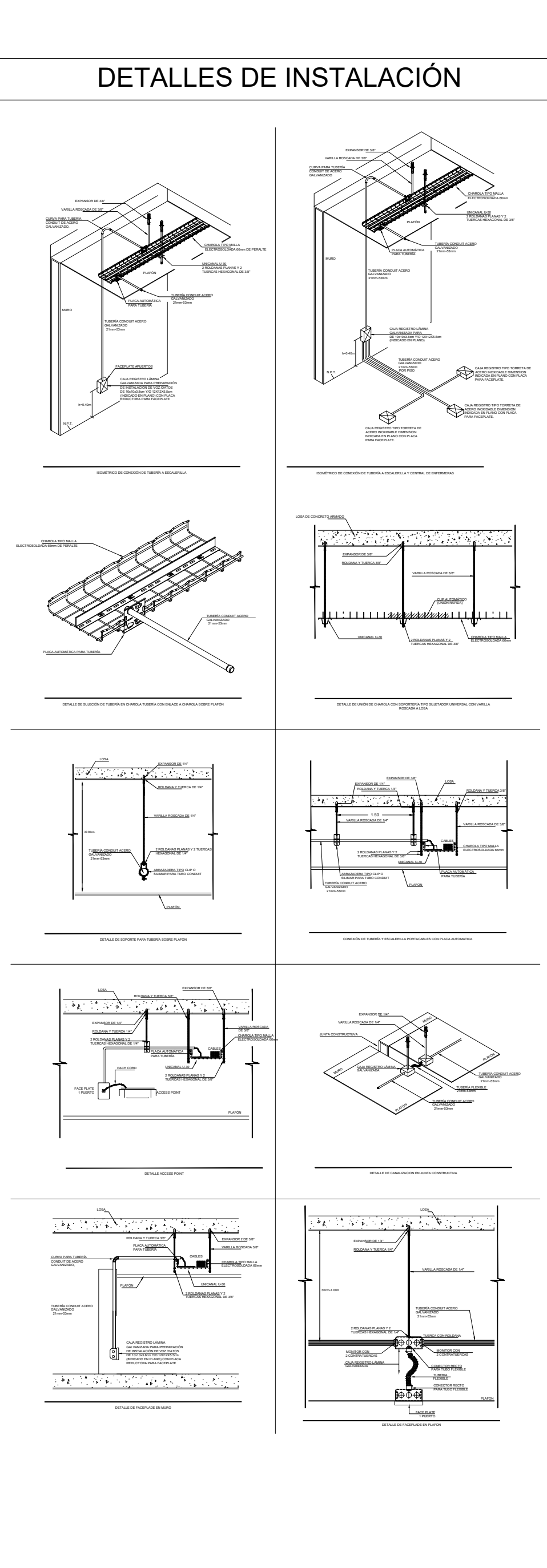

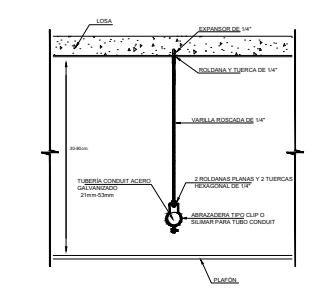

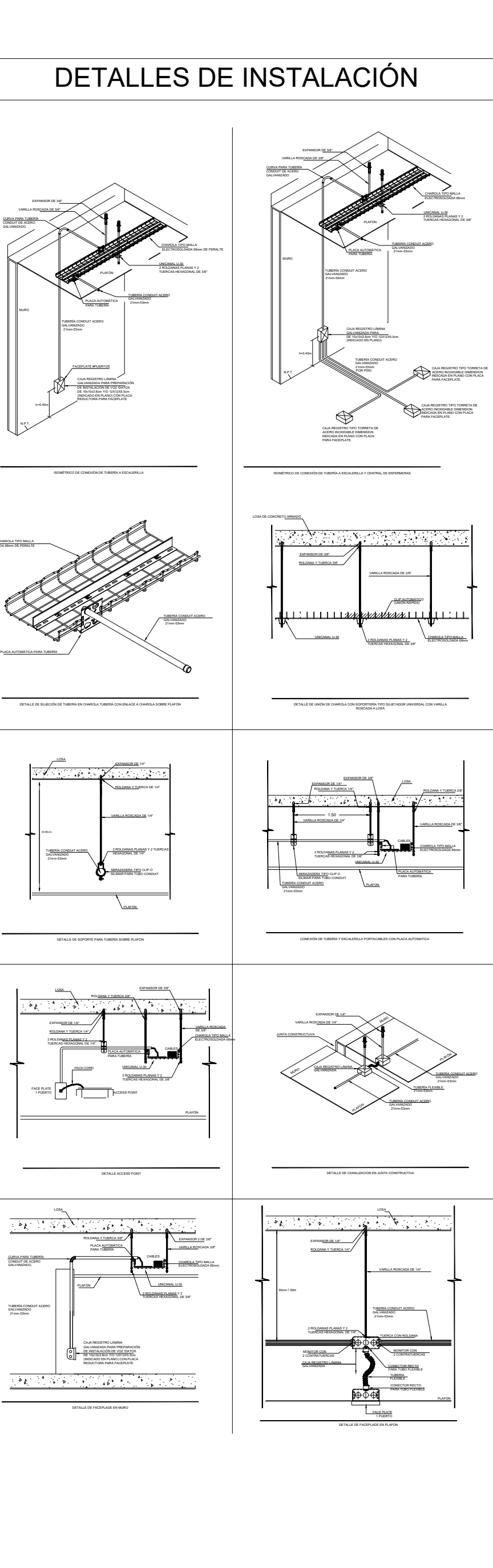

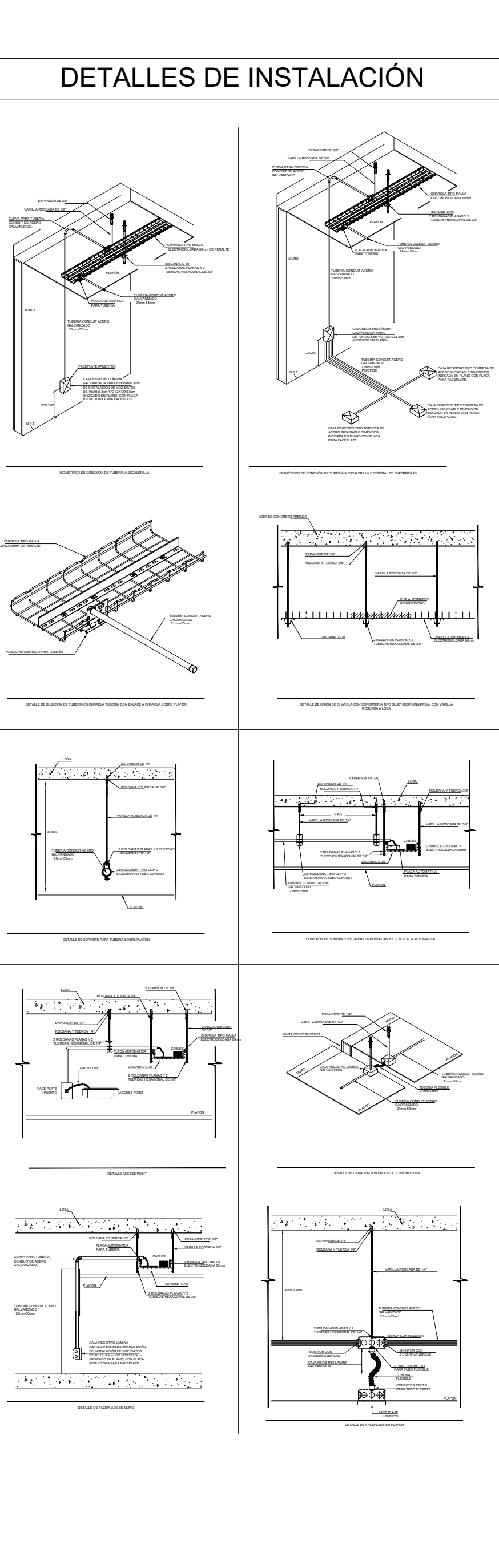

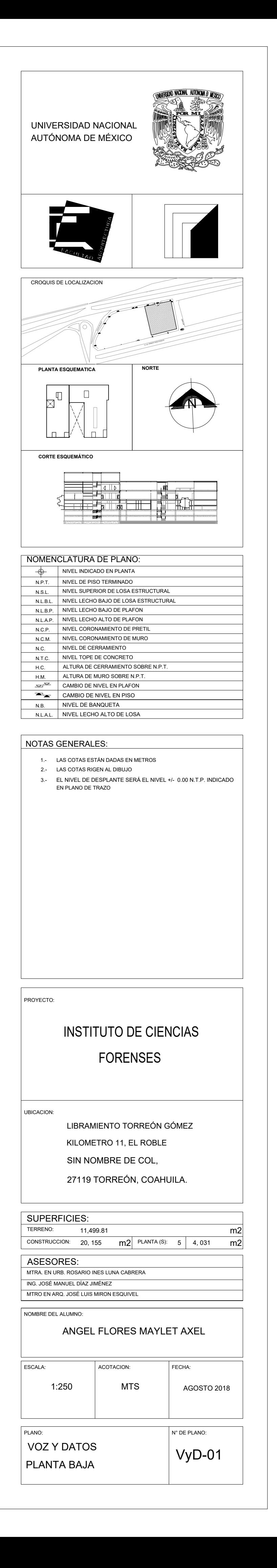

# MEMORIA DESCRIPTIVA DEL PROYECTO ARQUITECTÓNICO.

- A. DATOS GENERALES
- B. DESCRIPCIÓN GENERAL DEL PROYECTO
- C. PROGRAMA DESARROLLADO

#### A. DATOS GENERALES

PROYECTO: Instituto de Ciencias Forenses en Torreón, Coahuila.

UBICACIÓN: Libramiento Torreón Gómez Kilómetro 11, El Roble, Sin Nombre de Col, 27119 Torreón, Coahuila.

LÍMITES: Norte: Libramiento Torreón.

Sur: Av. Heriberto Ramos González

Este: Calle sin nombre

Oeste: Secretaria de Seguridad Pública.

#### M2 DEL TERRENO: 11, 387.74 m<sup>2</sup>

DEL TERRENO: El terreno tiene forma rectangular. Es una superficie plana ya que cuenta con un firme de concreto que se demolerá para permitir la excavación para el cajón de cimentación que consta de dos sótanos.

MEDIDAS DEL TERRENO: Al norte tiene 94.62 m. Al Este 113.92 m. Al sur tiene 91.98 m. Y al Oeste 115.27 m.

SERVICIOS: El predio cuenta en la actualidad con servicio de toma de agua, luz y drenaje.

OBJETIVO DEL PROYECTO: La presente memoria descriptiva está referida al desarrollo arquitectónico de un Instituto de Ciencias Forenses, con dos sótanos, planta baja y dos niveles, el cual estará distribuido a lo largo y ancho del terreno.

AUTOR DEL PROYECTO: Maylet Axel Angel Flores

#### B. DESCRIPCIÓN GENERAL DEL PROYECTO

TIPO DE EDIFICACIÓN: Instituto

NÚMERO DE SÓTANOS: 2 sótanos destinado a estacionamiento con 281 cajones para automóvil, 16 cajones para discapacitados, 14 para motocicletas y 10 para bicicletas.

PLANTA EN RASANTE: Planta baja ajardinada con acceso principal y de servicio.

NÚMERO DE NIVELES TOTALES: 3 niveles que constan de Planta baja, primer nivel y segundo nivel.

SUPERFICIE TOTAL CONSTRUIDA: 20, 583.78 m2

ALTURA DE ENTREPISO: 4.20 m

ALTURA TOTAL DELEDIFICIO: 15.9 m

ÁREA LIBRE: 6, 992.47 m2

## A. PROGRAMA DESARROLLADO:

#### SÓTANO 1.

La rampa de acceso a sótano 1 consta de 2 carriles de 3.60 m de ancho cada uno, uno de entrada y uno de salida. La rampa es curva y sin transiciones, con una pendiente del 12%.

 Tiene capacidad para 139 cajones de estacionamiento para automóvil, de los cuales 62 son cajones grandes, 75 cajones chicos, 2 cajones para carga y descarga, 7 cajones para discapacitados, 8 para motocicletas y 5 para bicicletas.

 Las circulaciones horizontales para vehículos son en un solo sentido, bajando la rampa de acceso se comienza el recorrido hacia la derecha y se puede recorrer todo el estacionamiento sin obstrucciones. Tiene una rampa de bajada para sótano 2 con ancho de carril de 3.50 m de ancho, recta y con 14% de pendiente.

 En este nivel se encuentra la oficina administrativa del estacionamiento con área de atención y una bodega con área de lavado para mantener limpio dicho nivel.

 El acabado en muros es el concreto aparente del cajón de cimentación, con columnas de concreto protegidas con guarniciones de 40 cm a la redonda. El piso es de concreto liso antiderrapante con pintura de transito que marca todos los señalamientos en piso.

 Existen dos núcleos de circulación vertical, uno público y otro privado, se accede con tarjeta electromagnética, cada uno con escaleras y elevador. Estos núcleos cuentan con muros divisorios de cristal y piso de porcelanato antiderrapante.

El acabado de losa es aparente, con instalaciones aparentes e iluminación LED.

#### SÓTANO 2.

El sótano 2 cuenta con 142 cajones para automóvil, de los cuales 70 son cajones grandes y 72 cajones chicos, 9 cajones para discapacitados, 6 cajones para motocicletas y 5 para bicicletas.

 Los cajones de estacionamiento para personas mayores y discapacitados se encuentran a un costado de los accesos para subir tanto a sótano 1 como a planta baja.

 Existen dos accesos a las circulaciones verticales, uno es acceso controlado, únicamente para dar acceso al personal autorizado, ya sean técnicos, científicos, jefes o administrativos del Instituto. Este acceso es controlado a través de una cerradura que puede abrirse a través de una tarjeta magnética anteriormente programada. Por otro lado, se encuentra el acceso general, el cual permite acceso a estudiantes, profesores, personal general y publico externo a este Instituto. Ambos accesos cuentan con elevador para facilitar el ascenso a las personas con discapacidades.

En este nivel se cuenta con área de atención, dos bodegas; una con área de lavado.

 Los acabados en muros, al igual que en Sótano 1, son el material propio del cajón de cimentación, concreto aparente, con pisos de concreto liso atiderrapante y pintura de tránsito para señalamiento. Los cajones exclusivos para personas discapacitadas o mayores de edad se encuentran señalizados en piso.

El acabado de losa es aparente, con instalaciones aparentes e iluminación LED.

## PLANTA BAJA

Planta baja cuenta con 4,070.57 m2 techados y un jardín intermedio entre área educativa y área de investigación de 795.38 m2 que sirven como área de esparcimiento para los usuarios.

 En planta baja está el acceso principal que da a un gran vestíbulo general a doble altura que te canaliza hacia área educativa, de lado oriente, o área de investigación, hacia el poniente. En área educativa se encuentran cercanas al acceso las zonas públicas, como la recepción, medico, núcleo de sanitarios y remata con un árbol en el vestíbulo del auditorio. Posteriormente el acceso restringido a los laboratorios y aulas, separados por una puerta con puerta controlada por tarjetas electromagnéticas. Los laboratorios en planta baja son 3, permiten la salida al exterior para dar dinamismo a la investigación de campo, 1 aula magna, lockers, laboratorista y cuarto de residuos con salida al exterior.

 En el lado poniente, en donde se encuentra el área de investigación la distribución funciona igual, ya que cercanas al acceso están las áreas públicas; recepción, núcleo de sanitarios, asesoría legal, relaciones públicas y sala de espera. Mientras la sala de espera es la barrera física para acceder a las salas de identificación. Atrás de la sala de identificación se encuentra todo el anfiteatro con todas sus áreas internas que le comprenden quedando en la fachada sur la entrada y salida de cuerpos, residuos e insumos.

 La estructura es a base de sistema de losa cero con trabes y columnas de acero. Los muros son de block de concreto celular terminados con pasta y pintura en diferentes tonos dependiendo la zona. Así como los pisos cambian de acuerdo al uso, ya que específicamente los laboratorios cumplen con especificaciones de las normas, con pisos antibacteriales.

Las áreas que forman planta baja son las siguientes:

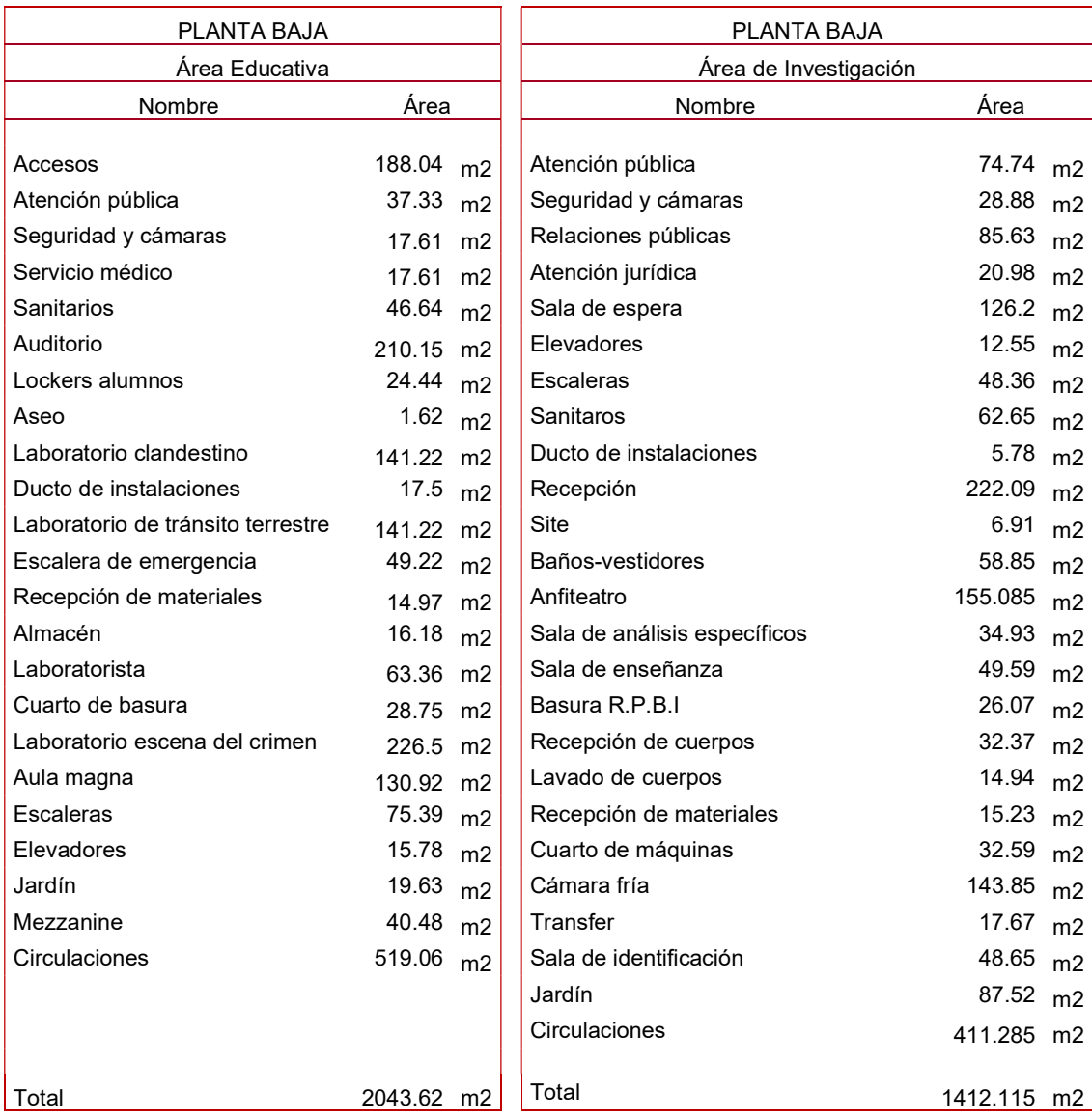

Tabla 15. Elaboración propia de áreas que conforman planta baja

## PRIMER NIVEL

En área educativa se encuentra asuntos escolares, coordinación, investigación, área de usos múltiples y el acceso con el mismo sistema de seguridad que en planta baja para las aulas. En este nivel hay 2 laboratorios, 1 aula magna y 2 aulas teóricas, lockers, laboratorista y cuarto de residuos.

 En área de investigación se encuentran las oficinas de 6 jefaturas, zona de descanso para técnicos con estancia y cocineta, esta área se separa de los laboratorios por un transfer, es decir una puerta con sistema de seguridad a través de sistema de huella que conduce directo a baños-vestidores para posteriormente comienzan los laboratorios especializados, en este nivel se encuentran 9 laboratorios, almacenes, transfer y cuarto de residuos.

Las áreas que forman primer nivel son las siguientes:

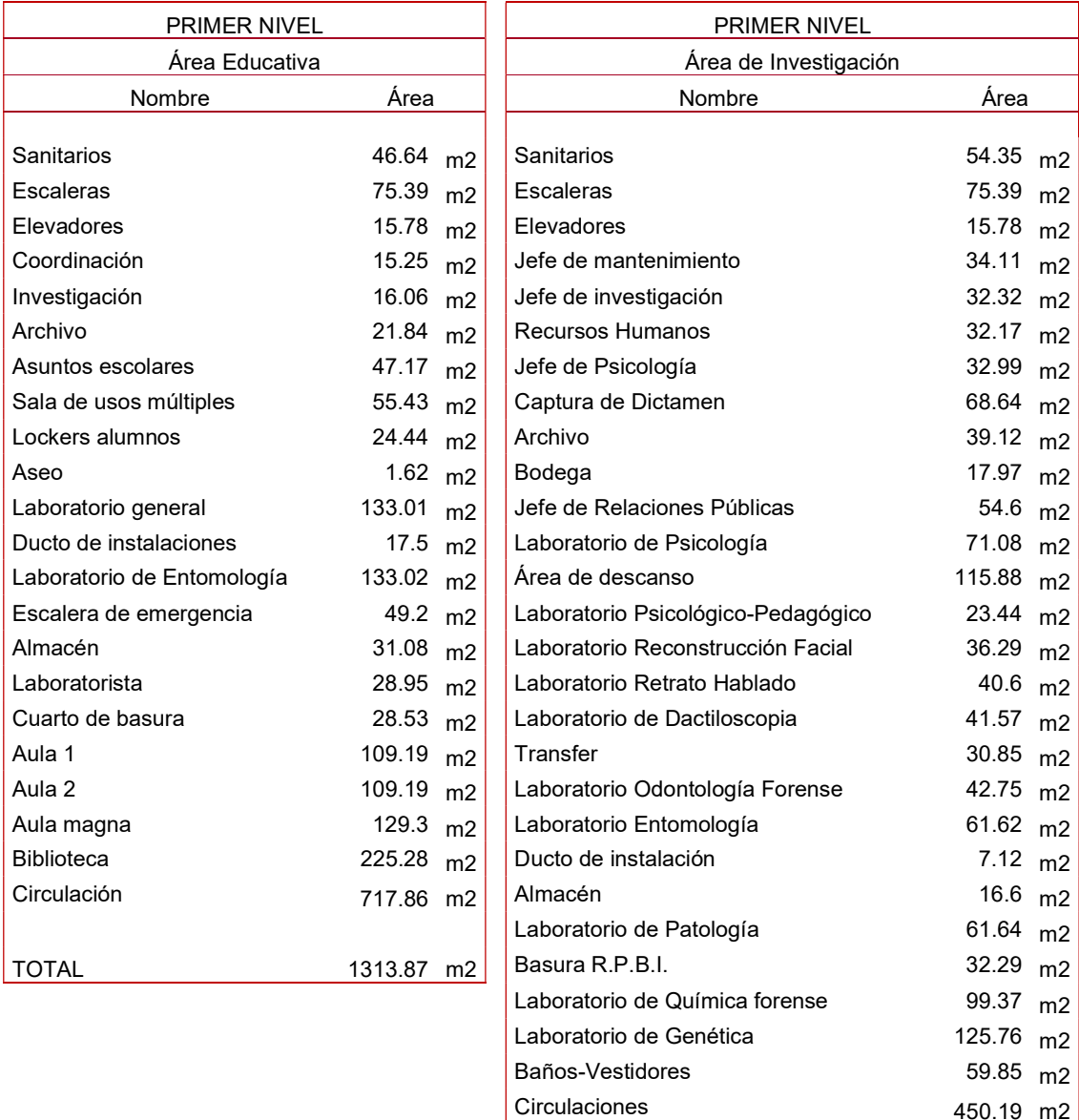

Tabla 16. Elaboración propia de áreas que conforman primer nivel

TOTAL 1324.15 m2

# SEGUNDO NIVEL

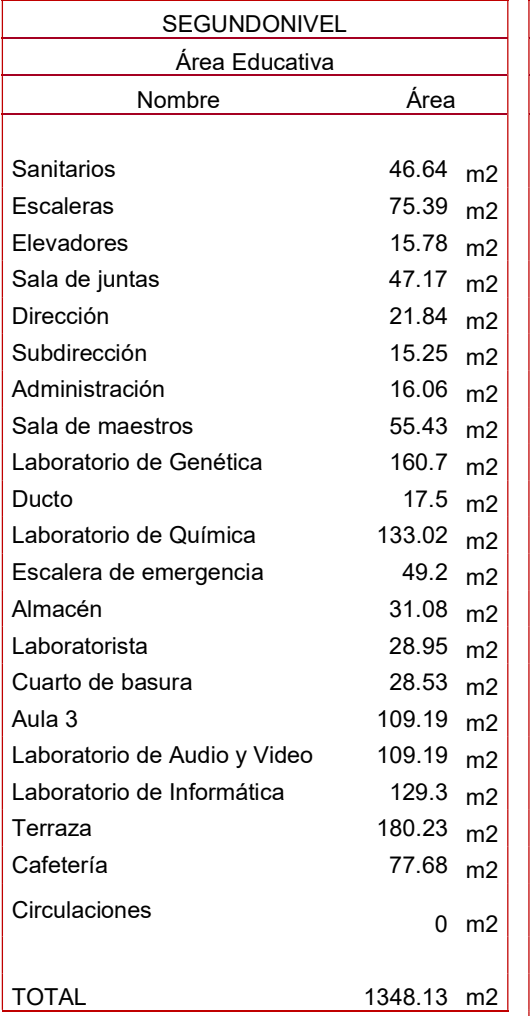

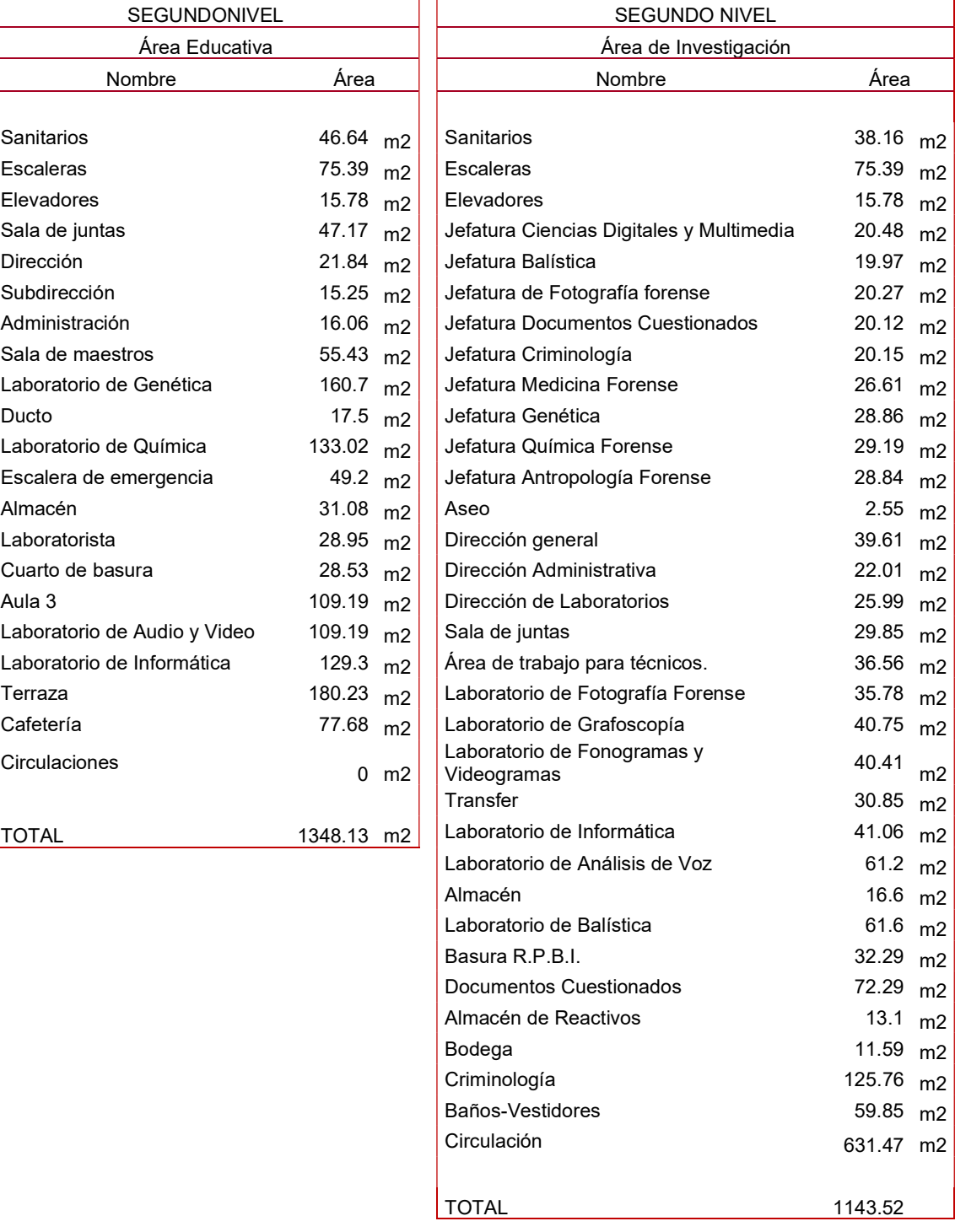

Tabla 17. Elaboración propia de áreas que conforman segundo nivel

Como se ve en la tabla 8 en área educativa hay 4 laboratorios, de los cuales 2 son enfocados a las ciencias informáticas y tecnología, hay 1 aula teórica, laboratorista y espacio para guarda de residuos. En este nivel hay espacio dedicado a los profesores, sala de juntas, dirección, subdirección y administración. Es en este nivel en donde se encuentra la cafetería que tiene un área de esparcimiento tipo Roof Garden.

 Mientras en el área de investigación se localizan todos los laboratorios relacionados con informática y tecnología, son 8, con transfer que incluye montacargas que viene desde planta baja, almacenes, área de residuos, espacio de trabajo para técnicos y especialistas, núcleo de baño-vestidores y las ultimas oficinas de jefaturas, independientes a las oficinas de dirección general, dirección administrativa y dirección de laboratorios.

 En este nivel existe una salida independiente a la cafetería, ya que ambas áreas comparten cafetería, pero las salidas son independientes y sus áreas de esparcimiento-Roof Garden está dividida por barreras vegetales.

#### GENERALIDADES.

Los espacios mencionados en las tablas 6, 7 y 8 se disponen de manera funcional para su uso cotidiano. En los planos se percibe claramente la distribución de los espacios a través de cambios de nivel y cambios de sentido en los recorridos.

El proyecto integra al Instituto de Ciencias Forenses, en dos niveles de estacionamiento en sótano más tres niveles desplantados desde Nivel de Banqueta. Tiene forma de U ya que al centro se encuentra un amplio patio para iluminación y ventilación.

El edificio se separó de sus cuatro muros colindantes para generar área permeable en todo el perímetro del edificio y darles ventilación e iluminación natural a los espacios interiores. El proyecto se encuentra separado al norte para crear una bahía vehicular y una plaza de acceso principal, al oriente se separó para darle acceso y funcionalidad al aire libre, al poniente para crear una calle interior que funciona como acceso de servicio.

En cuanto a infraestructura, en la calle del oriente y sur se proyectaron la entrada de instalaciones hidráulicas, mientras que al sur la salida para las sanitarias.

El área al frente del conjunto, al norte, se utilizará para dar acceso vehicular y peatonal, será el acceso principal para el público en general. En este frente junto a la colindancia, Secretaria de Seguridad Publica, se ubica la rampa de acceso para el estacionamiento, ubicado en el Sótano 1 y Sótano 2. En seguida se ubicará una bahía vehicular para ascenso y descenso de público con el fin de no obstruir la vialidad. Adentrando al terreno sobre ese frente se contará con una plaza de acceso que conduce directamente al Acceso principal del edificio. Esta zona es permeable, con pasto y vegetación.

En la parte trasera, al sur, se ha destinado el acceso de servicio, el cual tiene un área de jardín pegada al edificio para separar el interior del exterior e impedir la visibilidad al patio de servicio, mientras que otra parte pegada a la Avenida se tiene un firme que es el acceso a los autos y camiones que entren para suministro de materiales, llegada de cuerpos, retiro de desechos y mantenimiento. Esta zona cuenta con caseta de vigilancia para acceso y salida, con cuarto de basura con su área de maniobra, área de carga y descarga en área educativa y otra en laboratorios además de estacionamiento general de servicio.

Al oriente, colindando con la calle sin nombre se ha dejado área permeable, es decir, se elimina el firme de concreto con el que contaba el predio y se deja el terreno natural cubierto con pasto y vegetación, sirviendo como acceso y área de práctica para los laboratorios de estudiantes.

En el patio al poniente, colindando con Secretaría de Seguridad Pública, se ha dejado un patio que funge como patio de servicio, con su área permeable, pasto y vegetación.

Y como lo vimos en las descripciones y tablas 6, 7 y 8 interiormente se ha distribuido el edificio en dos grandes áreas, educativo e investigación.

Área educativa y Área de Investigación cuenta con su espacio administrativo independiente con las aulas, oficinas y laboratorios independientes especializados cada uno en el tema a tratar.

## MEMORIA DESCRIPTIVA Y DE CÁLCULO DE LA ESTRUCTURA

## TIPO Y COMPOSICIÓN DEL SUELO

"Los municipios de Torreón y Matamoros se localizan en la provincia geológica "cinturón Mexicano de Pliegues y Fallas", que se caracteriza por la presencia predominante de rocas sedimentarias plegadas que descansan sobre basamento Paleozoico y Precámbrico."<sup>56</sup>

 En el municipio y en el terreno seleccionado se distingue el tipo de suelo "Fluvisol". Que está formado por materiales de depósitos aluviales, se constituye por material suelto que no forma terrones y es poco desarrollado. Se encuentran en lugares cercanos a zonas de acarreo de agua.

#### ESTRUCTURA

 La estructura de este edificio consta de dos tipos de sistemas constructivo y estructural. Los sistemas estructurales ya que en los sótanos se emplearon muros de concreto armado en toda la periferia del edificio y losa de concreto armado, creando un cajón de cimentación. Con columnas de concreto, pero trabes de acero, y losacero con firme de concreto. Esto debido a que los muros de concreto armado sirven como cajón de cimentación, y resisten el empuje y movimientos de la tierra.

Por otro lado, en Planta Baja, Primer Nivel y Segundo Nivel tienen columnas y trabes de acero con sistema de entrepiso de losacero. Mientras los muros interiores son de block de concreto celular. Esto con la intención de aprovechar los claros largos que ofrece este sistema estructural y el refuerzo y solides que brinda el acero en trabes y columnas. El block de concreto celular se consideró gracias a que además de cumplir como muro divisorio aporta beneficios como aislante acústico y térmico, con resistencia hasta 4 horas al fuego. A continuación, la memoria descriptiva y de cálculo estructural

#### BAJADA DE CARGAS

Para definir la estructura del instituto de Ciencias Forenses se realizó un estudio de las diferentes cargas que tiene el edificio, cargas de la losa, instalaciones, plafones, lámparas, muros, y acabados; para obtener las cargas muertas. Por otro lado se obtuvieron las cargas muertas, cargas accidentales y en este caso la carga por nieve que el Reglamento de Desarrollo Urbano, Zonificación, Uso de Suelo y Construcción del Municipio de Torreón pide se contemple para el cálculo estructural.

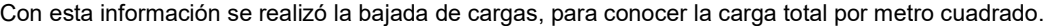

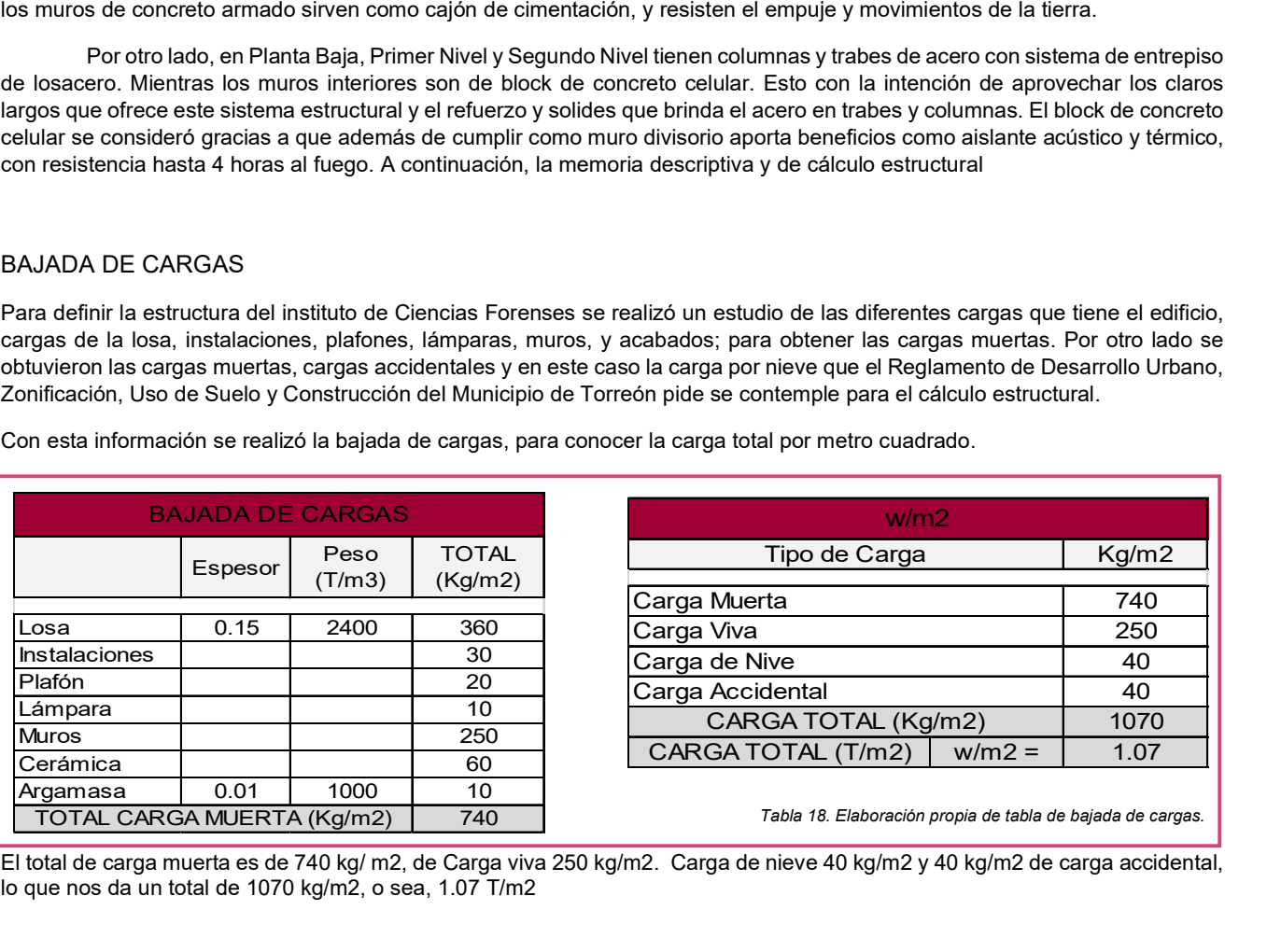

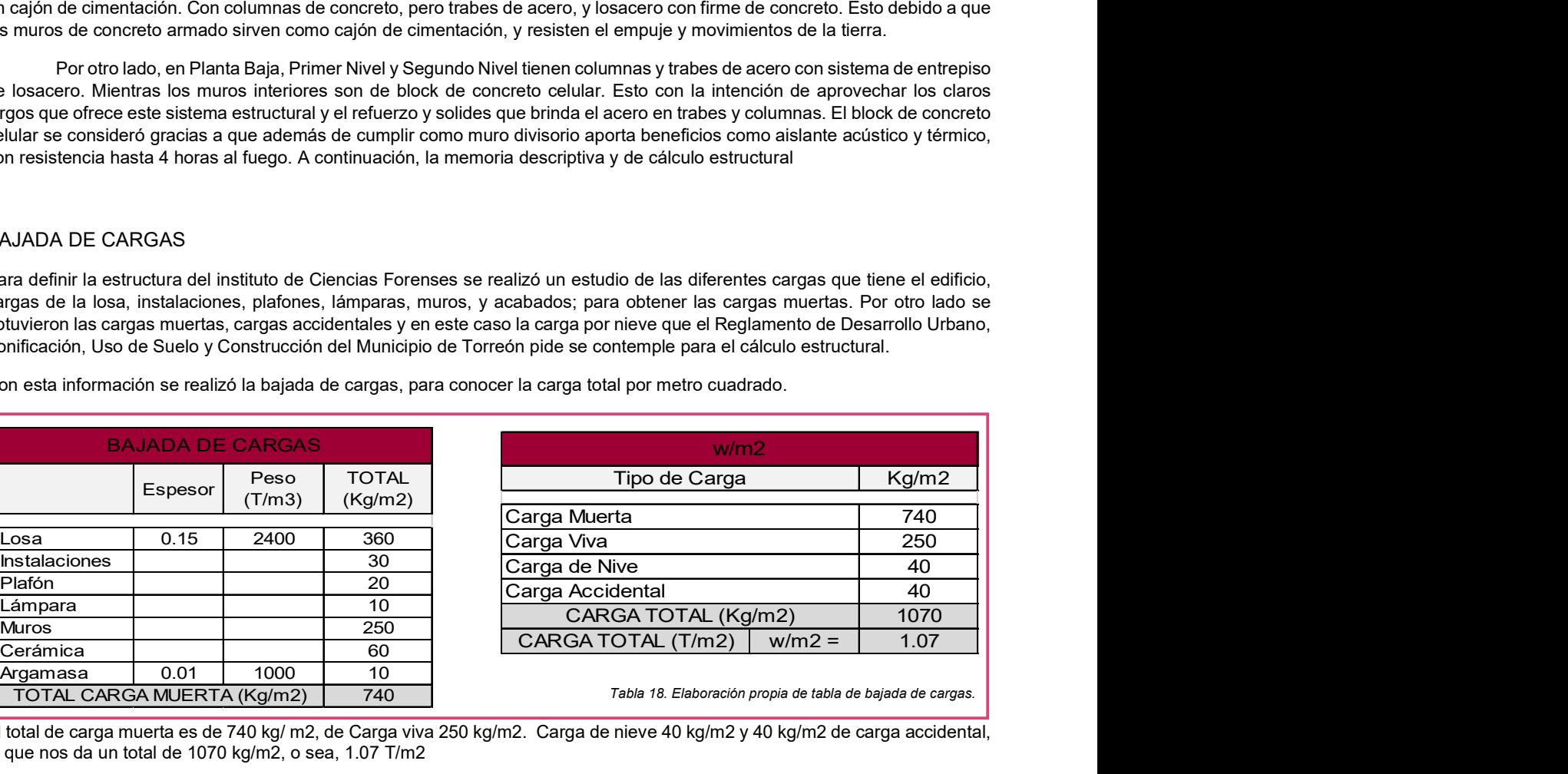

740 Tabla 18. Elaboración propia de tabla de bajada de cargas.

El total de carga muerta es de 740 kg/ m2, de Carga viva 250 kg/m2. Carga de nieve 40 kg/m2 y 40 kg/m2 de carga accidental, lo que nos da un total de 1070 kg/m2, o sea, 1.07 T/m2

<sup>56</sup> Órgano del Gobierno Constitucional del Estado Independiente, Libre y Soberano de Coahuila de Zaragoza. (2014). PLAN DIRECTOR DE DESARROLLO URBANO. Agosto, 2019, de Periódico Oficial Sitio web: http://periodico.sfpcoahuila.gob.mx/ArchivosPO/13-SS-14-FEB-2014.PDF

#### COLUMNAS

Una vez obtenida la carga por metro cuadrado (1.07 T/m2) se obtiene la carga que se tiene por nivel, es decir, se multiplica el área total por el número de niveles (dependiendo el nivel en donde se van a calcular las columnas) por la carga por metro cuadrado.

La carga total es de 5, 767.54 Toneladas.

Se obtiene la resistencia total del terreno multiplicando el área por la carga correspondiente de resistencia dependiendo el tipo de zona y considerando la carga marcada en el reglamento.

Se cuantifica el número de columnas y se clasifica como C1 a la columna que se ubica en una esquina y solo carga un cuarto de una losa, C2 la columna que se encuentra en una orilla, pero carga dos cuartos de losa, mientras que C3 es de las columnas centrales en el edificio y carga cuatro cuartos de losa. Al final se unifica el número de columnas en C1 y se divide la carga total del nivel entre el número de columnas obtenidas en C1.

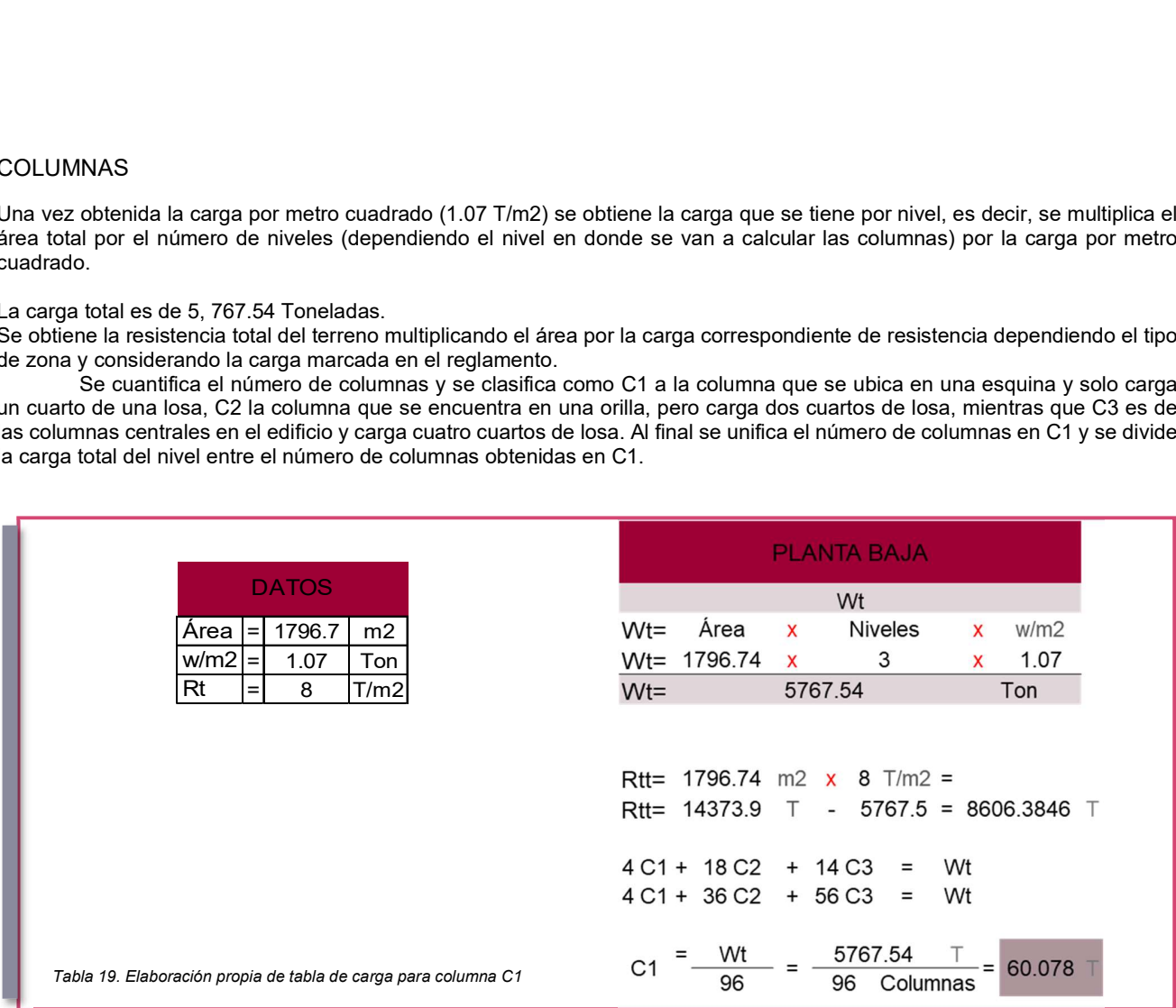

Ya con la carga total por columna se obtiene la dimensión de columnas como se muestra en la siguiente tabla, Se obtiene el valor de C1 y así se va multiplicando por dos para obtener C2 (ya que son dos cuartos de losa los que carga). La división nos da como resultado los centímetros cuadrados que debe contener nuestra columna en acero. En este caso las columnas serán vigas IR por lo que en la tabla técnica se observa cual es la más cercana, no inferior, a los centímetros cuadrados que requerimos y nos da todas sus dimensiones.

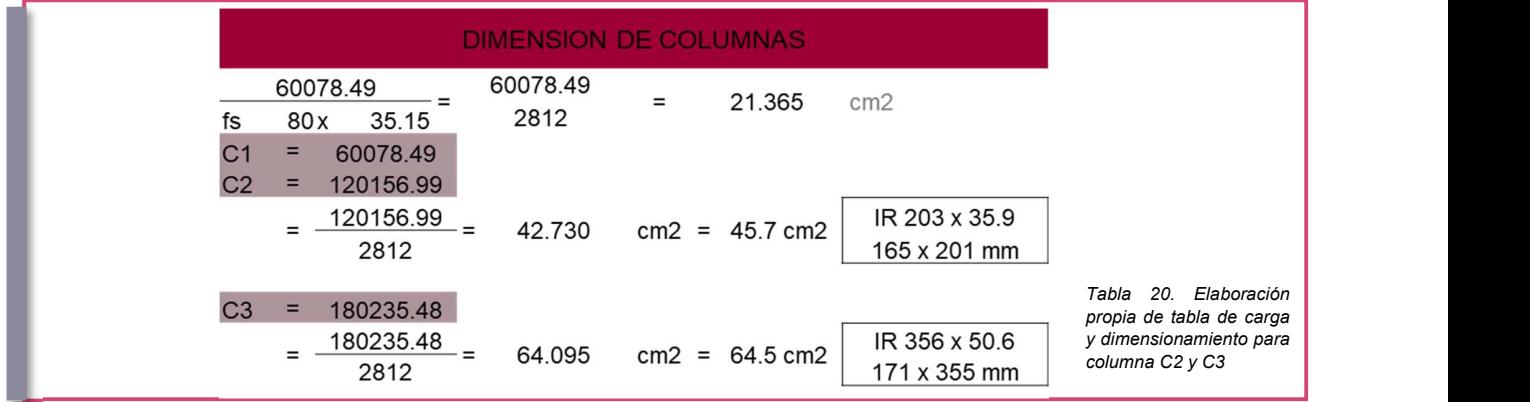

Así se obtienen las dimensiones y capacidades de cada columna ubicadas en un mismo nivel, pero con diferentes cargas debido a su ubicación. Así, se calcularon las columnas de segundo y tercer nivel.

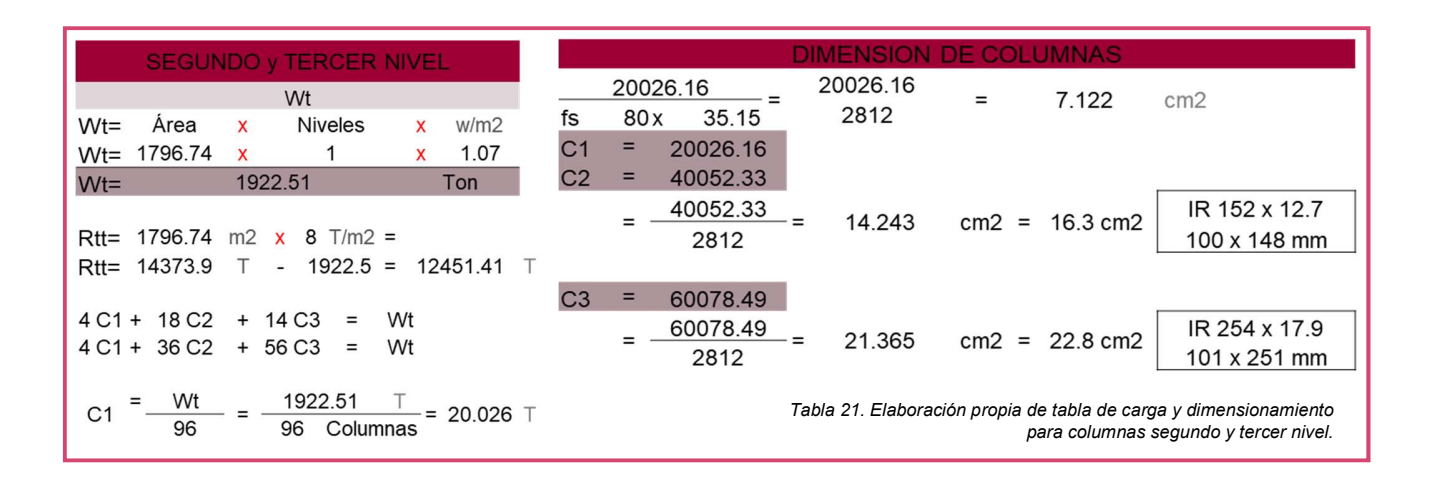

#### **TRABES**

Para el diseño de las trabes se debe obtener el área tributaria, el área de losa que le corresponde cargar a un elemento estructural, en este caso la trabe, que será un perfil IR.

 Para obtener el área tributaria en este proyecto se contemplaron los ejes más grandes, es decir, los claros más grandes que implican mayor tamaño de losa, mayor peso para la trabe y por ende mayores dimensiones de trabe.

 El claro más grande es de 12.25 metros por 9.20 metros, y el eje siguiente tiene 6.15 metros de ancho por los mismos 12.25 metros.

 En la imagen 23 podemos ver el área correspondiente que cargará la trabe más crítica del proyecto, es decir, la que será la de mayor dimensión en tamaño y cantidad de acero.

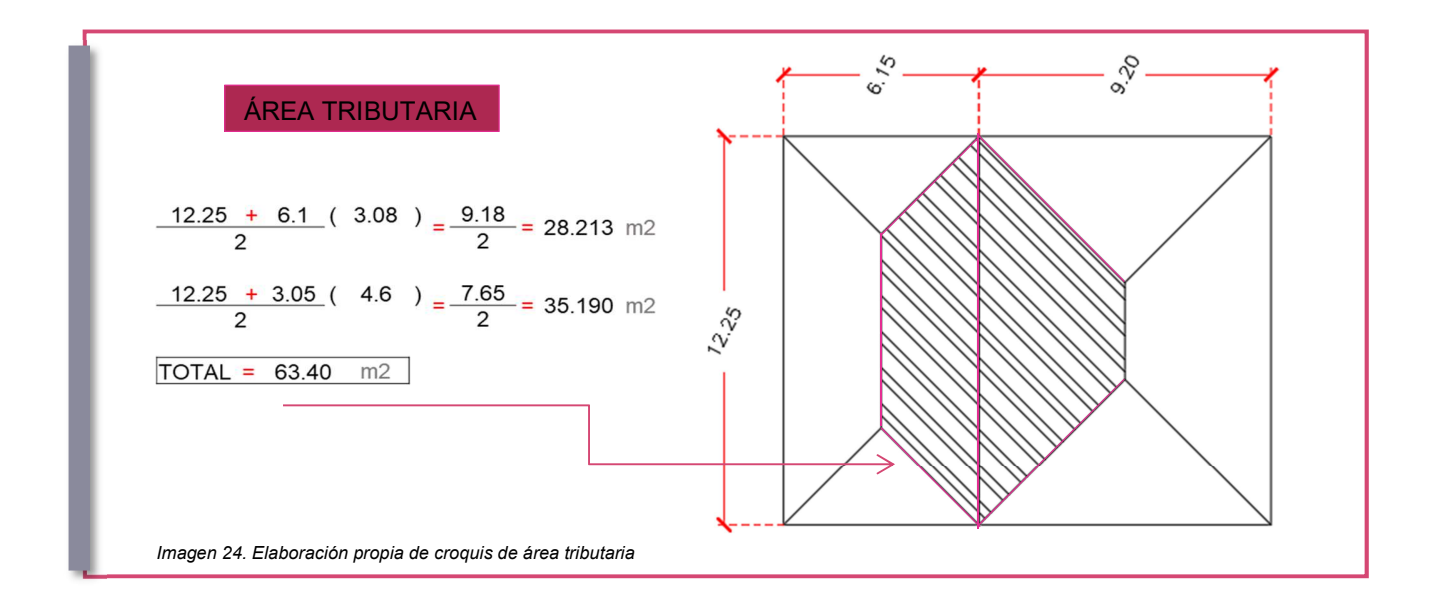

Como se ve en la imagen 23, el área tributaria correspondiente para esa trabe es de 63.40 m2. Posteriormente se multiplica el área que cargará la trabe por la carga por metro cuadrado obtenido anteriormente para obtener la carga total que se cargará a lo largo de la trabe y por metro.

 La carga total es de 5.538 T/m. una vez teniendo este dato se obtiene el momento máximo. El momento máximo, al multiplicar la carga por metro lineal de la trabe al cuadrado entre ocho nos da 103.88 Tm2.

 Una vez obtenido el momento máximo se puede calcular el módulo de sección. Esta cantidad se obtiene dividiendo el momento máximo entre el factor de fluencia, como se muestra a continuación. El resultado se obtiene en cm3 y para seleccionar el perfil se consulta la tabla técnica en la que podremos seleccionar la que cumpla con dicha capacidad. En este caso es una Viga IR 533 x 150.9 obtenida en de los productos de AHMSA

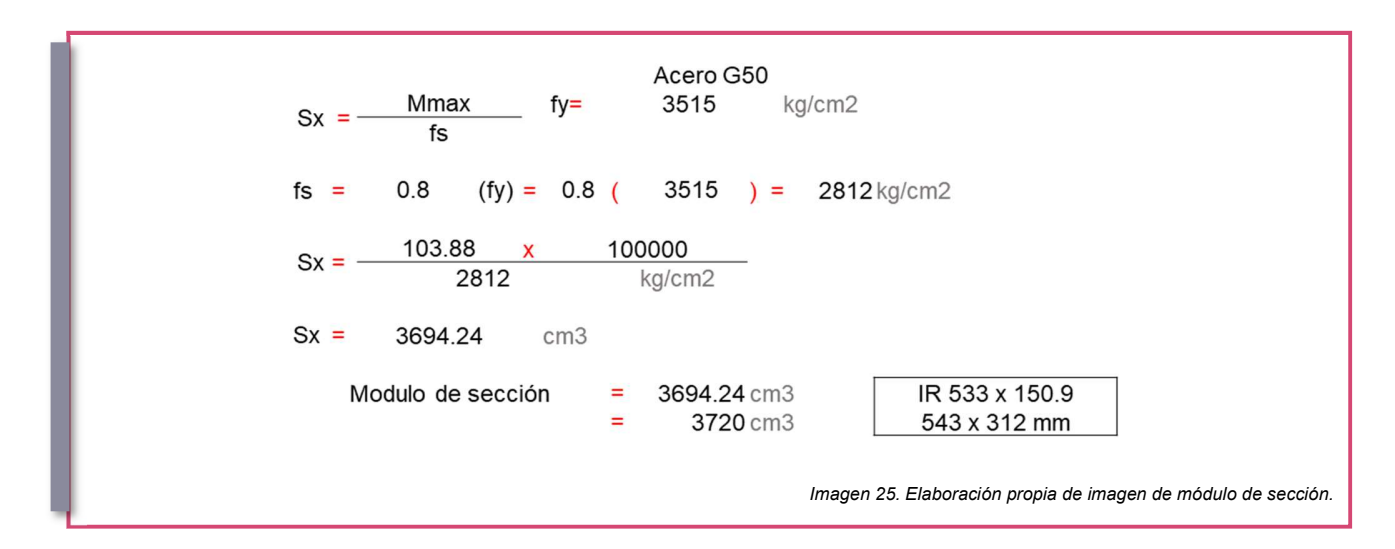

## CIMENTACIÓN

## COLUMNAS

Para la cimentación se realizó el mismo proceso de cálculo, se calculó el sótano 2 ya que es el de mayor carga. Es impórtate recordar que en el cálculo se contemplan los tres niveles de Planta Baja, Primer y Segundo Nivel, más los dos niveles de sótano.

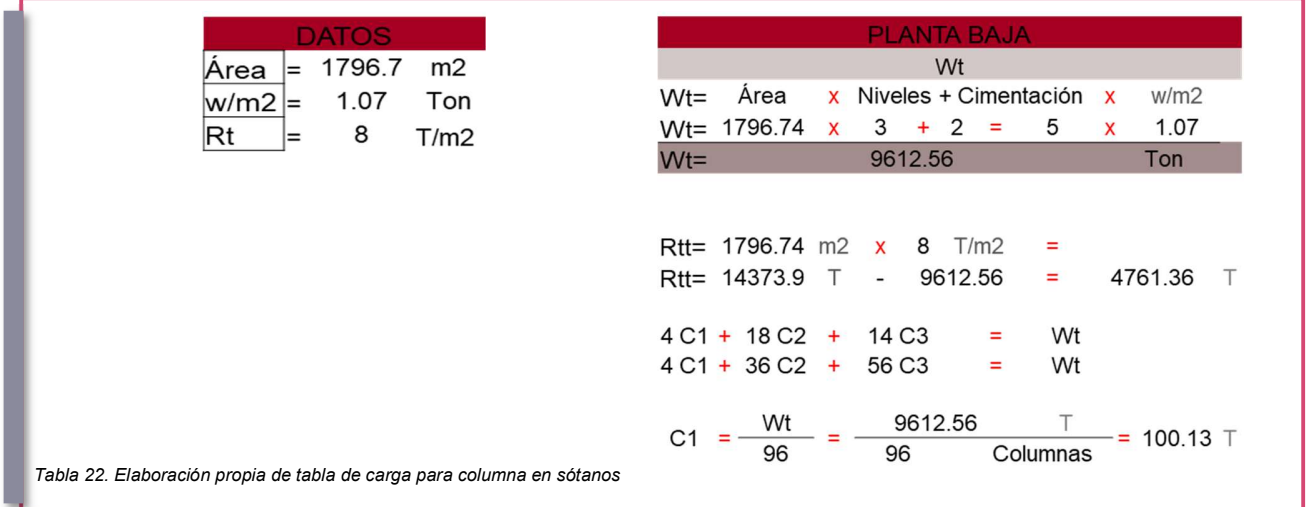

Para obtener las dimensiones de las columnas se realiza el mismo procedimiento, pero en esta ocasión, al ser columnas de concreto armado se divide el total de kilogramos entre el factor de fluencia, aquí es importante considerar el f'c del concreto a aplicar, en nuestro caso de 300 kg/cm2. Esto nos dará como resultado los centímetros cuadrados de la columna, y como queremos que sea una columna cuadrada al resultado le sacaremos la raíz cuadrada para obtener sus dimensiones. En este caso de 32 x 32 cm son las medidas de C1. Posteriormente obtenemos el porcentaje mínimo y máximo de acero.

 Para obtener los centímetros cuadrados de acero que debe llevar nuestra columna multiplicamos el porcentaje mínimo y máximo de acero por los centímetros cuadrados de sección de la columna. Es recomendable considerar un Área de acero entre el doble del Ag min y 1/3 del Ag máx.

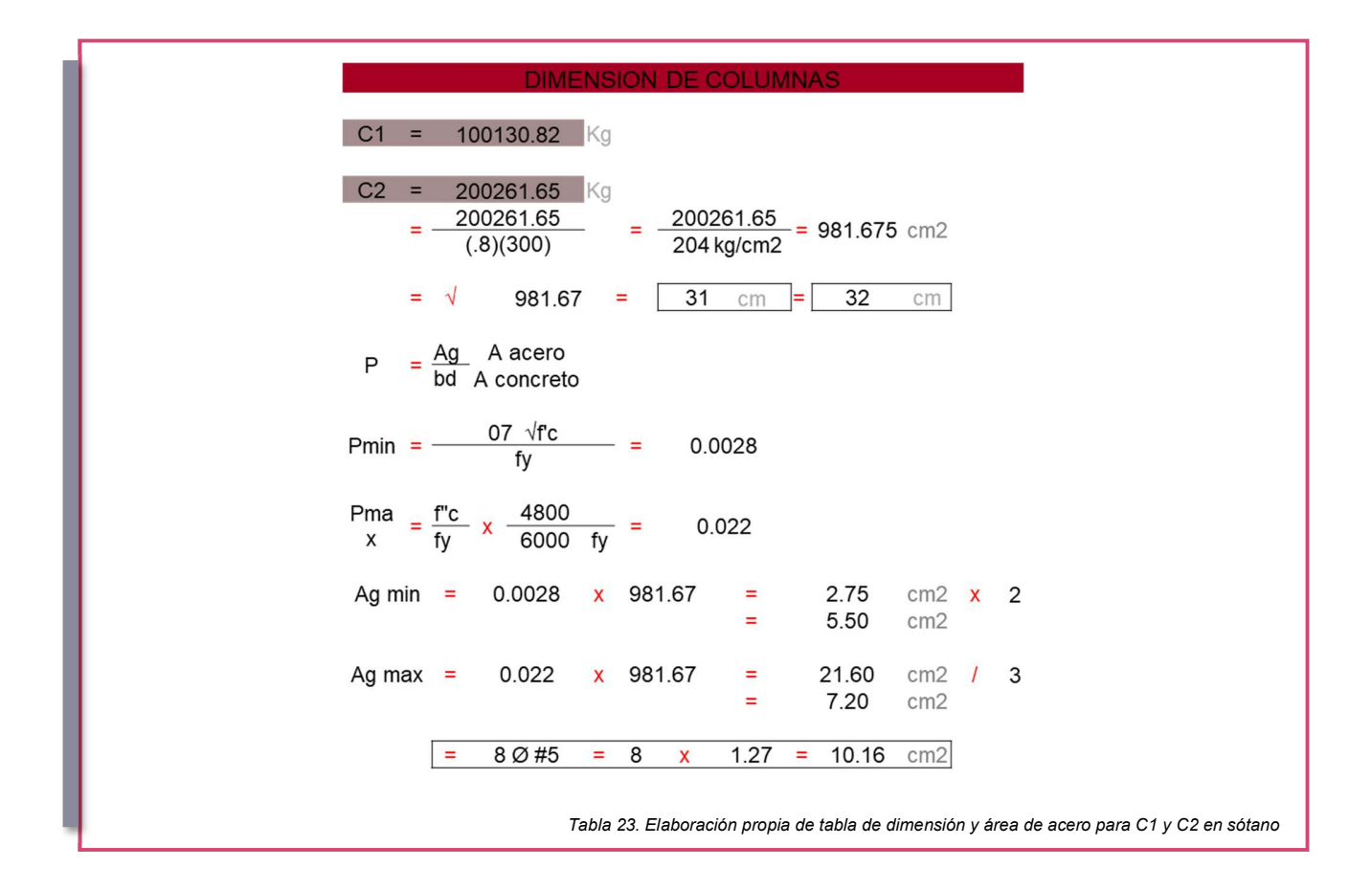

Para obtener el tipo de varillas se consulta el área por varilla, se hace el diseño y la selección de las varillas, posteriormente se comprueba que el área total de acero obtenido de la selección de varillas se encuentre entre el doble de Ag mínimo y dos tercios de Ag máximo.

 Nota: En este caso, no se calculan dimensiones ni cantidad de acero de C1 ya que corresponden a las columnas de esquina y todo nuestro perímetro de ambos sótanos corresponden a los muros de concreto armado que forman parte del cajón de cimentación de concreto armado. Por este motivo se tomarán en cuenta las columnas C3 ya que son las columnas con la mayor carga, pero en los cálculos se realizaron para C2 y C3.

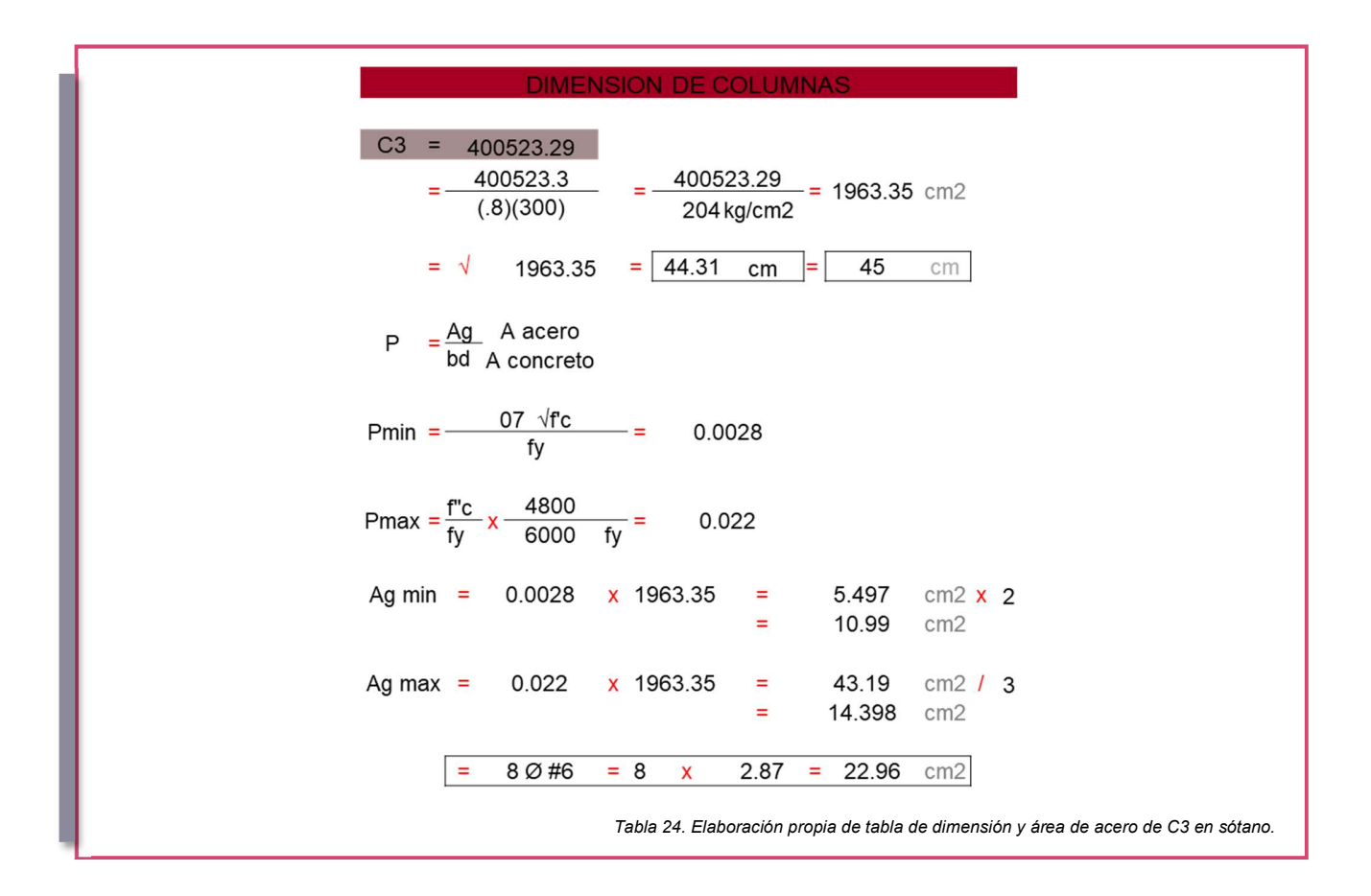

## **CONTRATRABES**

Las contra trabes para el cajón de cimentación serán de concreto armado. Para obtener las dimensiones se realiza el mismo procedimiento anteriormente mostrado para el diseño de trabes.

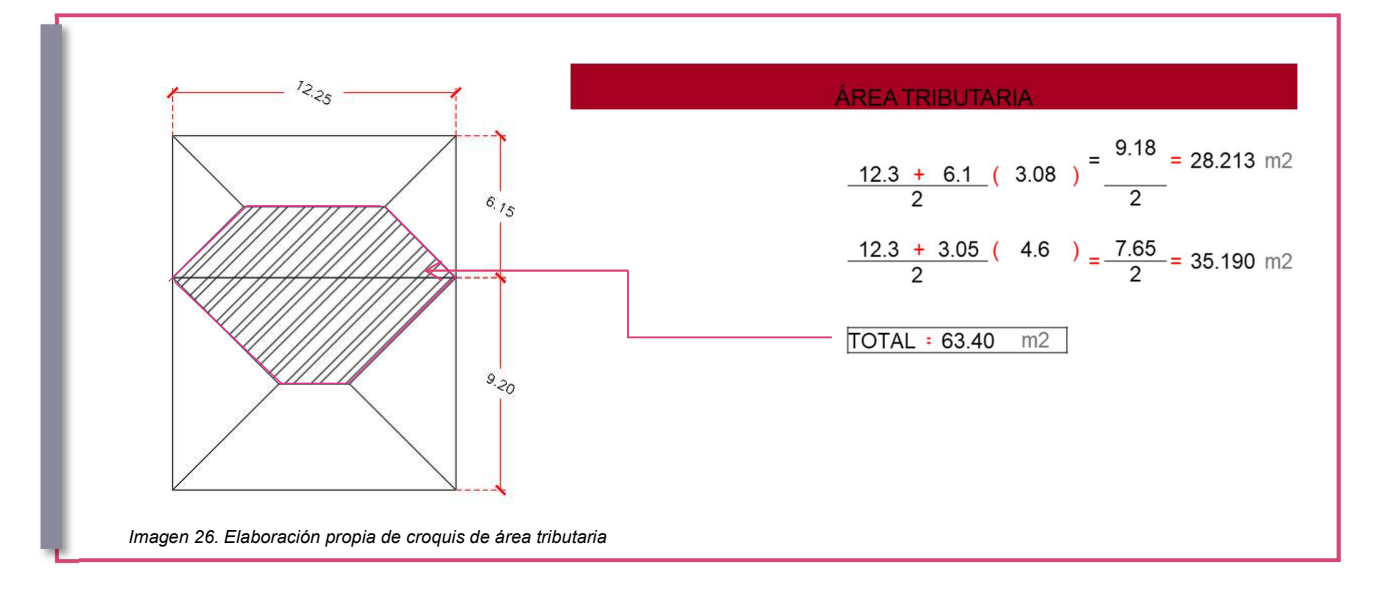

Write be = 63.40 m2 x 1.07 T/m2 x 5 niveles = 339.21 T

\n
$$
\frac{w}{mI} = \frac{339.21}{12.25} = \begin{bmatrix} 27.690 & 7/m \\ 27.690 & 7/m \end{bmatrix}
$$
\n
$$
\frac{wI^2}{8} = \frac{27.690}{8} \times \frac{12.3}{12} = 519.41
$$
\n
$$
\frac{WI^2}{12} = \frac{27.690}{12} \times \frac{12.3}{12} = 346.27
$$
\n
$$
\frac{WI^2}{24} = \frac{27.690}{24} \times \frac{12.3}{24} = 173.14
$$
\nTable 27. Elaboración propia de tabla de moments flexionantes

La contratrabe se propone de 0.60m x 1.20m y se obtiene el Ag mínimo y máximo. Para obtener el tipo de varillas se consulta el área por varilla, se hace el diseño y selección de las varillas y se comprueba que el área total de acero se encuentre entre el doble de Ag mínimo y dos tercios de Ag máximo.

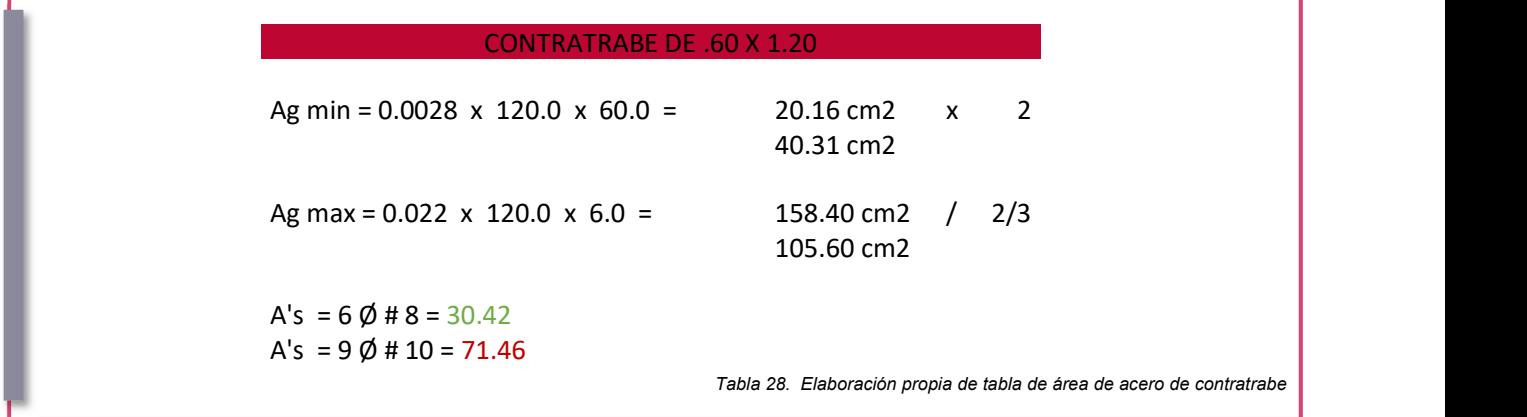

Al final se obtiene le Momento de Reacción para conocer la capacidad de carga de la trabe cada metro. Dándonos un total de 433.96 T\*m.

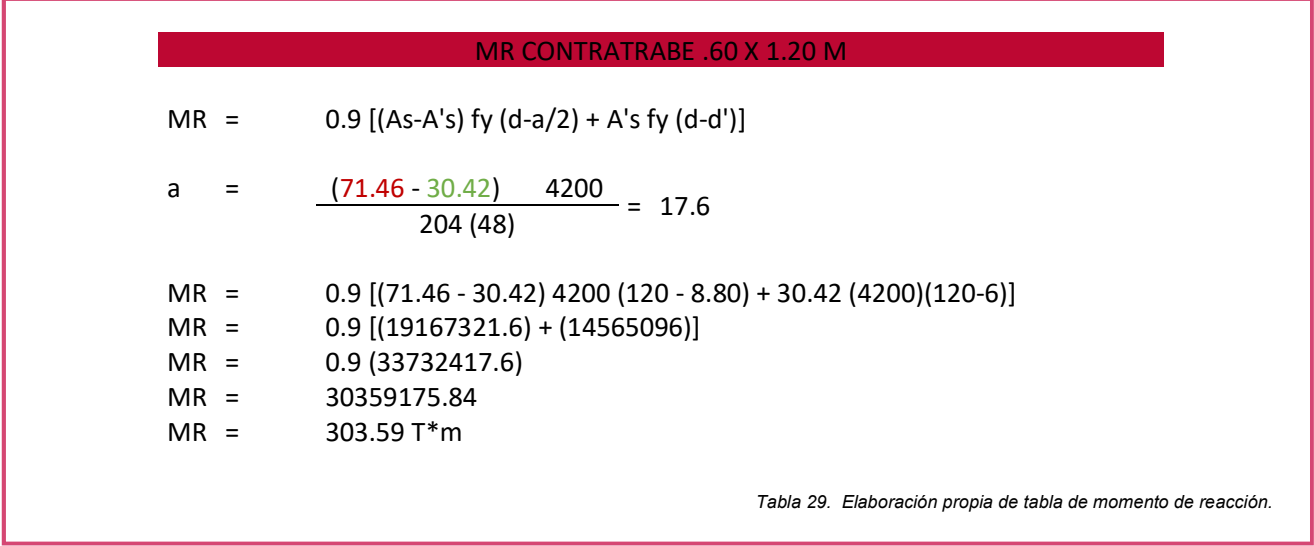

# MEMORIA DESCRIPTIVA Y DE CÁLCULO DE LAS INSTALACIONES

El proyecto ejecutivo de este proyecto contempla el desarrollo de las instalaciones hidráulicas, sanitarias, eléctricas, aire y extracción, sistema de agua pluvial y voz y datos.

 En lo que respecta la instalación hidráulica se plantea el desarrollo de la instalación desde la acometida que entra sobre la Avenida Ing. Heriberto Ramos. Se plantean tres cisternas, de las cuales dos son de 72 m3, ubicadas una al oeste del edificio para darle abastecimiento al área de investigación, mientras la segunda se encuentra al este del edifico abasteciendo el área educativa. La tercera cisterna se encuentra en el jardín entre ambas áreas, educativa y educación, para dar abastecimiento a ambas áreas. Para la distribución a lo largo de todo el instituto se cuenta con hidroneumático para cada nivel y por secciones, dentro del cuarto de máquinas y ductos.

 Dentro de los laboratorios y baños públicos únicamente se cuenta con suministro de agua fría mientras que en los baños-vestidores, ubicados en área de investigación el suministro es de agua fría y caliente. Para el agua caliente existe un calentador de gas de 4 servicios por nivel dentro del ducto de instalaciones que sirve como apoyo y alternativa en caso de temas técnicos del calentador solar.

 Con respecto a la sustentabilidad se cuenta con bajadas de agua pluvial que se conducen a la cisterna más cercana a su bajada, existiendo 5 cisternas distribuidas a lo largo de las áreas verdes de 8 m3 cada una. Conectadas tres entre sí para aprovechar al máximo el agua pluvial. El agua recolectada en estas cisternas se destina al riego de áreas verdes.

 Asimismo, se cuenta con calentadores de agua solares con capacidad de 120 L para 4 servicios, que proveen de agua caliente los baños que tienen regadera, específicamente el área de baños-vestidores para los científicos y técnicos, ubicados en área de investigación, estos calentadores también cuentan con la instalación y solución alterna de calentadores de gas para no desabastecer en caso de fallas o temas climático.

 La red de instalación sanitaria tiene dos salidas a la red municipal. Las bajadas de aguas negras se conectan a los registros sanitarios que se encuentran tanto en el oriente como en el poniente del edificio. Los registros son de 90x 60 cm a no más de 6 metros de distancia entre cada uno. Debido a las dimensiones del terreno y al tipo de pruebas, manejo de sustancias, y calidad de muestras, no se tratan las aguas negras en este proyecto.

 Las instalaciones eléctricas contemplan luminarias LED que permiten el ahorro de energía, tanto en los estacionamientos como para todas las áreas del edificio, ya sean educativas o de investigación, así como en áreas de exteriores. En el cuarto de máquinas se localizan los tableros eléctricos en donde se cuenta con el switch de cada circuito, señalados con la zona en específico que se controla. En el plano "Diseño de Iluminación" se encuentra la especificación de cada lampara colocada y la distribución de éstas, mientras que en el plano "Instalación eléctrica" se encuentra el desarrollo de los circuitos.

 El edificio cuenta con ventilación natural ya que cuenta con ventanas en las áreas permitidas, sin embargo, el anfiteatro es una zona con restricciones en cuanto iluminación y ventilación natural, por lo que se realizó el desarrollo de aire y extracción para mantener la temperatura adecuada de ciertas áreas tales como las cámaras de refrigeración. Se utiliza un sistema con chiller y ductería de inyección y retorno.

 Para toda la red de comunicación y base de datos se contemplan redes para la comunicación a través de voz y datos, y circuito cerrado de televisión. Diseñado con sistema de conmutador de múltiples extensiones, cableado con cable CAT-6 para permitir una mejor comunicación y seguridad interna. Ver plano de Voz y Datos.

 A lo largo del proyecto, como se puede ver en planos arquitectónicos, se ubican diferentes ductos que sirven para paso de instalaciones de un nivel a otro, con las medidas necesarias para el mantenimiento, monitoreo y registro de dichas instalaciones. Así como cuartos de máquinas que almacenan el equipo correspondiente de cada instalación que permiten el funcionamiento general del edificio.

# INSTALACIÓN HIDRÁULICA

## CONSUMO MÍNIMO DE AGUA POTABLE.

Para conocer cuáles serán las dimensiones en cuanto a, cisternas, tinacos o hidroneumático, toma de acometida y tuberías es necesario comenzar con la dotación de agua potable que requiere nuestro edificio.

 Para comenzar se consulta el consumo mínimo de agua potable, normado por el Reglamento de Desarrollo Urbano, Zonificación, Uso de Suelo y Construcción del Municipio de Torreón; en el punto 3.1 "Provisión mínima de agua potable".

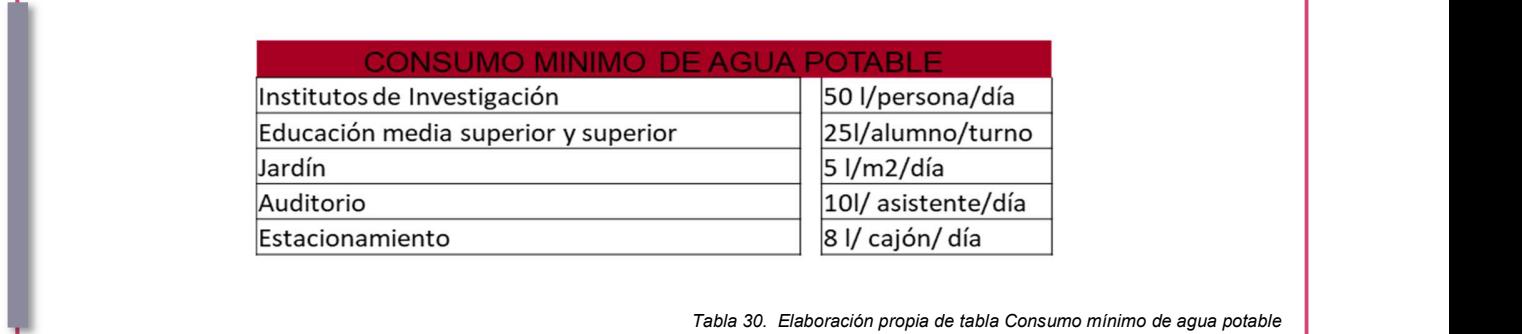

 Posteriormente se obtiene la cantidad de usuarios que se tienen por áreas. En este caso se separó el área educativa del área de investigación ya que cada uno contará con su cisterna e instalación independiente.

A continuación, la Tabla 31 que muestra la cantidad de usuarios en área educativa.

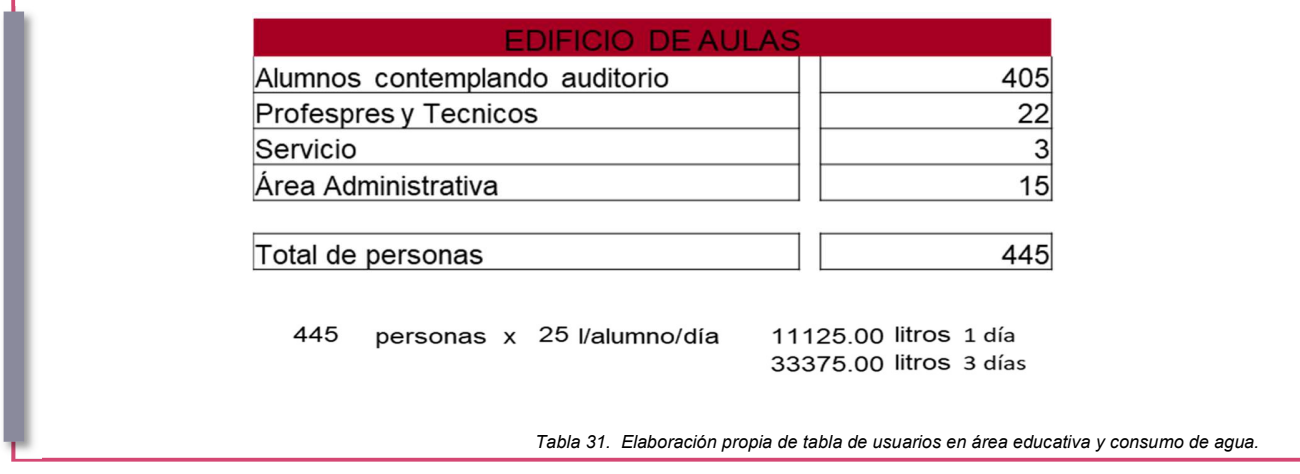

Para finalizar se multiplica el número total de personas (usuarios) por el total de litros. El resultado es de 11, 125 litros en un día; pero se consideran tres días; uno de uso y dos de reserva, dando 33, 375 litros.

En el área de laboratorios se realizó el mismo procedimiento.

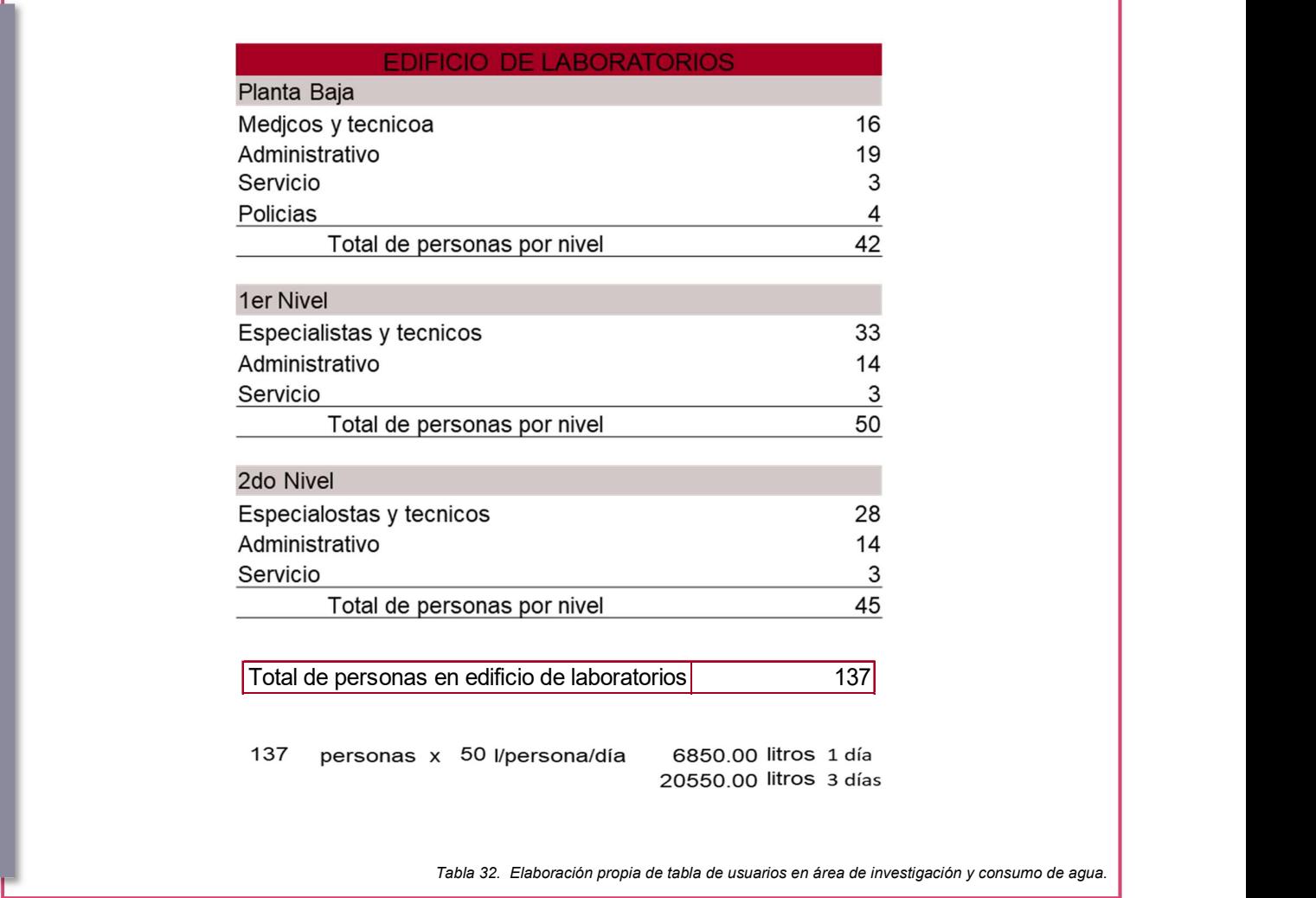

El total de personas en área de investigación es de 137, por 50 litros por persona nos da un total de 6, 850 litros en un día, más la reserva de dos días nos da un total de 20,550 litros Así se calcula en cajones de estacionamiento y jardines.

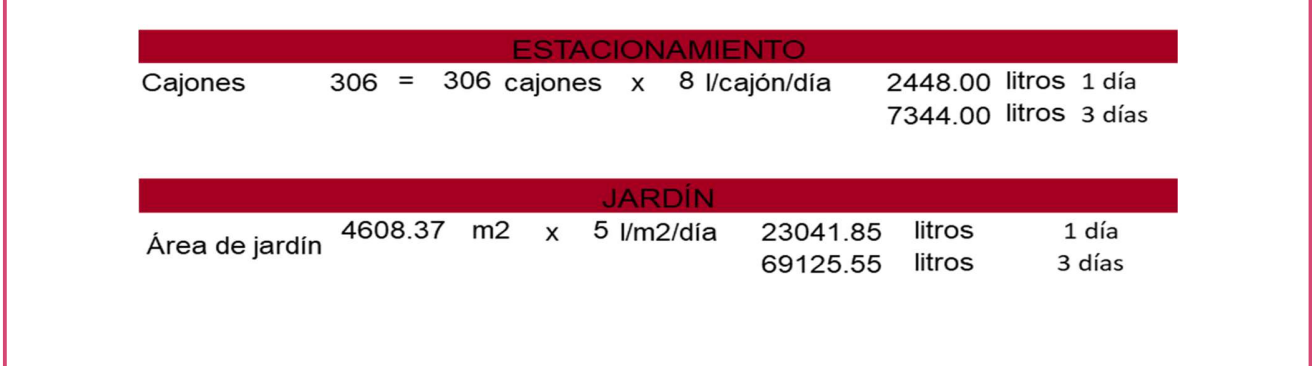

Tabla 33. Elaboración propia tabla de consumo de agua en estacionamiento y jardín.

# DIMENSIONES DE CISTERNA

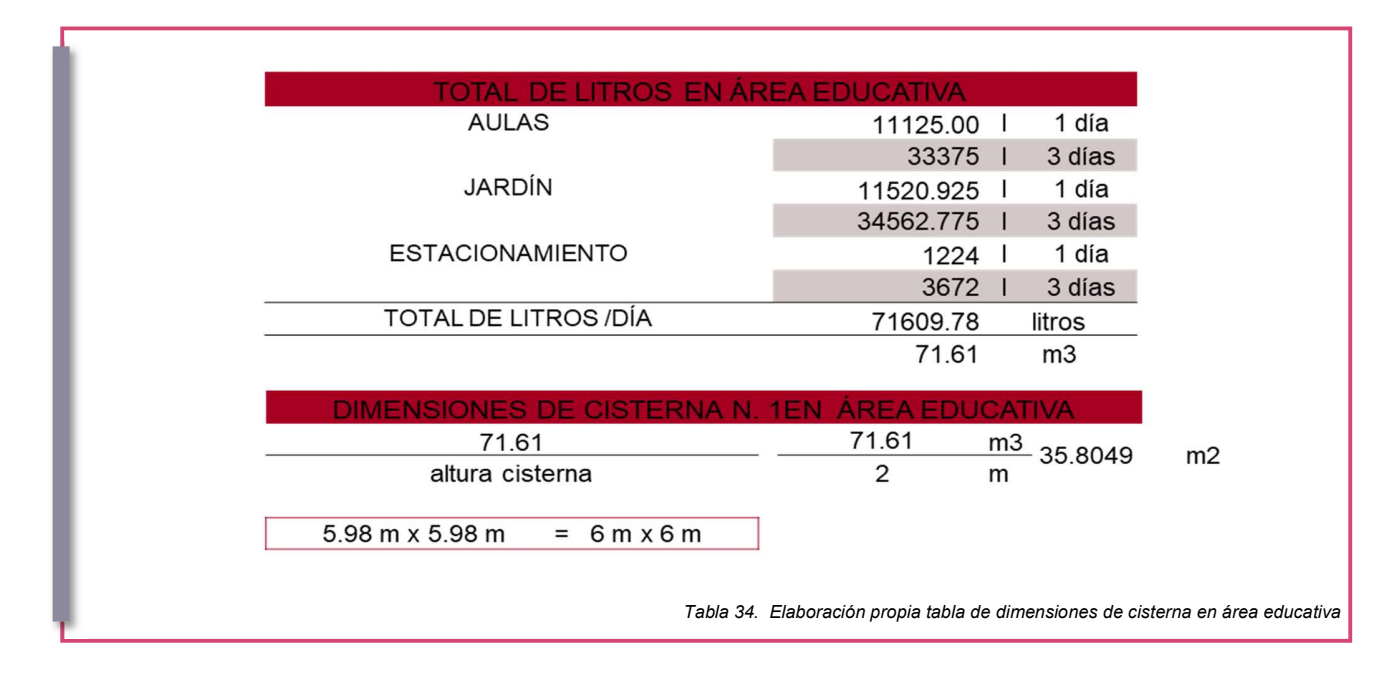

 El consumo total en área de aulas con área de jardín y estacionamiento nos da 71,609.78 litros ya considerando la reserva. Equivalente 71.61 m3. Con esto procedemos a obtener las dimensiones de la cisterna, nosotros definimos la altura que queremos tener, en este caso dos metros, dividimos los m3 entre la profundidad y sacamos raíz cuadrada para obtener el ancho de la cisterna. Así sacamos las dimensiones en ambas cisternas.

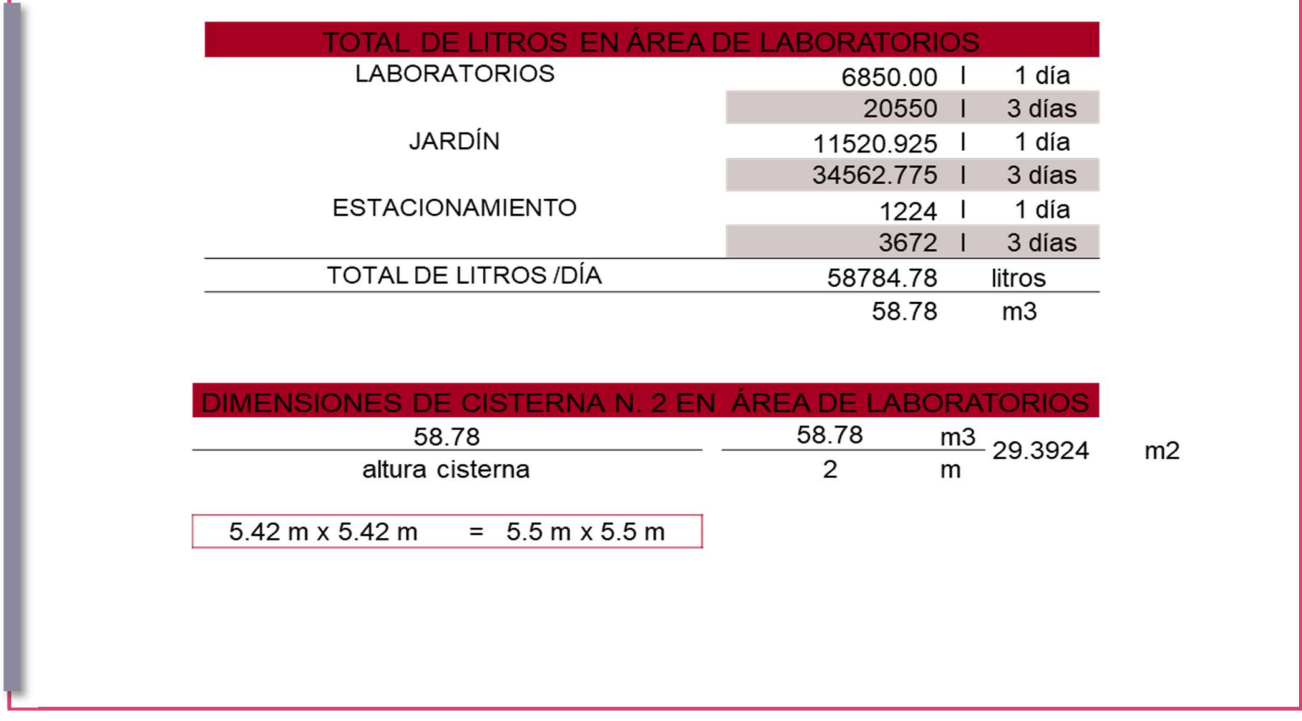

# DIÁMETRO DE LA TOMA

Para obtener el diámetro de la toma se aplica la siguiente formula.

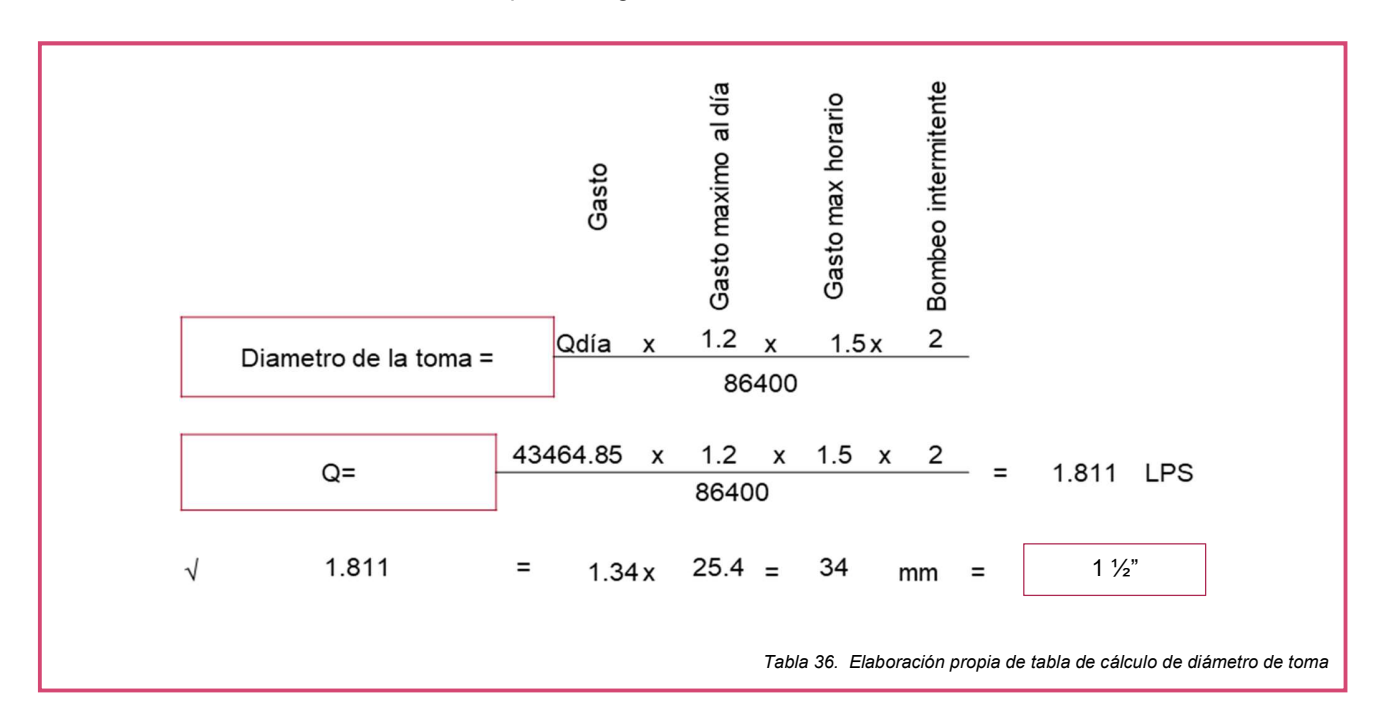

 Qdía corresponde al Gasto por día que se obtiene con la suma de los litros de consumo que se tienen todo el edificio, por lo que sumamos los litros de consumo en aulas, investigación, estacionamiento y jardín. Las demás son constantes por lo que solo procede aplicar la fórmula para obtener los Litros Por Segundo (LPS), se saca raíz cuadrada y de ahí obtener el diámetro de la toma. El resultado es una toma de 1 ½".

#### TINACOS

 Para obtener la cantidad de tinacos que se utilizarán se toma el total de consumo de agua, en aulas es un total de 71,609.78 litros. De este total la cuarta parte es la que debe ser almacenada en tinacos. Dándonos un total de 17,902.44 litros los cuales se almacenarán en tinacos con capacidad para 1,100 litros por lo que nos da un total de 16 tinacos. Esta operación se repite en el caso de área de investigación ya que cada uno lleva su instalación.

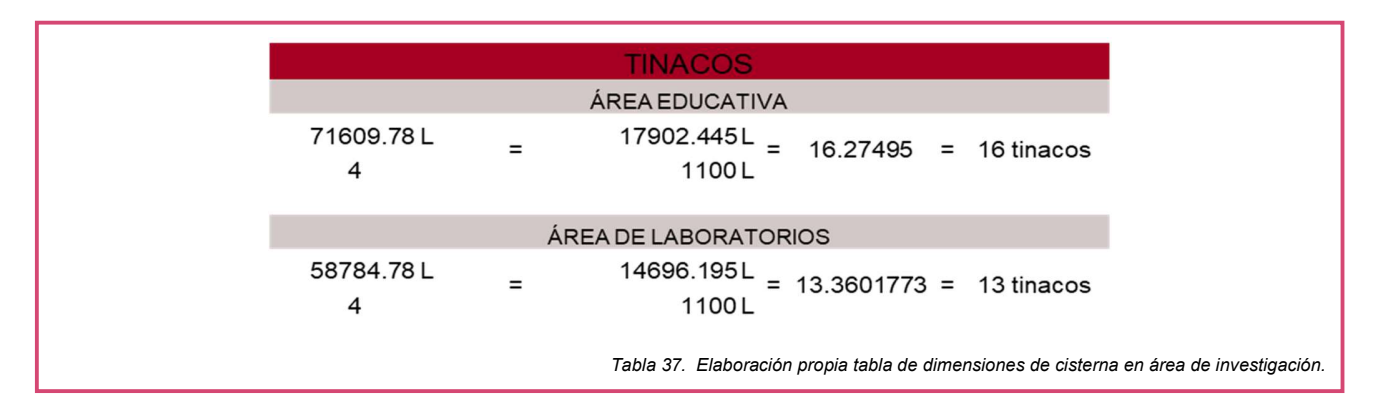

# CAPACIDAD DE LA BOMBA

Para obtener la capacidad de la bomba se toma en cuenta el nivel en donde se ubicará dicha bomba, los niveles que va a subir el agua.

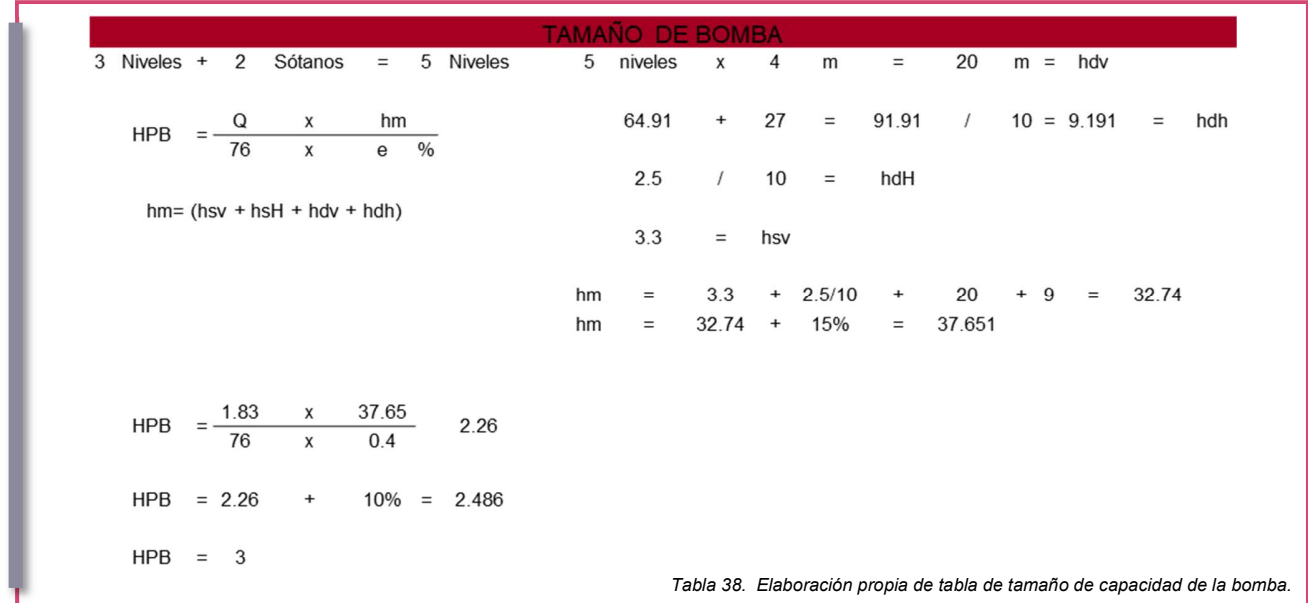

# TANQUE PRECARGADO

Debido a la gran cantidad de tinacos que se deberían tener en azotea para el suministro de agua tanto en área educativa como de investigación, se hace la propuesta de un tanque precargado para sistemas hidroneumáticos. Serie XLB ALTAPRO XLB119 con un equivalente aproximado de tanque son recarga de 1436 litros. Este modelo es el más cercano en capacidad para suplir los tinacos.

 Cada área, tanto de investigación como educativa tendría un tanque precargado ya que son instalaciones independientes.

Quitando los tinacos nos ayudará a tener una buena presión de agua y evitar sumarle peso a la estructura.

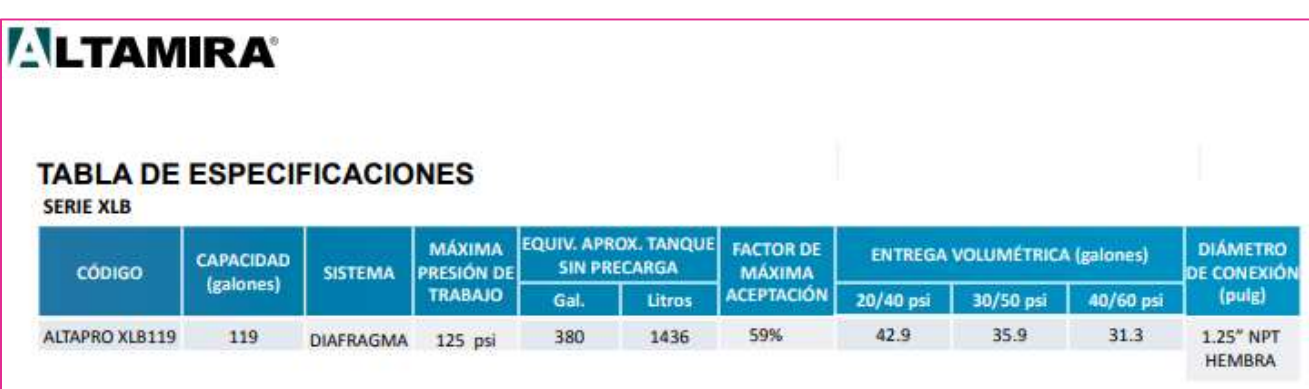

## FACTIBILIDAD FINANCIERA.

De acuerdo al costo por m2 publicado por la Cámara Mexicana de la Industria de la Construcción CEMIC, el costo paramétrico por m2 del Género Escuela de calidad Alta corresponde a \$13,638.0.<sup>57</sup>

 El proyecto cuenta con 20, 583.78 m2 de construcción contando sus diferentes niveles, tanto sótanos, planta baja y niveles superiores.

Por lo tanto 20, 583.78 m2 de construcción x \$13, 638.0 = \$280,721,591.64

El resultado es una obra de \$280,721,591.64 doscientos ochenta millones setecientos veintiún mil quinientos noventa y un pesos con sesenta y cuatro centavos.

Para el cálculo de honorarios para arquitectos, de acuerdo al Colegio de Arquitectos se contemplan las siguientes etapas:

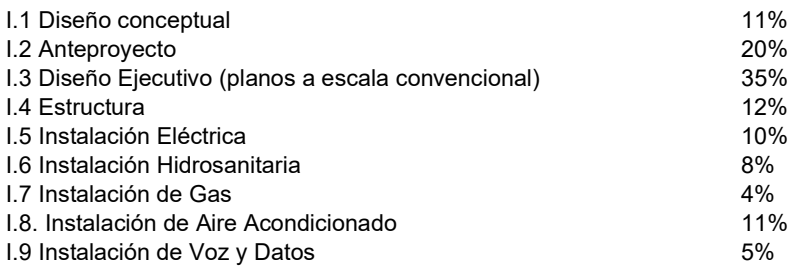

Por lo tanto, se aplica la siguiente formula establecida en el artículo décimo noveno para el cálculo de honorarios:<sup>58</sup>

 $H = CO \times FS \times FR/100$ 

H: Representa el costo de los honorarios profesionales en moneda nacional. CO: Representa el valor estimado de la obra a Costo Directo.

FS: Representa el Factor de Superficie. FR: Representa el Factor Regional

CO= S x CMB x FC  $CO = 20,583.78 \times 4,635 \times 1.45 = 138,338,439.4$ 

 $H = CO \times FS \times FR/100$ H= 138,338,439.4 x 4.21 x 1.05/100 H= 6115250.71

El resultado es un costo por honorarios de \$ 6, 115,250.71. Seis millones ciento quince mil doscientos cincuenta pesos con setenta y un centavos.

<sup>57</sup> CMIC. (2019). COSTOS POR M2 DE CONSTRUCCIÓN. agosto 20, 2019, de Cámara mexicana de la industria de la construcción. Sitio web: http://www.praisa.com.mx/blog/wp-content/uploads/2019/01/CMIC-Costos-por-m2-de-Construcci%C3%B3n.pdf

<sup>58</sup> Colegio de Arquitectos. (2011). ARANCEL DE HONORARIOS PROFESIONALES DE LA FEDERACIÓN DE COLEGIOS DE ARQUITECTOS DE LA REPUBLICA MEXICANA, A.C. enero 29, 2017, de Colegio de Arquitectos de Reynosa A.C. Sitio web: http://colegiodearquitectos.mx/wpcontent/uploads/2011/06/Aranceles-Profesionales-CAR-SAR.pdf

## **CONCLUSIONES**

El Instituto de Ciencias Forenses en Torreón, Coahuila trae consigo un análisis profundo de lo que sucede no solo a nivel local y nacional, sino a nivel mundial en cuestiones de criminalidad y el nivel de especialidad de las ciencias forenses.

 Seleccionar una ciudad para su desarrollo no resulta nada fácil, ya que no se puede atacar de golpe a la ciudad más violenta del país debido a que las reacciones por parte de los criminales podrían ser negativas hacia las instalaciones, generando un impacto negativo socialmente. Para esto se requiere un estudio sociológico que apoye esta decisión, además del análisis tanto del contexto de la zona como de los habitantes cercanos al predio seleccionado, evitando afectarlos y pensando en la manera de beneficiarles, por ejemplo, económicamente y socialmente, con nuevos empleos, con seguridad, con un diseño completo que englobe el diseño urbano para evitar afectaciones en vialidades en cuestión de accesibilidad, evitando interferir en la comunicación y evitando contaminación.

 Por si fuera poco, la información que se brinda en el país sobre este tipo de institutos es muy pobre, y ni pensar en conseguir información de los Centros e Institutos de Estados Unidos, ya que es información clasificada. Resulta imposible pensar que se encontrará un plano que ayude a comprender el diseño arquitectónico. Por lo cual, para conseguir el diseño adecuado y funcional de este tipo de instituciones es necesario el análisis de cada rama que conforman las ciencias forenses y cada área que fue seleccionada para formar parte en el programa arquitectónico. Es importante conocer que hace cada una de estas ciencias, como trabajan, que equipo necesitan y cuántas personas van a laborar para hacer posible la investigación; ya que esto es determinante para determinar el dimensionamiento de las zonas, ayuda a conocer las especificaciones de equipos para determinar las instalaciones, materiales, acabados, accesos, divisiones, iluminación y ventilación. Además de regirse por las diferentes normas que son parte fundamental para el desarrollo y buen funcionamiento de este proyecto, ya que muestran desde señalización hasta especificaciones para laboratorios especializados.

 En México se cuenta con diversas universidades que estudian las Ciencias Forenses, tal es la Universidad Nacional Autónoma de México; y los científicos tienen un gran conocimiento a nivel internacional por lo cual resulta importante dar las armas para la buena aplicación de conocimiento, es decir, generar los espacios con las características adecuadas y con el equipamiento que les permita un resultado certero de los estudios. Es por ello que este instituto aporta un diseño arquitectónico integral y completo, generando la relación teoría-practica, educación-investigación y publico-privado, con el cumplimiento de las normas y la aportación de nuevos espacios diseñados arquitectónicamente tales como el laboratorio psicológico pedagógico que propone una solución para el trato e investigación especifica de menores de edad; y el laboratorio clandestino, que apoya con la correcta desarticulación de los laboratorios clandestinos de droga.

 Se logra el diseño de un instituto que engloba las áreas fundamentales y complementarias para el desarrollo de la investigación especializada en el tema forense. Con el implemento de nuevas tecnologías, materiales, confort y una estética que quita la apariencia negativa de los actuales institutos forenses a través de la psicología del color aplicada en sus acabados, y gracias a la privacidad y grandes áreas abiertas junto con el uso de vegetación. Se logra la implementación de materiales innovadores como lo es el block celular de concreto autoclaveado que brinda mayor seguridad a los usuarios y que aporta puntos a la sustentabilidad ya que es un material con certificación LEED.

 Para finalizar, este proyecto hace una aportación a la sociedad con el estudio de las ciencias forenses que permiten la investigación de las pruebas de los actos delictivos dentro de un espacio arquitectónico diseñado específicamente para cada área que le compone, con el estudio específico de la criminología, la cual es un apoyo para investigar el funcionamiento y la mente del criminal, generando estrategias que permitan a la seguridad ir un paso adelante para evitar los actos delictivos. Si bien no es posible que este instituto elimine el crimen en este país, si es posible que aporte las instalaciones adecuadas para el estudio certero de pruebas y planificación de nuevas estrategias antidelictivas para brindar mayor seguridad a nuestro país.

# FUENTE BIBLIOGRÁFICA.

- Viñals F. & Puente M. (2011). POLICÍA CIENTÍFICA Y CIENCIAS FORENSES. Marzo 06, 2016, de Universidad Autónoma de Barcelona Sitio web: http://www.grafologiauniversitaria.com/policia\_cientifica\_ciencias\_forenses.htm
- Proceso. (mayo 06, 2016). SEP Y PGJ CAPITALINA VAN CONTRA EL CASO MONTESSORI MATATENA. Septiembre 09, 2016, de Proceso.com.mx Sitio web: https://www.proceso.com.mx/439881/sep-pgj-capitalina-vancontra-montessori-matatena
- Reséndiz F & Sánchez J. (junio 18, 2016). ENTRA EN VIGOR NUEVO SISTEMA DE JUSTICIA PENAL. Septiembre 09, 201. De El Universal. Sitio web: http://www.eluniversal.com.mx/articulo/nacion/politica/2016/06/18/entra-en-vigornuevo-sistema-de-justicia-penal.
- Durán G. (junio 19,2016). MÉXICO INAUGURA SU SISTEMA DE JUSTICIA PENAL ACUSATORIO. Enero 12, 2017, de El País Sitio web: https://elpais.com/internacional/2016/06/18/mexico/1466268324\_944192.html
- S.A. (septiembre 26, 2015). LO QUE SABEMOS Y LO QUE NO DE LOS 43 NORMALISTAS DE AYOTZINAPA. Abril 10, 2016, de Expansión en alianza con CNN Sitio web: http://expansion.mx/nacional/2015/09/26/lo-que-sabemos-ylo-que-no-de-los-43-normalistas-de-ayotzinapa
- Bonomo, G. (2010). El Estado Actual de la Criminología. Febrero 20, 2016, Sitio web: http://gbcriminologia.blogspot.mx/2010/05/el-estado-actual-de-la-criminologia.html
- López, J. (2000). CONCEPTOS BÁSICOS. Criminología. Introducción al estudio de la conducta antisocial (1-18pp). México: textos iteso.
- Silva, A. (2004). CIENCIAS SOCIALES Y CRIMINOLOGÍA. En Criminología y conducta antisocial (1-23pp). México: PAX MEXICO.
- Finocchiaro, E. (2014). BREVE ANÁLISIS SOBRE LA "CRIMINOLOGIA", de Garófalo. Febrero 12, 2016, Sitio web: http://juridica-mente.blogspot.mx/2014/01/breve-analisis-sobre-la-criminologia-de.html
- Montiel, J. (2008). CRIMINALÍSTICA. México: Limusa Noriega Editores.
- Goppinger, H. (1975). CRIMINOLOGÍA. Madrid: Instituto Editorial Reus, S.A.
- INEGI. (septiembre 30, 2015). ENCUESTA NACIONAL DE VICTIMIZACIÓN Y PERCEPCIÓN SOBRE SEGURIDAD PÚBLICA (ENVIPE) 2015. Marzo 06, 2016, de INEGI Sitio web:
- http://www.inegi.org.mx/saladeprensa/boletines/2015/especiales/especiales2015\_09\_7.pdf
- Secretariado Ejecutivo del Sistema Nacional de Seguridad Pública. INCIDENCIA DELICTIVA DEL FUERO COMÚN 2011. México. Centro Nacional de Información de la Secretaría de Gobernación. Octubre, 2011. México.
- Ayala, M., Campos, M., Chapa, L., Furszyfer, J., Landaverde, O., Negrete, L., Ongay, E., & Solís, L. (2015). LOS 14 AVANCES Y RETROCESOS DEL 2015 Y LOS 5 RETOS PARA EL 2016. 2016, de Animal Político. Sitio web: http://www.animalpolitico.com/blogueros-el-blog-de-mexico-evalua/2015/12/21/los-14-avances-y-retrocesos-del-2015-y-los-5-retos-para-el-2016/
- Instituto de Ciencias Forenses. (2015). IDENTIFICACIÓN. 2016, de SEMEFO Sitio web: http://www.semefo.gob.mx/swb/INCIFO/home
- Jalisco. CIENCIAS FORENSES. Marzo 04, 2016, de Instituto Jalisciense de Ciencias Forenses Sitio web: http://cienciasforenses.jalisco.gob.mx/introduccion.php
- Facultad de Medicina. (2015). CIENCIA FORENSE. 2016, de UNAM Sitio web: http://oferta.unam.mx/carreras/92/ciencia-forense
- Federal Bureau of Investigation. (Abril 22, 2015). LABORATORY SERVICES. Mayo 02, 2016, de FBI Sitio web: https://www.fbi.gov/about-us/lab
- Rodríguez, D. (junio 24, 2015). LA MURALLA DE LA PGR CAPACITA EN INTELIGENCIA CRIMINAL AL ESTILO FBI. Septiembre 11, 2016, de QUADRATIN Sitio web: https://mexico.quadratin.com.mx/La-Muralla-de-la-PGRcapacita-en-inteligencia-criminal-al-estilo-FBI/
- Mendoza, V. (febrero 10, 2015). LOS ESTADOS MÁS PELIGROSOS DE MÉXICO. Abril 05, 2016, de Forbes México Sitio web: http://www.forbes.com.mx/los-estados-mas-peligrosos-en-mexico/
- S/A. (agosto 5, 2015). 10 CIUDADES MEXICANAS, ENTRE LAS 50 MÁS VIOLENTAS DEL MUNDO: ESTUDIO. Abril 07, 2016, de Expansión en Alianza con CNN Sitio web: http://expansion.mx/nacional/2015/08/05/10-ciudadesmexicanas-entre-las-50-mas-violentas-del-mundo-estudio
- Hernández, E., Fuentes, D. (mayo 15, 2016). INVESTIGAN A LA DIRECTORA Y MAESTROS DEL KINDER MATATENA. Mayo 16, 2016, de El Universal Sitio web: http://www.eluniversal.com.mx/articulo/metropoli/cdmx/2016/05/12/investigan-la-directora-y-maestros-de-kindermatatena
- Raphael, R. (mayo 05, 2016). VIOLACIÓN EN EL KINDER MATATENA. Mayo 15, 2016, de El Universal Sitio web: http://www.eluniversal.com.mx/entrada-de-opinion/columna/ricardo-raphael/nacion/2016/05/5/violacion-en-el-kindermatatena
- Cobos, A. (mayo 13, 2016). "OTROS 9 NIÑOS SUFRIERON ABUSO EN KINDER MATATENA: MAMÁ". Mayo 16, 2016, de Milenio.com Sitio web: http://www.milenio.com/df/casos\_abuso\_infantil\_Matatena-denuncias\_Matatenamenores\_Rafael\_Duarte\_0\_736726424.html
- Reséndiz, Y. (2016). DENUNCIAN ABUSOS EN UN MONTESSORI. Julio 20, 2017, de Excelsior Sitio web: http://www.excelsior.com.mx/comunidad/2016/04/16/1086870
- Cossío, J.R. (2013). LA CIENCIA FORENSE EN MÉXICO. Julio 24, 2017, de UNAM Sitio web: https://revistas.juridicas.unam.mx/index.php/hechos-y-derechos/article/view/6794/8730
- Instituto Nacional de Ciencia Penal. (2016). REFORMA PENAL 2008-2016. EL SISTEMA PENAL ACUSATORIO EN MÉXICO. Julio 23, 2017, de INACIPE Sitio web:

http://www.inacipe.gob.mx/publicaciones/novedades/reformapenal08\_16.php

- Secretaria de Gobernación. (Julio 22, 2013). NORMA OFICIAL MEXICANA NOM-059-SSA1-2013, BUENAS PRÁCTICAS DE FABRICACIÓN DE MEDICAMENTOS. Mayo 05, 2016, de SEGOB Sitio web: http://www.dof.gob.mx/nota\_detalle.php?codigo=5307536&fecha=22/07/2013
- Servicio Externo de Ciencias y Técnicas Forenses de la Universidad de Murcia. (2016). LA RESOLUCIÓN CIENTIFICA DE LOS DELITOS: LA IMPORTANCIA DE LAS CIENCIAS FORENSES. Enero16, 2017, de Universidad de Murcia Sitio web: http://www.um.es/prinum/wordpress/campusdeverano2016/la-resolucion-cientifica-de-losdelitos-la-importancia-de-las-ciencias-forenses/
- Lafuente, J. (2017). LA VIOLENCIA EN MÉXICO SE DESATA ESTE AÑO Y DEBILITA CADA VEZ MÁS EL SISTEMA. Junio 28, 2017, de El País Sitio web:
- https://internacional.elpais.com/internacional/2017/05/12/mexico/1494544594\_966817.html
- Muedano, M. (2017). DELITOS DE ALTO IMPACTO VAN EN AUMENTO EN 2017; HOMICIDIOS, EXTORSIONES, SECUESTROS. Julio 02, 2017, de Excelsior Sitio web: http://www.excelsior.com.mx/nacional/2017/04/26/1159840
- S/A. (2017). LA VIOLENCIA VENCE EPN Y MÉXICO PAGA: EN MAYO 2017, MÁS HOMICIDIOS QUE CON CALDERÓN EN MAYO 2011. Julio 03, 2017, de Sin Embargo Sitio web: http://www.sinembargo.mx/21-06- 2017/3245263
- Suescún, J. (2009). HISTORIA DE LA MEDICINA LEGAL. octubre 08, 2018, de Universidad Industrial de Santander Sitio web: file:///C:/Users/tange/Downloads/205-Texto%20del%20art%C3%ADculo-2453-2-10-20170922.pdf
- Grandini, J. (2014). HISTORIA DE LA MEDICINA LEGAL EN MÉXICO. En Medicina Forense. México. D.F.: El Manual Moderno.
- Secretaria de Comunicaciones y Transportes. (2003). NORMA OFICIAL MEXICANA NOM-034-SCT2-2003, SEÑALAMIENTO HORIZONTAL Y VERTICAL DE CARRETERAS Y VIALIDADES URBANAS. 18/02/19, de Diario Oficial de la Federación Sitio web: http://www.sct.gob.mx/fileadmin/\_migrated/content\_uploads/17\_NOM-034-SCT-2- 2003\_01.pdf

## BIBLIOGRAFÍA TORREÓN.

- Martínez, A. (2015). ESTADO DE COAHUILA DE ZARAGOZA. Julio 28, 2017, de Para todo México Sitio web: http://www.paratodomexico.com/estados-de-mexico/estado-coahuila-de-zaragoza/index.html
- INAFED. (2010). ESTADO DE COAHUILA. Agosto 01, 2017, de Enciclopedia de los Municipios y Delegaciones de México Sitio web: http://www.inafed.gob.mx/work/enciclopedia/EMM05coahuila/index.html
- Secretaría de Economía. (2017). INFORMACIÓN ECONÓMICA Y ESTATAL DE COAHUILA. Junio 12, 2017, de Secretaría de Economía Sitio web: hthttps://www.gob.mx/cms/uploads/attachment/file/194617/coahuila\_2017\_02.pdf
- S/A. TORREÓN. Abril 11, 2016, de VISIT MEXICO Sitio web: https://www.visitmexico.com/es/turismo-dereuniones/torreon
- INEGI. (S/A). COAHUILA DE ZARAGOZA, SUPERFICIE. 2016, de INEGI Sitio web: http://www.cuentame.inegi.org.mx/monografias/informacion/coah/territorio/default.aspx?tema=me&e=05
- S/A. TORREÓN. Abril 10, 2016, de PueblosAmerica.com Sitio web: http://mexico.pueblosamerica.com/i/torreon/
- S/A. TORREÓN. Abril 10, 2016, de PueblosAmerica.com Sitio web: http://mexico.pueblosamerica.com/i/torreon/
- S/A. Colegios y Escuelas en Torreón. Abril 10, 2016, de PueblosAmerica.com Sitio web: http://mexico.pueblosamerica.com/cc/torreon
- INEGI. PANORAMA SOCIODEMOGRÁFICO DE COAHUILA DE ZARAGOZA. Abril 10, 2016, Sitio web: http://www.torreon.gob.mx/pdf/PMD\_Torre%C3%B3n.pdf
- BestDay. (2015). FAUNA Y FLORA DE COAHUILA. diciembre, 2017, de Zócalo Sitio web: http://www.zocalo.com.mx/new\_site/articulo/fauna-y-flora-de-coahuila-1424713114
- H. Ayuntamiento de Torreón. (S/A). TORREÓN. diciembre, 2017, de Estado de Coahuila Sitio web: http://www.inafed.gob.mx/work/enciclopedia/EMM05coahuila/municipios/05035a.html
- INEGI. (S/A.). FLORA Y FAUNA. diciembre,2017, de INEGI Sitio web: http://cuentame.inegi.org.mx/monografias/informacion/coah/territorio/recursos\_naturales.aspx?tema=me&e=05